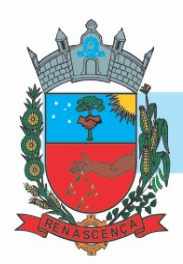

# EDITAL DE PREGÃO ELETRÔNICO N° 033/2021 PROCESSO LICITATÓRIO N° 053/2021 DATA DA REALIZAÇÃO: 04/05/2021 HORÁRIO DE INÍCIO DA DISPUTA: às 08:00 horas LOCAL: Prefeitura do Município de Renascença – Paraná www.comprasgovernamentais.gov.br "Acesso Identificado"

O MUNICÍPIO DE RENASCENÇA - PARANÁ, mediante a Pregoeira, designada pela Portaria nº 021 de 04 de janeiro de 2021, torna público para conhecimento dos interessados que na data e local abaixo indicados realizará licitação sob modalidade PREGÃO ELETRÔNICO, do tipo menor preço, em regime global do lote para CONTRATAÇÃO DE EMPRESA ESPECIALIZADA PARA CONCESSÃO DE LICENÇA DE USO DE SOFTWARES DE GESTÃO PÚBLICA, PARA DIVERSOS SETORES DA ADMINISTRAÇÃO MUNICIPAL DE FORMA INTEGRADA, DEVENDO ATENDER TODAS AS LEGISLAÇÕES VIGENTES E ÓRGÃOS DE FISCALIZAÇÃO E CONTROLE, COMPREENDENDO A ELABORAÇÃO, IMPLANTAÇÃO, MIGRAÇÃO, CONVERSÃO DE BASE DE DADOS E TREINAMENTO DOS USUÁRIOS, CONFORME DESCRITO EM EDITAL E TERMO DE REFERÊNCIA, conforme discriminação disposta no Anexo I do Edital.

O presente procedimento licitatório obedecerá, integralmente, a Lei Federal nº 10.520, de 17 de julho de 2002, o Decreto Municipal nº 952/2007, e subsidiariamente, a Lei Federal nº 8.666, de 21 de junho de 1993, com as alterações posteriores, e demais normas regulamentares aplicáveis à espécie.

DATA E HORA DA ABERTURA DA SESSÃO PÚBLICA: 04 de maio de 2021 às 08h00min.

UASG: 987809 - PREFEITURA MUNICIPAL DE RENASCENÇA

LOCAL: www.comprasgovernamentais.gov.br.

### Para todas as referências de tempo será observado o horário de Brasília (DF).

Os trabalhos serão conduzidos pela pregoeira Luciane Eloise Lubczyk, designada pelo Prefeito Municipal, mediante a Portaria 021 de 04 de janeiro de 2021.

### 1. DO ENCAMINHAMENTO DA PROPOSTA, DOCUMENTOS DE HABILITAÇÃO E DA SESSÃO PÚBLICA

1.1. O recebimento das propostas, envio dos documentos de habilitação, abertura e disputa de preços, será exclusivamente por meio eletrônico, no endereço www.comprasgovernamentais.gov.br.

### MUNICÍPIO DE RENASCENÇA - PR

CNPJ 76.205.681/0001-96 Rua Getúlio Vargas, 901 – Fone/Fax (46) 3550-8300 CEP 85.610-000 – Renascença – PR www.renascenca.pr.gov.br

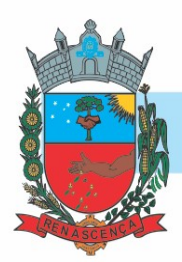

1.2. A abertura da sessão pública do PREGÃO ELETRÔNICO ocorrerá dia 04 de maio de 2021 às 08h00min, no site www.comprasgovernamentais.gov.br, nos termos das condições descritas neste Edital.

1.3. É VEDADA A IDENTIFICAÇÃO DOS PROPONENTES LICITANTES NO SISTEMA, EM QUALQUER HIPÓTESE, ANTES DO TÉRMINO DA FASE COMPETITIVA DO PREGÃO (Decreto nº 5.450/05, art. 24, § 5º).

### 2 DO OBJETO

2.1 Tem por objeto o presente Edital de Pregão Eletrônico, a CONTRATAÇÃO DE EMPRESA ESPECIALIZADA PARA CONCESSÃO DE LICENÇA DE USO DE SOFTWARES DE GESTÃO PÚBLICA, PARA DIVERSOS SETORES DA ADMINISTRAÇÃO MUNICIPAL DE FORMA INTEGRADA, DEVENDO ATENDER TODAS AS LEGISLAÇÕES VIGENTES E ÓRGÃOS DE FISCALIZAÇÃO E COMPREENDENDO A ELABORAÇÃO, IMPLANTAÇÃO, MIGRAÇÃO, CONVERSÃO DE BASE DE DADOS E TREINAMENTO DOS USUÁRIOS, CONFORME DESCRITO EM EDITAL E TERMO DE REFERÊNCIA.

2.2 O edital e seus Anexos poderão ser e obtidos através da Internet pelos endereços eletrônicos: www.renascenca.pr.gov.br www.comprasgovernamentais.gov.br

2.3 Em caso de discordância existente entre as especificações do objeto descrito no Compras Governamentais e as especificações constantes deste Edital, prevalecerão as últimas.

2.4 As informações administrativas relativas a este Edital poderão ser obtidas junto ao Setor de Licitações pelo telefone nº (046) 3550-8300 / 3550-8314 / 3550-8336.

### 3 DO CRITÉRIO DE JULGAMENTO E MODO DE DISPUTA

3.1 O critério de julgamento será o de MENOR PREÇO GLOBAL DO LOTE observada às especificações técnicas constantes do Anexo I e demais condições definidas neste Edital.

3.2 Será utilizado o modo de disputa "ABERTO E FECHADO", em que os licitantes apresentarão lances públicos e sucessivos, com prorrogações.

### 4 DA IMPUGNAÇÃO AO EDITAL E DO PEDIDO DE ESCLARECIMENTO

4.1 Qualquer pessoa, física ou jurídica, é parte legítima para solicitar esclarecimentos ou providências em relação ao presente PREGÃO, ou ainda para impugnar este Edital, desde que o faça com antecedência de até 03 (três) dias úteis, da data fixada para a abertura da sessão pública do certame.

MUNICÍPIO DE RENASCENÇA - PR CNPJ 76.205.681/0001-96 Rua Getúlio Vargas, 901 – Fone/Fax (46) 3550-8300 CEP 85.610-000 – Renascença – PR www.renascenca.pr.gov.br

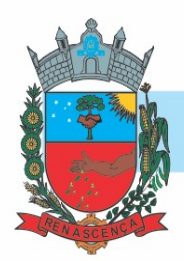

4.1.1 As impugnações ao Edital deverão ser dirigidas a pregoeira e protocolizadas em dias úteis, das 07h30min ás 11h30min e das 13h00min ás 17h00min, na Rua Getúlio Vargas nº 901, 1º andar, Setor de Licitação, Centro, Renascença, ou encaminhadas através de e-mail no endereço eletrônico: licitacao@renascenca.pr.gov.br.

4.1.2 Caberá ao Pregoeiro, auxiliado pelos responsáveis pela elaboração deste Edital e seus anexos, decidir sobre a impugnação no prazo de até 02 (dois) dias úteis contados da data de recebimento da impugnação.

4.1.3 A pregoeira deverá decidir sobre a impugnação antes da abertura do certame.

4.1.4 Quando o acolhimento da impugnação implicar alteração do Edital capaz de afetar a formulação das propostas, será designada nova data para a realização deste PREGÃO.

4.2 A impugnação deverá, obrigatoriamente, estar acompanhada de CPF ou RG, em se tratando de pessoa física, e de CNPJ, em se tratando de pessoa jurídica (por documento original ou cópia autenticada), bem como do respectivo ato constitutivo e procuração, na hipótese de procurador, que comprove que o signatário, efetivamente, representa e possui poderes de representação da impugnante.

4.3 Os pedidos de esclarecimentos referentes a este processo licitatório deverão ser enviados ao Pregoeiro, até 03 (três) dias úteis anteriores à data designada para abertura da sessão pública, exclusivamente por meio eletrônico via internet, endereçados exclusivamente ao e-mail: licitacao@renascenca.pr.gov.br.

4.3.1 O pregoeiro responderá aos pedidos de esclarecimentos no prazo de dois dias úteis, contado da data de recebimento do pedido, e poderá requisitar subsídios formais aos responsáveis pela elaboração do edital e dos anexos.

4.4 As impugnações e pedidos de esclarecimentos não suspendem os prazos previstos no certame.

4.4.1 A concessão de efeito suspensivo à impugnação é medida excepcional e deverá ser motivada pelo pregoeiro, nos autos do processo de licitação.

4.4.2 As respostas aos pedidos de esclarecimentos serão divulgadas pelo sistema e vincularão os participantes e a administração.

### 5 DAS CONDIÇÕES PARA PARTICIPAÇÃO NO PREGÃO

5.1 A participação neste Pregão é destinada as empresas, cujo ramo de atividade seja compatível com o objeto desta licitação, e que estejam com Credenciamento regular no Sistema de Cadastramento Unificado de Fornecedores – SICAF, conforme disposto na Instrução Normativa SLTI/MPOG nº 3, de 26 de abril de 2018.

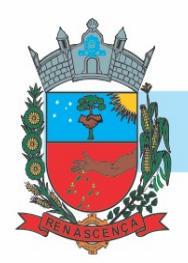

5.1.1 As empresas não cadastradas no SICAF, que tiverem interesse em participar do presente PREGÃO, deverão providenciar o seu cadastramento e sua habilitação de acordo com as orientações que seguem no link: www.comprasgovernamentais.gov.br/index.php/sicaf.

5.1.2 A regularidade do cadastramento do licitante será confirmada por meio de consulta ao Portal COMPRASNET, no ato da abertura do Pregão.

5.1.3 Será concedido tratamento favorecido para as microempresas e empresas de pequeno porte, para as sociedades cooperativas mencionadas no artigo 34 da Lei nº 11.488, de 2007, para o agricultor familiar, o produtor rural pessoa física e para o microempreendedor individual - MEI, nos limites previstos da Lei Complementar nº 123, de 2006, alterada pela Lei Complementar nº 147/2014, de 07 de agosto de 2014.

- 5.2 É vedada a participação direta ou indireta nesta licitação:
	- a) pessoa física;
	- b) empresas estrangeiras que não funcionem no País;

c) empresa em regime de subcontratação, ou ainda, em consórcio;

d) empresa que estiver sob concurso de credores, dissolução, liquidação, processo de falência ou recuperação judicial;

e) empresa que tenha sido declarada inidônea para contratar com a Administração Pública, Direta ou Indireta, Federal, Estadual ou Municipal, ou que tenha sido punida com suspensão do direito de licitar e contratar com o Município;

f) Que estejam em situação irregular perante a Fazenda Pública, em qualquer esfera da Administração, perante o INSS e FGTS;

g) Mantenham, direta ou indiretamente, sociedade ou participação com servidor ou dirigente ligado ao governo municipal ou qualquer vínculo de natureza técnica, comercial, financeira ou trabalhista;

h) Tenham em seu quadro, empregados menores de 18 (dezoito) anos efetuando trabalho noturno, perigoso ou insalubre ou, ainda, empregados com idade inferior a 16 (dezesseis) anos, efetuando qualquer trabalho, salvo na condição de aprendiz, a partir de 14 (quatorze) anos. Conforme Observância ao Disposto do Inciso XXXIII do Artigo 7º da Constituição Federal (anexo VIII).

5.3 Como requisito para participação neste Pregão, o licitante assinalará "sim" ou "não", em campo próprio do sistema eletrônico, relativo às seguintes declarações:

5.3.1 Que cumpre os requisitos estabelecidos no artigo 3<sup>°</sup> da Lei Complementar n.<sup>º</sup> 123, de 2006, estando apta a usufruir do tratamento favorecido estabelecido em seus artigos 42 a 49;

5.3.2 Que está ciente e concorda com as condições contidas no Edital e seus anexos, bem como de que cumpre plenamente os requisitos de habilitação definidos neste Edital;

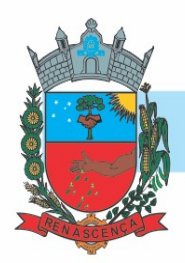

5.3.3 Que inexistem fatos impeditivos para sua habilitação no certame, ciente da obrigatoriedade de declarar ocorrências posteriores;

5.3.4 Que não emprega menor de 18 (dezoito) anos em trabalho noturno, perigoso ou insalubre e não emprega menor de 16 (dezesseis) anos, salvo menor, a partir de 14 (quatorze) anos, na condição de aprendiz, nos termos do artigo 7º, inciso XXXIII, da Constituição Federal;

5.3.5 Que a proposta foi elaborada de forma independente;

5.3.6 Que não possui, em sua cadeia produtiva, empregados executando trabalho degradante ou forçado, observando o disposto nos incisos III e IV do artigo 1º e no inciso III do artigo 5º da Constituição Federal.

### 6 DO CREDENCIAMENTO

6.1 O Credenciamento é o nível básico do registro cadastral no SICAF, que permite a participação dos interessados na modalidade licitatória Pregão, em sua forma eletrônica.

6.2 O cadastro no SICAF deverá ser feito no Portal de Compras do Governo Federal, no sítio www.comprasgovernamentais.gov.br, por meio de certificado digital conferido pela Infraestrutura de Chaves Públicas Brasileira – ICP - Brasil.

6.3 O credenciamento junto ao provedor do sistema implica a responsabilidade do licitante ou de seu representante legal e a presunção de sua capacidade técnica para realização das transações inerentes a este Pregão.

6.4 O licitante responsabiliza-se exclusiva e formalmente pelas transações efetuadas em seu nome, assume como firmes e verdadeiras suas propostas e seus lances, inclusive os atos praticados diretamente ou por seu representante, excluída a responsabilidade do provedor do sistema ou do órgão ou entidade promotora da licitação por eventuais danos decorrentes de uso indevido das credenciais de acesso, ainda que por terceiros.

6.5 É de responsabilidade do cadastrado conferir a exatidão dos seus dados cadastrais no SICAF e mantê-los atualizados junto aos órgãos responsáveis pela informação, devendo proceder, imediatamente, à correção ou à alteração dos registros tão logo identifique incorreção ou aqueles se tornem desatualizados.

> 6.5.1 A não observância do disposto no subitem anterior poderá ensejar desclassificação no momento da habilitação.

### 7 DA APRESENTAÇÃO DA PROPOSTA E DOS DOCUMENTOS DE HABILITAÇÃO

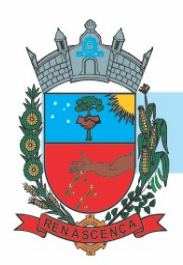

7.1 Os licitantes encaminharão, exclusivamente por meio do sistema, concomitantemente com os documentos de habilitação exigidos no item 10 do edital, proposta com a descrição do objeto ofertado e o preço, até a data e o horário estabelecidos para abertura da sessão pública, quando, então, encerrar-se-á automaticamente a etapa de envio dessa documentação.

7.2 O envio da proposta, acompanhada dos documentos de habilitação exigidos no item 10 deste Edital, ocorrerá por meio de chave de acesso e senha.

7.3 Os licitantes poderão deixar de apresentar os documentos de habilitação que constem do SICAF, desde que válidos, assegurado aos demais licitantes o direito de acesso aos dados constantes no sistema.

7.4 As Microempresas e Empresas de Pequeno Porte deverão encaminhar a documentação de habilitação, ainda que haja alguma restrição de regularidade fiscal e trabalhista, nos termos do art. 43, § 1º da LC nº 123, de 2006.

7.5 Incumbirá ao licitante acompanhar as operações no sistema eletrônico durante a sessão pública do Pregão, ficando responsável pelo ônus decorrente da perda de negócios, diante da inobservância de quaisquer mensagens emitidas pelo sistema ou de sua desconexão.

### 7.6 Até a abertura da sessão pública, os licitantes poderão retirar ou substituir a proposta e os documentos de habilitação anteriormente inseridos no sistema;

7.7 Não será estabelecida, nessa etapa do certame, ordem de classificação entre as propostas apresentadas, o que somente ocorrerá após a realização dos procedimentos de negociação e julgamento da proposta.

7.8 Os documentos que compõem a proposta e a habilitação do licitante melhor classificado somente serão disponibilizados para avaliação do pregoeiro e para acesso público após o encerramento do envio de lances.

### 8 DA ABERTURA DA SESSÃO PÚBLICA, CLASSIFICAÇÃO DAS PROPOSTAS E FORMULAÇÃO DE LANCES

8.1. No dia 04 de maio de 2021 às 08h00min, horário de Brasília-DF, a sessão pública na internet será aberta por comando da Pregoeira, com a divulgação das propostas eletrônicas recebidas e início da etapa de lances.

8.2 O Pregoeiro verificará as propostas apresentadas, desclassificando desde logo aquelas que não estejam em conformidade com os requisitos estabelecidos neste Edital, contenham vícios insanáveis ou não apresentem as especificações técnicas exigidas no Termo de Referência.

8.2.1 Também será desclassificada a proposta que identifique o licitante.

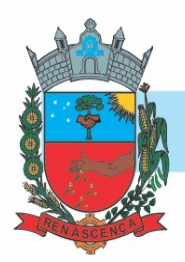

8.2.2 A desclassificação será sempre fundamentada e registrada no sistema, com acompanhamento em tempo real por todos os participantes.

8.2.3 A não desclassificação da proposta não impede o seu julgamento definitivo em sentido contrário, levado a efeito na fase de aceitação.

8.3 O sistema ordenará automaticamente as propostas classificadas, sendo que somente estas participarão da fase de lances.

8.4 O sistema disponibilizará campo próprio para troca de mensagens entre o Pregoeiro e os licitantes.

8.5 Iniciada a etapa competitiva, os licitantes deverão encaminhar lances exclusivamente por meio do sistema eletrônico, sendo imediatamente informados do seu recebimento e do valor consignado no registro.

### 8.5.1 A disputa se dará por LOTE, sendo que se consagrará vencedor o licitante cujo valor DO LOTE for menor.

8.6 Os licitantes poderão oferecer lances sucessivos, observando o horário fixado para abertura da sessão e as regras estabelecidas no Edital.

8.7 O licitante somente poderá oferecer lance de valor inferior ao último por ele ofertado e registrado pelo sistema.

### 8.8 Será adotado para o envio de lances no pregão eletrônico o modo de disputa "ABERTO E FECHADO", em que os licitantes apresentarão lances públicos e sucessivos, com lance final e fechado.

8.9 A etapa de lances da sessão pública terá duração inicial de 15 (quinze) minutos. Após esse prazo, o sistema encaminhará aviso de fechamento iminente dos lances, após o que transcorrerá o período de tempo de até 10 (dez) minutos, aleatoriamente determinado, findo o qual será automaticamente encerrada a recepção de lances.

8.10 Encerrado o prazo previsto no item anterior, o sistema abrirá oportunidade para que o autor da oferta de valor mais baixo e os das ofertas com preços até dez por cento superior àquela possam ofertar um lance final e fechado em até cinco minutos, o qual será sigiloso até o encerramento deste prazo.

8.10.1 Não havendo pelo menos três ofertas nas condições definidas neste item, poderão os autores dos melhores lances, na ordem de classificação, até o máximo de três, oferecer um lance final e fechado em até cinco minutos, o qual será sigiloso até o encerramento deste prazo

8.11 Após o término dos prazos estabelecidos nos itens anteriores, o sistema ordenará os lances segundo a ordem crescente de valores.

### MUNICÍPIO DE RENASCENÇA - PR

CNPJ 76.205.681/0001-96 Rua Getúlio Vargas, 901 – Fone/Fax (46) 3550-8300 CEP 85.610-000 – Renascença – PR www.renascenca.pr.gov.br

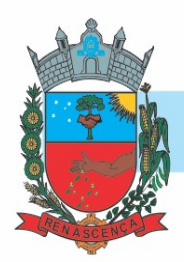

8.11.1 Não havendo lance final e fechado classificado na forma estabelecida nos itens anteriores, haverá o reinício da etapa fechada, para que os demais licitantes, até o máximo de três, na ordem de classificação, possam ofertar um lance final e fechado em até cinco minutos, o qual será sigiloso até o encerramento deste prazo.

8.12 Poderá o pregoeiro, auxiliado pela equipe de apoio, justificadamente, admitir o reinício da etapa fechada, caso nenhum licitante classificado na etapa de lance fechado atender às exigências de habilitação.

8.13 Em caso de falha no sistema, os lances em desacordo com os subitens anteriores deverão ser desconsiderados pelo pregoeiro, devendo a ocorrência ser comunicada imediatamente à Secretaria de Gestão do Ministério da Economia.

8.14 Na hipótese do subitem anterior, a ocorrência será registrada em campo próprio do sistema.

8.15 Não serão aceitos dois ou mais lances de mesmo valor, prevalecendo aquele que for recebido e registrado em primeiro lugar.

8.16 Durante o transcurso da sessão pública, os licitantes serão informados, em tempo real, do valor do menor lance registrado, vedada a identificação do licitante.

8.17 No caso de desconexão com o Pregoeiro, no decorrer da etapa competitiva do Pregão, o sistema eletrônico poderá permanecer acessível aos licitantes para a recepção dos lances.

8.18 Quando a desconexão do sistema eletrônico para o pregoeiro persistir por tempo superior a dez minutos, a sessão pública será suspensa e reiniciada somente após decorridas vinte e quatro horas da comunicação do fato pelo Pregoeiro aos participantes, no sítio eletrônico utilizado para divulgação.

8.19 Caso o licitante não apresente lances, concorrerá com o valor de sua proposta.

8.20 A ordem de apresentação pelos licitantes é utilizada como um dos critérios de classificação, de maneira que só poderá haver empate entre propostas iguais (não seguidas de lances), ou entre lances finais da fase fechada do modo de disputa aberto e fechado.

8.21 Persistindo o empate, a proposta vencedora será sorteada pelo sistema eletrônico dentre as propostas empatadas.

8.22 Encerrada a etapa de envio de lances da sessão pública, o pregoeiro deverá encaminhar, pelo sistema eletrônico, contraproposta ao licitante que tenha apresentado o melhor preço, para que seja obtida melhor proposta, vedada a negociação em condições diferentes das previstas neste Edital.

8.23 A negociação será realizada por meio do sistema, podendo ser acompanhada pelos demais **licitantes** 

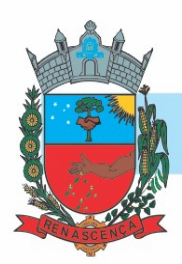

8.24 O pregoeiro solicitará ao licitante melhor classificado que, no prazo de 03 (três) horas, envie a proposta adequada ao último lance ofertado após a negociação realizada, acompanhada, se for o caso, dos documentos complementares, quando necessários à confirmação daqueles exigidos neste Edital e já apresentados.

8.25 Após a negociação do preço, o Pregoeiro iniciará a fase de aceitação e julgamento da proposta.

### 9 DA ACEITABILIDADE DA PROPOSTA VENCEDORA

9.1 Encerrada a etapa de negociação, o pregoeiro examinará a proposta classificada em primeiro lugar quanto à adequação ao objeto e à compatibilidade do preço em relação ao máximo estipulado para contratação neste Edital e em seus anexos, observado o disposto no parágrafo único do art. 7º e no § 9º do art. 26 do Decreto n.º 10.024/2019.

9.2 Será desclassificada a proposta ou o lance vencedor, apresentar preço final superior ao preço máximo fixado (Acórdão nº 1455/2018 -TCU - Plenário), ou que apresentar preço manifestamente inexequível.

9.2.1 Considera-se inexequível a proposta que apresente preços global ou unitários simbólicos, irrisórios ou de valor zero, incompatíveis com os preços dos insumos e salários de mercado, acrescidos dos respectivos encargos, ainda que o ato convocatório da licitação não tenha estabelecido limites mínimos, exceto quando se referirem a materiais e instalações de propriedade do próprio licitante, para os quais ele renuncie a parcela ou à totalidade da remuneração.

9.3 Qualquer interessado poderá requerer que se realizem diligências para aferir a exequibilidade e a legalidade das propostas, devendo apresentar as provas ou os indícios que fundamentam a suspeita.

9.4 Na hipótese de necessidade de suspensão da sessão pública para a realização de diligências, com vistas ao saneamento das propostas, a sessão pública somente poderá ser reiniciada mediante aviso prévio no sistema com, no mínimo, vinte e quatro horas de antecedência, e a ocorrência será registrada em ata.

9.5 O Pregoeiro poderá convocar o licitante para enviar documento digital complementar, por meio de funcionalidade disponível no sistema, no prazo de 02 (duas) horas, sob pena de não aceitação da proposta.

9.5.1 O prazo estabelecido poderá ser prorrogado pelo Pregoeiro por solicitação escrita e justificada do licitante, formulada antes de findo o prazo, e formalmente aceita pelo Pregoeiro.

9.5.2 Dentre os documentos passíveis de solicitação pelo Pregoeiro, destacam-se os que contenham as características do material ofertado, tais como marca, modelo, tipo, fabricante e procedência, além de outras informações pertinentes, a exemplo de

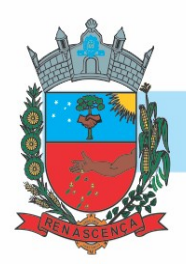

catálogos, folhetos ou propostas, encaminhados por meio eletrônico, ou, se for o caso, por outro meio e prazo indicados pelo Pregoeiro, sem prejuízo do seu ulterior envio pelo sistema eletrônico, sob pena de não aceitação da proposta.

### 9.6 Será adjudicado o LOTE para a licitante que ofertar o menor preço, salvo quando, justificadamente, ficar demostrado que é inexequível ou inviável o lance ofertado.

9.7 Se a proposta ou lance vencedor for desclassificado, o Pregoeiro examinará a proposta ou lance subsequente, e, assim sucessivamente, na ordem de classificação.

9.8 Havendo necessidade, o Pregoeiro suspenderá a sessão, informando no "chat" a nova data e horário para a sua continuidade.

9.9 Encerrada a análise quanto à aceitação da proposta, o pregoeiro verificará a habilitação do licitante, observado o disposto neste Edital.

### 10 DA HABILITAÇÃO

10.1. Como condição prévia ao exame da documentação de habilitação do licitante detentor da proposta classificada em primeiro lugar, o Pregoeiro verificará o eventual descumprimento das condições de participação, especialmente quanto à existência de sanção que impeça a participação no certame ou a futura contratação, mediante a consulta aos seguintes cadastros:

10.1.1 SICAF. 10.1.2 Consulta Consolidada de Pessoa Jurídica do Tribunal de Contas da União (https://certidoes-apf.apps.tcu.gov.br /

10.2. A consulta aos cadastros será realizada em nome da empresa licitante e também de seu sócio majoritário, por força do artigo 12 da Lei n° 8.429, de 1992, que prevê, dentre as sanções impostas ao responsável pela prática de ato de improbidade administrativa, a proibição de contratar com o Poder Público, inclusive por intermédio de pessoa jurídica da qual seja sócio majoritário.

10.3. Constatada a existência de sanção, o Pregoeiro reputará o licitante inabilitado, por falta de condição de participação.

10.4. No caso de inabilitação, haverá nova verificação, pelo sistema, da eventual ocorrência do empate ficto, previsto nos arts. 44 e 45 da Lei Complementar nº 123, de 2006, seguindo-se a disciplina antes estabelecida para aceitação da proposta subsequente.

10.5. Para a habilitação dos licitantes detentores da melhor oferta, será exigida a documentação relativa:

10.5.1 à habilitação jurídica.

10.5.2 à regularidade fiscal e trabalhista

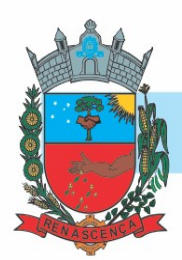

10.6. Encerrada a etapa de lances, a pregoeira convocará o licitante detentor da melhor oferta do lote, para que este anexe em ARQUIVO ÚNICO (COMPACTADO ex: zip e pdf) no sistema COMPRASNET, a PROPOSTA DE PREÇOS AJUSTADA, em conformidade com o último lance ofertado. Para tanto, a pregoeira fará uso de a ferramenta "CONVOCAR ANEXO", devendo o licitante anexar os documentos utilizando o link "ANEXAR" disponível apenas para o licitante/vencedor.

10.7. Havendo a necessidade de envio de documentos de habilitação complementares, necessários à confirmação daqueles exigidos neste Edital e já apresentados, o licitante será convocado a encaminhá-los, em formato digital, via sistema, no prazo de 03 (três) horas, sob pena de inabilitação

10.8. O licitante deverá anexar a Proposta de Preços ajustada, num prazo de até 03 (três) HORAS de efetivo funcionamento do órgão público, ou seja, das 07h30min às 11h30min e das 13h00min às 17h00min, contados da convocação.

10.9. Em caso de indisponibilidade do sistema, será aceito o envio da proposta ajustada por meio do e-mail: licitacao@renascenca.pr.gov.br. Após o envio do e-mail, o responsável pelo envio deverá entrar em contato com a pregoeira para confirmar o recebimento do e-mail e do seu conteúdo. A pregoeira não se responsabilizará por e-mails que, por qualquer motivo, não forem recebidos em virtude de problemas no servidor ou navegador, tanto do Município de Renascença quanto do emissor.

10.9.1. A fim de aplicar o princípio da isonomia entre as licitantes, após transcorrido o prazo de 03 (três) horas, não serão considerados, para fins de análise, sob qualquer alegação, o envio da Proposta de Preço e documentos de habilitação, sendo realizado, pela Pregoeira, o registro da não aceitação da proposta.

> 10.9.1.1. Em caso de impossibilidade de atendimento ao prazo, o licitante deverá solicitar, dentro do prazo estipulado, via chat ou e-mail, prorrogação do mesmo.

10.9.2. É facultado a Pregoeira ou à autoridade competente, em qualquer fase da licitação, a promoção de diligência destinada a esclarecer ou complementar a instrução do processo, vedada a inclusão posterior de documento ou informação que deveria constar do processo desde a realização da sessão pública.

10.9.3. Se a proposta não for aceitável ou se a LICITANTE deixar de enviar a Proposta de Preços atualizada ou não atender às exigências habilitatórias, a Pregoeira DESCLASSIFICARÁ e examinará a proposta subsequente e, assim, sucessivamente, na ordem de classificação, até a apuração de uma proposta que atenda a este Edital.

10.10. Os documentos deverão ser apresentados em: original, fotocópia, Publicação de Órgão da Imprensa Oficial, ou ainda extraídos da INTERNET, ficando nesta hipótese sua veracidade sujeita à nova consulta a ser feita pela Equipe de Apoio deste Pregão.

### MUNICÍPIO DE RENASCENÇA - PR

CNPJ 76.205.681/0001-96 Rua Getúlio Vargas, 901 – Fone/Fax (46) 3550-8300 CEP 85.610-000 – Renascença – PR www.renascenca.pr.gov.br

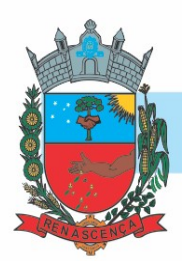

10.11. A habilitação dos Licitantes será comprovada por meio de prévia e regular inscrição cadastral no SICAF, desde que os documentos comprobatórios estejam validados e atualizados.

10.11.1. O cadastro no SICAF, abrangente dos níveis indicados no art. 6º da Instrução Normativa SLTI/MPOG nº 3, de 26 abril de 2018, substituirá apenas os documentos indicados nos subitens 10.12.2 - Regularidade fiscal e trabalhista, sendo que os demais são obrigatórios apresentação.

10.11.2. Na hipótese dos documentos se encontrarem vencidos no referido sistema (SICAF), o licitante convocado deverá encaminhar, juntamente com os demais, o documento válido que comprove o atendimento das exigências deste Edital, sob pena de inabilitação, ressalvado o disposto quanto à comprovação da regularidade fiscal das microempresas ou empresas de pequeno porte, conforme estatui o art. 43, § 1º da LC nº 123, de 2006.

10.11.3. Também poderão ser consultados os sítios oficiais emissores de certidões de regularidade fiscal e trabalhista, especialmente quando o licitante esteja com alguma documentação vencida junto ao SICAF;

10.12. Os Licitantes deverão cumprir as seguintes exigências de habilitação:

10.12.1. A documentação relativa à HABILITAÇÃO JURÍDICA consistirá em:

10.12.1.1. No caso de empresário individual: inscrição no Registro Público de Empresas Mercantis, a cargo da Junta Comercial da respectiva sede;

10.12.1.2. No caso de sociedade empresária ou empresa individual de responsabilidade limitada - EIRELI: ato constitutivo, estatuto ou contrato social em vigor, devidamente registrado na Junta Comercial da respectiva sede.

10.12.1.3. Em se tratando de Microempreendedor Individual – MEI: Certificado da Condição de Microempreendedor Individual - CCMEI, na forma da Resolução CGSIM nº 16, de 2009, cuja aceitação ficará condicionada à verificação da autenticidade no sítio www.portaldoempreendedor.gov.br;

10.12.2. A documentação relativa à REGULARIDADE FISCAL E TRABALHISTA consistirá em:

> 10.12.2.1. Prova de inscrição no Cadastro Nacional de Pessoa Jurídica – CNPJ;

> 10.12.2.2. Prova de inscrição no Cadastro de Contribuinte Estadual ou Municipal, relativa ao domicílio ou sede da proponente, pertinente ao seu ramo de atividade e compatível com o objeto contratual.

> > 10.12.2.2.1. Quando o objeto da licitação tratar-se de Serviços deverá ser apresentado a Certidão ISS junto ao município; Quando tratar-se

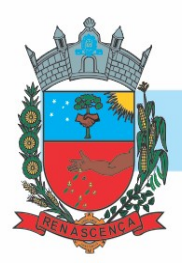

de Fornecimento de materiais deverá ser apresentada a Certidão ICMS junto ao Estado.

10.12.2.3. Prova de regularidade para com a Fazenda Federal, mediante a apresentação de Certidão Conjunta de Débitos relativos a Tributos Federais e a Dívida Ativa da União, expedida pela Secretaria da Receita Federal do Ministério da Fazenda;

10.12.2.4. Prova de regularidade para com a Fazenda Estadual do domicílio ou sede do licitante, relativa aos tributos relacionados com o objeto licitado;

10.12.2.5. Prova de regularidade para com a Fazenda Municipal, relativa aos tributos relacionados com o objeto licitado;

10.12.2.6. Certificado de Regularidade de Situação para com o Fundo de Garantia de Tempo de Serviço (FGTS);

10.12.2.7. Prova de inexistência de débitos inadimplidos perante a Justiça do Trabalho, mediante a apresentação de Certidão Negativa de Débitos Trabalhistas (CNDT), nos termos da Lei nº 12.440, de 07 de julho de 2011;

10.12.2.8. Em se tratando de microempresa, empresa de pequeno porte, havendo alguma restrição na comprovação da regularidade fiscal e trabalhista, desde que atendidos os demais requisitos do Edital, a(s) empresa(s) nesta condição será(ão) declarada(s) habilitada(s) sob condição de regularização da documentação no prazo de 5 (cinco) dias úteis, prorrogáveis por igual prazo, a contar do momento em que for declarado vencedor do certame, para regularização da documentação, para pagamento ou parcelamento do débito e para emissão de eventuais certidões negativas ou positivas com efeito de certidão negativa.

10.12.2.8.1. A não regularização da documentação no prazo estipulado implicará a decadência do direito à contratação, sem prejuízo das sanções cabíveis.

 10.11.3 A documentação relativa à QUALIFICAÇÃO ECONÔMICA-FINANCAEIRA consistirá em:

> 10.11.3.1 Certidão negativa de falências ou recuperação judicial, expedida pelo Distribuidor da sede da pessoa jurídica, cuja pesquisa tenha sido realizada em data não anterior a 120 (cento e vinte) dias da data prevista para apresentação dos envelopes;

10.11.4 A documentação relativa à QUALIFICAÇÃO TÉCNICA consistirá em:

10.11.4.1 Atestado de capacidade técnica, expedido por pessoas jurídicas de direito público ou privado, que comprovem ter o licitante fornecido

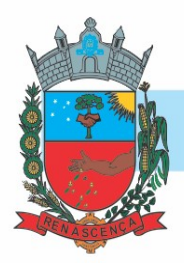

satisfatoriamente os materiais ou serviços pertinentes e compatíveis com o objeto desta licitação.

10.11.4.2 Certificado de propriedade de todos os softwares licitados em nome da proponente, não sendo admitida a subcontratação dos mesmos.

10.11.4.3 Declaração dos profissionais de nível superior, responsáveis pela conversão, implantação e treinamento. A equipe técnica deverá apresentar no mínimo os seguintes profissionais: - Um profissional com formação superior ou especialização na área de Tecnologia de Informação.

10.11.4.4 Comprovação de que o(s) responsável(is) pela conversão, implantação e treinamento, pertence(m) ao quadro de empregados da empresa na data da abertura da licitação através do Contrato de Trabalho ou Carteira de Trabalho e Previdência Social ou Ficha de Registro de Empregados, Contrato de Prestação de Serviços, com identificação da empresa. Quando se tratar de dirigente ou sócio da empresa licitante tal comprovação será feira através do ato constitutivo da mesma.

10.11.5 Deverá apresentar ainda a DECLARAÇÃO UNIFICADA conforme modelo (ANEXO III)

10.11.6 Para efeitos da Lei Complementar nº 123/2006, as licitantes deverão apresentar, a fim de COMPROVAR O ENQUADRAMENTO:

> 10.11.6.1 A empresa, de acordo com o disposto na Lei Complementar nº 123/2006, de 14 de dezembro de 2006, alterada pela Lei nº 147/2014, de 07 de agosto de 2014, deverá apresentar juntamente com a documentação de habilitação, a Declaração de Microempresa ou Empresa de Pequeno Porte (ANEXO V).

> 10.11.6.2 Certidão Simplificada de Microempresa ou Empresa de Pequeno Porte expedida pela Junta Comercial do Estado da sede da Licitante, nos últimos 60 (sessenta) dias, contados a partir da data prevista para recebimento das propostas e da habilitação.

10.11.7 Os documentos de que tratam os subitens anteriores serão analisados pela pregoeira e sua Equipe de Apoio quanto a sua conformidade com o solicitado neste Edital.

10.11.8 No julgamento da habilitação, a pregoeira poderá sanar erros ou falhas que não alterem a substância das propostas, dos documentos e sua validade jurídica, mediante despacho fundamentado, registrado em ata e acessível a todos, atribuindo-lhes validade e eficácia para fins de habilitação e classificação.

10.11.9 O não atendimento das exigências constantes do item 13 deste Edital implicará a inabilitação do licitante.

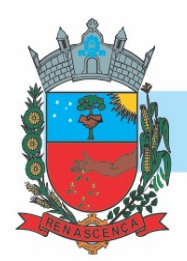

10.11.10 Não havendo a comprovação cumulativa dos requisitos de habilitação, a inabilitação recairá sobre o(s) item(ns) de menor(es) valor(es) cuja retirada(s) seja(m) suficiente(s) para a habilitação do licitante nos remanescentes.

10.11.11 Constatado o atendimento às exigências de habilitação fixadas no Edital, o licitante será declarado vencedor.

### 11 DO ENVIO DA PROPOSTA DE PREÇOS

11.1 A proposta de preços provisoriamente classificada em primeiro lugar, contendo as especificações detalhadas do objeto, com os preços unitários, adequados aos lances eventualmente ofertados, deverá ser anexada no sistema do Compras Governamentais, juntamente com a documentação de habilitação constante do item 13 deste Edital, no prazo máximo de 02 (duas) horas, contados a partir da convocação pela Pregoeira.

11.1.1 A proposta deverá ser subscrita pelo representante legal do licitante, mediante procuração devidamente assinada, se for o caso, com firma reconhecida, que comprove a outorga de poderes, na forma da lei, para formular ofertas e lances de preços, bem como praticar todos os demais atos pertinentes ao certame, devendo ser acompanhada do contrato ou estatuto social.

11.2 O licitante que abandonar o certame, deixando de enviar a documentação indicada no lote anterior, será desclassificado e sujeitar-se-á às sanções previstas neste Edital.

11.3 A proposta deverá conter:

11.3.1 proposta de preços, conforme modelo constante do Anexo II do presente Edital, vedado o preenchimento desta com dados aleatórios, sob pena de desclassificação da proposta;

11.3.2 preços unitários e totais, em moeda corrente nacional, em algarismo e por extenso, sem inclusão de qualquer encargo financeiro ou previsão inflacionária;

11.3.3 indicação de que nos preços ofertados já estão inclusos os tributos, fretes, taxas, seguros, encargos sociais, trabalhistas, despesas com conversão, implantação e treinamento para utilização dos sistemas e todas as demais despesas necessárias à execução do objeto;

11.3.4 prazo de validade da proposta não inferior a 60 (sessenta) dias, contados da data estipulada para a abertura do presente certame, conforme previsto no art. 69, § 2º combinado com o artigo 66, § 4º;

### 11.3.5 indicação/especificação do produto;

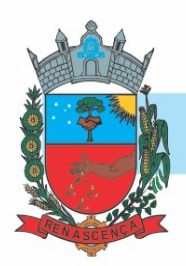

11.3.6 no caso de micro e pequena empresa e equiparadas declaração de que se enquadra na condição de micro e pequena empresa prevista na Lei Complementar 123/06.

11.3.7 O preço proposto deverá ser expresso em moeda corrente nacional (Real), com até duas casas decimais (0,00).

11.3.8 A proposta, enviada exclusivamente por meio do Sistema Eletrônico, deve atender todas as especificações técnicas obrigatórias do Edital e Anexos sob pena de desclassificação.

11.3.9 A Pregoeira reserva o direito de realizar diligências para instrução do processo sobre informações que não estejam claras, bem como de solicitar documentos complementares que julgar necessários para os respectivos esclarecimentos.

11.3.10 A proposta apresentada terá que refletir preços equivalentes aos praticados no mercado no dia de sua apresentação.

11.4 A Prefeitura Municipal poderá solicitar ao licitante a prorrogação do prazo de validade da PROPOSTA por até 30 (trinta) dias. Neste caso, tanto a solicitação quanto a aceitação serão formuladas por escrito, sendo facultado ao licitante recusar ou aceitar o pedido; entretanto, no caso de concordância, a PROPOSTA não poderá ser modificada.

### 12 DO ENCAMINHANDO DA DOCUMENTAÇÃO

12.1 A documentação de habilitação, constante no item 10, caso solicitada pela pregoeira, deverá ser encaminhada em original ou cópias autenticadas, e a proposta original, deverão ser apresentadas no prazo máximo de 03 (três) dias úteis, contados da solicitação da pregoeira no sistema eletrônico, no seguinte endereço: Rua Getúlio Vargas, 901 – Centro – Renascença PR, CEP 85610-000. Aos cuidados do Departamento de Compras, Licitações e Contratos e a pregoeira responsável: Luciane Eloise Lubczyk. O envelope contendo os documentos deve estar lacrado e informar o nome da empresa ou empresário individual, número do CNPJ, número e ano do Pregão Eletrônico.

12.2 Consideradas cumpridas todas as exigências do edital quanto à apresentação da documentação de habilitação e proposta final pelo licitante classificado em primeiro lugar, o pregoeiro o declarará vencedor.

12.3 Ocorrendo a inabilitação, o pregoeiro convocará o autor do segundo menor lance para apresentar sua documentação de habilitação e, se necessário, observada a ordem crescente de preço, os autores dos demais lances, desde que atendam ao critério de aceitabilidade estabelecido pelo instrumento convocatório, ou poderá revogar a licitação.

### 13 DA VERIFICAÇÃO DA DOCUMENTAÇÃO DE HABILITAÇÃO

MUNICÍPIO DE RENASCENÇA - PR CNPJ 76.205.681/0001-96 Rua Getúlio Vargas, 901 – Fone/Fax (46) 3550-8300 CEP 85.610-000 – Renascença – PR www.renascenca.pr.gov.br

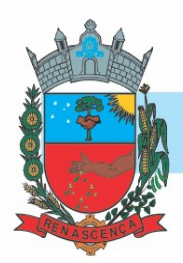

13.1 Visando à comprovação da habilitação do licitante, serão consultadas online, em sistemas específicos, as seguintes situações:

13.1.1 estar habilitado parcialmente no Sistema de Cadastramento Unificado de Fornecedores – SICAF;

13.1.2 ter declarado no sítio Compras Governamentais a inexistência de fato superveniente impeditivo da habilitação;

13.1.3 ter declarado no sítio Compras Governamentais que não utiliza mão de obra infantil;

13.1.4 ter declarado no sítio Compras Governamentais que está de acordo com todas as exigências editalícias;

 13.1.5 ter declarado no sítio Compras Governamentais a "Elaboração Independente de Proposta";

13.1.6 não possuir registro impeditivo da contratação no SICAF, no Cadastro Nacional de Empresas Inidôneas e Suspensas (CEIS), da Controladoria Geral da União (CGU), disponível no Portal da Transparência (www.portaltransparência.gov.br/ceis) e no Cadastro Nacional de Condenações Civis por Ato de Improbidade Administrativa (CNCIA) e no Cadastro de Impedidos de Licitar do TCEPR (http://servicos.tce.pr.gov.br/tcepr/municipal/ail/ConsultarImpedidosWeb.aspx). Caso haja algum registro impeditivo, o licitante será excluído do certame;

13.2 Consideradas cumpridas todas as exigências do edital quanto à apresentação da documentação de habilitação pelo licitante classificado em primeiro lugar, o pregoeiro o declarará vencedor.

13.3 Ocorrendo a inabilitação, o pregoeiro convocará o autor do segundo menor lance para apresentar sua documentação de habilitação e, se necessário, observada a ordem crescente de preço, os autores dos demais lances, desde que atendam ao critério de aceitabilidade estabelecido pelo instrumento convocatório, ou poderá revogar a licitação.

### 14 DOS RECURSOS

14.1 Declarado o vencedor, a pregoeira abrirá prazo, durante o qual, qualquer licitante poderá de forma motivada, em campo próprio do sistema, manifestar sua intenção de recorrer.

14.2 A falta de manifestação motivada quanto à intenção de recorrer importará na decadência desse direito.

14.3 Uma vez aceita a intenção de recurso será concedido o prazo de 03 (três) dias para a apresentação das razões de recurso, ficando os demais licitantes, desde logo intimados para, querendo, apresentarem as contrarrazões em igual prazo, que começará a contar do término do

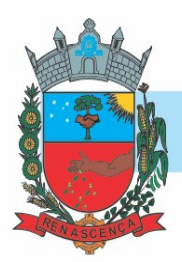

prazo do recorrente, sendo-lhes assegurada vista imediata dos elementos indispensáveis à defesa dos seus interesses.

14.4 Os recursos e contrarrazões deverão ser manifestados exclusivamente por meio eletrônico via internet, no site: www.comprasgovernamentais.gov.br

14.5 O recurso contra decisão da Pregoeira não terá efeito suspensivo

14.6 Decorridos os prazos para os recursos e contrarrazões, a Pregoeira terá até 5 (cinco) dias para:

14.6.1 Negar admissibilidade ao recurso, quando interposto sem motivação ou fora do prazo estabelecido;

14.6.2 motivadamente, reconsiderar a decisão;

14.6.3 manter a decisão, encaminhando o recurso à autoridade competente;

14.7 O acolhimento do recurso importará na invalidação apenas dos atos insuscetíveis de aproveitamento.

14.8 Decididos os recursos e constatada a regularidade dos atos procedimentais, a autoridade competente adjudicará o objeto e homologará o processo licitatório para determinar a contratação.

14.9 Não havendo recurso, a Pregoeira adjudicará o objeto ao licitante vencedor e encaminhará o procedimento à autoridade superior para homologação.

### 15 DA REABERTURA DA SESSÃO PÚBLICA

15.1 A sessão pública poderá ser reaberta:

15.1.1 Nas hipóteses de provimento de recurso que leve à anulação de atos anteriores à realização da sessão pública precedente ou em que seja anulada a própria sessão pública, situação em que serão repetidos os atos anulados e os que dele dependam.

15.1.2 Quando houver erro na aceitação do preço melhor classificado ou quando o licitante declarado vencedor não assinar o contrato, não retirar o instrumento equivalente ou não comprovar a regularização fiscal e trabalhista, nos termos do art. 43, §1º da LC nº 123/2006. Nessas hipóteses, serão adotados os procedimentos imediatamente posteriores ao encerramento da etapa de lances.

15.2 Todos os licitantes remanescentes deverão ser convocados para acompanhar a sessão reaberta.

www.renascenca.pr.gov.br

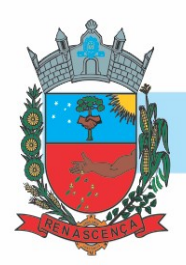

15.2.1 A convocação se dará por meio do sistema eletrônico ("chat") ou e-mail, de acordo com a fase do procedimento licitatório.

15.2.2 A convocação feita por e-mail dar-se-á de acordo com os dados contidos no SICAF, sendo responsabilidade do licitante manter seus dados cadastrais atualizados.

### 16 DA ADJUDICAÇÃO E HOMOLOGAÇÃO

16.1 Constatado o atendimento das exigências fixadas neste Edital, o licitante classificado em primeiro lugar será declarado vencedor.

16.1.1 Se o primeiro proponente classificado não atender às exigências de habilitação, será examinada a documentação do segundo proponente classificado, na ordem de classificação, e assim sucessivamente, até o encontro de uma proposta que atenda a todas as exigências do edital, sendo o respectivo proponente declarado vencedor e a ele adjudicado o objeto da licitação.

16.2 A homologação do resultado da licitação é de responsabilidade da autoridade competente e só poderá ser realizada depois da adjudicação do objeto ao proponente vencedor pela pregoeira, ou, quando houver recurso, pela própria autoridade competente.

16.2.1 A homologação do resultado desta licitação não obriga esta Administração à aquisição do objeto licitado.

### 17 DO PAGAMENTO

17.1. O pagamento será efetuado através de transferência eletrônico para a conta bancária da Contratada indicada pela mesma, no prazo máximo de 30 (trinta) dias contados da apresentação da Nota Fiscal, após o recebimento definitivo do objeto.

17.2. A Nota Fiscal deverá obrigatoriamente ser emitida em nome da:

 MUNICIPIO DE RENASCENÇA CNPJ nº 76.205.681/0001-96 Rua Getúlio Vargas, nº 901 Renascença – PR CEP: 85.610-000

17.3 Após emissão da Nota Fiscal eletrônica a empresa deverá passar cópia do mesmo na data de emissão no seguinte endereço eletrônico almoxarifado@renascenca.pr.gov.br.

17.4. A fatura deverá ser apresentada devidamente identificada o número da licitação e da Ata de Registro de Preços.

17.5. A nota fiscal deverá estar acompanhada das certidões negativas devidamente válidas, para que seja efetuado o pagamento, sendo que é de responsabilidade do fornecedor,

MUNICÍPIO DE RENASCENÇA - PR CNPJ 76.205.681/0001-96 Rua Getúlio Vargas, 901 – Fone/Fax (46) 3550-8300 CEP 85.610-000 – Renascença – PR www.renascenca.pr.gov.br

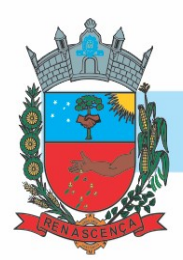

#### manter durante toda a execução do Contrato, em compatibilidade com as obrigações por ele assumidas, todas as condições exigidas na licitação (regularidade fiscal).

17.6. Quaisquer erros ou emissão ocorrido na documentação fiscal será motivo de correção por parte da adjudicatária e haverá em decorrência, suspensão do prazo de pagamento até que o problema seja definitivamente sanado.

### 18 DA DOTAÇÃO ORÇAMENTÁRIA

- 18.1 Não haverá reajuste de preço.
- 18.2 Valor máximo estimado da licitação é de R\$ 315.100,68 (trezentos e quinze mil cem reais e sessenta e oito centavos).

18.3 Os recursos destinados ao pagamento do objeto de que trata o presente edital, são oriundos dos Recursos próprios do Município. Os recursos orçamentários correrão por conta da seguinte dotação:

#### 0 Recurso Ordinários Livres

0300 SECRETARIA MUNICIPAL DE ADMINISTRAÇÃO E PLANEJAMENTO 03.01 DEPARTAMENTO DE ADMINISTRAÇÃO 0412200032.003 Manutenção das atividades e serviços administrativos 3.3.90.40.08.00 Manutenção de Softwares Desdobre: 12574 3.3.90.40.11.00 Locação de Softwares Desdobre: 12586

03.02 DEPARTAMENTO DE RECURSOS HUMANOS 0412800072.004 Manutenção das atividades de Recursos Humanos 3.3.90.40.08.00 Manutenção de Softwares Desdobre: 12575 3.3.90.40.11.00 Locação de Softwares Desdobre: 12587

0 Recurso Ordinários Livres

0400 SECRETARIA MUNICIPAL DE FINANÇAS 04.01 DEPARTAMENTO DE TRIBUTAÇÃO E FISCALIZAÇÃO 0412900092.007 Manutenção das atividades de Tributação, Cadastro e Fiscalização 3.3.90.40.08.00 Manutenção de Softwares Desdobre: 12576 3.3.90.40.11.00 Locação de Softwares Desdobre: 12588

04.03 DEPARTAMENTO DE CONTABILIDADE 0412400102.008 Manutenção das atividades de Contabilidade 3.3.90.40.08.00 Manutenção de Softwares Desdobre: 12590 3.3.90.40.11.00 Locação de Softwares

### MUNICÍPIO DE RENASCENÇA - PR

CNPJ 76.205.681/0001-96 Rua Getúlio Vargas, 901 – Fone/Fax (46) 3550-8300 CEP 85.610-000 – Renascença – PR www.renascenca.pr.gov.br

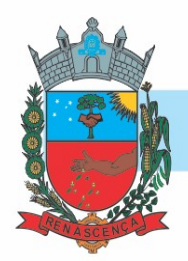

Desdobre: 12578

511 Taxas Prestação de Serviços 0400 SECRETARIA MUNICIPAL DE FINANÇAS 04.01 DEPARTAMENTO DE TRIBUTAÇÃO E FISCALIZAÇÃO 0412900092.007 Manutenção das atividades de Tributação, Cadastro e Fiscalização 3.3.90.40.08.00 Manutenção de Softwares Desdobre: 12577 3.3.90.40.11.00 Locação de Softwares Desdobre: 12589

### 19. DAS CONDIÇÕES PARA ASSINATURA DO CONTRATO

19.1. As obrigações decorrentes deste PREGÃO consubstanciar-se-ão no TERMO DE CONTRATO, cuja minuta consta como Anexo V deste Edital.

19.2. O Contrato Administrativo será encaminhado através de correio eletrônico, para o endereço de e-mail disponibilizado pelo licitante na fase de habilitação, competindo ao Contratado a impressão e assinatura do instrumento em 02 (duas) vias, providenciando a entrega da via original no Departamento de Licitações da Prefeitura Municipal ou via correio eletrônico quando possuir assinatura digital passível de validação, em até 05 (cinco) dias após o seu recebimento.

19.3. A via do instrumento destinada ao Contratado, devidamente assinada pelo Contratante, será disponibilizada por correio eletrônico, na forma do item antecedente, ou para retirada no Paço Municipal a partir de 05 (cinco) dias após o protocolo da entrega das vias originais prevista no item anterior.

19.4. Para a assinatura do contrato, está deverá ser assinada pelo representante legal da adjudicatária (diretor, sócio da empresa ou procurador), mediante apresentação do contrato social e procuração, na hipótese de nomeação de procurador, e cédula de identidade do representante.

19.5. O prazo para a assinatura do contrato poderá ser prorrogado uma vez, por igual período, quando solicitado pelo adjudicatário durante o seu transcurso e desde que ocorra motivo justificado aceito pela Administração.

### 20 DAS CONDIÇÕES DE RECEBIMENTO/EXECUÇÃO DO OBJETO

20.1 O prazo de execução dos serviços será de acordo com o ANEXO I do edital.

20.2 Constatadas irregularidades no objeto contratual, a qualquer tempo, a Contratante poderá:

20.2.1 Se disser respeito à especificação, rejeitá-lo no todo ou em parte, determinar sua substituição ou rescindir a contratação, sem prejuízo das penalidades cabíveis;

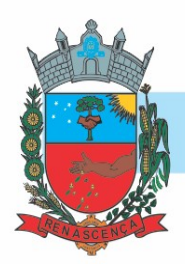

20.2.2 Se disser respeito à diferença de quantidade ou de partes, determinar sua complementação ou rescindir a contratação, sem prejuízo das penalidades cabíveis;

### 21 DA REVOGAÇÃO E ANULAÇÃO

21.1 Fica assegurado a Prefeitura Municipal de Renascença o direito de revogar a licitação por razões de interesse público decorrentes de fato superveniente devidamente comprovado, ou anulá-la em virtude de vício insanável.

21.2 A declaração de nulidade de algum ato do procedimento somente resultará na nulidade dos atos que diretamente dele dependam.

21.3 Quando da declaração de nulidade de algum ato do procedimento, a autoridade competente indicará expressamente os atos a que ela se estende.

21.4 A nulidade do procedimento de licitação não gera obrigação de indenizar pela Administração.

21.5 A nulidade da contratação opera efeitos retroativamente, impedindo os efeitos jurídicos que o contrato, ordinariamente, deveria produzir, além de desconstituir os já produzidos.

21.6 Nenhum ato será declarado nulo se do vício não resultar prejuízo ao interesse público ou aos demais interessados.

21.7 A revogação ou anulação será precedida de procedimento administrativo, assegurado o contraditório e a ampla defesa, e formalizada mediante parecer escrito e devidamente fundamentado.

21.8 A autoridade competente para anular ou revogar a licitação é o Prefeito Municipal de Renascença.

### 22 DAS DISPOSIÇÕES GERAIS

22.1 O resultado e demais atos do presente certame será divulgado no Diário Oficial dos Municípios do Paraná através do endereço eletrônico www.diariomunicipal.com.br/amp/, e no Portal de Transparência do Município através do endereço eletrônico www.renascenca.pr.gov.br.

22.2 Os licitantes assumem todos os custos de preparação e apresentação de suas propostas e a Prefeitura Municipal de Renascença não será, em caso algum, responsável por esses custos, independentemente da condução ou do resultado do processo licitatório.

22.3 Os proponentes são responsáveis pela fidelidade e legitimidade das informações e dos documentos apresentados em qualquer fase da licitação.

22.4 Com fundamento na norma do art. 43, § 3º, da Lei Federal n.º 8.666/93, é facultado ao Pregoeiro ou à autoridade competente, em qualquer fase da licitação, a promoção de diligência

MUNICÍPIO DE RENASCENÇA - PR CNPJ 76.205.681/0001-96 Rua Getúlio Vargas, 901 – Fone/Fax (46) 3550-8300 CEP 85.610-000 – Renascença – PR www.renascenca.pr.gov.br

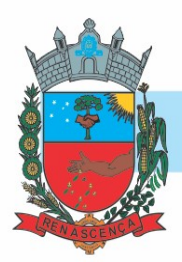

destinada a esclarecer ou complementar a instrução do processo, vedada a inclusão posterior de documento ou informação que deveria constar do processo desde a realização da sessão pública.

22.5 Das sessões públicas serão lavradas atas circunstanciadas, devidamente assinadas pelo Pregoeiro.

22.6 Os casos omissos serão resolvidos pelo Pregoeiro, que decidirá, com base na legislação vigente.

22.7 No julgamento das propostas e da habilitação, o Pregoeiro poderá relevar omissões puramente formais, sanar erros ou falhas, desde que não contrariem a legislação vigente.

22.8 Na hipótese de divergência entre este Edital e quaisquer condições apresentadas pelos licitantes, prevalecerão sempre, para todos os efeitos, os termos deste Edital e dos documentos que o integram.

22.9 Todos os documentos expedidos pelo licitante deverão estar subscritos por seu representante legal ou procurador, com identificação clara do subscritor.

22.10 Os documentos emitidos através da Internet serão conferidos pela Equipe de Apoio.

22.11 Os documentos apresentados para a habilitação deverão estar em nome do licitante, com número de CNPJ. Se o licitante for matriz, todos os documentos deverão estar em nome da matriz. Se for filial, todos os documentos deverão estar em nome da filial, exceto aqueles que, pela própria natureza ou por determinação legal, forem comprovadamente emitidos apenas em nome da matriz ou cuja validade abranja todos os estabelecimentos da empresa.

22.12 Salvo as exceções previstas neste Edital, os documentos exigidos para habilitação não poderão, em hipótese alguma, ser substituídos por protocolos que configurem o seu requerimento, não podendo, ainda, ser remetidos posteriormente ao prazo fixado.

22.13 O presente PREGÃO poderá ser anulado ou revogado, nos termos do artigo 49 da Lei Federal nº 8.666/93.

22.14 O licitante vencedor deverá manter, durante a vigência do respectivo contrato, todas as condições de habilitação e de participação exigidas no procedimento licitatório.

22.15 Os licitantes serão responsáveis pela fidelidade e legitimidade das informações e dos documentos apresentados em qualquer fase da licitação.

22.16 Não havendo expediente ou ocorrendo qualquer fato superveniente que impeça a realização do certame na data marcada, a sessão será automaticamente transferida para o primeiro dia útil subsequente no mesmo horário, desde que não haja comunicação da pregoeira em contrário.

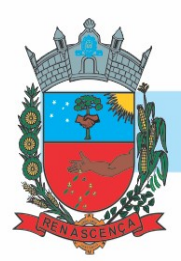

22.17 Na contagem dos prazos estabelecidos neste Edital e seus Anexos, excluir-se-á o dia do início e incluir-se-á o do vencimento. Só se iniciam e vencem os prazos em dias de expediente na Prefeitura Municipal de Renascença.

22.18 Casos omissos e dúvidas serão resolvidos pela pregoeira.

22.19 As normas deste PREGÃO serão sempre interpretadas em favor da ampliação da disputa entre os interessados, e o desatendimento de exigências formais, desde que não comprometa a aferição da habilitação do licitante nem a exata compreensão de sua proposta, não implicará o afastamento de qualquer licitante.

22.20 Integram este Edital, para todos os fins e efeitos, os seguintes Anexos:

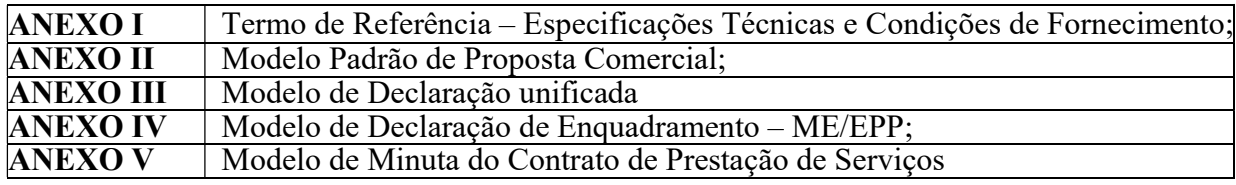

Renascença, 19 de abril de 2021.

....................................................................... IDALIR JOÃO ZANELLA **PREFEITO** 

# EDITAL DE PREGÃO N°: 033/2021 PROCESSO LICITATÓRIO N°: 053/2020 MODALIDADE: PREGÃO ELETRÔNICO TIPO: MENOR PREÇO GLOBAL DO LOTE

### ESPECIFICAÇÕES DO OBJETO LICITADO

### I – DESCRIÇÃO:

### ESPECIFICAÇÕES E CONDIÇÕES DO OBJETO LICITADO

### I – OBJETO:

1.1. Constitui objeto deste certame a CONTRATAÇÃO DE EMPRESA ESPECIALIZADA PARA CONCESSÃO DE LICENÇA DE USO DE SOFTWARES DE GESTÃO PÚBLICA, PARA DIVERSOS SETORES DA ADMINISTRAÇÃO MUNICIPAL DE FORMA INTEGRADA, DEVENDO ATENDER TODAS AS LEGISLAÇÕES VIGENTES E ÓRGÃOS DE FISCALIZAÇÃO E CONTROLE, COMPREENDENDO A ELABORAÇÃO, IMPLANTAÇÃO, MIGRAÇÃO, CONVERSÃO DE BASE DE DADOS E TREINAMENTO DOS USUÁRIOS, CONFORME DESCRITO EM EDITAL E TERMO DE REFERÊNCIA, conforme especificações da planilha abaixo:

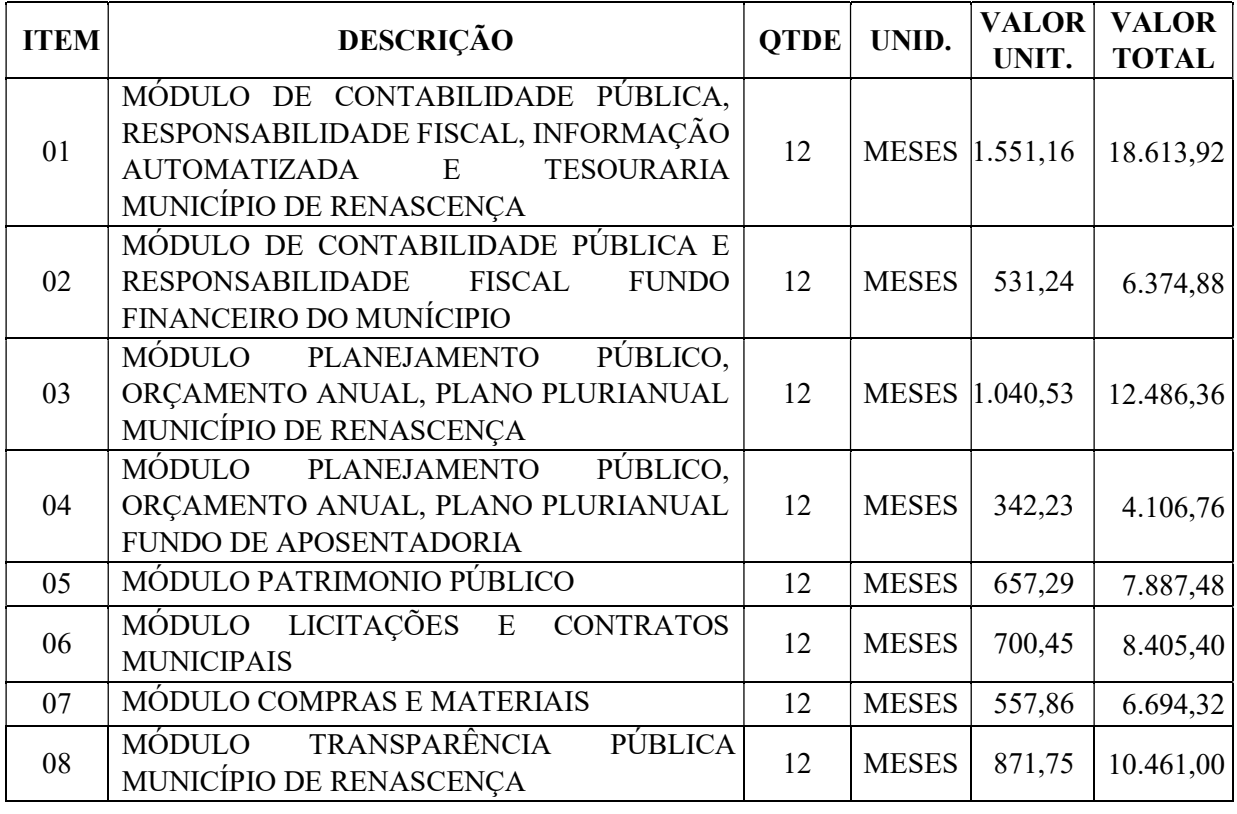

### MUNICÍPIO DE RENASCENÇA - PR

CNPJ 76.205.681/0001-96 Rua Getúlio Vargas, 901 – Fone/Fax (46) 3550-8300 CEP 85.610-000 – Renascença – PR www.renascenca.pr.gov.br

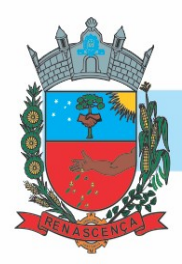

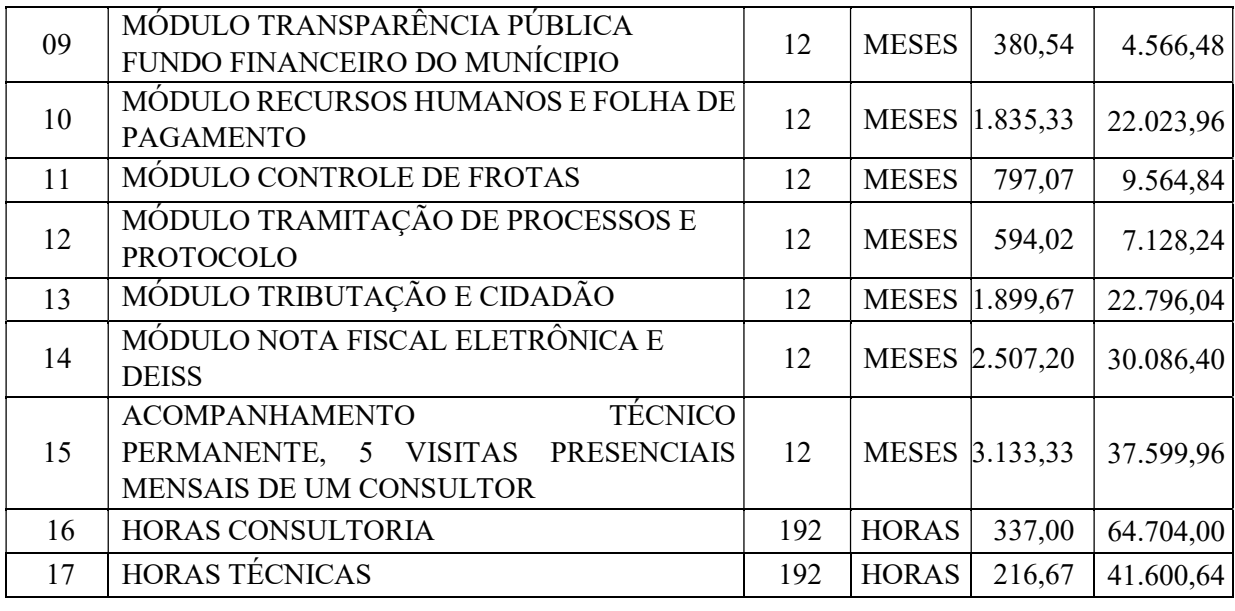

## VALOR ESTIMADO GLOBAL R\$ 315.100,68

- 1.2 Deverão ser previstos na proposta: além do licenciamento de uso dos sistemas, no valor proposto deverão estar inclusos:
	- 1.2.1. A instalação do software a ser executado por técnicos da proponente para realização das conexões e acionamento dos comandos necessários para deixar os programas funcionando nos equipamentos da Prefeitura Municipal.
	- 1.2.2. Serviços de implantação e serviços de conversão de dados a serem executados por técnicos da proponente para configuração dos programas nos equipamentos da Prefeitura Municipal, com preparação de bases de dados, testes, cadastro de dados iniciais e valores de parâmetros conhecidos pelos programas.
	- 1.2.3. Treinamento por área de utilização dos programas conforme carga horária prevista no item 5 do Termo de Referência.
	- 1.2.4. Suporte Técnico Operacional fornecido pelos técnicos da proponente para solução de dúvidas de operação e/ou saneamento de incorreções nos programas através de telefone, internet, acesso remoto e com atendimento presencial quando solicitado.
	- 1.2.5. Atualizações de versão garantindo que a versão instalada seja sempre a mais completa e atualizada que a proponente tenha disponível no mercado;
	- 1.2.6. A proposta deverá prever de forma englobada a cobrança de todas as despesas adicionais (deslocamento, quilometragem, passagens, combustível e horas técnicas, hospedagem e alimentação, mesmo as extraordinárias) para o cumprimento do objeto desta licitação.
	- 1.2.7. NÃO HAVERÁ QUALQUER TIPO DE PAGAMENTO (MENSALIDADES OU IMPLANTAÇÃO) ATÉ QUE TODOS OS SISTEMAS ESTEJAM EM PERFEITO FUNCIONAMENTO.

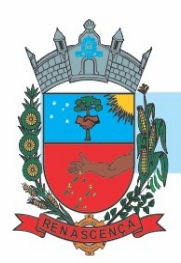

1.3 O prazo de vigência da contratação é de 12 (doze) meses contados do(a) assinatura do contrato, sendo prorrogável na forma do art. 57, inciso IV, da Lei n° 8.666/93.

1.4. JUSTIFICATIVA DA CONTRATAÇÃO: Justifica-se a presente contratação em razão de que o referido objeto é de grande importância para manutenção do funcionamento normal das atividades do Município de Renascença, em que os módulos propostos neste Termo de Referência continuarão contribuindo de forma significativa ao bom andamento dos trabalhos. Destaca-se também tratar-se de uma ferramenta indispensável para geração mensal de arquivos para o Tribunal de Contas do Paraná e para atendimento à Norma Brasileira de Contabilidade (NBC T 16.11 - Sistema de Informação de Custos do Setor Público) publicada pelo Conselho Federal de Contabilidade.

1.5. JUSTIFICATIVA DO PRAZO: A quantidade licitada será 12 (doze) meses porque é o período mínimo para implantar e operar as tecnologias licitadas.

1.6. JUSTIFICATIVA NÃO APLICAÇÃO DO ARTIGO 48 INCISO I DA LEI COMPLEMENTAR 123/2006: Após pesquisa de mercado, foi verificado que não houveram fornecedores competitivos enquadrados como microempresas ou empresas de pequeno porte capazes de cumprir as exigências estabelecidas no instrumento convocatório.

> Art. 49. Não se aplica o disposto nos arts. 47 e 48 desta Lei Complementar quando:

> II - não houver um mínimo de 3 (três) fornecedores competitivos enquadrados como microempresas ou empresas de pequeno porte sediados local ou regionalmente e capazes de cumprir as exigências estabelecidas no instrumento convocatório;

### 2 - DA CONCEITUAÇÃO:

2.1 - SISTEMA: conjunto de PROGRAMAS (todas as sequencias de instruções em linguagem inteligível por computador, com a finalidade de realizar processo específico e que são gravadas em meio magnético também legível por computador), usado como ferramenta que, agregada ao ambiente de HARDWARE (equipamento), métodos, documentação e procedimentos operacionais é utilizada para realizar um complexo de funções específicas;

2.2 - LICENCIAMENTO: é a cessão de direito de uso concedida pela CONTRATADA para a CONTRATANTE para utilização de seus SISTEMAS. Considerar-se-á o início do Licenciamento, para fins de vigência e faturamento, quando os sistemas estiverem efetivamente disponíveis para utilização pela CONTRATANTE;

2.3 - INSTALAÇÃO: procedimento executado pela CONTRATADA nos computadores da CONTRATANTE para disponibilizar acesso ao banco de dados e SISTEMAS;

#### MUNICÍPIO DE RENASCENÇA - PR CNPJ 76.205.681/0001-96 Rua Getúlio Vargas, 901 – Fone/Fax (46) 3550-8300 CEP 85.610-000 – Renascença – PR www.renascenca.pr.gov.br

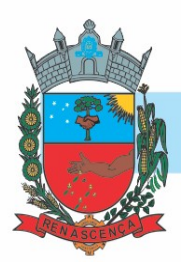

2.4 - IMPLANTAÇÃO: entende-se configurar no SISTEMA parâmetros iniciais como controle de acesso de operadores e liberação de senhas;

2.5 - TREINAMENTO: significa orientar o usuário final a usar corretamente o SISTEMA. Não caberá à CONTRATADA o treinamento na operação de equipamentos, sistemas operacionais e utilitários;

2.6 - SUPORTE: significa atender ao operador do sistema através de telefone, internet, para solucionar dúvidas de operação, exclusivamente no SISTEMA.

2.7 – VISITAS PRESENCIAIS MENSAIS (ITEM 15): Entende-se por uma (1) visita o deslocamento do técnico (funcionário da empresa), até a sede da prefeitura, permanecendo nesta, ao menos, 7 horas devidamente comprovada por relatório com descrição das atividades realizadas, além de estar impresso, assinado e carimbado pelo funcionário responsável pelo sistema solicitante.

2.8 – HORAS CONSULTORIA (ITEM 16): Entende-se por uma hora, o deslocamento do Consultor até a sede da prefeitura e este realizará o atendimento voltado a orientação dos funcionários quanto a melhor forma de proceder quanto a regra de negócio a que foi solicitado e que tem notório conhecimento. Esta cobrança deverá ser comprovada por relatório impresso. Nele conter a descrição das atividades realizadas. Deverá ainda ser assinado e carimbado pelo funcionário solicitante e vistado pelo secretário responsável.

2.9 – HORAS TÉCNICAS (ITEM 17): Entende-se por uma hora, o deslocamento do Técnico, quando exauridas todas as visitas mensais, até a sede da prefeitura e este realizará o atendimento voltado a orientação dos funcionários quanto a melhor forma de utilização dos sistemas a que foi solicitado e que tem conhecimento para fazê-lo. Esta cobrança deverá ser comprovada por relatório impresso. Nele conter a descrição das atividades realizadas. Deverá ainda ser assinado e carimbado pelo funcionário solicitante e vistado pelo secretário responsável.

### 3. IMPLANTAÇÃO, CONVERSÃO DE DADOS E PÓS IMPLANTAÇÃO

3.1 Da Implantação:

3.1.1. Para cada um dos sistemas/módulos licitados, quando couber, deverão ser cumpridas as atividades de: instalação, configuração, migração de dados e parametrização de tabelas e cadastros; adequação de relatórios e logotipos; estruturação dos níveis de acesso e habilitações dos usuários; adequação das fórmulas de cálculo aplicável simultaneamente.

3.1.2. A contratada terá a responsabilidade de migrar os dados já existentes para o sistema que poderão estar salvas em outro banco de dados como também em formatos TXT, DOC, DOCX, XLS, XLSX, entre outros, disponibilizando ferramentas de importação ou equipe para digitação.

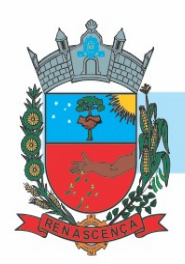

3.1.3. A contratada deverá disponibilizar funcionários para acompanhamento dos usuários no prédio da sede da Prefeitura do Município de Renascença, durante toda fase de implantação do objeto.

3.1.4. A contratada deverá auxiliar os funcionários da sede do Município de Renascença, já

devidamente treinados, a realizar a implantação do objeto em unidades externas, caso seja necessário, instrução essa que poderá ser realizada através dos meios de suporte técnico (telefone, acesso remoto);

3.1.5. Os requisitos mínimos obrigatórios do ambiente e dos sistemas, serão analisados pela contratante mediante prova técnica, após a apresentação da proposta de preços.

3.1.6. Será designada uma comissão para acompanhar a apresentação das especificações mínimas do sistema durante a prova técnica.

3.1.7. O descumprimento de qualquer dos itens a seguir, e a impossibilidade de fornecer a solução no ato da **prova técnica**, ensejará na desclassificação da concorrente.

3.1.8. A implantação do módulo será autorizada por meio de ordem de serviço individual para cada módulo.

3.1.9. A contratada terá 60 (sessenta) dias após a emissão da ordem de serviço para implantar, homologar e integrar o módulo.

3.1.10. Os prazos mínimos para implantação, homologação e integração dos módulos deverão ser atendidos rigorosamente após emissão da ordem de serviço.

3.1.11. O pagamento individual dos módulos será feito somente após implantação do mesmo, conforme a emissão da ordem de serviço.

3.1.12. A entrega da implantação, homologação e integração do módulo poderá ser prorrogada por 30 (trinta) dias com a devida justificativa técnica e aceite da contratada.

3.1.13. A empresa contratada que não conseguir implantar os módulos conforme as emissões das ordens de serviço, será notificada para em 15 dias corridos implantar a solução, caso não consiga implantar nesse último prazo, a empresa será multada no valor equivalente a 10% (dez por cento) do valor do contrato firmado e o contrato será rescindido sem ônus para a contratante.

3.1.14. Caso a empresa contratada necessite mais prazo para a implantação de algum módulo, deverá justificar tecnicamente a prorrogação.

3.2. Da Conversão:

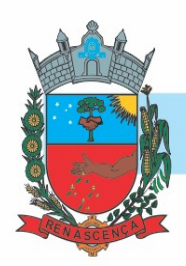

3.2.1 Todas os dados e informações disponíveis na base de dados atual do município deverão ser devidamente convertidas e disponibilizadas no sistema fornecido.

3.2.2 A conversão será validada através do confrontamento de informações dos sistemas existentes na entidade, comparando-as às informações no sistema disponibilizado através de consultas e relatórios.

3.2.3 Além da conversão, todos os modelos de documentos e relatórios personalizados deverão ser formatados pela contratada, sendo os documentos aprovados mediante análise da contratante.

3.2.4 O prazo de conversão das informações é de 60 (sessenta) dias após assinatura do contrato.

3.2.5 O Município emitirá documento aprovando a conversão, bem como apontando possíveis divergências, sendo que a conversão será concluída através de termo de aceite a ser emitido pelo Município de Renascença.

3.2.6 A não entrega da conversão de dados no prazo estabelecido no item 3.2.4 do termo de referência, ocasionará multa diária de R\$ 100,00.

3.3 Pós Implantação:

3.3.1. Após homologada a conversão, implantação e treinamento, será iniciado o uso do sistema em modo produção.

3.3.2. Definida a data de início de utilização dos softwares, a contratada deverá acompanhar presencialmente 02 (dois) dias úteis da utilização dos sistemas no município, para sanar dúvidas ou resolver problemas provenientes da implantação, devendo possuir pelo menos 1 (um) técnico ou consultor por área de atuação.

### 4. ESPECIFICAÇÕES MÍNIMAS GERAIS OBRIGATÓRIAS DOS SISTEMAS

4.1. Deve disponibilizar acesso aos produtos com sistema de gerenciamento de banco de dados em versões suportadas pela Microsoft.

4.2. Deve disponibilizar acesso aos produtos com Sistema Operacional MS Windows em versões suportadas pela Microsoft.

4.3. Prover recurso para utilização da senha do usuário, dispondo de níveis de segurança, divididos nos níveis Fraca (contendo apenas caracteres alfanuméricos), Média (número total de caracteres da senha maior que 8, contendo caracteres especiais, alfanuméricos e números) e Forte (número total de caracteres da senha superior a 10, contendo mais do que 1 caractere especial, alfanuméricos e números). Também deve impor uma quantidade mínima de caracteres da senha, sendo esta configuração flexível em termos de uso e da quantidade de caracteres.

### MUNICÍPIO DE RENASCENÇA - PR

CNPJ 76.205.681/0001-96 Rua Getúlio Vargas, 901 – Fone/Fax (46) 3550-8300 CEP 85.610-000 – Renascença – PR www.renascenca.pr.gov.br

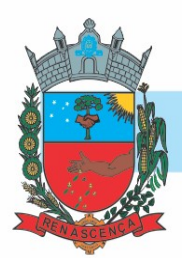

4.4. As aplicações devem disponibilizar ao usuário acesso fácil a uma funcionalidade de ajuda online, acessível a partir de qualquer tela da aplicação. O mesmo deve apresentar informações e orientações sobre o uso das funcionalidades existentes na tela exibida.

4.5. Garantir a integridade referencial da base de dados, isto é, garantir que o valor de uma chave estrangeira em uma tabela destino, deve ser a chave primária de algum registro na tabela origem.

4.6. Prover o bloqueio do acesso de um usuário a aplicação, após determinado número de tentativas de ações inválidas, com a definição de período determinado para bloqueio do acesso, por usuário. Também deverá prover recurso exigindo a troca da senha, no próximo acesso do usuário, a aplicação.

4.7. Prover a definição de um período determinado, sendo este a definição dos dias da semana e períodos de horários para acesso a aplicação por usuário, bloqueando seu acesso ao sistema nos demais períodos.

4.8. Prover recurso de agrupamento de usuários, no qual seja possível gerenciar de forma única as permissões vinculadas a um determinado usuário, ou um grupo deles.

4.9. Prover recurso de dupla custódia quando o acesso a uma determinada funcionalidade ou ações de exclusão, inclusão e alteração, dentro dela necessitam da autorização de outrem, utilizando o conceito de usuário ou grupo autorizador.

4.10. Prover atribuição, para um usuário individualmente ou grupo de usuários, um conjunto de permissões específicas para executar as ações de gravar, consultar e excluir dados, configurações de dupla custódia, para todas as funções que contemplem entrada de dados.

4.11. Registrar em arquivo de auditoria as tentativas de login efetuadas com sucesso, bem como as que não obtiveram sucesso, registrando um conjunto de informações sobre data, hora e o usuário.

4.12. Realizar a validação dos dados digitados em um campo de um formulário, no momento da inclusão ou alteração de dados, no mesmo instante em que os mesmos estiverem sendo informados.

### 5. TREINAMENTO

5.1. Os treinamentos de utilização dos sistemas implantados deverão ocorrer em datas e horários a serem definidas pelo Município, abrangendo todas as funcionalidades dos sistemas, podendo o cliente indicar a ênfase nas funcionalidades de maior interesse, com base na regra de negócio de cada setor.

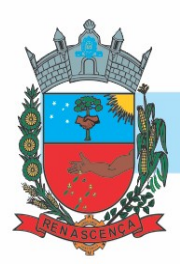

5.2. Os treinamentos serão realizados de forma presencial nas dependências da Prefeitura de Renascença, sendo que cada área receberá treinamento dos respectivos sistemas que utiliza, com a seguinte carga horária mínima:

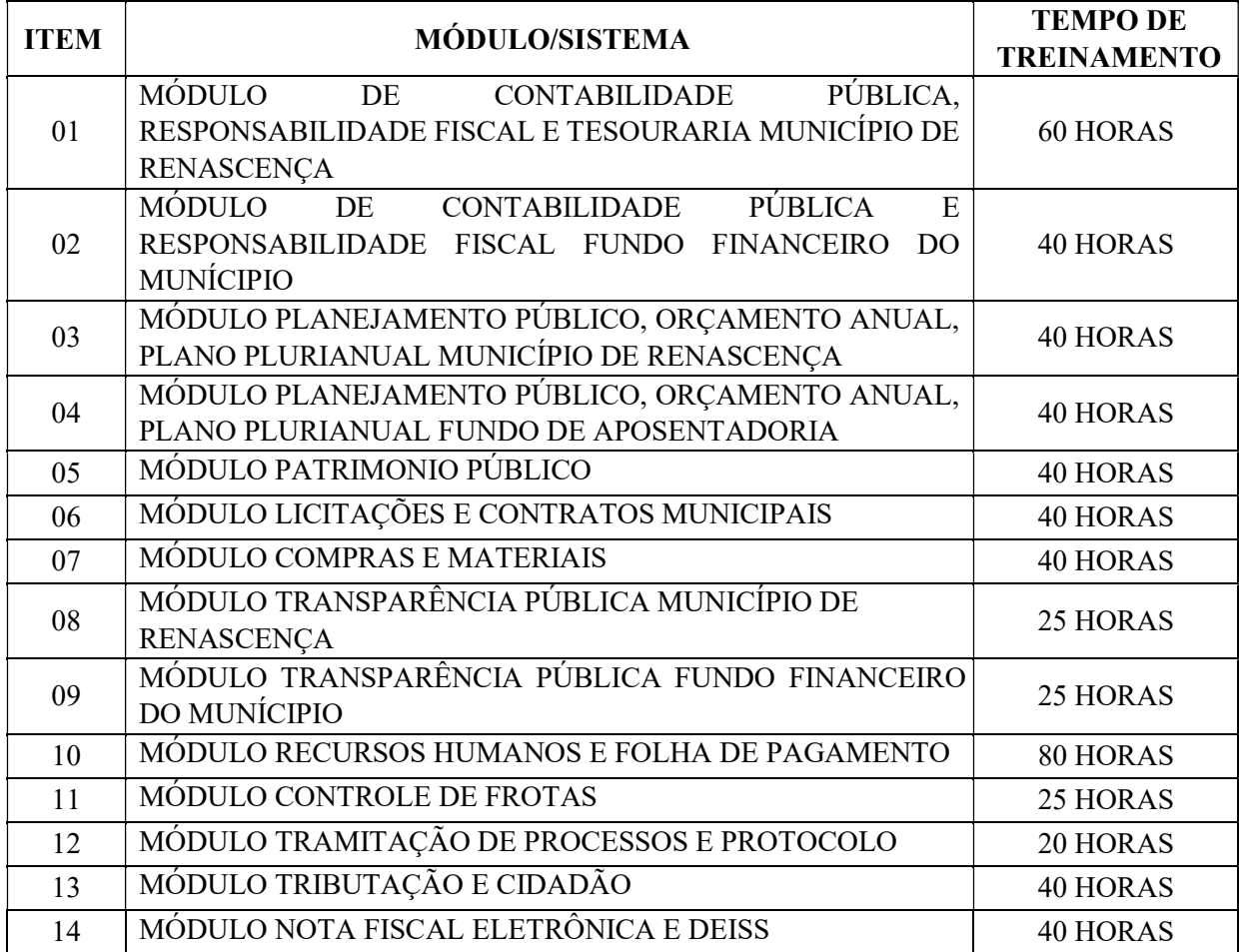

## 6. ESPECIFICAÇÕES MÍNIMAS GERAIS OBRIGATÓRIAS DOS MÓDULOS

### 6.1. MÓDULO DE CONTABILIDADE PÚBLICA E TESOURARIA E MÓDULO PLANEJAMENTO PÚBLICO, ORÇAMENTO ANUAL, PLANO PLURIANUAL

### 6.1.1. RESPONSABILIDADE FISCAL

6.1.1.1 - Dispor do relatório Anexo 1 - Balanço Orçamentário referente aos Relatórios Resumidos da Execução Orçamentária da LRF - Lei de Responsabilidade Fiscal de acordo com a estrutura e regras definidas no MDF - Manual de Demonstrativos Fiscais para o ano de vigência da LRF – Lei de Responsabilidade Fiscal. Permitir que o relatório seja impresso considerando as informações de uma única Unidade Gestora, de um grupo de Unidades Gestoras ou de todas as Unidades Gestoras cadastradas para o Município. Dispor de um filtro de data inicial e final que considere as informações por um intervalo de meses.

### MUNICÍPIO DE RENASCENÇA - PR

CNPJ 76.205.681/0001-96 Rua Getúlio Vargas, 901 – Fone/Fax (46) 3550-8300 CEP 85.610-000 – Renascença – PR www.renascenca.pr.gov.br

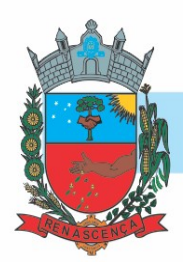

6.1.1.2 - Dispor do relatório Anexo 2 - Demonstrativo da Execução das Despesas por Função e Subfunção referente aos Relatórios Resumidos da Execução Orçamentária da LRF - Lei de Responsabilidade Fiscal de acordo com a estrutura e regras definidas no MDF - Manual de Demonstrativos Fiscais para o ano de vigência da LRF – Lei de Responsabilidade Fiscal. Permitir que o relatório seja impresso considerando as informações de uma única Unidade Gestora, de um grupo de Unidades Gestoras ou de todas as Unidades Gestoras cadastradas para o Município. Dispor de um filtro de data inicial e final que considere as informações por um intervalo de meses.

6.1.1.3 - Dispor do relatório Anexo 3 - Demonstrativo da Receita Corrente Líquida referente aos Relatórios Resumidos da Execução Orçamentária da LRF - Lei de Responsabilidade Fiscal de acordo com a estrutura e regras definidas no MDF - Manual de Demonstrativos Fiscais para o ano de vigência da LRF – Lei de Responsabilidade Fiscal. Permitir que o relatório seja impresso considerando as informações de uma única Unidade Gestora, de um grupo de Unidades Gestoras ou de todas as Unidades Gestoras cadastradas para o Município.

6.1.1.4 - Dispor do relatório Anexo 4 - Demonstrativo das Receitas e Despesas Previdenciárias do Regime Próprio de Previdência Social referente aos Relatórios Resumidos da Execução Orçamentária da LRF - Lei de Responsabilidade Fiscal de acordo com a estrutura e regras definidas no MDF - Manual de Demonstrativos Fiscais para o ano de vigência da LRF – Lei de Responsabilidade Fiscal. Permitir que o relatório seja impresso considerando as informações de uma única Unidade Gestora, de um grupo de Unidades Gestoras ou de todas as Unidades Gestoras cadastradas para o Município. Dispor de um filtro de data inicial e final que considere as informações por um intervalo de meses.

6.1.1.5 - Dispor do relatório Anexo 6 - Demonstrativo dos Resultados Primário e Nominal referente aos Relatórios Resumidos da Execução Orçamentária da LRF - Lei de Responsabilidade Fiscal de acordo com a estrutura e regras definidas no MDF - Manual de Demonstrativos Fiscais para o ano de vigência da LRF – Lei de Responsabilidade Fiscal. Permitir que o relatório seja impresso considerando as informações de uma única Unidade Gestora, de um grupo de Unidades Gestoras ou de todas as Unidades Gestoras cadastradas para o Município. Dispor de um filtro de data inicial e final que considere as informações por um intervalo de meses.

6.1.1.6 - Dispor do relatório Anexo 7 - Demonstrativos dos Restos a Pagar por Poder e Órgão referente aos Relatórios Resumidos da Execução Orçamentária da LRF - Lei de Responsabilidade Fiscal de acordo com a estrutura e regras definidas no MDF - Manual de Demonstrativos Fiscais para o ano de vigência da LRF – Lei de Responsabilidade Fiscal. Permitir que o relatório seja impresso considerando as informações de uma única Unidade Gestora, de um grupo de Unidades Gestoras ou de todas as Unidades Gestoras cadastradas para o Município. Dispor de um filtro de data inicial e final que considere as informações por um intervalo de meses.

6.1.1.7 - Dispor do relatório Anexo 8 - Demonstrativo das Receitas e Despesas com Manutenção e Desenvolvimento do Ensino referente aos Relatórios Resumidos da Execução

MUNICÍPIO DE RENASCENÇA - PR CNPJ 76.205.681/0001-96 Rua Getúlio Vargas, 901 – Fone/Fax (46) 3550-8300 CEP 85.610-000 – Renascença – PR www.renascenca.pr.gov.br

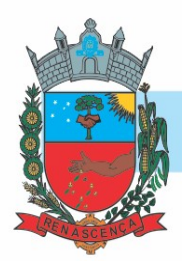

Orçamentária da LRF - Lei de Responsabilidade Fiscal de acordo com a estrutura e regras definidas no MDF - Manual de Demonstrativos Fiscais para o ano de vigência da LRF – Lei de Responsabilidade Fiscal. Permitir que o relatório seja impresso considerando as informações de uma única Unidade Gestora, de um grupo de Unidades Gestoras ou de todas as Unidades Gestoras cadastradas para o Município. Dispor de um filtro de data inicial e final que considere as informações por um intervalo de meses.

6.1.1.8 - Dispor do relatório Anexo 9 - Demonstrativo das Operações de Crédito e Despesa de Capital referente aos Relatórios Resumidos da Execução Orçamentária da LRF - Lei de Responsabilidade Fiscal de acordo com a estrutura e regras definidas no MDF - Manual de Demonstrativos Fiscais para o ano de vigência da LRF – Lei de Responsabilidade Fiscal. Permitir que o relatório seja impresso considerando as informações de uma única Unidade Gestora, de um grupo de Unidades Gestoras ou de todas as Unidades Gestoras cadastradas para o Município.

6.1.1.9 - Dispor do relatório Anexo 10 - Demonstrativo da Projeção Atuarial do Regime Próprio de Previdência dos Servidores referente aos Relatórios Resumidos da Execução Orçamentária da LRF - Lei de Responsabilidade Fiscal de acordo com a estrutura e regras definidas no MDF - Manual de Demonstrativos Fiscais para o ano de vigência da LRF – Lei de Responsabilidade Fiscal.

6.1.1.10 - Dispor do relatório Anexo 11 - Demonstrativo da Receita de Alienação de Ativos e Aplicação dos Recursos referente aos Relatórios Resumidos da Execução Orçamentária da LRF - Lei de Responsabilidade Fiscal de acordo com a estrutura e regras definidas no MDF - Manual de Demonstrativos Fiscais para o ano de vigência da LRF – Lei de Responsabilidade Fiscal.

6.1.1.11 - Dispor do relatório Anexo 12 - Demonstrativo das Receitas e Despesas com Ações em Serviços Públicos de Saúde referente aos Relatórios Resumidos da Execução Orçamentária da LRF - Lei de Responsabilidade Fiscal de acordo com a estrutura e regras definidas no MDF - Manual de Demonstrativos Fiscais para o ano de vigência da LRF – Lei de Responsabilidade Fiscal. Permitir que o relatório seja impresso considerando as informações de uma única Unidade Gestora, de um grupo de Unidades Gestoras ou de todas as Unidades Gestoras cadastradas para o Município. Dispor de um filtro de data inicial e final que considere as informações por um intervalo de meses.

6.1.1.12 - Dispor do relatório Anexo 13 - Demonstrativo das Parcerias Público-Privadas referente aos Relatórios Resumidos da Execução Orçamentária da LRF - Lei de Responsabilidade Fiscal de acordo com a estrutura e regras definidas no MDF - Manual de Demonstrativos Fiscais para o ano de vigência da LRF – Lei de Responsabilidade Fiscal

6.1.1.13 - Dispor do relatório Anexo 14 - Demonstrativo Simplificado dos Relatórios Resumidos da Execução Orçamentária referente aos Relatórios Resumidos da Execução Orçamentária da LRF - Lei de Responsabilidade Fiscal de acordo com a estrutura e regras definidas no MDF - Manual de Demonstrativos Fiscais para o ano de vigência da LRF – Lei de

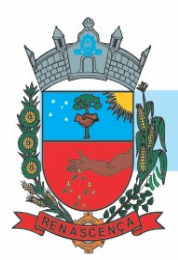

Responsabilidade Fiscal. Dispor de um filtro de data inicial e final que considere as informações por um intervalo de meses.

6.1.1.14 - Dispor do relatório Anexo 1 - Demonstrativo da Despesa com Pessoal referente aos Relatórios de Gestão Fiscal da LRF - Lei de Responsabilidade Fiscal de acordo com a estrutura e regras definidas no MDF - Manual de Demonstrativos Fiscais para o ano de vigência da LRF – Lei de Responsabilidade Fiscal. O relatório deverá ter a opção de impressão através do Poder Executivo, Legislativo e Consolidado. Permitir que o relatório seja impresso considerando as informações de uma única Unidade Gestora, de um grupo de Unidades Gestoras ou de todas as Unidades Gestoras cadastradas para o Município.

6.1.1.15 - Dispor do relatório Anexo 2 - Demonstrativo da Dívida Consolidada referente aos Relatórios de Gestão Fiscal da LRF - Lei de Responsabilidade Fiscal de acordo com a estrutura e regras definidas no MDF - Manual de Demonstrativos Fiscais para o ano de vigência da LRF – Lei de Responsabilidade Fiscal. Permitir que o relatório seja impresso considerando as informações de uma única Unidade Gestora, de um grupo de Unidades Gestoras ou de todas as Unidades Gestoras cadastradas para o Município. Dispor de um filtro de data inicial e final que considere as informações por um intervalo de meses.

6.1.1.16 - Dispor do relatório Anexo 3 - Demonstrativo das Garantias e Contragarantias de Valores referente aos Relatórios de Gestão Fiscal da LRF - Lei de Responsabilidade Fiscal de acordo com a estrutura e regras definidas no MDF - Manual de Demonstrativos Fiscais para o ano de vigência da LRF – Lei de Responsabilidade Fiscal. Dispor de um filtro de data inicial e final que considere as informações por um intervalo de meses.

6.1.1.17 - Dispor do relatório Anexo 4 - Demonstrativo das Operações de Crédito referente aos Relatórios de Gestão Fiscal da LRF - Lei de Responsabilidade Fiscal de acordo com a estrutura e regras definidas no MDF - Manual de Demonstrativos Fiscais para o ano de vigência da LRF – Lei de Responsabilidade Fiscal. Permitir que o relatório seja impresso considerando as informações de uma única Unidade Gestora, de um grupo de Unidades Gestoras ou de todas as Unidades Gestoras cadastradas para o Município. Dispor de um filtro de data inicial e final que considere as informações por um intervalo de meses.

6.1.1.18 - Dispor do relatório Anexo 5 - Demonstrativo da Disponibilidade de Caixa e Restos a Pagar referente aos Relatórios de Gestão Fiscal da LRF - Lei de Responsabilidade Fiscal de acordo com a estrutura e regras definidas no MDF - Manual de Demonstrativos Fiscais para o ano de vigência da LRF – Lei de Responsabilidade Fiscal. O relatório deverá ter a opção de impressão através do Poder Executivo, Legislativo e Consolidado. Permitir que o relatório seja impresso considerando as informações de uma única Unidade Gestora, de um grupo de Unidades Gestoras ou de todas as Unidades Gestoras cadastradas para o Município.

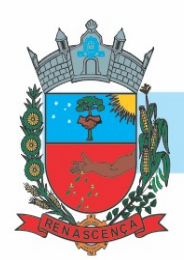

6.1.1.19 - Dispor do relatório Anexo 6 - Demonstrativo Simplificado do Relatório de Gestão Fiscal referente aos Relatórios de Gestão Fiscal da LRF - Lei de Responsabilidade Fiscal de acordo com a estrutura e regras definidas no MDF - Manual de Demonstrativos Fiscais para o ano de vigência da LRF – Lei de Responsabilidade Fiscal. O relatório deverá ter a opção de impressão através do Poder Executivo, Legislativo e Consolidado. Dispor de um filtro de data inicial e final que considere as informações por um intervalo de meses.

## 6.1.2. CONTABILIDADE PÚBLICA

6.1.2.1. Deve ser possível a criação e configuração das regas contábeis para os fatos contábeis de acordo com a necessidade da entidade, permitindo que todo o processo da execução orçamentária da receita, execução orçamentária da despesa, execução dos restos a pagar, alterações orçamentárias sejam personalizadas, de modo que apenas os usuários com permissão tenham acesso para este processo de manutenção.

6.1.2.2. Possuir um mecanismo de conferência das regras de contabilização cadastradas, de modo que estas regras sejam validadas sem a necessidade de executar o determinado fato contábil, demonstrando assim a integridade dos cadastros e alertando sobre a duplicidade de contabilização com o mesmo objetivo contábil.

6.1.2.3. Permitir que a entidade diferencie dentro de cada fato contábil as regras de contabilização através de grupos de regras, organizando as mesmas de acordo com a necessidade e particularidade da entidade.

6.1.2.4. Dispor de mecanismo que permita que a entidade relacione os cadastros de naturezas de receita utilizados na gestão do município com as naturezas de receita definidas pelo SICONFI - Sistema de Informações Contábeis e Fiscais do Setor Público Brasileiro para a MSC - Matriz de Saldos Contábeis. Este mecanismo deve ter um processo de atualização automática dos relacionamentos sugeridos pelo sistema. Também deverá prover mecanismo onde a entidade possa personalizar os relacionamentos de natureza de receita utilizados na gestão com os do SICONFI - Sistema de Informações Contábeis e Fiscais do Setor Público Brasileiro. Além disso, é necessário que estes relacionamentos sejam tipificados de modo a demonstrar quais são os que foram sugeridos pelo sistema e os que foram alterados ou incluídos pela própria entidade.

6.1.2.5. Dispor de mecanismo que permita que a entidade relacione os cadastros de naturezas de despesa utilizados na gestão do município com as naturezas de despesa definidas pelo SICONFI - Sistema de Informações Contábeis e Fiscais do Setor Público Brasileiro para a MSC - Matriz de Saldos Contábeis. Este mecanismo deve ter um processo de atualização automática dos relacionamentos sugeridos pelo sistema. Também deverá prover mecanismo onde a entidade possa personalizar os relacionamentos de natureza de despesa utilizados na gestão com os do SICONFI - Sistema de Informações Contábeis e Fiscais do Setor Público Brasileiro. Além disso, é necessário que estes relacionamentos sejam tipificados de modo a demonstrar quais são os que foram sugeridos pelo sistema e os que foram alterados ou incluídos pela própria entidade
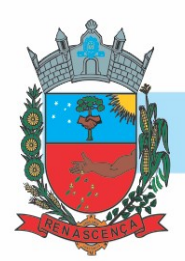

6.1.2.6. Dispor de mecanismo que permita que a entidade relacione os cadastros do plano de contas utilizados na gestão do município com o plano de contas definido pelo SICONFI - Sistema de Informações Contábeis e Fiscais do Setor Público Brasileiro para a MSC - Matriz de Saldos Contábeis. Este mecanismo deve ter um processo de atualização automática dos relacionamentos sugeridos pelo sistema. Também deverá prover mecanismo onde a entidade possa personalizar os relacionamentos do plano de contas utilizados na gestão com os do SICONFI - Sistema de Informações Contábeis e Fiscais do Setor Público Brasileiro. Além disso, é necessário que estes relacionamentos sejam tipificados de modo a demonstrar quais são os que foram sugeridos pelo sistema e os que foram alterados ou incluídos pela própria entidade.

6.1.2.7. Dispor de mecanismo que permita que a entidade relacione os cadastros de fonte de recursos e código de aplicação/detalhamento da fonte (quando existir) utilizados na gestão do município com as fontes de recursos definidas pelo SICONFI - Sistema de Informações Contábeis e Fiscais do Setor Público Brasileiro para a MSC - Matriz de Saldos Contábeis.

6.1.2.8. Permitir que a entidade responsável pelo envio da MSC - Matriz de Saldos Contábeis possa consolidar e agrupar as informações de acordo com o tipo da entidade enviando as mesmas ao SICONFI - Sistema de Informações Contábeis e Fiscais do Setor Público Brasileiro.

6.1.2.9. Permitir que a entidade responsável pelo envio da MSC - Matriz de Saldos Contábeis possa importar informações de entidades do mesmo município utilizando o padrão estrutural de informações estabelecido pelo SICONFI - Sistema de Informações Contábeis e Fiscais do Setor Público Brasileiro, através dos formatos XBRL - Extensible Business Reporting Language e CSV - Comma-separated values. Este processo de importação objetiva exclusivamente a consolidação e agrupamento de informações para a prestação de contas da Matriz de Saldos Contábeis ao SICONFI - Sistema de Informações Contábeis e Fiscais do Setor Público Brasileiro.

6.1.2.10. Permitir que a entidade responsável pelo envio da MSC - Matriz de Saldos Contábeis tenha um controle e histórico dos arquivos que foram importados com informações relacionadas a MSC - Matriz de Saldos Contábeis de outras entidades. O histórico deve conter no mínimo as seguintes informações: Período de Importação, Data de Importação, Usuário Responsável e Entidade.

6.1.2.11. Impedir que a importação de arquivos de outras entidades no formato XBRL - Extensible Business Reporting Language e CSV - Comma-separated values sejam armazenados fora do padrão estrutural definido pelo SICONFI - Sistema de Informações Contábeis e Fiscais do Setor Público Brasileiro para a geração da MSC - Matriz de Saldos Contábeis. Para este processo é necessário que seja demonstrado um relatório com as inconsistências encontradas no arquivo a ser importado.

6.1.2.12. Dispor de uma consulta que demonstre as movimentações que foram realizadas referentes a Matriz de Saldos Contábeis, demonstrando também as informações que foram importadas de outras entidades, trazendo visões consolidadas e agrupadas destes registros. Estas informações devem ser apresentadas no formato em que são exigidas na Matriz de Saldos Contábeis. Também deverá dispor de filtros para conferências das informações, tais como:

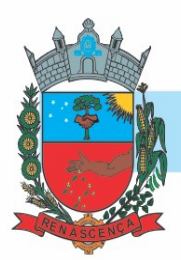

Entidade, Período, Valor, Nível Contábil da MSC e as Informações Complementares da Matriz de Saldos Contábeis.

6.1.2.13. Dispor de um relatório que demonstre as movimentações que foram realizadas referentes a Matriz de Saldos Contábeis, demonstrando também as informações que foram importadas de outras entidades, trazendo visões consolidadas e agrupadas destes registros. Estas informações devem ser apresentadas no formato em que são exigidas na Matriz de Saldos Contábeis. Também deverá dispor de filtros para conferências das informações, tais como: Entidade, Período, Valor, Nível Contábil da MSC e as Informações Complementares da Matriz de Saldos Contábeis.

6.1.2.14. Dispor de mecanismo que permita que a entidade relacione os cadastros de naturezas de receita utilizados na gestão do município com as naturezas de receita definidas pelo Ministério da Saúde para o SIOPS - Sistema de Informações sobre Orçamentos Públicos em Saúde. Este mecanismo deve ter um processo de atualização automática. Também deverá prover mecanismo onde a entidade possa personalizar os relacionamentos de natureza de receita utilizados na gestão do município. Além disso, é necessário que estes relacionamentos sejam tipificados de modo a demonstrar quais são os que foram sugeridos pelo sistema e os que foram alterados ou incluídos pela própria entidade.

6.1.2.15. Dispor de mecanismo que permita que a entidade relacione os cadastros de naturezas da despesa utilizados na gestão do município com as naturezas da despesa definidas pelo Ministério da Saúde para o SIOPS - Sistema de Informações sobre Orçamentos Públicos em Saúde. Este mecanismo deve ter um processo de atualização automática dos relacionamentos sugeridos pelo sistema. Também deverá prover mecanismo onde a entidade possa personalizar os relacionamentos de natureza da despesa utilizados na gestão do município. Além disso, é necessário que estes relacionamentos sejam tipificados de modo a demonstrar quais são os que foram sugeridos pelo sistema e os que foram alterados ou incluídos pela própria entidade.

6.1.2.16. Dispor de mecanismo que permita que a entidade relacione os cadastros de fonte de recursos e código de aplicação/detalhamento da fonte (quando existir) utilizados na gestão do município com as fontes de recursos definidas pelo Ministério da Saúde para o SIOPS - Sistema de Informações sobre Orçamentos Públicos em Saúde.

6.1.2.17. Permitir que a entidade responsável pelo envio do SIOPS - Sistema de Informações sobre Orçamentos Públicos em Saúde possa enviar todas as informações relacionadas as seguintes pastas: Previsão e Execução das Receitas, Previsão e Execução das Despesas, Despesa Custeada Restos a Pagar Cancelados, Despesa Custeada Limite Não Cumprido e Despesa por Fonte e Restos. Tais informações são exigidas no sistema do Ministério da Saúde (SIOPS) e devem ser enviadas através de arquivos de terceiros sem a necessidade de digitação destas informações.

6.1.2.18. Dispor de um relatório de conferência para verificar as informações que foram geradas ao SIOPS - Sistema de Informações sobre Orçamentos Públicos em Saúde referente as seguintes pastas: Previsão e Execução das Receitas, Previsão e Execução das Despesas, Despesa Custeada

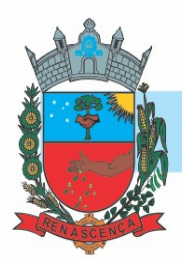

Restos a Pagar Cancelados, Despesa Custeada Limite Não Cumprido e Despesa por Fonte e Restos.

6.1.2.19. Dispor do relatório de Liberação de Recursos conforme Lei 9.452/1997. Permitir que o relatório seja impresso considerando as transferências da União, Estados e Ambos, também deve dispor de um filtro de data inicial e final que considere as informações por um intervalo de dias.

6.1.2.20. Dispor de relatório para apuração do PASEP. Permitir que a entidade possa selecionar as receitas que compõe a base de cálculo. Deverá ser possível informar o percentual de contribuição do PASEP. Permitir que a entidade tenha flexibilidade para definir até qual o nível da natureza da receita deverá ser impresso no relatório.

6.1.2.21. Dispor do relatório de Arrecadação Municipal conforme regras definidas no artigo 29- A da Constituição Federal. Permitir que o relatório seja impresso por intervalo de meses e que tenha a opção para considerar as Receitas de Contribuições. Também deve permitir que a entidade altere o número populacional do município a qualquer momento.

6.1.2.22. Dispor do relatório Anexo 13 - Balanço Financeiro de acordo com as regras definidas no DCASP - Demonstrativos Contábeis Aplicados ao Setor Público. Permitir que o relatório seja listado por Destinação de Recursos, Função de Governo e Natureza da Despesa. O relatório deve ser impresso por período, permitindo que seja informado um intervalo de dias. Permitir que os valores apresentados na coluna do exercício anterior sejam apresentados considerando as informações do exercício, considerando as informações apenas do período selecionado e que também tenha opção de não listar as informações. Permitir que a entidade possa desconsiderar do relatório as contas sem saldo.

6.1.2.23. Dispor do relatório Anexo 14 - Balanço Patrimonial de acordo com as regras definidas no DCASP - Demonstrativos Contábeis Aplicados ao Setor Público. O relatório deve ser impresso por período permitindo que seja informado um intervalo de dias. Permitir que os valores da coluna do exercício anterior sejam apresentados considerando as informações do exercício, considerando as informações apenas do período selecionado e que também tenha opção de não listar as informações. O relatório deve dispor de uma opção que considere as movimentações dos níveis INTRA OFSS. Permitir que os valores do nível ativo e passivo sejam detalhados de acordo com o saldo do atributo do superávit financeiro dos níveis contábeis. Permitir que a entidade tenha flexibilidade para definir até qual o nível do plano de contas deverá ser impresso no relatório. Permitir que a entidade possa desconsiderar do relatório as contas sem saldo.

6.1.2.24. Dispor do relatório Anexo 15 – Demonstrativo das Variações Patrimoniais de acordo com as regras definidas no DCASP - Demonstrativos Contábeis Aplicados ao Setor Público. O relatório deve ser impresso por período permitindo que seja informado um intervalo de dias. Permitir que os valores da coluna do exercício anterior sejam apresentados considerando as informações do exercício, considerando as informações apenas do período selecionado e que também tenha opção de não listar as informações. O relatório deve dispor de uma opção que considere as movimentações dos níveis INTRA OFSS. Permitir que a entidade tenha flexibilidade para definir até qual o nível do plano de contas deverá ser impresso no relatório. Dispor de uma opção para listar o quadro de Variações Patrimoniais Qualitativas e que neste

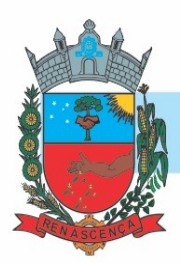

mesmo quadro seja possível considerar os Ganhos/Perdas com Alienação de Ativos. Permitir que a entidade possa desconsiderar do relatório as contas sem saldo.

6.1.2.25. Dispor do relatório Anexo 16 – Demonstrativo da Dívida Fundada de acordo com as regras definidas no DCASP - Demonstrativos Contábeis Aplicados ao Setor Público. O relatório deve ser impresso por período permitindo que seja informado um intervalo de dias. O relatório deve dispor de uma opção que considere as movimentações dos níveis INTRA OFSS. Permitir que a entidade tenha flexibilidade para definir até qual o nível do plano de contas deverá ser impresso no relatório. Permitir que a entidade possa desconsiderar do relatório as contas sem saldo.

6.1.2.26. Dispor do relatório Anexo 17 – Demonstrativo da Dívida Flutuante de acordo com as regras definidas no DCASP - Demonstrativos Contábeis Aplicados ao Setor Público. O relatório deve ser impresso por período permitindo que seja informado um intervalo de dias. O relatório deve dispor de uma opção que considere as movimentações dos níveis INTRA OFSS. Permitir que a entidade tenha flexibilidade para definir até qual o nível do plano de contas deverá ser impresso no relatório. Permitir que a entidade possa desconsiderar do relatório as contas sem saldo. Dispor de uma opção para listar somente os movimentos com atributo do superávit financeiro. Dispor de uma opção para listar os valores de Restos a Pagar não Processados.

6.1.2.27. Dispor do relatório Anexo 18 – Demonstração dos Fluxos de Caixa e de acordo com as regras definidas no DCASP - Demonstrativos Contábeis Aplicados ao Setor Público. O relatório deve ser impresso por período permitindo que seja informado um intervalo de dias. O relatório deve dispor de uma opção que considere as movimentações dos níveis INTRA OFSS. Permitir que a entidade desconsidere no relatório as contas sem saldo. Permitir que as Receitas e Despesas intraorçamentárias sejam consideradas no relatório. A entidade deverá ter autonomia de selecionar quais os quadros deverão ser impressos, levando em consideração os seguintes quadros do relatório: 1FC – Receitas Derivadas e Originárias, 2FC – Transferências Recebidas e Concedidas, 3FC – Desembolso de Pessoal e Demais Despesas por Função e 4FC – Juros e Encargos da Dívida.

6.1.2.28. Dispor do relatório Anexo 19 – Demonstração das Mutações do Patrimônio Líquido de acordo com as regras definidas no DCASP - Demonstrativos Contábeis Aplicados ao Setor Público. O relatório deve ser impresso por período permitindo que seja informado um intervalo de dias. O relatório deve dispor de uma opção que considere as movimentações dos níveis INTRA OFSS.

6.2.4.29. Dispor de mecanismo que permita que a entidade relacione os cadastros de naturezas de receita utilizados na gestão do município com as naturezas de receita definidas pelo Ministério da Saúde para o SIOPE - Sistema de Informações sobre Orçamentos Públicos em Educação. Este mecanismo deve ter um processo de atualização automática dos relacionamentos sugeridos pelo sistema. Também deverá prover mecanismo onde a entidade possa personalizar os relacionamentos de natureza de receita utilizados na gestão do município. Além disso, é necessário que estes relacionamentos sejam tipificados de modo a demonstrar quais são os que foram sugeridos pelo sistema e os que foram alterados ou incluídos pela própria entidade.

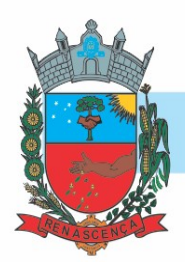

6.1.2.30. Dispor de mecanismo que permita que a entidade relacione os cadastros de naturezas da despesa utilizados na gestão do município com as naturezas da despesa definidas pelo Ministério da Saúde para o SIOPE - Sistema de Informações sobre Orçamentos Públicos em Educação. Este mecanismo deve ter um processo de atualização automática dos relacionamentos sugeridos pelo sistema. Também deverá prover mecanismo onde a entidade possa personalizar os relacionamentos de natureza da despesa utilizados na gestão do município. Além disso, é necessário que estes relacionamentos sejam tipificados de modo a demonstrar quais são os que foram sugeridos pelo sistema e os que foram alterados ou incluídos pela própria entidade.

6.1.2.31. Permitir que a entidade responsável pelo envio do SIOPS - Sistema de Informações sobre Orçamentos Públicos em Saúde possa enviar todas as informações relacionadas as seguintes pastas: Previsão e Execução das Receitas, Previsão e Execução das Despesas, Despesa Custeada Restos a Pagar Cancelados, Despesa Custeada Limite Não Cumprido e Despesa por Fonte e Restos. Tais informações são exigidas no sistema do Ministério da Saúde (SIOPS) e devem ser enviadas através de arquivos de terceiros sem a necessidade de digitação destas informações.

6.1.2.32. Dispor de um cadastro de Lançamentos Contábeis Padronizados (LCP) permitindo que a entidade possa definir a conta contábil a débito e a crédito que será utilizada no processo de contabilização. Este cadastro deve possuir um controle por vigência de modo que o mesmo possa ser desativado a partir de uma determinada data. Dispor de um campo para informar a descrição do cadastro e outro campo para informar uma identificação do cadastro.

6.1.2.33. Dispor de um cadastro de Conjunto de Lançamentos Padronizados (CLP) permitindo que a entidade possa inserir os Lançamentos Contábeis Padronizados (LCP) que serão utilizados no processo de contabilização. Este cadastro deve possuir um controle por vigência de modo que o mesmo possa ser desativado a partir de uma determinada data. Dispor de um campo para informar a descrição do cadastro e outro campo para informar uma identificação do cadastro.

6.1.2.34. Dispor de uma rotina que atualize de forma automática os cadastros de Natureza da Receita, Natureza de Despesa, Plano de Contas, Função e Subfunção, ficando a critério do usuário o momento da atualização dos mesmos. Estes cadastros devem ser atualizados com as mesmas informações definidas pelos órgãos de fiscalização estaduais e federais. Dispor de um histórico demonstrando todas as atualizações realizadas no exercício contendo no mínimo as seguintes informações: Descrição da Atualização, Data da Atualização e Usuário Responsável.

6.1.2.35. O sistema deverá escriturar em tempo real todos os atos e fatos administrativos que afetam ou que podem afetar a gestão fiscal, orçamentária, patrimonial, econômica e financeira, conforme exigência da LC 101/2000 em seu art. 48, inciso III, e o Decreto Federal 7.185/2010, atualizados; garantindo que todos os atos e fatos movimentem todas as contas contábeis de acordo com o ato e fato realizado através das diversas funcionalidades do sistema, atendendo assim ao padrão mínimo de qualidade da informação contábil.

6.1.2.36. Permitir o registro contábil de forma individualizada por fato contábil e por ato que possam afetar a gestão fiscal, orçamentária, patrimonial, econômica e financeira, conforme artigo

### MUNICÍPIO DE RENASCENÇA - PR

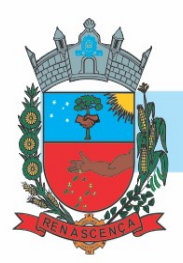

8º da Portaria da STN 548/2010, atualizada, que trata sobre padrão mínimo de qualidade de sistema.

6.1.2.37. Dispor de rotinas para a realização de correções ou anulações por meio de novos registros, assegurando a inalterabilidade das informações originais incluídas após sua contabilização, de forma a preservar o registro histórico de todos os atos.

6.1.2.38. O sistema deverá dispor de um controle que impeça que as contas contábeis sintéticas (contas que não estão no último nível) sejam utilizadas no processo de escrituração contábil. Também deverá impedir a escrituração contábil envolvendo contas contábeis cuja natureza da informação seja diferente.

6.1.2.39. Dispor de uma consulta que demonstre todas as contabilizações realizadas pela entidade permitindo que as informações sejam filtradas por Unidade Gestora e por um Grupo de Unidades Gestoras. Nesta consulta é necessário que as seguintes informações sejam exibidas na tela: Número da Entidade ou Unidade Gestora, Identificação se é um movimento de Estorno, Data do Movimento, Tipo de Lançamento (Débito ou Crédito), Código da Conta a Débito, Código da Conta a Crédito, Valor da Operação, Fato Contábil que originou o processo, Regra de Contabilização utilizada na escrituração, Conjunto de Lançamento Contábil utilizado na escrituração, Lançamento Contábil Padronizado utilizado na escrituração, Histórico do Processo, Identificador do Superávit Financeiro e a Data da Operação/Computador que foi realizado o processo. Cada usuário deverá ter autonomia de modificar a ordem de exibição e ocultar as colunas a qualquer momento sem alterar a consulta dos demais usuários. Esta consulta deve ser passível de impressão e cada usuário deverá ter autonomia de modificar a ordem de impressão e poderá selecionar quais colunas devem ser impressas no relatório sem alterar a definição de impressão dos demais usuários. A consulta deve ser demonstrada por período permitindo que seja informado um intervalo de dias. A consulta deve dispor dos seguintes filtros de pesquisa: Entidade ou Unidade Gestora, Conta Contábil, Tipo de Atributo do Superávit Financeiro, Valor (sendo possível consultar um intervalo de valores), Tipo de Lançamento (Débito ou Crédito), conjunto de Lançamento Padronizado, Lançamento Contábil Padronizado e Regra de Contabilização. A consulta deverá ter um quadro com totalizadores demonstrando o Saldo Inicial, Total de Débito, Total de Crédito e Saldo Final. Também deverá apresentar os mesmos totalizadores de acordo com o tipo de atributo do superávit financeiro, sendo ele Financeiro e Patrimonial. Demonstrar a informação da quantidade de lançamentos contábeis que foram apresentados na consulta. O usuário deverá ter autonomia de ordenar de forma crescente ou decrescente as colunas tendo a opção de ordenar mais de uma coluna.

6.1.2.40. Dispor de um cadastro do Plano de Contas com os atributos definidos pelo PCASP - Plano de Contas Aplicado ao Setor Público, dispondo no mínimo das seguintes características: Título, Função, Legislação, Natureza da Informação, Subsistema da Natureza da Informação, Funcionamento, Natureza do Saldo, Encerramento, Indicador do Superávit Financeiro, Variação da Natureza do Saldo, Frequência das Movimentações, Tipo de Movimentação e Conta Redutora. Dispor de uma identificação para diferenciar as contas contábeis que foram criadas pela entidade e as que foram definidas pelo órgão fiscalizados estadual ou federal. Dispor de um controle que impeça o cadastramento de contas contábeis em níveis definidos pelo órgão estadual ou federal, mantendo a integridade da estrutura hierárquica do plano de contas.

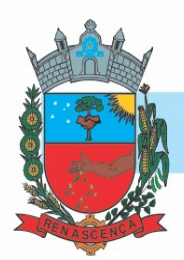

6.1.2.41. Permitir que o sistema acesse vários exercícios financeiros de uma mesma entidade de forma simultânea, possibilitando assim a execução de movimentações, consultas ou relatórios.

6.1.2.42. Permitir que a troca de exercício e entidades possa ser realizada a partir do próprio sistema, sem que para isso seja necessário encerrar e reabrir o mesmo.

6.1.2.43. Dispor do relatório Anexo 1 - Balanço Orçamentário referente aos Relatórios Resumidos da Execução Orçamentária da LRF - Lei de Responsabilidade Fiscal de acordo com a estrutura e regras definidas no MDF - Manual de Demonstrativos Fiscais para o ano de vigência da LRF – Lei de Responsabilidade Fiscal. Permitir que o relatório seja impresso considerando as informações de uma única Unidade Gestora, de um grupo de Unidades Gestoras ou de todas as Unidades Gestoras cadastradas para o Município. Dispor de um filtro de data inicial e final que considere as informações por um intervalo de meses.

6.1.2.44. Dispor do relatório Anexo 2 - Demonstrativo da Execução das Despesas por Função e Subfunção referente aos Relatórios Resumidos da Execução Orçamentária da LRF - Lei de Responsabilidade Fiscal de acordo com a estrutura e regras definidas no MDF - Manual de Demonstrativos Fiscais para o ano de vigência da LRF – Lei de Responsabilidade Fiscal. Permitir que o relatório seja impresso considerando as informações de uma única Unidade Gestora, de um grupo de Unidades Gestoras ou de todas as Unidades Gestoras cadastradas para o Município. Dispor de um filtro de data inicial e final que considere as informações por um intervalo de meses.

6.1.2.45. Dispor do relatório Anexo 3 - Demonstrativo da Receita Corrente Líquida referente aos Relatórios Resumidos da Execução Orçamentária da LRF - Lei de Responsabilidade Fiscal de acordo com a estrutura e regras definidas no MDF - Manual de Demonstrativos Fiscais para o ano de vigência da LRF – Lei de Responsabilidade Fiscal. Permitir que o relatório seja impresso considerando as informações de uma única Unidade Gestora, de um grupo de Unidades Gestoras ou de todas as Unidades Gestoras cadastradas para o Município.

6.1.2.46. Dispor do relatório Anexo 4 - Demonstrativo das Receitas e Despesas Previdenciárias do Regime Próprio de Previdência Social referente aos Relatórios Resumidos da Execução Orçamentária da LRF - Lei de Responsabilidade Fiscal de acordo com a estrutura e regras definidas no MDF - Manual de Demonstrativos Fiscais para o ano de vigência da LRF – Lei de Responsabilidade Fiscal. Permitir que o relatório seja impresso considerando as informações de uma única Unidade Gestora, de um grupo de Unidades Gestoras ou de todas as Unidades Gestoras cadastradas para o Município. Dispor de um filtro de data inicial e final que considere as informações por um intervalo de meses.

6.1.2.47. Dispor do relatório Anexo 6 - Demonstrativo dos Resultados Primário e Nominal referente aos Relatórios Resumidos da Execução Orçamentária da LRF - Lei de Responsabilidade Fiscal de acordo com a estrutura e regras definidas no MDF - Manual de Demonstrativos Fiscais para o ano de vigência da LRF – Lei de Responsabilidade Fiscal. Permitir que o relatório seja impresso considerando as informações de uma única Unidade Gestora, de um grupo de Unidades Gestoras ou de todas as Unidades Gestoras cadastradas para o Município.

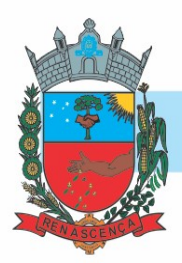

Dispor de um filtro de data inicial e final que considere as informações por um intervalo de meses.

6.1.2.48. Dispor do relatório Anexo 7 - Demonstrativos dos Restos a Pagar por Poder e Órgão referente aos Relatórios Resumidos da Execução Orçamentária da LRF - Lei de Responsabilidade Fiscal de acordo com a estrutura e regras definidas no MDF - Manual de Demonstrativos Fiscais para o ano de vigência da LRF – Lei de Responsabilidade Fiscal. Permitir que o relatório seja impresso considerando as informações de uma única Unidade Gestora, de um grupo de Unidades Gestoras ou de todas as Unidades Gestoras cadastradas para o Município. Dispor de um filtro de data inicial e final que considere as informações por um intervalo de meses.

6.1.2.49. Dispor do relatório Anexo 8 - Demonstrativo das Receitas e Despesas com Manutenção e Desenvolvimento do Ensino referente aos Relatórios Resumidos da Execução Orçamentária da LRF - Lei de Responsabilidade Fiscal de acordo com a estrutura e regras definidas no MDF - Manual de Demonstrativos Fiscais para o ano de vigência da LRF – Lei de Responsabilidade Fiscal. Permitir que o relatório seja impresso considerando as informações de uma única Unidade Gestora, de um grupo de Unidades Gestoras ou de todas as Unidades Gestoras cadastradas para o Município. Dispor de um filtro de data inicial e final que considere as informações por um intervalo de meses.

6.1.2.50. Dispor do relatório Anexo 9 - Demonstrativo das Operações de Crédito e Despesa de Capital referente aos Relatórios Resumidos da Execução Orçamentária da LRF - Lei de Responsabilidade Fiscal de acordo com a estrutura e regras definidas no MDF - Manual de Demonstrativos Fiscais para o ano de vigência da LRF – Lei de Responsabilidade Fiscal. Permitir que o relatório seja impresso considerando as informações de uma única Unidade Gestora, de um grupo de Unidades Gestoras ou de todas as Unidades Gestoras cadastradas para o Município.

6.1.2.51. Dispor do relatório Anexo 10 - Demonstrativo da Projeção Atuarial do Regime Próprio de Previdência dos Servidores referente aos Relatórios Resumidos da Execução Orçamentária da LRF - Lei de Responsabilidade Fiscal de acordo com a estrutura e regras definidas no MDF - Manual de Demonstrativos Fiscais para o ano de vigência da LRF – Lei de Responsabilidade Fiscal.

6.1.2.52. Dispor do relatório Anexo 11 - Demonstrativo da Receita de Alienação de Ativos e Aplicação dos Recursos referente aos Relatórios Resumidos da Execução Orçamentária da LRF - Lei de Responsabilidade Fiscal de acordo com a estrutura e regras definidas no MDF - Manual de Demonstrativos Fiscais para o ano de vigência da LRF – Lei de Responsabilidade Fiscal.

6.1.2.53. Dispor do relatório Anexo 12 - Demonstrativo das Receitas e Despesas com Ações em Serviços Públicos de Saúde referente aos Relatórios Resumidos da Execução Orçamentária da LRF - Lei de Responsabilidade Fiscal de acordo com a estrutura e regras definidas no MDF - Manual de Demonstrativos Fiscais para o ano de vigência da LRF – Lei de Responsabilidade Fiscal. Permitir que o relatório seja impresso considerando as informações de uma única Unidade Gestora, de um grupo de Unidades Gestoras ou de todas as Unidades Gestoras cadastradas para

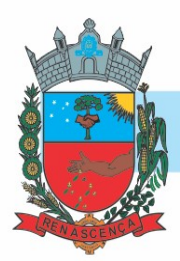

o Município. Dispor de um filtro de data inicial e final que considere as informações por um intervalo de meses.

6.1.2.54. Dispor do relatório Anexo 13 - Demonstrativo das Parcerias Público-Privadas referente aos Relatórios Resumidos da Execução Orçamentária da LRF - Lei de Responsabilidade Fiscal de acordo com a estrutura e regras definidas no MDF - Manual de Demonstrativos Fiscais para o ano de vigência da LRF – Lei de Responsabilidade Fiscal.

6.1.2.55. Dispor do relatório Anexo 14 - Demonstrativo Simplificado dos Relatórios Resumidos da Execução Orçamentária referente aos Relatórios Resumidos da Execução Orçamentária da LRF - Lei de Responsabilidade Fiscal de acordo com a estrutura e regras definidas no MDF - Manual de Demonstrativos Fiscais para o ano de vigência da LRF – Lei de Responsabilidade Fiscal. Dispor de um filtro de data inicial e final que considere as informações por um intervalo de meses.

6.1.2.56. Dispor do relatório Anexo 1 - Demonstrativo da Despesa com Pessoal referente aos Relatórios de Gestão Fiscal da LRF - Lei de Responsabilidade Fiscal de acordo com a estrutura e regras definidas no MDF - Manual de Demonstrativos Fiscais para o ano de vigência da LRF – Lei de Responsabilidade Fiscal. O relatório deverá ter a opção de impressão através do Poder Executivo, Legislativo e Consolidado. Permitir que o relatório seja impresso considerando as informações de uma única Unidade Gestora, de um grupo de Unidades Gestoras ou de todas as Unidades Gestoras cadastradas para o Município.

6.1.2.57. Dispor do relatório Anexo 2 - Demonstrativo da Dívida Consolidada referente aos Relatórios de Gestão Fiscal da LRF - Lei de Responsabilidade Fiscal de acordo com a estrutura e regras definidas no MDF - Manual de Demonstrativos Fiscais para o ano de vigência da LRF – Lei de Responsabilidade Fiscal. Permitir que o relatório seja impresso considerando as informações de uma única Unidade Gestora, de um grupo de Unidades Gestoras ou de todas as Unidades Gestoras cadastradas para que o município possa dispor de um filtro de data inicial e final que considere as informações por um intervalo de meses.

6.1.2.58. Dispor do relatório Anexo 3 - Demonstrativo das Garantias e Contragarantias de Valores referente aos Relatórios de Gestão Fiscal da LRF - Lei de Responsabilidade Fiscal de acordo com a estrutura e regras definidas no MDF - Manual de Demonstrativos Fiscais para o ano de vigência da LRF – Lei de Responsabilidade Fiscal. Dispor de um filtro de data inicial e final que considere as informações por um intervalo de meses.

6.1.2.59. Dispor do relatório Anexo 4 - Demonstrativo das Operações de Crédito referente aos Relatórios de Gestão Fiscal da LRF - Lei de Responsabilidade Fiscal de acordo com a estrutura e regras definidas no MDF - Manual de Demonstrativos Fiscais para o ano de vigência da LRF – Lei de Responsabilidade Fiscal. Permitir que o relatório seja impresso considerando as informações de uma única Unidade Gestora, de um grupo de Unidades Gestoras ou de todas as Unidades Gestoras cadastradas para o Município. Dispor de um filtro de data inicial e final que considere as informações por um intervalo de meses.

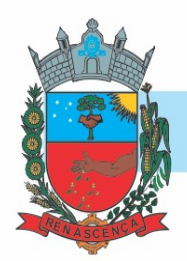

6.1.2.60. Dispor do relatório Anexo 5 - Demonstrativo da Disponibilidade de Caixa e Restos a Pagar referente aos Relatórios de Gestão Fiscal da LRF - Lei de Responsabilidade Fiscal de acordo com a estrutura e regras definidas no MDF - Manual de Demonstrativos Fiscais para o ano de vigência da LRF – Lei de Responsabilidade Fiscal. O relatório deverá ter a opção de impressão através do Poder Executivo, Legislativo e Consolidado. Permitir que o relatório seja impresso considerando as informações de uma única Unidade Gestora, de um grupo de Unidades Gestoras ou de todas as Unidades Gestoras cadastradas para o Município.

6.1.2.61. Dispor do relatório Anexo 6 - Demonstrativo Simplificado do Relatório de Gestão Fiscal referente aos Relatórios de Gestão Fiscal da LRF - Lei de Responsabilidade Fiscal de acordo com a estrutura e regras definidas no MDF - Manual de Demonstrativos Fiscais para o ano de vigência da LRF – Lei de Responsabilidade Fiscal. O relatório deverá ter a opção de impressão através do Poder Executivo, Legislativo e Consolidado. Dispor de um filtro de data inicial e final que considere as informações por um intervalo de meses.

### 6.1.3. PLANEJAMENTO PÚBLICO

6.1.3.1. Dispor de um cadastro de Classificação Funcional da Despesa demonstrando o código e descrição da Função e Subfunção de Governo. Este cadastro deverá ter um controle de vigência e situação indicando a data de alteração e se o cadastro se encontra ativado ou desativado.

6.1.3.2. Dispor de uma rotina para informar as Estimativas das Receitas Orçamentárias referentes ao quadriênio do PPA – Plano Plurianual. As estimativas devem ser cadastradas utilizando no mínimo as seguintes informações: Unidade Gestora, Natureza de Receita e Fonte de Recursos. Permitir que a entidade tenha flexibilidade para definir até qual o nível da natureza da receita será cadastrado a estimativa da receita orçamentária. Permitir que a entidade possa informar para o quadriênio do PPA – Plano Plurianual a previsão da Receita bruta e a previsão das deduções de Renúncia, Restituição, Desconto Concedido, FUNDEB, Compensações, Retificações e Outras Deduções. Impedir que a entidade altere os valores informados nas estimativas das receitas orçamentárias se o projeto de lei e alteração legal estiverem aprovadas ou em processo de tramitação no legislativo, sendo estas situações identificadas no sistema.

6.1.3.3. Dispor de uma rotina para informar as Estimativas das Receitas Orçamentárias referentes ao ano da LDO - Lei de Diretrizes Orçamentárias. As estimativas devem ser cadastradas utilizando no mínimo as seguintes informações: Unidade Gestora, Natureza de Receita e Fonte de Recursos. Permitir que a entidade tenha flexibilidade para definir até qual o nível da natureza da receita será cadastrado a estimativa da receita orçamentária. Permitir que a entidade possa informar para o ano da LDO - Lei de Diretrizes Orçamentárias a previsão da Receita bruta e a previsão das deduções de Renúncia, Restituição, Desconto Concedido, FUNDEB, Compensações, Retificações e Outras Deduções. Permitir que a entidade possa importar as Estimativas das Receitas Orçamentárias que foram cadastradas no PPA – Plano Plurianual para o mesmo ano da LDO – Lei de Diretrizes Orçamentárias. Impedir que a entidade altere os valores informados nas estimativas das receitas orçamentárias se o projeto/alteração legal estiver aprovado ou em processo de tramitação no legislativo, sendo estas situações identificadas no sistema.

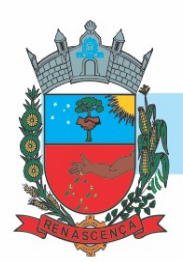

6.1.3.4. Dispor de uma rotina para informar as Metas das Ações dos Programas de Governo referentes ao quadriênio do PPA – Plano Plurianual. As mesmas devem ser cadastradas utilizando as seguintes informações: Programa de Governo, Ação de Governo, Classificação Institucional e Classificação Funcional da Despesa. Permitir que a entidade possa informar para o quadriênio do PPA – Plano Plurianual os valores das Metas Físicas e Metas Fiscais. Ofertar neste cadastro o detalhamento das metas fiscais por Natureza da Despesa e Fonte de Recursos. Permitir que a entidade tenha flexibilidade para definir até qual o nível da natureza da despesa será cadastrado a meta. Impedir que a entidade altere os valores informados nas Metas das Ações dos Programas de Governo se o projeto de lei e alteração legal estiverem aprovados ou em processo de tramitação no legislativo, sendo estas situações identificadas no sistema.

6.1.3.5. Dispor de uma rotina para informar as Metas das Ações dos Programas de Governo referentes ao ano do LDO - Lei de Diretrizes Orçamentárias. Permitir que as metas sejam cadastradas por Programa de Governo, Ação de Governo, Classificação Institucional e Classificação Funcional da Despesa. Permitir que a entidade possa informar para o ano do LDO - Lei de Diretrizes Orçamentárias os valores das Metas Físicas e Metas Fiscais. Ofertar neste cadastro o detalhamento das metas fiscais por Natureza da Despesa e Fonte de Recursos. Permitir que a entidade possa importar as Metas das Ações dos Programas de Governo que foram cadastradas no PPA – Plano Plurianual para o mesmo ano da LDO – Lei de Diretrizes Orçamentárias. Permitir que a entidade tenha flexibilidade para definir até qual o nível da natureza da despesa será cadastrado a meta. Impedir que a entidade altere os valores informados nas Metas das Ações dos Programas de Governo se o projeto/alteração legal estiver aprovado ou em processo de tramitação no legislativo, sendo estas situações identificadas no sistema.

6.1.3.6. Dispor de um mecanismo que permita a entidade a projetar as Estimativas das Receitas Orçamentárias através de um percentual para cada ano do PPA - Plano Plurianual. Permitir que o percentual aplicado tenha efeito acumulativo ou individual por ano. Permitir que a entidade possa filtrar quais Estimativas das Receitas serão projetadas, utilizando as seguintes opções como filtro: Unidade Gestora, Natureza da Receita e Fonte de Recursos. Os valores projetados devem ficar disponíveis em tela para consulta da entidade antes mesmo da sua efetivação, permitindo que os valores sejam corrigidos tendo ainda a opção de aplicar a projeção realizada efetivamente ao PPA - Plano Plurianual.

6.1.3.7. Dispor de um mecanismo que permita a entidade a projetar as Estimativas das Receitas Orçamentárias através de um percentual para o ano da LDO – Lei de Diretrizes Orçamentárias. Permitir que a entidade possa filtrar quais Estimativas das Receitas serão projetadas, utilizando as seguintes opções como filtro: Unidade Gestora, Natureza da Receita e Fonte de Recursos. Os valores projetados devem ficar disponíveis em tela para consulta da entidade antes mesmo da sua efetivação, permitindo que os valores sejam corrigidos tendo ainda a opção de aplicar a projeção realizada efetivamente a LDO - Lei de Diretrizes Orçamentárias.

6.1.3.8. Dispor de um mecanismo que permita a entidade a projetar as Metas das Ações dos Programas de Governo através de um percentual para cada ano do PPA - Plano Plurianual. Permitir que o percentual aplicado tenha efeito acumulativo ou individual por ano. Permitir que a entidade possa filtrar quais Metas das Ações dos Programas de Governo serão projetadas, utilizando as seguintes opções como filtro: Classificação Institucional, Função, Subfunção,

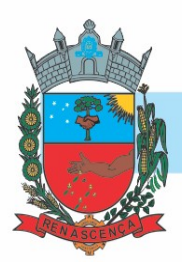

Programa e Ação. Os valores projetados devem ficar disponíveis em tela para consulta da entidade antes mesmo da sua efetivação, permitindo que os valores sejam corrigidos tendo ainda a opção de aplicar a projeção realizada efetivamente ao PPA - Plano Plurianual.

6.1.3.9. Dispor de um mecanismo que permita a entidade a projetar as Metas das Ações dos Programas de Governo através de um percentual para o ano da LDO – Lei de Diretrizes Orçamentárias. Permitir que o percentual aplicado tenha efeito acumulativo ou individual por ano. Permitir que a entidade possa filtrar quais Metas das Ações dos Programas de Governo serão projetadas, utilizando as seguintes opções como filtro: Classificação Institucional, Função, Subfunção, Programa e Ação. Os valores projetados devem ficar disponíveis em tela para consulta da entidade antes mesmo da sua efetivação, permitindo que os valores sejam corrigidos tendo ainda a opção de aplicar a projeção realizada efetivamente a LDO - Lei de Diretrizes Orçamentárias.

6.1.3.10. Dispor de um cadastro de alterações legais no PPA – Plano Plurianual. Permitir que as alterações legais realizadas nas Estimativas das Receitas Orçamentárias e Metas das Ações dos Programas de Governo no PPA - Plano Plurianual sejam replicadas de igual maneira na LDO – Lei de Diretrizes Orçamentárias e sem a necessidade intervenção do usuário. Permitir que a entidade possa definir quais anos da LDO – Lei de Diretrizes Orçamentárias serão alteradas de forma automática através das alterações legais realizadas no PPA – Plano Plurianual.

6.1.3.11. Disponibilizar um controle das alterações legais no PPA - Plano Plurianual que foram realizadas pela entidade. Demonstrar neste controle todas as alterações legais que se encontram na fase de elaboração e ainda não foram enviadas ao legislativo ou foram aprovadas. Permitir que as alterações legais que se encontram em fase de elaboração sejam enviadas ao poder legislativo, sejam arquivadas e sejam aprovadas. Permitir que as alterações legais que não foram aprovadas sejam arquivadas para posteriormente serem utilizadas ou descartadas, tal arquivamento pode ser feito tanto pelo poder executivo quanto legislativo. Permitir que a entidade possa revisar as alterações legais, de modo a corrigir qualquer inconsistência de digitação mesmo após a sua aprovação. Permitir que a entidade tenha a opção de incluir as emendas definidas pelo poder legislativo. Demostrar para cada alteração legal os históricos das suas movimentações, apresentando no mínimo as seguintes informações: Data do Processo, Tipo de Processo, Nome do Usuário e Data da Operação.

6.1.3.12. Disponibilizar um controle das alterações legais na LDO - Lei de Diretrizes Orçamentárias que foram realizadas pela entidade. Demonstrar neste controle todas as alterações legais que se encontram na fase de elaboração e ainda não foram enviadas ao legislativo ou foram aprovadas. Permitir que as alterações legais que se encontram em fase de elaboração sejam enviadas ao poder legislativo, sejam arquivadas e sejam aprovadas. Permitir que as alterações legais que não foram aprovadas sejam arquivadas para posteriormente serem utilizadas ou descartadas, tal arquivamento pode ser feito tanto pelo poder executivo quanto legislativo. Permitir que a entidade possa revisar as alterações legais, de modo a corrigir qualquer inconsistência de digitação mesmo após a sua aprovação. Permitir que a entidade tenha a opção de incluir as emendas definidas pelo poder legislativo. Demostrar para cada alteração legal os históricos das suas movimentações, apresentando no mínimo as seguintes informações: Data do Processo, Tipo de Processo, Nome do Usuário e Data da Operação.

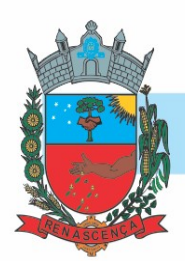

6.1.3.13. Dispor de um relatório no PPA - Plano Plurianual que demonstre os Programas de Governo por Macro objetivo. Demonstrar no relatório os valores agrupados por Macro objetivo para o quadriênio do PPA – Plano Plurianual. Permitir que a entidade possa filtrar o relatório por Unidade Gestora e Macro objetivo. Permitir que o usuário possa escolher, no momento da impressão, se as informações que serão listadas no relatório devem levar em consideração: 1) as informações do PPA – Plano Plurianual inicial. 2) utilizar informações de uma alteração legal específica. 3) considerar as informações atualizadas até a última alteração legal aprovada.

6.1.3.14. Dispor de um relatório no PPA - Plano Plurianual que demonstre a Identificação dos Programas. Deverá constar no relatório no mínimo as seguintes informações: Unidade Gestora, Denominação do Programa, Objetivo do Programa, Público Alvo, Unidade Orçamentária responsável pelo programa, Horizonte Temporal, Quantidade de Ações vinculadas ao programa e o valor Total do Programa. Permitir que o relatório seja filtrado através da Unidade Gestora e Programa. Permitir que o usuário possa escolher, no momento da impressão, se as informações que serão listadas no relatório devem levar em consideração: 1) as informações do PPA – Plano Plurianual inicial. 2) utilizar informações de uma alteração legal específica. 3) considerar as informações atualizadas até a última alteração legal aprovada.

6.1.3.15. Dispor de um relatório no PPA - Plano Plurianual que demonstre a Identificação das Ações de Governo. Deverá constar no relatório no mínimo as seguintes informações: Unidade Gestora, Classificação Institucional, Programa de Governo, Ação, Produto (bem ou serviço), Ano do PPA, Meta Física e Meta Fiscal. Permitir que o relatório seja filtrado através da Unidade Gestora, Ano do PPA, Classificação Institucional e Programa. Permitir que o usuário possa escolher, no momento da impressão, se as informações que serão listadas no relatório devem levar em consideração: 1) as informações do PPA – Plano Plurianual inicial. 2) utilizar informações de uma alteração legal específica. 3) considerar as informações atualizadas até a última alteração legal aprovada.

6.1.3.16. Dispor de um relatório na LDO - Lei de Diretrizes Orçamentárias que demonstre a Identificação das Ações de Governo. Deverá constar no relatório no mínimo as seguintes informações: Unidade Gestora, Classificação Institucional, Programa de Governo, Ação, Produto (bem ou serviço), Meta Física e Meta Fiscal. Permitir que o relatório seja filtrado através da Unidade Gestora, Classificação Institucional e Programa. Permitir que o usuário possa escolher, no momento da impressão, se as informações que serão listadas no relatório devem levar em consideração: 1) as informações da LDO – Lei de Diretrizes Orçamentárias inicial. 2) utilizar informações de uma alteração legal específica. 3) considerar as informações atualizadas até a última alteração legal aprovada.

6.1.3.17. Dispor de um relatório na LDO - Lei de Diretrizes Orçamentárias que demonstre as metas físicas e metas fiscais por Programa de Governo listando as suas Ações de Governo. Deverá constar no relatório no mínimo as seguintes informações: Unidade Gestora, Programa de Governo, Ação de Governo, Produto (bem ou serviço), Unidade de Medida, Ano do PPA, Meta Física e Meta Fiscal. O relatório deverá dispor também de totais por Ação de Governo e Programa de Governo. Permitir que o usuário possa escolher, no momento da impressão, se as informações que serão listadas no relatório devem levar em consideração: 1) as informações da LDO – Lei de

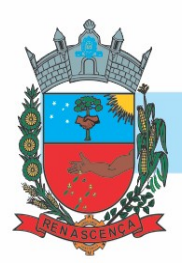

Diretrizes Orçamentárias inicial. 2) utilizar informações de uma alteração legal específica. 3) considerar as informações atualizadas até a última alteração legal aprovada.

6.1.3.18. Dispor de um relatório no PPA - Plano Plurianual que demonstre as Metas das Ações dos Programas de Governo para o quadriênio do PPA – Plano Plurianual. Deverá constar no relatório no mínimo as seguintes informações: Classificação Institucional, Programa de Governo, Ação de Governo, Função e Subfunção. Permitir que a entidade possa filtrar as informações referentes aos seguintes cadastros: Classificação Institucional, Programa de Governo, Ação de Governo, Função e Subfunção. Permitir que a entidade defina de forma dinâmica quais informações serão exibidas no relatório, optando minimamente pelas seguintes informações: Classificação Institucional, Programa de Governo, Ação de Governo, Função e Subfunção. Permitir que o usuário possa escolher, no momento da impressão, se as informações que serão listadas no relatório devem levar em consideração: 1) as informações do PPA – Plano Plurianual inicial. 2) utilizar informações de uma alteração legal específica. 3) considerar as informações atualizadas até a última alteração legal aprovada.

6.1.3.19. Dispor de um relatório na LDO - Lei de Diretrizes Orçamentárias que demonstre as Metas das Ações dos Programas de Governo para o ano da LDO - Lei de Diretrizes Orçamentárias. Deverá constar no relatório no mínimo as seguintes informações: Classificação Institucional, Programa de Governo, Ação de Governo, Função e Subfunção. Permitir que a entidade possa filtrar as informações referentes aos seguintes cadastros: Classificação Institucional, Programa de Governo, Ação de Governo, Função e Subfunção. Permitir que a entidade defina de forma dinâmica quais informações serão exibidas no relatório, optando minimamente pelas seguintes informações: Classificação Institucional, Programa de Governo, Ação de Governo, Função e Subfunção. Permitir que o usuário possa escolher, no momento da impressão, se as informações que serão listadas no relatório devem levar em consideração: 1) as informações da LDO - Lei de Diretrizes Orçamentárias inicial. 2) utilizar informações de uma alteração legal específica. 3) considerar as informações atualizadas até a última alteração legal aprovada.

6.1.3.20. Permitir que a entidade possa cadastrar no PPA - Plano Plurianual os Órgão e Unidades Orçamentárias para cada Unidade Gestora da entidade. Este cadastro deverá ter um controle de vigência e deverá permitir a sua desativação. Este cadastro deverá ser único entre as peças do planejamento e orçamento (PPA – Plano Plurianual, LDO – Lei de Diretrizes Orçamentárias e LOA – Lei Orçamentária Anual), de modo que as informações sejam compartilhadas sem a necessidade de recadastramento. Permitir que a entidade tenha autonomia de cadastrar um Departamento/Subunidade (terceiro nível da classificação institucional). Dispor de um relatório que demonstre todos os Órgão, Unidade e Departamento/Subunidade que estão ativas, de modo que neste relatório sejam demonstradas no mínimo as seguintes informações: Órgão, Unidade, Departamento, Descrição, Campo de Atuação, Legislação, Unidade Gestora e Data de Alteração.

6.1.3.21. Permitir que a entidade possa cadastrar na LDO - Lei de Diretrizes Orçamentárias os Órgão e Unidades Orçamentárias para cada Unidade Gestora da entidade. Este cadastro deverá ter um controle de vigência e deverá permitir a sua desativação. Este cadastro deverá ser único entre as peças do planejamento e orçamento (PPA – Plano Plurianual, LDO – Lei de Diretrizes Orçamentárias e LOA – Lei Orçamentária Anual), de modo que as informações sejam

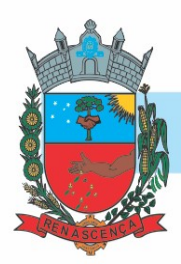

compartilhadas sem a necessidade de recadastramento. Permitir que a entidade tenha autonomia de cadastrar um Departamento/Subunidade (terceiro nível da classificação institucional). Dispor de um relatório que demonstre todos os Órgão, Unidade e Departamento/Subunidade que estão ativas, de modo que neste relatório sejam demonstradas no mínimo as seguintes informações: Órgão, Unidade, Departamento, Descrição, Campo de Atuação, Legislação, Unidade Gestora e Data de Alteração.

6.1.3.22. Permitir que a entidade possa cadastrar na LOA - Lei Orçamentária Anual os Órgão e Unidades Orçamentárias para cada Unidade Gestora da entidade. Este cadastro deverá ter um controle de vigência e deverá permitir a sua desativação. Este cadastro deverá ser único entre as peças do planejamento e orçamento (PPA – Plano Plurianual, LDO – Lei de Diretrizes Orçamentárias e LOA – Lei Orçamentária Anual), de modo que as informações sejam compartilhadas sem a necessidade de recadastramento. Permitir que a entidade tenha autonomia de cadastrar um Departamento/Subunidade (terceiro nível da classificação institucional). Dispor de um relatório que demonstre todos os Órgão, Unidade e Departamento/Subunidade que estão ativas, de modo que neste relatório sejam demonstradas no mínimo as seguintes informações: Órgão, Unidade, Departamento, Descrição, Campo de Atuação, Legislação, Unidade Gestora e Data de Alteração.

6.1.3.23. Dispor de uma rotina onde seja possível cadastrar os Riscos Fiscais do município referente a LDO – Lei de Diretrizes Orçamentárias, de modo que a entidade possa relacionar o risco com uma ou mais providências. Permitir que os Riscos Fiscais sejam alterados pela entidade e que estas alterações sejam controladas de acordo com a data informada.

6.1.3.24. Dispor do relatório Demonstrativo dos Riscos Fiscais e Providências de acordo com a estrutura e regras definidas no MDF - Manual de Demonstrativos Fiscais para o ano de vigência da LDO - Lei de Diretrizes Orçamentárias. Permitir que na impressão do relatório seja informada a data de referência das informações que deverão ser consideradas na impressão do relatório, de modo que as alterações realizadas nos Riscos Fiscais também sejam impressas. Dispor de uma opção para que a entidade possa informar as notas explicativas do relatório.

6.1.3.25. Dispor de uma rotina onde seja possível cadastrar as Metas Fiscais Consolidadas do município para a LDO – Lei de Diretrizes Orçamentárias, permitindo informar no mínimo as seguintes informações: Receita Total, Receita Não-Financeira, Despesa Total, Despesa Não-Financeira, Resultado Nominal, Dívida Pública Consolidada, Receitas Primárias Advindas de PPP, Receitas Primárias Geradas por PPP e Receita Corrente Líquida. Permitir que os valores sejam alterados pela entidade e que estas alterações sejam controladas de acordo com a data de apuração das informações. Disponibilizar uma opção a qual permita que a entidade importe as informações do PPA – Plano Plurianual vigente e da LDO – Lei de Diretrizes Orçamentárias do ano anterior.

6.1.3.26. Dispor do relatório Demonstrativo 1 - Metas Anuais de acordo com a estrutura e regras definidas no MDF - Manual de Demonstrativos Fiscais para o ano de vigência da LDO - Lei de Diretrizes Orçamentárias. Permitir que na impressão do relatório seja informada a data de referência das informações que deverão ser consideradas na impressão do relatório, de modo que

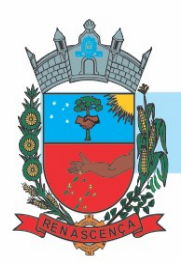

as alterações realizadas nas Metas Fiscais Consolidadas também sejam impressas. Dispor de uma opção para que a entidade possa informar as notas explicativas do relatório.

6.1.3.27. Dispor do relatório Demonstrativo 2 - Avaliação do Cumprimento das Metas Fiscais Consolidadas do Exercício Anterior de acordo com a estrutura e regras definidas no MDF - Manual de Demonstrativos Fiscais para o ano de vigência da LDO - Lei de Diretrizes Orçamentárias. Permitir que na impressão do relatório seja informada a data de referência das informações que deverão ser consideradas na impressão do relatório, de modo que as alterações realizadas nas Metas Fiscais Consolidadas também sejam impressas. Dispor de uma opção para que a entidade possa informar as notas explicativas do relatório.

6.1.3.28. Dispor do relatório Demonstrativo 3 - Metas Fiscais Atuais Comparadas com as Fixadas nos Três Exercícios Anteriores de acordo com a estrutura e regras definidas no MDF - Manual de Demonstrativos Fiscais para o ano de vigência da LDO - Lei de Diretrizes Orçamentárias. Permitir que na impressão do relatório seja informada a data de referência das informações que deverão ser consideradas na impressão do relatório, de modo que as alterações realizadas nas Metas Fiscais Consolidadas também sejam impressas. Dispor de uma opção para que a entidade possa informar as notas explicativas do relatório.

6.1.3.29. Dispor de uma rotina onde seja possível cadastrar a Evolução do Patrimônio Líquido do município para a LDO – Lei de Diretrizes Orçamentárias, permitindo informar no mínimo as seguintes informações: Patrimônio/Capital, Reservas, Resultado Acumulado, Patrimônio do RPPS, Reservas do RPPS e Lucros/Prejuízos Acumulados do RPPS. Permitir que os valores sejam alterados pela entidade e que estas alterações sejam controladas de acordo com a data de apuração das informações. Disponibilizar uma opção a qual permita que a entidade importe as informações cadastradas na LDO – Lei de Diretrizes Orçamentárias do ano anterior.

6.1.3.30. Dispor do relatório Demonstrativo 4 - Evolução do Patrimônio Líquido de acordo com a estrutura e regras definidas no MDF - Manual de Demonstrativos Fiscais para o ano de vigência da LDO - Lei de Diretrizes Orçamentárias. Permitir que na impressão do relatório seja informada a data de referência das informações, de modo que as alterações realizadas nas Metas Fiscais Consolidadas também sejam impressas. Dispor de um quadro para que a entidade possa informar as notas explicativas do relatório.

6.1.3.31. Dispor de uma rotina onde seja possível cadastrar a Alienação de Ativos do município para a LDO – Lei de Diretrizes Orçamentárias, permitindo informar no mínimo as seguintes informações: Receita Realizada de Alienação de Bens Móveis, Receita Realizada de Alienação de Bens Imóveis, Despesas de Investimento, Despesas de Inversões Financeiras, Despesas de Amortização da Dívida, Despesas Decorrentes do RPPS e Despesas Decorrentes do RGPS. Permitir que os valores sejam alterados pela entidade e que estas alterações sejam controladas de acordo com a data de apuração das informações. Disponibilizar uma opção a qual permita que a entidade importe as informações cadastradas na LDO – Lei de Diretrizes Orçamentárias do ano anterior.

6.1.3.32. Dispor do relatório Demonstrativo 5 - Origem e Aplicação dos Recursos Obtidos com Alienação de Ativos de acordo com a estrutura e regras definidas no MDF - Manual de

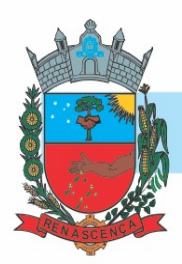

Demonstrativos Fiscais para o ano de vigência da LDO - Lei de Diretrizes Orçamentárias. Permitir que na impressão do relatório seja informada a data de referência das informações, de modo que as alterações realizadas nas Metas Fiscais Consolidadas também sejam impressas. Dispor de um quadro para que a entidade possa informar as notas explicativas do relatório.

6.1.3.33. Dispor de uma rotina onde seja possível cadastrar as Receitas, Despesas, Aportes, Bens e Diretivos do RPPS, tanto do Plano Financeiro quanto do Plano Previdenciário para a LDO – Lei de Diretrizes Orçamentárias. Permitir que os valores sejam alterados pela entidade e que estas alterações sejam controladas de acordo com a data de apuração das informações. Disponibilizar uma opção a qual permita que a entidade importe as informações cadastradas na LDO – Lei de Diretrizes Orçamentárias do ano anterior.

6.1.3.34. Dispor de uma rotina onde seja possível cadastrar Projeção Atuarial do RPPS, tanto do Plano Financeiro quanto do Plano Previdenciário para a LDO – Lei de Diretrizes Orçamentárias, permitindo informar no mínimo as seguintes informações: Saldo Financeiro, Receitas e Despesas para o Plano Financeiro e Plano Previdenciário do RPPS. Permitir que a entidade possa alterar o número de anos a ser projetado. Permitir que os valores sejam alterados pela entidade e que estas alterações sejam controladas de acordo com a data de apuração das informações. Disponibilizar uma opção a qual permita que a entidade importe as informações cadastradas na LDO – Lei de Diretrizes Orçamentárias do ano anterior.

6.1.3.35. Dispor do relatório Demonstrativo 6 - Avaliação da Situação Financeira e Atuarial do Regime Próprio de Previdência dos Servidores de acordo com a estrutura e regras definidas no MDF - Manual de Demonstrativos Fiscais para o ano de vigência da LDO - Lei de Diretrizes Orçamentárias. Permitir que na impressão do relatório seja informada a data de referência das informações, de modo que as alterações realizadas nas Metas Fiscais Consolidadas também sejam impressas. Dispor de um quadro para que a entidade possa informar as notas explicativas do relatório.

6.1.3.36. Dispor de uma rotina onde seja possível cadastrar as Renúncias de Receita para a LDO – Lei de Diretrizes Orçamentárias, permitindo informar no mínimo as seguintes informações: Setor/Programa/Beneficiário, Modalidade da Renúncia, Tipo de Tributo e a Forma de Compensação. Permitir que a entidade possa cadastrar o Setor/Programa/Beneficiário e o Tributo.

6.1.3.37. Dispor do relatório Demonstrativo 7 - Estimativa e Compensação da Renúncia de Receita de acordo com a estrutura e regras definidas no MDF - Manual de Demonstrativos Fiscais para o ano de vigência da LDO - Lei de Diretrizes Orçamentárias. Permitir que na impressão do relatório seja informada a data de referência das informações, de modo que as alterações realizadas nas Metas Fiscais Consolidadas também sejam impressas. Dispor de um quadro para que a entidade possa informar as notas explicativas do relatório.

6.1.3.38. Dispor de uma rotina onde seja possível cadastrar a Margem de Expansão das Despesas Obrigatórias de Caráter Continuada para a LDO – Lei de Diretrizes Orçamentárias, permitindo informar no mínimo as seguintes informações: Aumento Permanente da Receita, (-) Transferências Constitucionais, (-) Transferências ao FUNDEB, Reeducação Permanente da

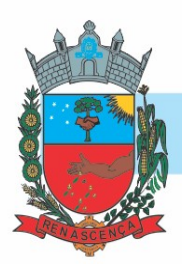

Despesa, Novas Despesas Obrigatórias de Caráter Continuado e Novas Despesas Obrigatórias de Caráter Continuado geradas por Parecerias Público-Privada.

6.1.3.39. Dispor do relatório Demonstrativo 8 - Margem de Expansão das Despesas Obrigatórias de Caráter Continuado de acordo com a estrutura e regras definidas no MDF - Manual de Demonstrativos Fiscais para o ano de vigência da LDO - Lei de Diretrizes Orçamentárias. Permitir que na impressão do relatório seja informada a data de referência das informações, de modo que as alterações realizadas nas Metas Fiscais Consolidadas também sejam impressas. Dispor de um quadro para que a entidade possa informar as notas explicativas do relatório.

6.1.3.40. Permitir que sejam cadastrados na LOA - Lei Orçamentária Anual os Programas de Governo da entidade. Este cadastro deverá ter um controle de alterações por data. Este cadastro deverá ser único entre as peças do planejamento e orçamento (PPA – Plano Plurianual, LDO – Lei de Diretrizes Orçamentárias e LOA – Lei Orçamentária Anual), de modo que as informações sejam compartilhadas sem a necessidade de recadastramento. Permitir que seja informado no cadastro do programa no mínimo as seguintes informações: Descrição do Programa, Tipo de Programa, Macro objetivo, Objetivo do Programa, Natureza do Programa (Contínuo ou Temporário), Unidade Responsável pelo Programa, Objetivo Setorial, Problema, Justificativa, Público Alvo e Indicadores. Permitir que a entidade tenha autonomia de incluir um ou mais indicadores para o mesmo programa de governo, também deverá permitir que a entidade atualize as informações do indicador, sendo elas: Índice Atual do Indicador, Índice Previsto do Indicador, Índice dos Anos informados no PPA, Periodicidade da Apuração, Data da Apuração e Abrangência.

6.1.3.41. Permitir que sejam cadastrados na LDO - Lei de Diretrizes Orçamentárias os Programas de Governo da entidade. Este cadastro deverá ter um controle de alterações por data. Este cadastro deverá ser único entre as peças do planejamento e orçamento (PPA – Plano Plurianual, LDO – Lei de Diretrizes Orçamentárias e LOA – Lei Orçamentária Anual), de modo que as informações sejam compartilhadas sem a necessidade de recadastramento. Permitir que seja informado no cadastro do programa no mínimo as seguintes informações: Descrição do Programa, Tipo de Programa, Macro objetivo, Objetivo do Programa, Natureza do Programa (Contínuo ou Temporário), Unidade Responsável pelo Programa, Objetivo Setorial, Problema, Justificativa, Público Alvo e Indicadores. Permitir que a entidade tenha autonomia de incluir um ou mais indicadores para o mesmo programa de governo, também deverá permitir que a entidade atualize as informações do indicador, sendo elas: Índice Atual do Indicador, Índice Previsto do Indicador, Índice dos Anos informados no PPA, Periodicidade da Apuração, Data da Apuração e Abrangência.

6.1.3.42. Permitir que sejam cadastrados no PPA - Plano Plurianual os Programas de Governo da entidade. Este cadastro deverá ter um controle de alterações por data. Este cadastro deverá ser único entre as peças do planejamento e orçamento (PPA – Plano Plurianual, LDO – Lei de Diretrizes Orçamentárias e LOA – Lei Orçamentária Anual), de modo que as informações sejam compartilhadas sem a necessidade de recadastramento. Permitir que seja informado no cadastro do programa no mínimo as seguintes informações: Descrição do Programa, Tipo de Programa, Macro objetivo, Objetivo do Programa, Natureza do Programa (Contínuo ou Temporário), Unidade Responsável pelo Programa, Objetivo Setorial, Problema, Justificativa, Público Alvo e

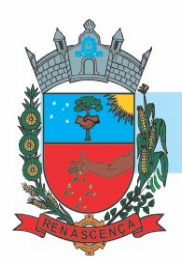

Indicadores. Permitir que a entidade tenha autonomia de incluir um ou mais indicadores para o mesmo programa de governo, também deverá permitir que a entidade atualize as informações do indicador, sendo elas: Índice Atual do Indicador, Índice Previsto do Indicador, Índice dos Anos informados no PPA, Periodicidade da Apuração, Data da Apuração e Abrangência.

6.1.3.43. Permitir que a entidade possa cadastrar na LOA - Lei Orçamentária Anual as Ações de Governo da entidade. Este cadastro deverá ter um controle de alterações por data. Este cadastro deverá ser único entre as peças do planejamento e orçamento (PPA – Plano Plurianual, LDO – Lei de Diretrizes Orçamentárias e LOA – Lei Orçamentária Anual), de modo que as informações sejam compartilhadas sem a necessidade de recadastramento. Permitir que a entidade possa informar no mínimo as seguintes informações neste cadastro: Descrição da Ação, Objetivo da Ação, Detalhamento da Ação, Produto da Ação, Tipo de Ação de Governo e a Situação da Ação. Permitir que a entidade possa cadastrar o Tipo de Ação de Governo e o Produto da Ação de acordo com a sua necessidade.

6.1.3.44. Permitir que a entidade possa cadastrar na LDO - Lei de Diretrizes Orçamentárias as Ações de Governo da entidade. Este cadastro deverá ter um controle de alterações por data. Este cadastro deverá ser único entre as peças do planejamento e orçamento (PPA – Plano Plurianual, LDO – Lei de Diretrizes Orçamentárias e LOA – Lei Orçamentária Anual), de modo que as informações sejam compartilhadas sem a necessidade de recadastramento. Permitir que a entidade possa informar no mínimo as seguintes informações neste cadastro: Descrição da Ação, Objetivo da Ação, Detalhamento da Ação, Produto da Ação, Tipo de Ação de Governo e a Situação da Ação. Permitir que a entidade possa cadastrar o Tipo de Ação de Governo e o Produto da Ação de acordo com a sua necessidade.

6.1.3.45. Permitir que a entidade possa cadastrar no PPA - Plano Plurianual as Ações de Governo da entidade. Este cadastro deverá ter um controle de alterações por data. Este cadastro deverá ser único entre as peças do planejamento e orçamento (PPA – Plano Plurianual, LDO – Lei de Diretrizes Orçamentárias e LOA – Lei Orçamentária Anual), de modo que as informações sejam compartilhadas sem a necessidade de recadastramento. Permitir que a entidade possa informar no mínimo as seguintes informações neste cadastro: Descrição da Ação, Objetivo da Ação, Detalhamento da Ação, Produto da Ação, Tipo de Ação de Governo e a Situação da Ação. Permitir que a entidade possa cadastrar o Tipo de Ação de Governo e o Produto da Ação de acordo com a sua necessidade.

6.1.3.46. Permitir que a entidade possa cadastrar na LOA - Lei Orçamentária Anual as Sub-ações de Governo da entidade. Este cadastro deverá ter um controle de alterações por data. Este cadastro deverá ser único entre as peças do planejamento e orçamento (PPA – Plano Plurianual, LDO – Lei de Diretrizes Orçamentárias e LOA – Lei Orçamentária Anual), de modo que as informações sejam compartilhadas sem a necessidade de recadastramento. Permitir que a entidade possa informar no mínimo as seguintes informações neste cadastro: Descrição da Subação, Objetivo da Sub-ação, Detalhamento da Sub-ação e Tipo de Sub-ação de Governo. Permitir que a entidade possa cadastrar o Tipo de Ação de Governo de acordo com a sua necessidade.

6.1.3.47. Permitir que a entidade possa cadastrar na LDO - Lei de Diretrizes Orçamentárias as Sugações de Governo da entidade. Este cadastro deverá ter um controle de alterações por data.

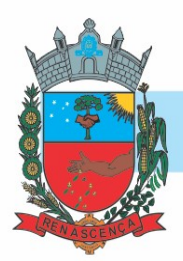

Este cadastro deverá ser único entre as peças do planejamento e orçamento (PPA – Plano Plurianual, LDO – Lei de Diretrizes Orçamentárias e LOA – Lei Orçamentária Anual), de modo que as informações sejam compartilhadas sem a necessidade de recadastramento. Permitir que a entidade possa informar no mínimo as seguintes informações neste cadastro: Descrição da Subação, Objetivo da Sub-ação, Detalhamento da Sub-ação e Tipo de Sub-ação de Governo. Permitir que a entidade possa cadastrar o Tipo de Ação de Governo de acordo com a sua necessidade.

6.1.3.48. Permitir que a entidade possa cadastrar no PPA - Plano Plurianual as Sub-ações de Governo da entidade. Este cadastro deverá ter um controle de alterações por data. Este cadastro deverá ser único entre as peças do planejamento e orçamento (PPA – Plano Plurianual, LDO – Lei de Diretrizes Orçamentárias e LOA – Lei Orçamentária Anual), de modo que as informações sejam compartilhadas sem a necessidade de recadastramento. Permitir que a entidade possa informar no mínimo as seguintes informações neste cadastro: Descrição da Sub-ação, Objetivo da Sub-ação, Detalhamento da Sub-ação e. Permitir que a entidade possa cadastrar o Tipo de Ação de Governo de acordo com a sua necessidade.

6.1.3.49. Permitir que a entidade possa cadastrar as Transferências Financeiras do Município. A entidade deverá ter autonomia de informar a Entidade Concessora e Entidade Recebedora do recurso. Este cadastro deverá ser único entre as peças do planejamento e orçamento (PPA – Plano Plurianual, LDO – Lei de Diretrizes Orçamentárias e LOA – Lei Orçamentária Anual), de modo que as informações sejam compartilhadas sem a necessidade de recadastramento.

6.1.3.50. Permitir que a entidade possa cadastrar as Transferências Financeiras do Município. A entidade deverá ter autonomia de informar a Entidade Concessora e Entidade Recebedora do recurso. Este cadastro deverá ser único entre as peças do planejamento e orçamento (PPA – Plano Plurianual, LDO – Lei de Diretrizes Orçamentárias e LOA – Lei Orçamentária Anual), de modo que as informações sejam compartilhadas sem a necessidade de recadastramento.

6.1.3.51. Permitir que a entidade possa cadastrar as Transferências Financeiras do Município. A entidade deverá ter autonomia de informar a Entidade Concessora e Entidade Recebedora do recurso. Este cadastro deverá ser único entre as peças do planejamento e orçamento (PPA – Plano Plurianual, LDO – Lei de Diretrizes Orçamentárias e LOA – Lei Orçamentária Anual), de modo que as informações sejam compartilhadas sem a necessidade de recadastramento.

6.1.3.52. Dispor de uma rotina onde seja possível realizar a programação das Transferências Financeiras do município no PPA – Plano Plurianual. Permitir que nesta rotina seja informada a Fonte e Recursos, Descrição da Transferência, Tipo de Transferência (Recebida/Concedida) e os valores que serão programadas para o quadriênio.

6.1.3.53. Dispor de uma rotina onde seja possível realizar a programação das Transferências Financeiras do município na LDO - Lei de Diretrizes Orçamentárias. Permitir que nesta rotina seja informada a Fonte e Recursos, Descrição da Transferência, Tipo de Transferência (Recebida/Concedida) e o valor programada para o ano. Permitir que as informações cadastradas no PPA - Plano Plurianual referente as Transferências Financeiras sejam importadas para a LDO - Lei de Diretrizes Orçamentárias.

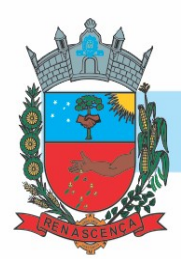

#### 6.1.4 TESOURARIA

6.1.4.1 Deverá disponibilizar configurações para o uso de Ordem Bancária Eletrônica, de modo que seja possível configurar a versão do leiaute do banco, tamanho total do registro do arquivo, valor limite para emissão de transferências bancárias do tipo DOC. Deverá também permitir configurar o conteúdo de cada ocorrência enviado pelo banco no arquivo de retorno, identificando se o mesmo refere-se a pagamentos, bem como a identificação do contrato realizado com a instituição bancária, o número de dias para pagamento, o código da Unidade Gestora emitente da Ordem Bancária, o nome e localização física dos arquivos de remessa e retorno e a sequência que deve ser gerada no arquivo de remessa. Deverá ainda dispor de mecanismo que oferte configuração flexível permitindo que a entidade tenha autonomia de formatar as informações do arquivo de remessa e retorno da ordem bancária eletrônica. Por fim, deverá disponibilizar meios de identificar quais contas bancárias geridas pela entidade fazem uso de cada Contrato de Ordem Bancária, devendo administrar vários contratos de ordem bancária simultaneamente.

6.1.4.2 Disponibilizar a ordem bancária eletrônica como meio de pagamento de empenhos orçamentários, empenhos de restos a pagar, documentos extra orçamentários. Deverá oportunizar que vários empenhos orçamentários, empenhos de restos a pagar e documentos extra orçamentários possam ser pagos em uma mesma ordem bancária, mesmo sendo para credores distintos. Deverá ainda permitir o pagamento com código de barras dos tipos: Fatura e Convênio. Deverá também disponibilizar meios de realizar a geração do arquivo contendo os documentos que serão processados e pagos pela instituição bancária, podendo gerar o arquivo eletrônico de várias ordens bancárias num mesmo instante. É necessário ainda disponibilizar mecanismo que faça a importação arquivo de retorno bancário demonstrando as críticas apuradas pela instituição bancária. O processo deverá, de forma automática e sem intervenção do usuário, executar o estorno de pagamento dos empenhos orçamentários, empenhos de restos a pagar e documentos extra orçamentários que não foram efetivados, identificando quais cítricas foram apontadas como motivos de insucesso pela instituição bancária. Demonstrar o valor total pago e rejeitado pela instituição bancária. Deve, por fim, disponibilizar mecanismo que permita o cancelamento da ordem bancária mesmo após o seu envio e processamento pela instituição bancária.

6.1.4.3 Dispor de mecanismo que permita a realização de transferências bancárias eletrônicas entre as contas bancárias da entidade. Este mecanismo deve permitir a realização de várias transferências em uma mesma ordem bancária eletrônica. Deverá também disponibilizar meios de realizar a geração do arquivo contendo as transferências que serão processadas e pagas pela instituição bancária, podendo gerar o arquivo eletrônico de várias ordens bancárias num mesmo instante. É necessário ainda disponibilizar mecanismo que faça a importação do arquivo de retorno bancário demonstrando as críticas apuradas pela instituição bancária. O processo deverá, de forma automática e sem intervenção do usuário, executar o estorno das transferências bancárias que não foram efetivadas, identificando quais cítricas foram apontadas como motivos de insucesso pela instituição bancária. Demonstrar o valor total pago e rejeitado pela instituição bancária. Deve, por fim, disponibilizar mecanismo que permita o cancelamento da ordem bancária mesmo após o seu envio e processamento pela instituição bancária.

MUNICÍPIO DE RENASCENÇA - PR CNPJ 76.205.681/0001-96 Rua Getúlio Vargas, 901 – Fone/Fax (46) 3550-8300 CEP 85.610-000 – Renascença – PR www.renascenca.pr.gov.br

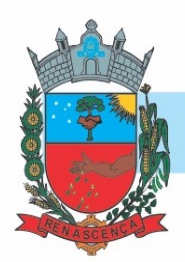

6.1.4.4 Ofertar mecanismo de abertura e fechamento de caixa, com suporte a funcionamento de autenticadoras de documentos. Deve emitir os relatórios de movimentação diária da autenticadora e o resumo do movimento da autenticadora. Também deve ofertar recurso para autenticar movimentações cotidianas da entidade, como arrecadação de receitas, notas de lançamentos, devolução de recursos ao contribuinte. Também deve dispor de mecanismo flexível para configuração do modelo da autenticadora, dispondo minimamente dos modelos Bematech, TSP, PrintPlus, Sigtron, bem como a porta que será utilizada na impressão.

6.1.4.5 Disponibilizar o cheque como meio de pagamento de empenhos orçamentários, empenhos de restos a pagar, documentos extra orçamentários. Deverá oportunizar que vários empenhos orçamentários, empenhos de restos a pagar e documentos extra orçamentários possam ser pagos em um único cheque, mesmo sendo para credores distintos. Deve disponibilizar meios de configurar a impressão do cheque, devendo ser por meio de talonário avulso ou através de formulário contínuo de cheque. Deve disponibilizar recurso que permita a impressão de cheques sem reflexo contábil, sem contabilização. Na configuração de talonário de cheques, deve dispor da identificação de sequência do talão, folha inicial e folha final, número de série e data de início do uso. Na configuração da impressão de cheque através de impressão contínua, deve permitir configurar o local de impressão na folha das seguintes informações: valor, primeira e segunda linha de extenso, portador, local e data e número do cheque. Também deve configurar a quantidade de cheques por folha e a altura do cheque. Também deve disponibilizar recurso que permita a transferência bancária entre contas da entidade, através da emissão de cheque para transferência entre contas. Por fim, deve ser possível realizar o cancelamento do cheque, podendo reemiti-lo novamente com novas características, bem como a anulação do cheque, não podendo utilizar-se do mesmo número novamente, sendo estas duas opções distintas uma da outra.

6.1.4.6 Disponibilizar mecanismo que permita a realização da conciliação bancária, devendo informar o saldo do extrato bancário para uma determinada data, bem como a conta que está sendo conciliada. Deve disponibilizar mecanismo que permita realizar a conciliação dos movimentos existentes no extrato bancário e contabilidade, simultaneamente, de modo a resultar nos movimentos que não foram conciliados. Também deve disponibilizar mecanismo que permita realizar o ajuste da conciliação, em relação aos movimentos existentes no extrato bancário e não existentes na contabilidade, e vice-versa.

6.1.4.7 Disponibilizar de mecanismo que permita o recebimento dos tributos municipais, realizando a identificação do débito a ser quitado através de leitura de código de barras e identificação manual de débito em aberto para o contribuinte. Deve identificar juros, multas e correções monetárias de forma automatizada, exibindo as mesmas em tela e acrescentando-as no valor a ser cobrado. Ao efetivar a operação, deve dar a o recebimento do valor e efetuar a quitação do débito no sistema de administração tributária, sem necessidade de intervenção naquele sistema. Deve também disponibilizar de mecanismo que faça a devolução de valores para o contribuinte, gerando um recibo para o mesmo a partir dessa operação.

6.1.4.8 Deve dispor de mecanismo onde seja possível acessar vários exercícios financeiros de uma mesma entidade de forma simultânea, possibilitando assim a execução de movimentações, consultas ou relatórios. Deverá também dispor de mecanismo que permita a troca do exercício financeiro dentro do próprio sistema, não sendo necessário encerrar o sistema para tal objetivo.

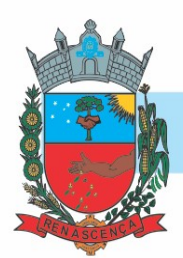

6.1.4.9 Dispor de uma consulta que demonstre todas as contabilizações realizadas pela entidade permitindo que as informações sejam filtradas por Unidade Gestora e por um Grupo de Unidades Gestoras. Nesta consulta é necessário que as seguintes informações sejam exibidas na tela: Número da Entidade ou Unidade Gestora, Identificação se é um movimento de Estorno, Data do Movimento, Tipo de Lançamento (Débito ou Crédito), Código da Conta a Débito, Código da Conta a Crédito, Valor da Operação, Fato Contábil que originou o processo, Regra de Contabilização utilizada na escrituração, Conjunto de Lançamento Contábil utilizado na escrituração, Lançamento Contábil Padronizado utilizado na escrituração, Histórico do Processo, Identificador do Superávit Financeiro e a Data da Operação/Computador que foi realizado o processo. Cada usuário deverá ter autonomia de modificar a ordem de exibição e ocultar as colunas a qualquer momento sem alterar a consulta dos demais usuários. Esta consulta deve ser passível de impressão e cada usuário deverá ter autonomia de modificar a ordem de impressão e poderá selecionar quais colunas devem ser impressas no relatório sem alterar a definição de impressão dos demais usuários. A consulta deve ser demonstrada por período permitindo que seja informado um intervalo de dias. A consulta deve dispor dos seguintes filtros de pesquisa: Entidade ou Unidade Gestora, Conta Contábil, Tipo de Atributo do Superávit Financeiro, Valor (sendo possível consultar um intervalo de valores), Tipo de Lançamento (Débito ou Crédito), conjunto de Lançamento Padronizado, Lançamento Contábil Padronizado e Regra de Contabilização. A consulta deverá ter um quadro com totalizadores demonstrando o Saldo Inicial, Total de Débito, Total de Crédito e Saldo Final. Também deverá apresentar os mesmos totalizadores de acordo com o tipo de atributo do superávit financeiro, sendo ele Financeiro e Patrimonial. Demonstrar a informação da quantidade de lançamentos contábeis que foram apresentados na consulta. O usuário deverá ter autonomia de ordenar de forma crescente ou decrescente as colunas tendo a opção de ordenar mais de uma coluna.

6.1.4.10 Deverá dispor de gestão de despesas do tipo "Recursos Antecipados", tendo flexibilidade no uso nos seguintes controles: Deverá permitir configurar a quantidade máxima de recursos recebidos sem a prestação de contas do recurso. Deverá também ser possível de configuração pelo usuário a quantidade máxima de dias para realizar a prestação de contas, bem como o valor máximo do empenho. Deve ainda permitir configurar se bloqueará a movimentação ou apenas emitirá aviso alertando o usuário, caso ocorra alguma movimentação extrapole as configurações previstas nos itens expostos anteriormente. Essas configurações devem ser aplicadas para despesas do tipo "Suprimento de Fundos", "Viagens" e "Demais Recursos Antecipados" de forma individual, podendo em cada uma delas ter uma configuração específica. Deverá ainda dispor de configuração de qual valor percentual permitirá empenhar no subelemento de despesa 96 - Pagamentos Antecipados.

6.1.4.11 Deverá emitir empenhos destinados a "Recursos Antecipados", como Suprimentos de Fundos, Diárias e outros recursos antecipados, contando com dispositivo para efetuar a Prestação de Contas do mesmo. Deverá realizar a Prestação de Contas do Recursos Antecipado, registrando o saldo a ser devolvido, a conta contábil que recebe a devolução, o número do processo administrativo que originou a despesa. Também deverá emitir documentos desse processo de despesa, sendo o documento de Prestação de Contas e o Recibo da Prestação de Contas.

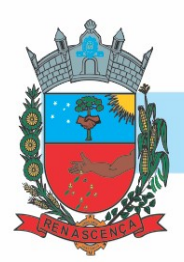

6.1.4.12 Deverá disponibilizar mecanismo que permita a realização das transferências financeiras, seja as Concessões e Devoluções de Transferências Concedidas bem como os Recebimentos e Devoluções das Transferências Recebidas. Em ambos os casos, deverá interligar com o Orçamento, onde tais valores devem estar devidamente programados, e não deverá possibilitar que se faça mais transferências do que os valores programados. Deverá ainda realizar ambas as operações, onde para cada operação individualmente deve identificar de quais meses o valor a ser movimentado deverá ser utilizado.

6.1.4.13 Deverá dispor de emissão de Ordem de Pagamento. Deverá ter controle sequencial da numeração da Ordem de Pagamento, bem como a opção para incluir vários empenhos em uma mesma Ordem de Pagamento, tanto orçamentários, quanto de Restos e Extras. Deverá também possuir emissão de Ordem de Pagamento para transferência entre contas bancárias da entidade, onde dessa forma, deve solicitar a conta bancária de origem e destino da transação.

6.1.4.14 Deverá disponibilizar visão que demonstre a Ordem Cronológica dos Pagamentos. Esta visão deverá ter meios de filtrar as informações que serão exibidas, sendo minimamente as opções: Intervalo de Data de Vencimento, intervalo de valores, Fonte de Recursos, apenas os empenhos a pagar bem como os Pagos também, Natureza da Despesa, Credor, Função e Subfunção de Governo. Deverá exibir o resultado da visão de forma configurável pelo usuário, ficando a seu critério a decisão de quais informações deverão ser exibidas. Deverá demonstrar no mínimo as informações de: Data de Vencimento, Quantidade de Dias Vencidos, Data da Liquidação, Data de Pagamento, Empenho, Credor, Histórico do Empenho, Documento Fiscal, Fonte de Recursos.

#### 6.1.5 PRESTAÇÃO DE CONTAS SIM-AM

6.1.5.1 Gerar arquivos para a Secretaria da Receita Previdenciária, conforme layout definido no Manual Normativo de Arquivos Digitais – MANAD.

6.1.5.2 Gerar arquivos para prestação de contas aos Tribunais de Contas.

6.1.5.3 Possuir integração com o sistema de contabilidade pública.

6.1.5.4 Dispor de uma forma para localizar e acessar todas as funcionalidades disponíveis no sistema. Deverá englobar necessariamente consultas, relatórios e todas as funcionalidades de operação do sistema. Ao pesquisar uma funcionalidade deverá exibir como resultado o nome da funcionalidade e o caminho de sua localização.

#### 6.2. MÓDULO DE CONTROLE PATRIMONIAL

6.2.1. Cadastrar bens da instituição classificando o seu tipo ao menos em: móveis, imóveis e intangiveis, com a identificação do bem se adquirido, recebido em doação, comodato (terceiros), permuta e outras incorporações que sejam exigidas pelo TCE/PR.

6.2.2. Deverá permitir a inclusão de bens patrimoniais proveniente de empenho da contabilidade ou de ordem de compra, permitindo a importação dos itens sem a necessidade de redigitação dos produtos, fornecedor, valor e conta contábil.

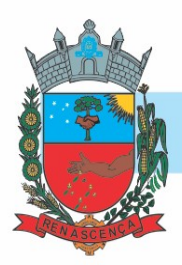

6.2.3. Relacionar automaticamente na incorporação do bem a conta contábil (ativo permanente) utilizada no empenhamento para que não tenha diferença nos saldos das contas entre os módulos do patrimônio com o contábil.

6.2.4. Permitir o cadastramento de diversos Tipos de bens além do móvel e do imóvel para ser usado no cadastramento dos mesmos.

6.2.5. Visualizar no cadastro e permitir o controle do estado de conservação, exemplo: bom, ótimo, regular.

6.2.6. Visualizar no cadastro e permitir o controle da situação em que o bem se encontra com relação ao seu estado, exemplo empréstimo, locação, manutenções preventivas e corretivas.

6.2.7. O sistema deverá possuir através de consulta dos bens patrimoniais, uma rotina onde seja possível visualizar todos os bens que já atingiram o valor residual.

6.2.8. Permitir consulta aos bens por critérios como código de identificação, localização, responsável, descrição.

6.2.9. Possibilitar o controle e a manutenção de todos os bens que compõem o patrimônio da instituição, permitindo de maneira rápida seu cadastramento, classificação, movimentação, localização e baixa.

6.2.10. Possuir cadastro de lei ato, comissões de avaliação de levantamento, avaliação de bens e de recebimento de bens.

6.2.11. Possibilitar o controle da situação e do estado de conservação do bem patrimonial através do registro dos inventários realizados.

6.2.12. Efetuar atualizações de inventário através de escolhas em grupos, exemplo: repartição, responsável, conta contábil, grupo, classe.

6.2.13. Permitir através da rotina de inventário de bens, a transferência automática do bem quando o mesmo está alocado fisicamente em departamento incorreto.

6.2.14. Possibilitar a alimentação do sistema com as informações dos inventários dos bens patrimoniais, informando seu estado e localização atual (no momento do inventário).

6.2.15. Emitir relatórios dos bens em inventário, com opção de inicio e fechamento.

6.2.16. Registrar todo tipo de movimentação ocorrida com um bem patrimonial, seja física, por exemplo: transferência ou financeira: agregação, reavaliação, depreciação.

6.2.17. Permitir a consulta do histórico de cada bem patrimonial, permitindo a visualização de todas as movimentações, físicas e financeiras, inventário, anexos (fotos e/ou documentos).

6.2.18. Permitir consultar e vincular ao cadastro de bens o número do empenho ou da ordem de compra.

6.2.19. Permitir registrar a depreciação e a reavaliação dos bens individualmente bem como, demonstrar um histórico com o valor contábil atual, valor referente a alteração, seja ela a menor ou a maior.

6.2.20. Permitir controlar todo o patrimônio por local gestor.

6.2.21. Possuir rotinas de reavaliação e depreciação de acordo com as orientações das NBCASP - Normas Brasileiras de Contabilidade Aplicadas ao Setor Público.

6.2.22. Permitir a inclusão de motivos de baixa do bem de acordo com a necessidade da instituição.

6.2.23. Permitir nas consultas a impressão de relatórios operacionais a partir dos dados fornecidos pelo usuário.

6.2.24. Deverá possuir rotina para solicitação de Transferência dos bens patrimoniais, para a pessoa responsável, para avisar que existem solicitações de transferências pendentes.

#### MUNICÍPIO DE RENASCENÇA - PR

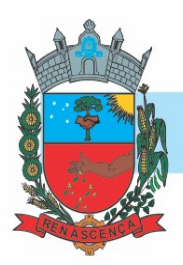

6.2.25. Possibilitar a emissão de relatórios por situação, repartição, espécie, localização e data de aquisição.

6.2.26. Permitir a consulta dos lançamentos contábeis através do gerenciamento do bem patrimonial.

6.2.27. Permitir a impressão e registro do termo de responsabilidade para bens patrimoniais, individuais, setoriais ou por responsável.

6.2.28. Possuir rotina de virada mensal, onde deverá efetuar o cálculo automático da depreciação, para os bens que estiverem cadastrados com data de início da depreciação, dentro do mês corrente.

6.2.29. Permitir recalcular a depreciação, verificando se o mês contábil ainda está ativo.

6.2.30. Deverá emitir relatórios estatísticos para consulta e gerenciamento das informações patrimoniais, permitindo diversos tipos de agrupamento das informações. Ex: Conta Contábil, Tipo do Bem, Responsável e Local.

6.2.31. Possuir relatório das manutenções previstas e realizadas para os bens patrimoniais.

6.2.32. Permitir realizar avaliações patrimoniais a partir de fórmulas previamente cadastradas, podendo ser editadas pelo próprio usuário.

#### 6.3. MÓDULO DE LICITAÇÕES E CONTRATOS MUNICIPAIS

6.3.1 - Ferramenta para cadastro de feriados e realizar o cálculo das datas referentes ao prazo de abertura da fase de julgamento dos processos de forma automática, considerando os feriados cadastrados;

6.3.2 - Ferramenta para cadastro de fornecedores impedidos de contratar, identificando o tipo e o prazo de inidoneidade, impedindo que a administração pública adjudique em favor do fornecedor inidôneo;

6.3.3 - Ferramenta para cadastrar as comissões de Licitação; permanente, especial, leiloeiro, servidor designado, pregoeiro, leiloeiro oficial, leiloeiro administrativo e comissão de certificado de registro cadastral;

6.3.4 - Ferramenta para cadastro de empresas de Certificado de Registro Cadastral, sendo possível pré-estabelecer quais os documentos serão necessários, emissão do CRC – Certificado de Registro Cadastral com modelo previamente formatado e configurado pela entidade licitante; 6.3.5 - Cadastro de licitações (todas as modalidades) com geração dos editais;

6.3.6 - Geração dos editais e demais documentos, a partir de modelos pré-definidos;

6.3.7 - Os modelos podem ser alterados pelos operadores;

6.3.8 - Deve haver a possibilidade de haver mais de um modelo para cada documento, guardando em base todos os modelos criados;

6.3.9 - Todos os documentos emitidos devem ser armazenados na base de dados, permitindo uma rápida recuperação no momento em que for necessário

6.3.10 - Geração dos editais, anexos de demais documentos a partir de modelos pré-definidos com a gravação na base de dados dos documentos emitidos;

6.3.11 - Deverá ser possível registrar a fase de credenciamento dos fornecedores identificando, nesta fase, o seu porte sendo ME ou EPP, com seus respectivos representantes legais nos processos da modalidade de pregão;

6.3.12 - Deverá ser possível identificar se o processo licitatório se refere a licitação exclusiva, conforme preconiza o artigo 48, I da lei 123/06;

#### MUNICÍPIO DE RENASCENÇA - PR

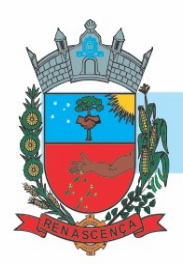

6.3.13 - Deverá ser possível identificar a fundamentação legal que justifica o processo dispensável de licitação;

6.3.14 - Deverá ser possível registrar os processos de pregão e identificá-lo se o mesmo será julgado de forma unitária, global ou por lote;

6.3.15 - Deverá ser possível registrar os processos de pregão e identificá-lo de acordo com a Lei Complementar 123/06 se a Licitação será Exclusiva ou não Exclusiva para as empresas ME ou EPP;

6.3.16 - Quando não houver três fornecedores na fase de lances do pregão, deverá ser possível permitir a participação de fornecedores que não estiverem na margem dos 10% em relação a proposta, a critério do usuário;

6.3.17 - Ao findar a rodada de lances o sistema deverá identificar automaticamente se houve ou não empate ficto, verificando o porte de cada empresa e o valor dos lances conforme preconiza a Lei Complementar 123/06;

6.3.18 - Cadastro de propostas com a emissão de mapa de apuração e indicação de vencedores;

6.3.19 - Leitura de propostas a partir de meio magnético com geração automática dos mapas

6.3.20 - Apuração das propostas por avaliação global, por lote, por item, podendo ser pelo menor valor ou pelo maior desconto;

6.3.21 - Acompanhamento do pregão presencial com o registro de todos os lances, preservando todas as rodadas até a seleção do vencedor;

6.3.22 - Ferramenta para registrar e gerir processos de Registro de Preço que utilizem Maior Desconto sobre tabela, permitindo manutenção com a inserção de novos itens na tabela e a alteração dos referidos preços da tabela de preços após a fase de homologação. A manutenção das tabelas de preços deverá preservar o histórico das alterações, com controle de vigência para cada alteração da tabela de preços;

6.3.23 - Deverá ser possível realizar o registro dos processos desertos e frustrados, com sua respectiva justificativa e data do Ato.

6.3.24 - O status do processo de compra ou do processo licitatório, permitindo à pessoa interessada consultar a real situação e o local onde se encontra, deve ser consultado a partir da solicitação de compra original, tornando desnecessário conhecer os demais números de processo, bastando ter em mãos o número da solicitação original;

6.3.25 - Ferramenta para registrar o Parecer Técnico e o Parecer Jurídico da Licitação;

6.3.26 - Possibilidade de anexar arquivos referentes orçamentos, plantas, laudos, pareceres e armazená-los dentro do sistema, podendo ainda registrar o nome do arquivo, a data do arquivo, o tipo do arquivo e a data de inclusão. A anexação deverá suportar qualquer extensão de arquivo, e compactá-lo automaticamente antes de anexá-lo a base de dados.

6.3.27 - Possibilidade de cadastros dos contratos/atas, informando as datas e locais quando e onde foram publicados;

6.3.28 - Controle dos contratos, armazenando os documentos, e controlando vencimentos e saldos de quantidade e valor;

6.3.29 - Permitir a cópia de processos de forma a evitar redigitação de dados de processos similares;

6.3.30 - Gerar arquivos para prestação de contas aos Tribunais de Contas.

6.3.31 - Publicação dos contratos na Internet no site da Entidade através do Portal da Transparência

6.3.32 - Publicação dos editais e seus anexos na Internet, bem como as atas e documentos pertinentes, permitindo o download destes

#### MUNICÍPIO DE RENASCENÇA - PR

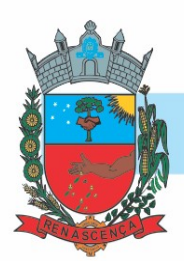

### 6.4. MÓDULO DE COMPRAS E MATERIAIS

6.4.1 - Possibilitar o controle de toda movimentação do estoque, sendo entrada, saída e transferência de materiais, realizando a atualização do estoque de acordo com cada movimentação realizada.

6.4.2 - Possuir gerenciamento automático nas saídas através de requisições ao almoxarifado, anulando as quantidades que não possui estoque e sugerindo as quantidades disponíveis em estoque.

6.4.3 - Permitir informar para controle os limites mínimos de saldo físico de estoque.

6.4.4 - Permitir que seja estipulado limites de materiais mediante controle de cotas de consumo, para poder delimitar ao departamento a quantidade limite que ele poderá requisitar ao almoxarifado mensalmente.

6.4.5 - Possibilitar consultar e gerenciar a necessidade de reposição de materiais, possibilitando a realização do pedido ao compras por meio de requisição ao compras.

6.4.6 - Possibilitar integração com o sistema de compra para realização de entradas de materiais bem como o de serviços, importando dados oriundos de ordens de compra ou realizar entradas por meio de informações de notas fiscais acesso ao centro de custos, materiais e fornecedores.

6.4.7 - Permitir realizar requisições/pedidos de materiais ao responsável do almoxarifado, bem como realizar o controle de pendências dos respectivos pedidos para fornecimento de materiais. 6.4.8 - Manter controle efetivo sobre as requisições/pedidos de materiais, permitindo atendimento parcial de requisições e mantendo o controle sobre o saldo não atendido das requisições.

6.4.9 - Utilizar centros de custo (secretarias/departamentos) na distribuição de matérias, através das requisições/pedidos de materiais e/ou saídas de materiais para controle do consumo.

6.4.10 - Efetuar cálculo automático do preço médio dos materiais, bem como a sua atualização a cada entrada de produto em estoque.

6.4.11 - Possuir rotina que permita que o responsável pelo almoxarifado realize bloqueios por depósito, por produto ou por produto do depósito, a fim de não permitir nenhum tipo de movimentação (entrada/saída).

6.4.12 - Possibilitar consulta rápida dos dados referente ao vencimento do estoque, possibilitando ao menos a consulta dos vencidos, vencimentos por um período.

6.4.13 - Possuir integração com a contabilidade, para disponibilizar os dados referentes a entradas e saídas de materiais para serem contabilizadas pelo departamento de contabilidade.

6.4.14 - Possibilitar emissão de relatório da ficha de controle de estoque, mostrando as movimentações por material e período com saldo anterior ao período (analítico/sintético).

6.4.15 - Possibilitar a emissão de relatórios de entradas e saídas de materiais por produto, nota fiscal e setor.

6.4.16 - Possibilitar a emissão de relatório financeiro do depósito de estoque mostrando os movimentos de entradas, saídas e saldo atual por período.

6.4.17 - Emitir relatórios de controle de validade de lotes de materiais, possibilitando seleção por: almoxarifado/depósito; período; materiais vencidos; materiais a vencer.

6.4.18 - Permitir o gerenciamento integrado dos estoques de materiais existentes nos diversos almoxarifados/depósitos.

6.4.19 - Possuir registro do ano e mês, bem como rotina de virada mensal para que seja realizada a atualização do mês e ano do almoxarifado.

#### MUNICÍPIO DE RENASCENÇA - PR

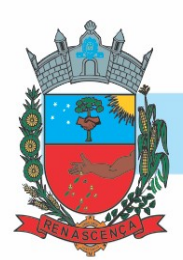

### 6.5. MÓDULO TRANSPARÊNCIA PÚBLICA

6.5.1 - Permitir a impressão dos resultados das consultas. Para tanto, o usuário após preencher os dados pertinentes à consulta e gerar as informações, poderá imprimi-las através do botão "imprimir".

6.5.2 - Possibilidade de exportar as informações em um ou mais arquivos através de um formato aberto (não proprietário).

6.5.3 - Possibilidade de mergulhar nas informações até chegar ao empenho que originou a despesa orçamentária.

6.5.4 - Possibilidade de mergulhar nas informações até chegar aos credores com seus respectivos empenhos que originaram a despesa orçamentária.

6.5.5 - Histórico de navegação e filtros utilizados em cada consulta.

6.5.6 - Resumo explicativo em todas as consultas da Receita e da Despesa. Esta informação deve ser parametrizável, ficando a critério do administrador do sistema informar o conteúdo que achar necessário.

6.5.7 - Movimentação diária das despesas, contendo o número do empenho, data de emissão, unidade gestora e credor, além do valor empenhado, em liquidação (esta informação deve ser parametrizável pelo administrador do sistema), liquidado, pago e anulado relacionado ao empenho e ao período informado.

6.5.8 - Movimentação diária das despesas, com possibilidade de impressão dos empenhos orçamentários, extra orçamentários e de restos a pagar.

6.5.9 - Movimentação diária das despesas, com possibilidade de selecionar os registros por: período, unidade gestora, credor, documento do credor (CPF/CNPJ), número do empenho e tipo do empenho (orçamentário, extra orçamentário ou restos a pagar).

6.5.10 - Dados cadastrais do empenho com as seguintes informações:

- o Unidade gestora;
- o Data de emissão;
- o Funcional programática;
- o Categoria Econômica;
- o Grupo da Despesa;
- o Modalidade de Aplicação;
- o Natureza da Despesa;
- o Desdobramento da Despesa;
- o Fonte de recursos;
- o Credor, com seu respectivo documento;
- o Tipo, número, ano e data de homologação da licitação (quando houver);
- o Número do processo de compra (quando houver);
- o Número do convênio (quando houver);
- o Número do contrato (quando houver);
- o Descrição da conta extra (para os empenhos extra orçamentários) Itens do empenho com as suas respectivas quantidades, unidade e valor unitário;
- o Registros de comprovação da despesa (opcional).

6.5.11 - Histórico do empenho contendo descrição do item, quantidade, unidade, valor unitário e valor total

MUNICÍPIO DE RENASCENÇA - PR

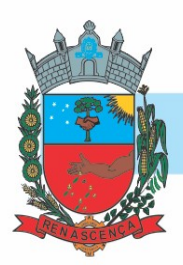

6.5.12 - Histórico das liquidações contendo data de liquidação, número de liquidação, complemento histórico, valor liquidado e valor estornado.

6.5.13 - Histórico dos pagamentos contendo data do pagamento, número do pagamento, número de liquidação, complemento histórico, valor pago e valor estornado.

6.5.14 - Histórico das retenções contendo data da retenção, número da retenção, número de liquidação, complemento histórico, valor da retenção e valor estornado.

6.5.15 - Dados de movimentação do empenho contendo os valores: empenhado, em liquidação (esta informação deve ser parametrizável pelo administrador do sistema), liquidado, pago e anulado.

6.5.16 - Filtros para selecionar o exercício, mês inicial/final, e Unidade Gestora.

6.5.17 - Movimentação das Despesas e Receitas de uma determinada unidade gestora ou de todas de forma consolidada.

6.5.18 - Movimentação das Despesas por Classificação Institucional, contendo valores individuais e totais por Órgão, Unidade, 3º Nível (quando existir), Natureza da Despesa e Credores.

6.5.19 - Movimentação das Despesas por Função de Governo, contendo valores individuais e totais por Função, Sub-função, Programa de Governo, Natureza da Despesa e Credores.

6.5.20 - Movimentação das Despesas por Programa de Governo, contendo valores individuais e totais por Programa de Governo, Ação de Governo, Natureza da Despesa e Credores.

6.5.21 - Movimentação das Despesas por Ação de Governo, contendo valores individuais e totais por Tipo da Ação (Projeto, Atividade, Operação Especial), Ação de Governo, Natureza da Despesa e Credores.

6.5.22 - Movimentação das Despesas por Categoria Econômica, contendo valores individuais e totais por Natureza da Despesa, Grupo de Despesa, Modalidade de Aplicação, Elemento de Despesa e Credores.

6.5.23 - Movimentação das Despesas por Fonte de Recursos, contendo valores individuais e totais por Fonte de Recursos, Detalhamento da Fonte, Natureza da Despesa e Credores.

6.5.24 - Movimentação das Despesas por Esfera Administrativa, contendo valores individuais e totais por Esfera, Natureza da Despesa e Credores.

6.5.25 - Movimentação das Despesas envolvendo "Diárias", Passagens" e Adiantamentos de Viagem", contendo valores individuais e totais por Credor, além de ados complementares que mostram a Lei Autorizativa, Ato de Concessão, Data Inicial/Final da Viagem, Meio de Transporte, Objetivo da Viagem, Quantidade de Diárias, Valor Unitário das Diárias, Valor Total, Matrícula, Nome e Cargo dos Beneficiários.

6.5.26 - Movimentação de Arrecadação das Receitas por Natureza da Receita, contendo valores individuais e totais por Categoria Econômica, Origem, Espécie, Rubrica, Alínea, Subalínea e Detalhamento.

6.5.27 - Movimentação de Arrecadação das Receitas por Fonte de Recursos, contendo valores individuais e totais por Natureza da Receita, Origem, Espécie, Rubrica, Alínea, Subalínea e Detalhamento.

6.5.28 - Movimentação de Arrecadação das Receitas contendo os valores de Previsão Inicial, Previsão das Deduções, Previsão Atualizada Líquida, Arrecadação Bruta, Deduções da Receita e Arrecadação Líquida.

6.5.29 - Movimentação das Despesas contendo os valores da Dotação Inicial, Créditos Adicionais, Dotação Atualizada, Valor Empenhado, em Liquidação (esta informação deve ser parametrizável pelo administrador do sistema), Valor Liquidado e Valor Pago.

#### MUNICÍPIO DE RENASCENÇA - PR

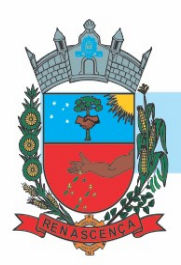

6.5.30 - Movimentação diária de arrecadação das receitas, contendo os valores totais de arrecadação no dia, no mês e no período selecionado.

6.5.31 - Movimentação diária das despesas, contendo os valores totais efetuados no dia, no mês e no período selecionado.

6.5.32 - Movimentação dos empenhos a pagar contendo a Data de Vencimento, Fornecedor, Valor a Pagar, Número do Empenho, Tipo do Empenho, Fonte de Recursos, Descrição do Movimento, Processo Licitatório (se houver), Valor Empenhado e Valor a Pagar.

6.5.33 - Movimentação de recursos financeiros extra orçamentários repassados entre entidades públicas da mesma esfera de governo contendo unidade concessora/recebedora, finalidade da transferência, programação inicial, histórico de movimentos e resumo da transferência.

6.5.34 - Movimentação de recursos recebidos da União, Estado ou outras entidades contendo a origem, fonte de recursos, detalhamento da fonte, previsão bruta, previsão das deduções, previsão líquida, arrecadação bruta, deduções e arrecadação líquida.

6.5.35 - Movimentação de recursos concedidos a outras entidades para consecução de atividades de interesse público, que não sejam decorrentes de determinação legal ou constitucional contendo o tipo da transferência, nome do beneficiário, CPF/CNPJ, valor empenhado, valor liquidado, valor pago e valor anulado, bem como os detalhes do empenho realizado.

6.5.36 - Localização de uma despesa, como o(s) bairro(s) ou regiões beneficiárias dos referidos gastos.

6.5.37 - Possibilidade de buscar as despesas filtrando por data permitindo a seleção por exercício, unidade gestora, finalidade, fornecedor, valor e período. Os contratos serão exibidos a partir da data de publicação.

6.5.38 - Apresentar os Processos Licitatórios e afastados de licitação, permitindo selecioná-los pelo exercício, unidade gestora, modalidade, finalidade, objeto e expedição. Os processos serão exibidos a partir da sua data de publicação. Permitir a visualização em processos Licitatórios já homologados, de despesas não previstas

6.5.39 - Apresentar a relação de participantes da Licitação, bem como a relação de fornecedores classificados, desclassificados e o motivo da desclassificação

6.5.40 - Apresentar os vencedores e seus respectivos fornecimentos à unidade gestora, identificando seus contratos e itens fornecidos.

6.5.41 - Apresentar os produtos consumidos e seus respectivos fornecedores e contratos, permitindo selecioná-los por unidade gestora, descrição e períodos.

6.5.42 - Possibilidade de exportar as informações em um ou mais arquivos através de um formato aberto (não proprietário).

6.5.43 - Possibilidade de impressão de todas as informações que são disponibilizadas.

6.5.44 - Data da última atualização dos dados efetuada.

6.5.45 - Data da abertura das propostas.

6.5.46 - Informações do quadro de servidores ativos contendo nome, matrícula, cargo/função, lotação e vínculo

6.5.47 - Informações dos servidores efetivos contendo legislação regulamentadora, data de admissão, forma de contratação, carga horária, horário de trabalho e situação funcional

6.5.48 - Informações dos servidores comissionados contendo data de nomeação, número do ato de nomeação, data de exoneração, número do ato de exoneração, existência de vínculo efetivo, carga horária, detalhamento das atribuições, legislação regulamentadora e situação funcional 6.5.49 - Informações dos servidores cedidos/recebidos contendo legislação regulamentadora, carga horária, número do ato de cessão, ônus do pagamento e prazo de cessão

#### MUNICÍPIO DE RENASCENÇA - PR

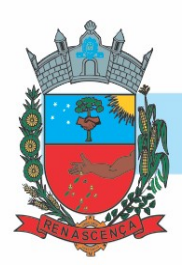

6.5.50 - Informações dos servidores temporários contendo data inicial e final da contratação

6.5.51 - Informações dos estagiários contendo data de admissão, curso vinculado ao estágio e carga horária

6.5.52 - Informações do quadro de servidores inativos contendo nome, matrícula, cargo/função em que se deu a aposentadoria, data de ingresso no quadro de inativos e regime de aposentadoria 6.5.53 - Informações da quantidade de servidores, salário base, vencimentos totais, descontos e valor líquido em níveis de visão por Entidade, Período, Secretaria, Departamento, Sessão, Setor, Cargo e Servidor.

6.5.54 - Informações analíticas de pagamento contendo matrícula, nome do servidor, cargo, vínculo, data de admissão, salário base, proventos, vantagens, vencimentos totais, descontos e valor líquido em níveis de visão por Entidade e Período

6.5.55 - Informações detalhadas da folha de pagamento contendo códigos de verbas, descrição das verbas, valores de proventos, vantagens e descontos

6.5.56 - Informações detalhadas da folha de pagamento complementar contendo códigos de verbas, descrição das verbas, valores de proventos, vantagens e descontos

6.5.57 - Informações detalhadas da folha de pagamento complementar contendo códigos de verbas, descrição das verbas, valores de proventos, vantagens e descontos

6.5.58 - Informações detalhadas de rescisão contendo códigos de verbas, descrição das verbas, valores de proventos, vantagens e descontos

6.5.59 - Informações detalhadas da folha de 13º salário contendo códigos de verbas, descrição das verbas, valores de proventos, vantagens e descontos

6.5.60 - Informações detalhadas do servidor, contendo nome, matrícula, data admissão, lotação, cargo, carga horária, situação, vínculo e CPF

6.5.61 - Informações do número de vagas criadas, preenchidas e disponíveis, por cargo, conforme o regime de contratação

6.5.62 - Informações sobre plano de cargos e salários contendo informações sobre código, descrição, lei, faixa salarial, vinculo e quantidade de funcionários dentro da faixa

6.5.63 - Informações de Concursos em Andamento contendo o tipo de concurso, número/ano, decreto lei, datas de publicação, homologação, validade e prorrogação e anexo, filtrados por órgão e a partir de um determinado mês/ano.

6.5.64 - Informações de Concursos Encerrados contendo o tipo de concurso, número/ano, decreto lei, datas de publicação, homologação, validade e prorrogação e anexo, filtrados por órgão e a partir de um determinado mês/ano.

6.5.65 - Informações de Nomeações e Convocações de servidores públicos aprovados em concurso.

6.5.66 - Possibilidade de exportar as informações em um ou mais arquivos através de um formato aberto (não proprietário).

6.5.67 - Possibilidade de impressão de todas as informações que são disponibilizadas.

6.5.68 - Data da última atualização dos dados efetuada.

6.5.69 - Valores Arrecadados, em níveis de visão por Natureza da Receita, detalhamento das receitas e seus valores.

6.5.70 - Valores Deduzidos, em níveis de visão por Natureza da Receita e seus valores.

6.5.71 - Valores Lançados, Período, Tipo de tributo, Descrição do Tributo e seus valores.

6.5.72 - Valores Lançados detalhados por níveis de Categoria, Origem, Espécie, Rubrica, Alínea, SubAlinea e Detalhes (Unidade Gestora, Descrição, Data Lançamento e Valor) de cada Tributo.

#### MUNICÍPIO DE RENASCENÇA - PR

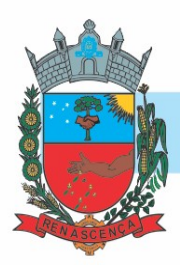

6.5.73 - Valores Arrecadados, em níveis de visão por Fonte de Recurso, Natureza da Receita e seus valores.

6.5.74 - Valores Deduzidos, em níveis de visão por Fonte de Recurso, Natureza da Receita e seus valores.

6.5.75 - Possibilidade de exportar as informações em um ou mais arquivos através de um formato aberto (não proprietário).

6.5.76 - Possibilidade de impressão de todas as informações que são disponibilizadas.

6.5.77 - Data da última atualização dos dados efetuada.

6.5.78 - Relação de bens contendo identificação do bem, unidade gestora, descrição, número da placa, situação, data de aquisição, valor de aquisição, tipo de ingresso, data da baixa, tipo da baixa, valor atual, data de avaliação, nota fiscal, número série e processo licitatório.

6.5.79 - Possibilidade de exportar as informações em um ou mais arquivos através de um formato aberto (não proprietário).

6.5.80 - Possibilidade de impressão de todas as informações que são disponibilizadas.

6.5.81 - Data da última atualização dos dados efetuada.

6.5.82 - Relação de materiais contendo unidade gestora, descrição, unidade de medida, saldo anterior, entradas, saídas e saldo atual

6.5.83 - Possibilidade de exportar as informações em um ou mais arquivos através de um formato aberto (não proprietário).

6.5.84 - Possibilidade de impressão de todas as informações que são disponibilizadas.

6.5.85 - Data da última atualização dos dados efetuada.

6.5.86 - Relação de veículos contendo unidade gestora, tipo de veículo, descrição, data de aquisição, localização, placa, ano de fabricação, situação, tipo do bem, chassi, estado de conservação, número do RENAVAM, combustível utilizado, cor e data de aquisição

6.5.87 - Relação das despesas com abastecimento, impostos e outras manutenções contendo data do movimento, descrição, quantidade e valor.

6.5.88 - Possibilidade de exportar as informações em um ou mais arquivos através de um formato aberto (não proprietário).

6.5.89 - Possibilidade de impressão de todas as informações que são disponibilizadas.

6.5.90 - Data da última atualização dos dados efetuada.

6.5.91 - Possibilidade de consultar as opções de menu disponíveis, publicações e respostas as perguntas frequentes com base em um argumento simples de pesquisa.

6.5.92 - Possibilidade de saber quais são os recursos de acessibilidade disponíveis.

6.5.93 - Possibilidade de consultar, imprimir e exportar as respostas as perguntas mais frequentes que facilitam o entendimento sobre os objetivos e conteúdo do portal.

6.5.94 - Possibilidade de consultar, imprimir e exportar informações sobre a estrutura organizacional da entidade. Tais dados compreendem: nome, endereço, horário de atendimento, telefones, atribuições e responsável.

6.5.95 - Possibilidade de apresentar os principais programas, projetos e ações realizados pelo órgão e unidade gestora.

6.5.96 - Possibilidade de consultar, imprimir e exportar informações sobre o local responsável pelo Serviço de Informações ao Cidadão (SIC). Tais dados compreendem: nome, endereço, horário de atendimento, telefones, atribuições e responsável.

6.5.97 - Possibilidade de obter informações básicas sobre os pedidos de informação, bem como o endereço eletrônico para efetuar seu registro e acompanhamento.

#### MUNICÍPIO DE RENASCENÇA - PR

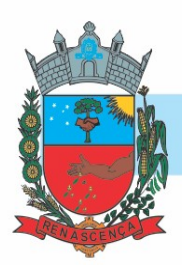

6.5.98 - Possibilidade de consultar publicações diversas da entidade que envolvem temas como: Prestação de Contas, Planejamento/Orçamento, Lei 9.755/98 (Contas Públicas), Lei de Responsabilidade Fiscal (RREO e RGF), Anexos da Lei 4.320/64, Licitações, Lei de Acesso à Informação, Contratos, Gestão Pessoal e Auditorias e Inspeções de Controle Interno.

6.5.99 - Possibilidade de consultar informações do responsável pela manutenção do portal. Tais dados compreendem: nome, endereço, horário de atendimento, telefones e contato eletrônico.

6.5.100 - Possibilidade de disponibilizar o acesso rápido a uma ou mais consultas sem a necessidade de navegar pelos menus.

6.5.101 - Possibilidade de disponibilizar o acesso via webservice ou outra ferramenta que permita leitura automatizada via API em um formato aberto (geração nos formatos XML e JSON).

6.5.102 - Possibilidade de exportar as informações em um ou mais arquivos através de um formato aberto (não proprietário).

6.5.103 - Possibilidade de criar Menus personalizados no Portal de Transparência. Permitindo ao órgão vincular Links, Páginas da Internet, ou qualquer arquivo dentro dos temas correlatos, bem como destacar algum tema específico

6.5.104 - Possibilidade de criar sub-menus nas abas disponíveis no Portal de Transparência personalizáveis a critério do Órgão.

6.5.105 - Possuir consulta da ordem de pagamento dos empenhos.

6.5.106 - Possuir área específica para consulta de dados relacionados a pandemia do CORONAVÍRUS COVID-19, contendo no mínimo:

- o Publicações
- o Licitações
- o Contratos
- o Pessoal
- o Despesas
- o Receitas
- o Receita x Despesa
- o Compras Diretas
- o Patrimônio

6.5.107 - Possuir consulta que demostre as compras diretas, registradas diretamente na contabilidade, juntamente com a justificativa que a originou.

6.5.108 - Possuir consulta de convênios recebidos e concedidos.

6.5.109 - Possuir consulta dos salários por lotações ou por cargos dos funcionários.

6.5.110 - Possuir área de dados abertos.

6.5.111 - Permitir a criação de sub-menus com resultado de pesquisas relacionadas aos temas existentes.

6.5.112 - Possibilidade de ocultar os filtros em licitações, apresentando dados pré-filtrados baseado em parâmetros.

6.5.113 - Possibilitar a anexação de arquivos compactados do tipo ZIP,RAR, gif, jpg, jpeg, png, doc, docx, xls, pdf, bmp, zip, rar".

#### 6.6. MÓDULO RECURSOS HUMANOS E FOLHA DE PAGAMENTO

6.6.1. Permitir duplicar as informações de uma Entidade, duplicando minimamente as informações de Cargos, Funcionários, Lotações, Verbas, objetivando a realização simulada de cálculos e emissão de relatórios.

#### MUNICÍPIO DE RENASCENÇA - PR

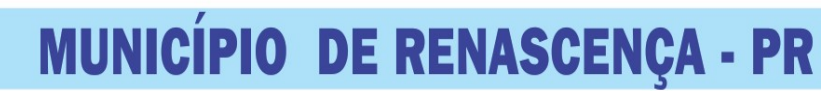

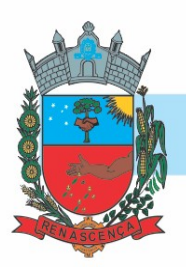

6.6.2. Permitir a gestão de múltiplas entidades, mantendo a independência de informações de cada uma delas. Disponibilizar, a critério do usuário, opção para que as matrículas dos servidores possam ser cadastradas em sequência única, independente da entidade.

6.6.3. Permitir a criação/clonagem de bases de testes da entidade, para cálculos comparativos e simulações de cálculos da folha de pagamento e afins;

6.6.4. Permitir identificar dentro de uma mesma Lotação (Local de Trabalho), mais de um Centro de Custo, sendo possível a contabilização e geração de relatórios por centro de custo.

6.6.5. Permitir identificar o servidor em seu local de trabalho de origem, bem como o local de trabalho de destino, em caso de movimentação do servidor dentro da estrutura organizacional da entidade. Deverá disponibilizar histórico de informações contendo todos os locais de trabalho em que o servidor já foi alocado. Da mesma forma, deve permitir a emissão de relatórios gerenciais, com opção de seleção pelo local de origem ou local de destino.

6.6.6. Permitir o cálculo dos valores previdenciários de Fundo de Previdência (RPPS) da entidade, como valores patronais, valores retidos dos servidores e também valores patronais suplementares, caso a entidade optar também por esta forma de complemento.

6.6.7. Permitir o cálculo dos valores previdenciários de Fundo de Previdência (RPPS) da entidade, como valores patronais, valores retidos dos servidores e também valores patronais suplementares, caso a entidade optar também por esta forma de complemento. Deverá permitir o cálculo para mais de um Fundo de Previdência, caso a entidade tiver, bem como a emissão da guia de recolhimento por Fundo de Previdência.

6.6.8. Permitir o controle de descontos consignados na folha de pagamento dos funcionários, de forma que o valor máximo de desconto não ultrapasse a margem legal de desconto, que deve ser definida pela entidade. Deverá ter opção para que seja possível descontar todos os valores consignados dentro da margem legal, priorizar quais descontos deverão ser realizados em ordem de importância, não permitindo o desconto dos valores que ultrapassem a margem legal.

6.6.9. Manter o controle do quadro de vagas, por cargo e lotação, permitindo ao administrador definir a forma de restrição quando exceder o limite de vagas orçadas para o cargo contratado. As formas de restrição devem ser: Bloqueio, Advertência e Sem Restrição. Deverá gerar relatório gerencial referente ao quadro de vagas, demonstrando as informações de vagas Previstas, Realizadas e o Saldo de vagas para o cargo.

6.6.10. Manter histórico por usuário do sistema, referente aos registros de inclusão, alteração e exclusão, do cadastro de servidor e de seus dependentes, bem como de lançamentos variáveis, fixo, afastamentos, faltas e programação de férias. Deverá gerar relatório dos registros, por usuário e período, contendo minimamente as informações de nome do usuário, data, horário e a informação do conteúdo incluído, alterado e excluído.

6.6.11. Deverá permitir o cadastro de servidores que possuem mais de um vínculo empregatício com a entidade, vinculando cada contrato ao seu Regime de Previdência (RPPS ou RGPS). Deverá ainda, para servidores que possuem mais de contrato de trabalho com entidade, realizar o acúmulo de bases de encargos para Previdência (RPPS ou RGPS) e IRRF, bem como o cálculo dos encargos de retenção do servidor e encargos patronais da entidade.

6.6.12. Disponibilizar mecanismo para realização da cópia do Registro de Contrato do servidor ativo e demitido, duplicando todos os dados anterior de contrato de trabalho do servidor em um novo contrato. Deve permitir a partir da cópia, realizar as alterações dos dados que foram copiados, efetivando o novo registro de contrato do servidor.

6.6.13. Ofertar o registro de contrato suplementar para servidor ativo, que substituirá de forma temporária outro servidor. Deverá gerar um novo registro de contrato, contendo a nova matrícula

MUNICÍPIO DE RENASCENÇA - PR

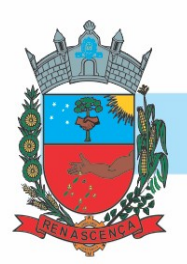

para o servidor substituto, data do período de duração da substituição e qual servidor está sendo substituído. O cálculo da folha mensal deverá ocorrer para o contrato substituto até a data fim de período definido, encerrando de forma automática ao seu término.

6.6.14. Deverá dispor de mecanismo para realizar a reintegração de servidores que foram demitidos. No registro de reintegração do servidor, deverá constar as informações de reintegração solicitadas pelo eSOCIAL, sendo minimamente o tipo de reintegração, número do processo judicial, lei de anistia e indicador de remunerações paga em juízo. Após efetuado o registro de reintegração, o servidor deve constar no sistema da folha de pagamento, para o processo do cálculo mensal.

6.6.15. Possuir cadastro de beneficiários de pensão judicial, utilizados nos processos de folha mensal, férias e 13º salário. Deverá cessar automaticamente a concessão da pensão ao atingir o limite de idade, devendo esta última ser configurável pelo usuário. Deverá ainda ter opção para gerar arquivo de crédito bancário para o beneficiário, e também a emissão de recibo de pagamento da Pensão Judicial.

6.6.16. Disponibilizar o cadastro de Operadoras de Plano de Saúde, flexibilizando a definição das regras de cálculo da mensalidade por valor fixo e faixa etária, mensalidade com percentual sobre salário base, e percentual de participação da Entidade e cônjuge. Os valores descontados do Plano de Saúde do funcionário devem ser enviados de forma automática para e DIRF e Comprovante de Rendimentos.

6.6.17. Dispor de rotina de cálculo do benefício de Vale Transporte, ofertando o cadastro de empresas de vale transporte, linhas, tarifas específicas por linha de transporte e usuários que terão direito ao benefício. Deve listar relatório de conferência, com informações da quantidade de vale transporte que a entidade deve comprar mensalmente, bem como o valor que corresponde a parte legal da entidade e o valor de desconto que compete ao funcionário.

6.6.18. Emitir relatório de movimentação de pessoal, por período, listando minimamente os seguintes tipos de movimentações: Admissão, Demissão, Cargo, Alteração Salarial, Cedência, Afastamentos, Faltas, Movimento Fixo e Variável. O relatório deve conter informações de matrícula, nome do funcionário, período da movimentação e o tipo de movimentação.

6.6.19. Deverá controlar os valores de descontos na folha de pagamento dos funcionários, permitindo ao usuário administrador parametrizar quais são as verbas de descontos que devem ser controladas, de forma que não gere saldo negativo na folha mensal dos funcionários.

6.6.20. Os valores dos descontos que foram rejeitados, por motivo de insuficiência de saldo, devem ser listados na forma de relatório contendo minimamente o código e descrição da verba, matricula e nome do funcionário, e o valor rejeitado."

6.6.21. Dispor de rotina de lançamento de movimento fixo e variável, disponibilizando ao usuário formas de lançamento por matrícula, verba, grupo de funcionários e por tipo de cálculo de folha mensal, férias, rescisão e 13º salário. Ofertar opções para alterar e substituir valores de movimentos fixo e variável já informados. Deverá disponibilizar relatórios de conferência de movimentos fixo e variável, permitindo classificar e totalizar por verba/funcionário e funcionário/verba, listando minimamente matrícula e nome do funcionário, código e descrição da verba, valor da verba, data de início e fim do movimento informado.

6.6.22. Manter o registro e controle de servidores cedidos e recebidos para outros órgãos ou entidades, bem como o período de duração da cedência do servidor, identificando o tipo de cessão (Cedido ou Recebido) e se a forma de pagamento será com ônus para a entidade que está cedendo ou recebendo o servidor. Deverá realizar a baixa automática do movimento de cessão ao término do período determinado.

MUNICÍPIO DE RENASCENÇA - PR CNPJ 76.205.681/0001-96 Rua Getúlio Vargas, 901 – Fone/Fax (46) 3550-8300 CEP 85.610-000 – Renascença – PR www.renascenca.pr.gov.br
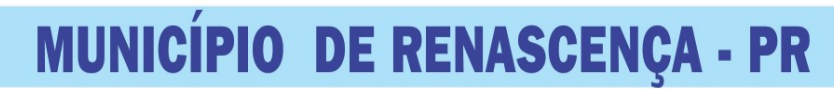

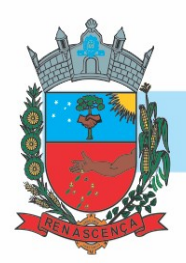

6.6.23. Ofertar o registro e controle de servidores efetivos que são nomeados para ocupar cargos comissionados, permitindo informar o período de duração, cargo e a faixa salarial que corresponde ao cargo comissionado. O cálculo da folha mensal do servidor em cargo comissionado deverá ser com referência na faixa salarial do cargo ocupado, bem como as demais verbas de proventos e vantagens que tem por base o salário do servidor. Deverá cessar de forma automática o cálculo dos valores referentes ao cargo comissionado quando finalizar o período determinado, voltando o servidor ao cargo de origem.

6.6.24. Dispor de rotinas que permitam realizar o reajuste de salarial por verba e por faixa salarial, permitindo realizar este ajuste por percentual e valor informado. Deverá ter opção de reajuste de forma simulada, para a realizar as conferências dos valores reajustados, bem como a opção para realizar o reajuste de forma efetiva. Deverá ainda ofertar relatório de conferência listando minimamente os funcionários impactados, valor anterior, valor reajustado e o percentual.

6.6.25. Ofertar o registro de servidores que possuem vínculo empregatício em outras empresas, permitindo informar o CNPJ da empresa, o valor da base de contribuição, a categoria de trabalhador para o eSOCIAL e o período de vigência do vínculo empregatício na outra empresa. Deverá realizar o cálculo mensal do servidor que possui múltiplo vínculo, acumulando a base de contribuição de todos os vínculos, respeitando o limite máximo de desconto do INSSS de acordo com a tabela oficial do INSS.

6.6.26. Dispor de rotina de importação de arquivo texto para movimento fixo, variável, faltas e afastamentos. Permitir a definição dos campos das tabelas, por tipo de movimento, que será importado. Deverá imprimir relatório de importação contendo minimamente a matrícula e nome do funcionário, o valor importado ou rejeitado, bem como a totalização dos valores importados e rejeitados.

6.6.27. Dispor de rotina para programação e cálculo do Décimo Terceiro de Adiantamento, Anual e Final, bem como opção para programar e calcular os valores variáveis (média) sobre o Décimo Terceiro Salário, de forma geral, grupo de funcionários e individual. Deverá também dispor de rotina para apurar os avos de direito de Décimo Terceiro Salário, bem como opção para abonar avos perdidos.

6.6.28. Dispor de relatório para conferência de avos perdidos por motivos de ausência (falta e afastamento), por funcionário, para a apuração dos períodos de Férias, Décimo Terceiro Salário e Benefícios por Tempo de Serviço. Deverá listar a quantidade de faltas e afastamentos ocorridos em cada período de apuração de Férias, Décimo Terceiro Salário e Benefícios por Tempo de Serviço.

6.6.29. Dispor de rotina para programação e cálculo de Férias, bem como opção para programar e calcular os valores variáveis (média) sobre Férias, de forma geral, grupo de funcionários e individual. Deverá também dispor de rotina para apurar os avos de direito de Férias, por tipo de férias, ofertando opções parametrizáveis para definir a quantidade de meses trabalhados para aquisição, concessão e prescrição, bem como os tipos de faltas e afastamentos que devem ser considerados para perda e suspensão de avos de férias.

6.6.30. Permitir o registro e controle de férias concedidas e que foram interrompidas em virtude da concessão do Afastamento de Maternidade. A interrupção de férias deve ocorrer de forma automática quando ocorrer a lançamento do Afastamento de Maternidade para o funcionário (a) em gozo de férias. Da mesma forma, o retorno ao gozo do saldo dos dias de férias do funcionário (a) deverá ocorrer após finalizado os dias de direito do Afastamento de Maternidade. Deverá listar relatório de férias interrompidas, contendo minimamente informações da matricula e nome

#### MUNICÍPIO DE RENASCENÇA - PR

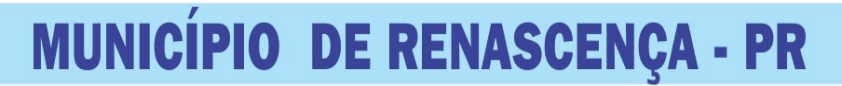

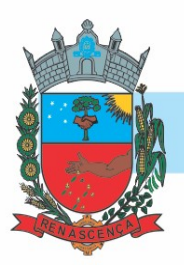

do funcionário (a), período de férias aquisitivo, período de férias concedido, a data de início e fim da interrupção, bem como a nova data de retorno ao gozo das férias interrompidas.

6.6.31. Dispor de rotina para programação e cálculo de Rescisões de forma individual e coletiva. Deverá também dispor de opção para o registro e cancelamento do Aviso Prévio, emissão do Aviso Prévio, bem como a emissão do Termo de Rescisão (HomologNet).

6.6.32. Permitir o registro e manutenção de informações pessoais e funcionais de pessoal ativo, inativo e pensionista, registrando a evolução histórica dos registros e alterações.

6.6.33. Permitir liberação das funcionalidades por usuário e com controle de acesso restrito por lotação, permitindo acesso exclusivo das informações por lotação de acesso, para descentralização das atividades.

6.6.34. Garantir a disponibilidade e segurança das informações históricas das verbas e valores de todos os pagamentos e descontos realizados por competência.

6.6.35. Ofertar o cadastramento de currículos de candidatos e funcionários. 1.2.14.36. Permitir o registro de atos de elogio, advertência e punição.

6.6.37. Permitir criar tabelas e campos para o registro de informações cadastrais complementares. Deverá ainda dispor destas tabelas e campos criados, para a formatação de arquivos e geração de relatórios.

6.6.38. Dispor do registro de Dependentes dos servidores para a realização de cálculos da folha de pagamento, referentes a benefícios e encargos. Deverá realizar a baixa automática da relação de dependência quando atingir o limite de idade configurado pelo usuário.

6.6.39. Permitir o controle das funções em caráter de confiança exercida e averbada, que o servidor tenha desempenhado, dentro ou fora do órgão, para pagamento de quintos ou décimos de acordo com a legislação.

6.6.40. Permitir o controle do tempo de serviço efetivo, emitir certidões de tempo de serviço e disponibilizar informações para cálculo e concessão aposentadoria.

6.6.41. Permitir o registro e controle da promoção e progressão de cargos e salários dos servidores.

6.6.42. Ofertar rotina que permita controlar limite de piso e teto salarial de acordo com os limites configurados pelo usuário. Deverá gerar relatório de críticas no momento da execução do cálculo da folha mensal, quando ocorrer o limite salarial excedido, listando minimamente a matricula, nome e o valor do salário que gerou o limite excedido.

6.6.43. Dispor de rotina de apuração de benefícios concedidos por tempo de serviço, tais como Anuênio, triênio, quinquênio, licença prêmio, progressões salariais. Deverá também realizar controle dos períodos de apurações referente a prorrogação, suspensão e perda do benefício, de acordo com os tipos de faltas e afastamentos configurados pelo usuário.

6.6.44. Ofertar o controle dos Tomadores de serviço, pagamentos por RPA, Nota Fiscal, integrando de forma automática essas informações para a geração do arquivo SEFIP e DIRF.

6.6.45. Dispor de rotina para cálculos simulados, permitindo realizar simulações de reajuste salarial bem como o cálculo de forma parcial e total da folha de pagamento. Deverá listar relatório com os valores simulados calculados.

6.6.46. Permitir o cálculo de Folha Complementar e Retroativa com encargos (IRRF/Previdência), recalculando todos os funcionários que tiveram diferença salarial a ser paga. Deverá ainda, para os funcionários que pertencem ao regime de RGPS, gerar a SEFIP retificadora para a competência devida.

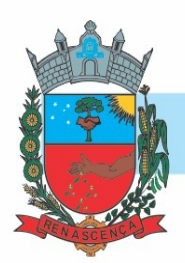

6.6.47. Permitir o cálculo para pagamento do pessoal ativo, inativo e pensionistas, tratando adequadamente os diversos regimes jurídicos, adiantamentos, pensões e benefícios, permitindo recálculos gerais, parciais ou individuais.

6.6.48. Permitir o controle no cálculo da folha mensal para os funcionários com término de contrato no mês cujo contrato não foi rescindido, emitindo mensagem de advertência no término do processamento do cálculo, listando a matricula, nome e data de término do contrato.

6.6.49. Dispor de rotina de bloqueio do cálculo mensal, não permitindo aos usuários do sistema realizar movimentações que afetem o resultado do cálculo já fechado. Deverá permitir o desbloqueio do cálculo, somente para o usuário autorizado pelo administrador.

6.6.50. Ofertar rotina de cálculo da provisão de Férias, 13º Salário, bem como a emissão do relatório analítico e sintético, dos valores provisionados, listando minimamente o valor do saldo anterior, valor provisionado no mês e o saldo total provisionado.

6.6.51. Permitir a parametrização das contas contábeis de despesas e receitas com pessoal, bem como a emissão do demonstrativo da integração contábil da Folha Mensal, provisão de férias e provisão de 13º Salário.

6.6.52. Permitir a geração de informações mensais para Tribunal de Contas do Estado (TCE), Fundo de Previdência Municipal (GPRM), Previdência Social (GPS e MANAD), Caixa (GRFC, GRRF, SEFIP/GFIP) e Ministério do Trabalho (CAGED).

6.6.53. Permitir a geração de informações anuais como RAIS, DIRF, Comprovante de Rendimentos e pagamento PIS/PASEP.

6.6.54. Permitir a formatação de modelos de contracheque, cheques de pagamento e etiquetas, bem como a emissão dos formulários parametrizados pelo usuário.

6.6.55. Permitir formatação e geração de arquivos para crédito bancário.

6.6.56. Permitir utilização de logotipos, figuras e formatos PCL como imagem de fundo nos relatórios.

6.6.57. Permitir a parametrização de documentos legais e admissionais, com uso de um editor de texto (Word).

6.6.58. Permitir a parametrização de múltiplos organogramas para emissão de relatórios.

6.6.59. Permitir o registro dos documentos de Atos Legais tais como portarias, decretos, requisições.

6.6.60. Permitir a manutenção do movimento de Ato Legal por servidor, independente das alterações cadastrais do funcionário, Afastamentos e Benefícios Fixos.

6.6.61. Permitir integração das alterações cadastrais, Afastamentos e Benefícios Fixos do funcionário com movimento de Ato Legal que autoriza a movimentação.

6.6.62. Permitir o controle dos Atos a serem considerados para Efetividade, conforme tipo e opções parametrizadas pela empresa.

6.6.63. Permitir emissão da Certidão Tempo de Serviço com grade de Efetividade, por ano, meses e tipo efetividade com dias por mês e total por ano, com resumo final do Tempo Municipal e Tempo Efetividade (Tempo Atual mais anterior).

6.6.64. Permitir registrar os dados dos responsáveis pelas informações de monitoração Biológica por período, mantendo histórico atualizado.

6.6.65. Permitir registrar os dados dos responsáveis pelas informações de monitoração dos registros Ambientais por período, mantendo histórico atualizado.

6.6.66. Permitir gerenciar e manter atualizado todas as informações cadastrais, pertinentes ao PPP, como alteração de cargos, mudança de agente nocivo, transferências, descrição dos cargos e atividades exercidas pelo funcionário.

### MUNICÍPIO DE RENASCENÇA - PR

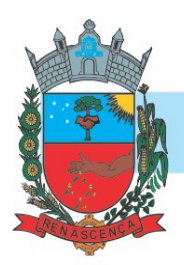

6.6.67. Permitir registrar os exames periódicos, clínicos e complementares e manter os dados históricos.

6.6.68. Permitir registrar e manter atualizado o histórico da exposição do trabalhador aos fatores de riscos.

6.6.69. Permitir a emissão do PPP individual ou por grupo de funcionários.

6.6.70. Permitir registrar as informações referente ao Acidente de Trabalho (CAT): a) Identificação do Registrador, Empregador e Trabalhador; b) Comunicação do Acidente de Trabalho com (Data, Tipo e Hora do acidente, Horas trabalhadas antes do acidente, Tipo da CAT, indicativo de CAT); c) Local do acidente; d) Detalhamento da(s) parte(s) atingida(s) pelo acidente de trabalho; e) Detalhamento do(s) agente(s) causador(es) do acidente de trabalho; f) Atestado médico; g) Nome do médico que emitiu o atestado.

6.6.71. Permitir informar o cadastro de EPI – Equipamento de Proteção Individual, o certificado de aprovação (CA), informações relativas as medidas de proteção coletiva, informações pertinentes a manutenção de uso como Higienização, Validade e Troca do EPI.

6.6.72. Permitir parametrização de questionários, tópicos, questões, alternativas e pontuação por alternativa.

6.6.73. Permitir parametrização de períodos avaliação por cargo, situação contrato ou funcionário, com identificação do questionário a ser utilizado para avaliação.

6.6.74. Permitir controle do número de faltas e afastamentos por avaliação. 1.2.14.75. Permitir revisão da avaliação.

6.6.76. Permitir histórico das avaliações aplicadas.

6.6.77. Permitir emissão de relatórios formatados pelo usuário.

6.6.78. Permitir parametrização das verbas de Base e Limite Margem Consignável, bem como as verbas de consignação por empresa de convênio.

6.6.79. Permitir Reserva por Verba e Controle do Saldo Margem Consignável. 1.2.14.80. Permitir a importação do movimento de consignações via arquivo, para desconto na Folha de Pagamento.

6.6.81. Permitir consulta e emissão do contracheque via internet, com parametrização do servidor de acesso, definição do login por funcionário e critérios para geração da senha inicial, permitindo alteração da senha após primeiro acesso.

6.6.82. Permitir controle da disponibilidade das informações para consulta, por competência e Tipo de Cálculo.

6.6.83. Permitir consulta e emissão do Contracheque com acesso via internet, mediante identificação do login e senha, por funcionário.

6.6.84. Permitir listar Relação de Acesso ao Contracheque, Login Inválido.

6.6.85. Permitir o cadastro de Concurso Público por Tipo: Processo Seletivo e/ou Concurso Público.

6.6.86. Permitir o controle e cadastramento de Tipos de Prova, Classificações do Processo do Concurso e Requisitos de Seleção (Descrição de Cargo, Perfil Profissional e Atribuições).

6.6.87. Permitir importar os dados referente a empresa organizadora do Concurso.

6.6.88. Permitir o acesso ao Portal do Servidor com login/senha, utilizando como padrão de login CPF.

6.6.89. Permitir a solicitação de nova senha em caso de esquecimento, enviando link com nova senha para e-mail previamente cadastrado.

6.6.90. Permitir a parametrização dos campos, informações no contracheque, de acordo com a definição do usuário/administrador.

### MUNICÍPIO DE RENASCENÇA - PR

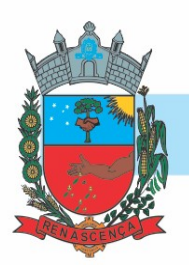

6.6.91. Permitir incluir logotipo e marca d'agua da empresa (órgão) no contracheque. 6.6.92. Permitir a formatação de layout do formulário do modelo do contracheque web.

6.6.93. Permitir consulta e emissão do Contracheque, Consulta e emissão do Informe de Rendimentos no layout da RFB, mediante identificação do login e senha, por servidor.

6.6.94. Permitir a validação do contracheque impresso via web pelo servidor, utilizando a forma de autenticação QR code, para comprovação de autenticidade. 1.2.14.95. Permitir parametrizar quais os dados cadastrais o servidor terá acesso para conferencia e atualização, permitindo ainda que o RH defina quais "campos" deverá enviar comprovante para validar as atualizações.

6.6.96. Permitir ao usuário do RH conferir as informações enviadas através do Portal do Servidor, e validar ou rejeitar as mesmas com documentos anexados quando necessário e atualizar as mesmas no cadastro do funcionário.

6.6.97. Permitir listar informações relativas aos servidores que terão acesso ou não ao Portal [Logins Divergentes e Logins Disponíveis].

6.6.98. Permitir o servidor consultar e atualizar seus dados pessoais no Portal do Servidor, por meio de Login e Senha.

6.6.99. Permitir realizar o diagnóstico da Qualificação Cadastral antes da geração do arquivo, realizar a geração arquivo de informações para envio ao Portal Nacional do eSOCIAL referente a Qualificação Cadastral e receber arquivo de retorno do eSOCIAL e emitir relatório com as críticas apurada.

6.6.100. Permitir o agrupamento de empresas com o mesmo CNPJ para envio ao eSOCIAL.

6.6.101. Utilizar o mecanismo Token para habilitar os novos campos referentes ao eSOCIAL.

6.6.102. Permitir realizar o cadastramento do responsável pelo eSOCIAL com todas as informações exigidas pelo eSOCIAL Nacional.

6.6.103. Permitir realizar o relacionamento dos códigos de verbas do sistema com as rubricas do eSOCIAL.

6.6.104. Permitir gerar o relatório de Diagnóstico das informações do Empregador, Cargos, Escalas, Horários, e listar as inconsistências encontradas.

6.6.105. Permitir gerar o relatório de Diagnóstico do Empregado com dados pessoais, documentação, endereço, formação, informações contratuais, e listar as inconsistências encontradas.

6.6.106. Permitir a parametrização das rubricas do eSOCIAL com a bases legais (IRRF, INSS, FGTS) e gerar relatórios de divergências.

6.6.107. "Deve dispor de rotina que permita a consulta dos Eventos registrados pelo sistema de Gestão de Pessoas, permitindo o acompanhamento do processamento dos Eventos através dos status, listando minimamente os Eventos com status Pendente, Agendado, Processado e Processando, bem como a quantidade de registros (Eventos). 6.6.108. A consulta dos Eventos deve dispor também de opções de filtro por Período, Empregador, CPF do Empregado, Tipo de Evento e o Tipo de Status do Processamento do Evento.

6.6.109. Deverá ainda dispor de rotina que permita visualizar e salvar o arquivo XML dos Eventos gerados."

6.6.110. Permitir ao usuário administrador, definir de forma parametrizável a periodicidade de envio dos eventos para o ambiente do eSOCIAL.

6.6.111. Deverá validar as informações recebidas nos arquivos XMLs oriundos do sistema de gestão de pessoas, com referência nas regras definidas dos layouts do eSOCIAL.

6.6.112. Deverá assinar digitalmente os arquivos de eventos em formato XML através de Certificado Digital A1.

### MUNICÍPIO DE RENASCENÇA - PR

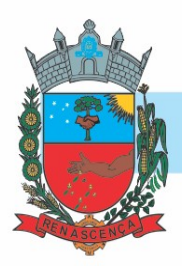

6.6.113. Dispor de rotina para enviar os arquivos de eventos assinados digitalmente para o ambiente do eSOCIAL.

6.6.114. Deverá receber e armazenar os protocolos referente ao envio dos eventos para o ambiente do eSOCIAL.

6.6.115. Permitir consultar através dos protocolos armazenados, o resultado do processamento dos eventos, identificando o status do evento, se foi armazenado ou rejeitado. Deverá ainda, para os eventos rejeitados exibir a mensagem com o motivo pelo qual o evento foi rejeitado.

6.6.116. Dispor de rotina para reenviar os eventos do eSOCIAL que apresentaram inconsistências.

6.6.117. Manter o controle dos arquivos enviados e validados para o fechamento da Competência da Folha de Pagamento.

6.6.118. Permitir a parametrização para atender ao Estatuto do Servidores Municipais.

### 6.7. MÓDULO CONTROLE DE FROTAS

6.7.1. Cadastro de Veículos/Máquinas integrado ao Patrimônio;

6.7.2. Os veículos ou máquinas sob controle do sistema de frotas devem estar previamente cadastrados no sistema de patrimônio e não devem ser gravados novamente no sistema de frotas; 6.7.3. Os valores de aquisição, depreciação e baixa não podem ser digitados no sistema de frota, mas devem ser consultados por este sistema;

6.7.4. Os veículos devem ser classificados por espécie/marca/modelo;

6.7.5. Deve haver um cadastro de categoria de habilitação mínima para utilização do veículo.

6.7.6. Cadastro de motoristas integrado ao cadastro de pessoas e servidores;

6.7.7. O motorista está inserido no mesmo cadastro de pessoas da contabilidade, com sua matrícula do RH e não deve haver duplicidade de cadastro;

6.7.8. Cadastro de habilitação dos motoristas com controles de vencimento;

6.7.9. Controle de pontuação de infração. Cadastro das pontuações/situação da CNH consultadas através do site do DETRAN, com a pontuação conferida de acordo com o tipo de infração;

6.7.10. Cadastro de Cursos adicionais e vinculação com os motoristas;

6.7.11. Cadastro de fornecedores integrado com o sistema de contabilidade com classificação por atividade (abastecimento, lavagem, manutenção, etc);

6.7.12. Cadastro de acessórios;

6.7.13. Integrado com o cadastro de produtos do sistema de licitações e compras;

6.7.14. Individualização dos acessórios, atribuindo um código para cada peça, permitindo seu rastreamento;

6.7.15. Controle da localização de cada acessório nos veículos;

6.7.16. Controle da validade de cada acessório, indicando sua troca, reparo ou recarga.

6.7.17. Controle de abastecimento.

6.7.18. Pode ser externo, em postos contratados por licitação ou eventual, ou interno, na bomba do Município;

6.7.19. O combustível é um produto cadastrado no sistema de licitações e compras;

6.7.20. Quando o abastecimento se dá por licitação, deve proporcionar o controle de saldos, impedindo o abastecimento fora dos limites;

6.7.21. As licitações de combustíveis são gravadas apenas no sistema de licitações e compras e devem apenas ser consultadas no sistema de frotas;

### MUNICÍPIO DE RENASCENÇA - PR

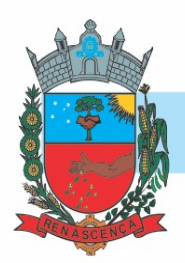

6.7.22. Deve indicar as médias de consumo e preços unitários de abastecimento por veículo;

6.7.23. Cadastro de manutenção com agendamento dos serviços e lançamento das ordens servico controlando os consumos:

6.7.24. Controles de utilização de veículo por:

- o Motorista;
- o Destino;
- o Período;
- o Controle de hodômetro/horímetro;
- o Cadastro de multas;
- o Ocorrências diversas;
- o Agendamento prévio;

6.7.25. Controle de pneus integrado com o cadastro de produtos do sistema de compras e licitações, individualizando cada pneu;

6.7.26. Controle de localização dos pneus por veículo e posição;

6.7.27. Controle das datas de recapagens dos pneus;

6.7.28. Rastreamento da frota;

6.7.29. Cadastro dos equipamentos de rastreamento com identificação do veículo em que está instalado;

6.7.30. Coleta dos dados transmitidos através de GPRS, via UDP;

6.7.31. Visualização da posição de todos os veículos da frota em mapa;

6.7.32. Visualização de rota percorrida por determinado veículo em mapa, com indicação de variação de velocidade com datas e horários de cada medição;

6.7.33. Os dados devem ser armazenados diretamente em servidor próprio da prefeitura e nunca em servidor do fabricante do aparelho;

6.7.34. Exportação de dados para o SIM-AM (TCE-PR);

6.7.35. Relatórios

6.7.36. Abastecimentos de veículos: cálculo de preço médio por litro, média de consumo por veículo, modelo, marca, espécie;

6.7.37. Análise de consumo de combustível em ordem decrescente de consumo por modelo de veículo;

6.7.38. Despesas dos veículos: todas as despesas referentes a um período (abastecimentos, impostos, manutenção);

6.7.39. Utilização dos Veículos: período, motorista, destino;

6.7.40. Em todos os casos em que é exigido apenas consulta de dados gerados por outro subsistema, tal obrigatoriedade deve-se a manter os dados em local único, evitando a existência de divergências entre cadastros;

6.7.41. Sistema deve rodar em ambiente Web e possibilitar integração com o sistema da saúde contratado, através de webservice;

6.7.42. Sistema deve realizar a leitura da digital, buscando o cadastro do motorista através da biometria, após o reconhecimento deverá possibilitar que o motorista informe o código da frota que será utilizado e após a utilização do veículo, informar a kilometragem.

6.7.43. Possibilitar integração com o sistema de patrimônio, importando dados oriundos do cadastro de maneira que não necessite realizar novo cadastramento no sistema de frotas.

### 6.8. MÓDULO TRAMITAÇÃO DE PROCESSOS E PROTOCOLO

MUNICÍPIO DE RENASCENÇA - PR

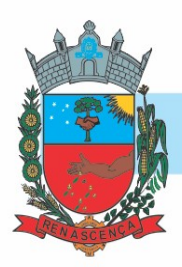

6.8.1. Possibilitar o cadastramento de todas as pessoas que derem entrada a um processo, seja pessoa física ou jurídica, permitindo que uma vez cadastrado, a pessoa poderá ser vinculada a novos processos.

6.8.2. Permitir a customização do sistema quanto a obrigatoriedade de preenchimento de alguns campos.

6.8.3. Permitir o pré cadastramento de logradouros municipais.

6.8.4. Para requerentes domiciliados no município possibilitar pesquisa de logradouro, ao cadastrar processo.

6.8.5. Para os requerentes domiciliados fora do município, possibilita cadastrar o endereço sem acrescentar dados à lista de logradouros do município.

6.8.6. Possibilitar a inclusão, alteração ou consulta de processos através do número do processo ou pelo nome da pessoa.

6.8.7. Impressão do Protocolo de Entrega em duas vias, sendo uma via para Prefeitura e a outra para o requerente.

6.8.8. Permitir a reimpressão do Protocolo de Entrega.

6.8.9. Definição dos assuntos dos processos, com opção de controle da tramitação ou não;

6.8.10. Definição da tramitação de um assunto, onde é possível informar o local de destino.

### 6.9. MÓDULO TRIBUTAÇÃO E CIDADÃO

6.9.1. Deverá dispor de mecanismo para importação do Arquivo de Período de enquadramento das Empresas optante do Simples Nacional, disponibilizado pela Receita Federal do Brasil. Ao importar o arquivo deverá atualizar automaticamente o cadastro das empresas com a data de vigência de opção do Simples Nacional.

6.9.2. Deverá dispor de mecanismo que possibilite realizar o registro bancário dos boletos de cobrança, através de integração com a Instituição Financeira via importação de arquivo TXT. Quando a integração for acionada, todos os documentos de arrecadação selecionados deverão compor o arquivo TXT de remessa, ofertando minimamente os seguintes padrões: Bradesco CNAB400 Sicredi CNAB400 Itaú CNAB400 com a possibilidade de partilha e sem partilha Banco do Brasil CNAB240 Caixa Econômica Federal CNAB240 Banrisul CNAB240 Santander CNAB240 Sicoob CNAB240

6.9.3. Deverá dispor de mecanismo que possibilite realizar o registro bancário dos boletos de cobrança, através de integração com a Instituição Financeira via WebServices. Quando a integração for acionada, todos os documentos de arrecadação selecionados deverão ser enviados automaticamente para registro, ofertando minimamente os seguintes padrões: Banco do Brasil carteira 17 Caixa Econômica Federal Bradesco Banrisul

6.9.4. Deverá dispor de mecanismo que possibilite realizar o cancelamento do registro bancário dos boletos de cobrança, através de integração com a Instituição Financeira via importação de arquivo TXT. Quando a integração for acionada, todos os documentos de arrecadação selecionados já registrados deverão compor o arquivo TXT de remessa, ofertando minimamente os seguintes padrões: Bradesco CNAB400 Sicredi CNAB400 Itaú CNAB400 com a possibilidade de partilha e sem partilha Banco do Brasil CNAB240 Caixa Econômica Federal CNAB240 Banrisul CNAB240 Santander CNAB240 Sicoob CNAB240

6.9.5. Deverá dispor de mecanismo que ofereça opções de configuração no módulo de cobrança registrada, para considerar o Responsável do cadastro como sacado no momento do registro

### MUNICÍPIO DE RENASCENÇA - PR

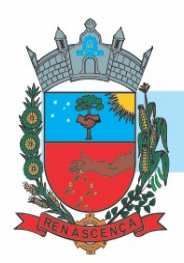

bancário. Deverá ser possível realizar essa configuração de modo independente por tipificação de cadastros de receita.

6.9.6. Deverá dispor de mecanismo que permita ao contribuinte visualizar seus débitos estando eles exigíveis ou não, e quando vencidos deve demonstrar o valor devido atualizado, considerando o valor principal, multas, juros e atualização monetária. A consulta deve estar disponível para impressão, sendo que deve ser possível personalizar minimamente o cabeçalho e brasão da entidade.

6.9.7. Admitir ao contribuinte emitir boletos através da internet, de um ou vários débitos. No boleto deve constar os dados do sacado, cedente, descrição dos tributos e o detalhamento do valor a ser pago, bem como: valor principal, atualização monetária, juros e multas para débitos que já tiveram seu prazo legal para pagamento ultrapassado.

6.9.8. Admitir ao contribuinte emitir o carnê de qualquer tributo, sendo possível escolher a emissão apenas das parcelas, cota única ou o carnê completo.

6.9.9. Permitir que o contribuinte imprima comprovante atestando que o mesmo está em dia com o pagamento da Taxa de Licença e Localização, sendo que o comprovante só deve ser gerado se o valor da Taxas tenha sido pago integralmente.

6.9.10. Dispor de mecanismo que permita ao contribuinte, realizar através da internet a solicitação de Autorização para Impressão de Documentos Fiscais. A solicitação recebida pelo fiscal poderá ser deferida ou indeferida. Em ambos os casos o solicitante e o contador devem ser comunicados com envio de e-mail. Para as solicitações deferidas a Gráfica informada na solicitação também deverá ser comunicada.

6.9.11. Permitir que o contribuinte solicite via internet o acesso ao sistema. O município poderá optar em liberar o acesso automaticamente, sem intervenção do município, ou poderá optar que a solicitação de acesso tenha que ser homologada por um fiscal, onde a autorização poderá ser deferida ou indeferida. Quando a solicitação de acesso for autorizada, o solicitante deverá receber um e-mail com os dados de acesso, bem como sua senha. O texto enviado no e-mail deverá ser personalizável de acordo com a necessidade da entidade e quando a solicitação for indeferida, o solicitando deverá também receber um e-mail comunicando motivo do indeferimento.

6.9.12. O sistema deve ter o padrão de cores configurável, em ferramenta que permita a modificação de forma fácil, de acordo com as cores do município, cabendo a esse, escolher a cores do topo do site, rodapé e dos botões de ação.

6.9.13. Os nomes dos botões de ação do sistema devem ser configuráveis pelo município, em ferramenta que permita a modificação de forma fácil.

6.9.14. O sistema deve dispor de ferramenta para alterar o tamanho da fonte do site, isso de forma ilimitada, a cada clique deve ser percebido o aumento.

6.9.15. Dispor de mecanismo que permita o cadastramento e alteração de texto de ajuda dos botões de ação. O texto de ajuda deve ser apresentado quando o usuário passar o cursor do mouse sobre o botão

6.9.16. Dispor de editor que permita o fisco personalizar fórmulas para cálculo de todas as naturezas de receitas. Este mecanismo deverá conter minimamente comandos que recuperem automaticamente informações constantes no boletim cadastral, cadastro de logradouros, trechos e tabelas de valores pré cadastradas a serem utilizadas como variáveis para cálculo, também de possuir operadores matemáticos que possibilitem a realização de cálculos de subtração, somatório, divisão, multiplicação e operadores lógicos que permitam criar condições de execução dos comandos de fórmulas.

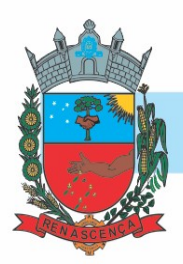

6.9.17. Deverá possuir cadastro imóveis com informações especificas a esta gestão, bem como ser possível que o próprio fisco crie novos campos inerentes as suas particularidades para a formação do boletim cadastral

6.9.18. Deverá possuir cadastro de empresas com informações especificas a esta gestão, bem como ser possível que o próprio fisco crie novos campos inerentes as suas particularidades para a formação do boletim cadastral

6.9.19. Deverá possuir cadastro de para a gestão de taxas diversas com informações especificas a esta gestão, bem como ser possível que o próprio fisco crie novos campos inerentes as suas particularidades para a formação do boletim cadastral

6.9.20. Deverá ser possível criar minimante 5 novos tipos de boletins cadastrais, que permitam a gestão de novos cadastros criados pela entidade, sendo possível que próprio fisco crie novos campos inerentes as suas particularidades para a formação do boletim cadastral.

6.9.21. Deverá possuir cadastro de contribuintes unificado, de modo que ao cadastrar um contribuinte e vincular o mesmo em um cadastro de imóvel ou empresa, seja atualizado automaticamente os dados básicos de identificação e endereço de correspondência.

6.9.22. Permitir a formatação e/ou personalização do layout de todos os documentos oficiais, gerados pelo sistema, tais como: guias de recolhimento, certidões, notificações, espelhos cadastrais, alvarás, acordos de parcelamento, permitindo configuração campos cadastrais, financeiros e imagens que serão visualizadas.

6.9.23. Na geração de alvará deverá possuir mecanismos que gere um código de autenticidade do documento, o qual deverá ser possível ser consultado através da web.

6.9.24. Deve ser possível incluir no documento de alvará o código de barras no padrão QRCODE que represente o código de autenticidade, o qual deverá ser possível realizar a consulta pela web através da leitura do QRCODE.

6.9.25. Deverá dispor de mecanismo que possibilite o cadastramento de qualquer tipo de finalidade de alvará, a ser utilizado por todos os cadastros.

6.9.26. Deverá ser possível definir o prazo de validade dos alvarás de acordo com cada finalidade cadastrada, podendo ser em quantidade de dias após seu deferimento ou sempre no final do ano. 6.9.27. Deve dispor de mecanismo que gerencie a possibilidade de enviar e-mails ao solicitante do Alvará e Fiscal responsável, de acordo com a finalidade e situação do alvará.

6.9.28. Deve dispor de mecanismo que gerencie as permissões de grupos de usuários e usuários individuais por finalidade de Alvará, permitindo minimamente tipos de permissão para deferimento total ou deferimento com restrições.

6.9.29. Deve dispor de mecanismo que possibilite a criação de regras por finalidade de alvará a serem validadas no momento do deferimento da solicitação, na criação das regras, deve ser possível validar qualquer informação relacionada ao processo, seja cadastral ou financeira.

6.9.30. Possibilitar a emissão de segunda via dos dos documentos oficiais emitidos pelo sistema, tais como: certidões, notificações, espelhos cadastrais, alvarás, acordos de parcelamento

6.9.31. Permitir o cadastramento dos logradouros do município, informando minimante sua descrição, sua posição de distrito, setor, bairro e segmento.

6.9.32. Permitir o cadastramento dos planos econômicos afim de realizar as devidas conversões dos valores lançados no passado para a atualidade, ao realizar o cadastro deverá ser possível informar minimamente os dados de identificação e fator de conversão.

6.9.33. Possuir rotinas parametrizáveis de cálculos gerais, parciais e individualizados, dos valores inerentes à obrigação principal e acréscimos legais, com destaque para cada item, aplicável a quaisquer tributos e/ou receitas derivadas.

### MUNICÍPIO DE RENASCENÇA - PR

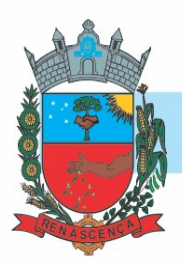

#### 6.9.34. Gerenciar:

6.9.34.1 - O calendário de dias úteis por exercício.

6.9.34.2 - As datas de vencimentos de tributos por exercício

- 6.9.35. Permitir:
	- 6.9.35.1 A emissão de documentos oficiais.

6.9.35.2 - A emissão do documento de Notificação do Lançamento seja feita em conjunto com a Guia de Recolhimento dos Tributos, em um único documento, quando em cota única.

6.9.35.3 - A emissão de todas as Guias de Recolhimento de Tributos controlados pelo sistema

#### 6.9.36. Gerenciar as operações:

6.9.36.1 - De isenções, não incidências, imunidades, reduções de alíquota e de bases de cálculo, para qualquer tributo e/ou receitas derivadas. Além disso, deve ser possível realizar estorno destas operações.

6.9.36.2 - da situação cadastral mobiliária e imobiliária, tais como: Ativos, inativos, baixados, dentre outras situações.

6.9.36.3 - De Extinção por pagamento, decisão administrativa, decisão judicial, remissão, prescrição, compensação e dação em pagamento.

6.9.36.4 - De Suspensão de Créditos Tributários ou Não Tributários.

6.9.36.5 - Dos lançamentos de créditos a receber, sejam eles de qualquer natureza, bem como possibilitar o estorno das mesmas.

6.9.37. De reparcelamento, bem como permitir o estorno do mesmo quando necessário

6.9.38. Admitir a emissão das Guias de Recolhimento com incorporação de códigos de barra, padrão CNAB\FEBRABAN, para recebimento das mesmas pelas instituições financeiras arrecadadoras, integrantes do Sistema Financeiro Nacional.

6.9.39. Permitir a cobrança de tributos e\ou receitas derivadas, através de débito automático, no domicílio bancário autorizado pelo contribuinte.

6.9.40. Gerenciar o recolhimento dos tributos e\ou receitas derivadas e classificar os dados da arrecadação, através da leitura de arquivos de dados em formato digital com layout prédeterminado, disponível a Licitante Vencedora.

6.9.41. Gerenciar os arquivos digitais de troca de dados com as instituições financeiras arrecadadoras conveniadas.

6.9.42. Possuir rotina para auditoria dos valores recolhidos pelas instituições financeiras arrecadadoras e repassados ao Tesouro Municipal, acusando discrepâncias nos valores devidos e prazos de repasse.

6.9.43. Possuir rotina para conciliação manual dos documentos da arrecadação, a ser empregada nas situações em que não seja possível a conciliação automática dos mesmos através do sistema. 6.9.44. Possuir rotina que permita a integração mediante exportação de dados, para o sistema contábil\financeiro do município, através de arquivos em formato digital com layout parametrizável, gerando os lançamentos contábeis da receita arrecadada e classificada, sem que haja a necessidade de retrabalho.

6.9.45. Gerar na conta corrente do contribuinte, de forma consolidada, todos os lançamentos efetuados, com os respectivos valores, datas de vencimento e pagamento, mesmo aqueles advindos de exercícios anteriores, informando em que fase da cobrança o débito se enquadra (em cobrança ou em dívida ativa), permitindo a consulta parametrizada de extratos da posição financeira, destacando os acréscimos legais dos valores principais.

#### MUNICÍPIO DE RENASCENÇA - PR

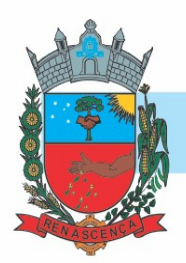

6.9.46. Nos extratos de posição financeira do contribuinte, que seja proprietário de mais de um imóvel, assegurar que também sejam listados os lançamentos e pagamentos relativos a cada imóvel de sua propriedade.

6.9.47. Permitir o parcelamento, reparcelamento e estorno de parcelamento de débitos de qualquer natureza, inclusive os inscritos em dívida ativa e não executados, com a criação de regras parametrizáveis aplicadas no controle destas operações, possibilitando a emissão de guias de recolhimento e dos termos de parcelamento, realizando a gestão integral da carteira.

6.9.48. Permitir a emissão de certidões positivas, negativas e positivas com efeito de negativa, sobre os tributos controlados pelo sistema.

6.9.49. Gerenciar a restituição de valor cobrado a maior ou indevidamente.

6.9.50. Gerenciar os campos variáveis e links para objetos externos ao sistema, que serão executados pelos aplicativos a eles associados, que comporão os cadastros mobiliário e imobiliário, permitindo a definição de parâmetros para consistência e integridade do conteúdo dos campos.

6.9.51. Permitir ao usuário personalizar o roteiro de atendimento ao cidadão, de forma a aperfeiçoar a execução das operações inerentes ao fluxo de um determinado atendimento, evitando que o mesmo execute de forma aleatória, as opções disponíveis nos menus da aplicação que correspondam às operações inerentes ao atendimento em específico.

6.9.52. Possuir recurso que permita em nível dos tipos de cadastro imobiliário e mobiliário registrados no sistema, promover a alteração programada dos valores constantes dos atributos que compõem os referidos cadastros, utilizando filtros para seleção.

6.9.53. Possuir mecanismo de classificação de receita por tributo de acordo com o plano de contas da receita do exercício contábil, sendo que deve ser possível classificar quanto seu exercício de origem, situação e também percentual de rateio.

6.9.54. Toda operação financeira deve ser realizada com sua receita devidamente classificada de acordo com a natureza do plano de contas da receita do exercício corrente.

6.9.55. Possuir mecanismo de implantação de saldos dos créditos a receber que ficaram pendentes do exercício anterior de acordo com plano de contas da receita do exercício corrente.

6.9.56. Possuir mecanismo de atualização de acréscimo do saldo dos créditos a receber, classificando de acordo com o plano de contas da receita do exercício corrente.

6.9.57. Deve identificar as receitas com fato gerador já reconhecido em sua devida competência. 6.9.58. Não deve ser permitida a exclusão física das operações financeiras já realizadas.

6.9.59. Possuir relatório demonstrativo (analítico/sintético) de todas as operações financeiras realizadas.

6.9.60. Possuir relatório demonstrativo das operações financeiras contabilizadas.

6.9.61. Deve possuir relatório que demonstre a classificação dos tributos municipais, bem como aqueles que ainda não possuem sua devida classificação da receita.

6.9.62. Para as operações financeiras que necessitam de embasamento legal deve ser possível informar o fundamento legal, sendo que também deve existir mecanismo (parâmetro) que facilite a inserção de tal informação.

6.9.63. Possibilitar o armazenamento em banco de dados das imagens informada no boletim cadastral.

6.9.64. Gerenciar a situação cadastral do imóvel, permitindo a emissão de relatório de conformidade.

6.9.65. Gerenciar operações de englobamento e\ou parcelamento do solo.

### MUNICÍPIO DE RENASCENÇA - PR

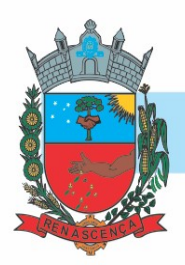

6.9.66. Possuir rotina para a geração automática e parametrizada do lançamento do IPTU, prevendo a possibilidade de, na emissão da guia de recolhimento, incluir valores de outros tributos.

6.9.67. Gerenciar tabelas parametrizáveis de valores e alíquotas para cálculo do IPTU, em conformidade com a planta de valores do município.

6.9.68. Permitir simulações parametrizadas dos lançamentos do IPTU aplicadas a todo o município ou a uma região territorial específica.

6.9.69. Possuir rotina de cálculo parametrizável para cobrança de Contribuição de Melhoria, baseada em rateio de custo.

6.9.70. Permitir a emissão da certidão de valor venal do imóvel.

6.9.71. Atender integralmente ao estatuído na resolução IBGE\CONCLA Nº 01 de 25\06\1998 atualizada pela resolução CONCLA Nº 07 de 16\12\2002 que prevê o detalhamento do CNAE (Código de Classificação Nacional de Atividades Econômicas).

6.9.72. Gerenciar as diversas atividades desempenhadas pelo contribuinte, possibilitando destacar a atividade principal e as secundárias.

6.9.73. Permitir identificar a partir das consultas financeiras e inclusive no momento do cadastramento dos integrantes do quadro societário da empresa, a existência de débitos anteriores, relacionados aos sócios, inter-relacionando a situação societária das empresas estabelecidas no município, bem como a situação dos débitos referentes aos sócios, enquanto pessoas físicas.

6.9.74. Possuir tabelas parametrizáveis com as atividades econômicas, estruturadas por código, grupos, parâmetros para cálculo e lançamento dos tributos em cada atividade econômica.

6.9.75. Gerenciar o contador responsável por uma empresa.

6.9.76. Realizar enquadramento de empresas optantes do Simples Nacional e SIMEI, através de digitação dos dados de enquadramento

6.9.77. Gerenciar as tabelas parametrizáveis de valores e alíquotas para cálculo do ISSQN.

6.9.78. Permitir o cálculo automático do ISSQN fixo, levando em conta períodos proporcionais e tabelas com faixas de valores por atividades ou grupo de atividades de qualquer natureza, prevendo também descontos parametrizáveis.

6.9.79. Possuir rotinas de enquadramento de contribuintes para cálculo do valor do imposto conforme seja fixo ou variável.

6.9.80. Permitir a gestão da vigência de alvarás, possibilitando a sua emissão no balcão de atendimento e na internet.

6.9.81. Permitir o controle do ISSQN no balcão

6.9.82. Gerenciar o processo de autorização para utilização de documentos fiscais.

6.9.83. Realizar enquadramento de empresas optantes do Simples Nacional, através da importação do arquivo de Períodos disponibilizado pela Receita Federal do Brasil.

6.9.84. Realizar enquadramento de empresas optantes do SIMEI, através da importação do arquivo de Períodos disponibilizado pela Receita Federal do Brasil.

6.9.85. Possibilitar que na execução da operação de transferência de propriedade do imóvel e na geração da guia de recolhimento do ITBI, seja informada a existência de débito do imóvel, inclusive aqueles inscritos em dívida ativa ou em execução fiscal.

6.9.86. Permitir o cálculo automático do ITBI com base em tabelas parametrizáveis de valores e alíquotas.

6.9.87. Gerenciar a averbação\transferência de imóveis.

### MUNICÍPIO DE RENASCENÇA - PR

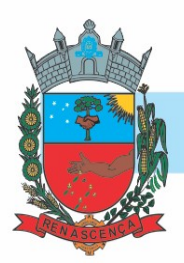

6.9.88. Possibilitar o cálculo, lançamento e a emissão de Guias de recolhimento, referentes a taxas de poder de polícia e serviço.

6.9.89. Possuir tabelas parametrizáveis de valores, que permitam o cálculo automático de qualquer taxa controlada pelo sistema.

6.9.90. Permitir a emissão do livro de dívida ativa, contendo os documentos que correspondam aos termos de abertura, encerramento e fundamentação legal.

6.9.91. Possuir rotina parametrizável, que permita a inscrição em dívida ativa dos tributos e\ou receitas derivadas vencidas e não pagas.

6.9.92. Gerenciar as ações de cobrança dos contribuintes inadimplentes, ajuizadas ou não após a inscrição em dívida ativa.

6.9.93. Permitir a emissão parametrizada da notificação de inscrição dos débitos do contribuinte em dívida ativa e da certidão de dívida ativa do contribuinte, que comporá o processo de ajuizamento.

6.9.94. Possibilitar a emissão parametrizada da certidão de petição para ajuizamento dos débitos de contribuinte inscritos em dívida ativa.

6.9.95. Gerenciar as operações referentes aos trâmites dos processos de ajuizamento de débitos, permitindo a vinculação da certidão de petição a um procurador responsável, registrado no cadastro de procuradores.

6.9.96. Permitir a elaboração e a execução de programação de cobrança de forma parametrizada, a partir das informações recebidas da consulta financeira, sendo possível programar a emissão das notificações ou avisos de cobrança e guias de recolhimento, considerando os seguintes parâmetros: o montante dos valores e a situação do débito, os períodos de vencimento e a região de localização.

6.9.97. Permitir o Protesto de Certidões de Dívida Ativa (Manual), bem como cancelamento/desistência de protestos.

6.9.98. Permitir a parametrização dos documentos envolvidos no processo de protesto.

6.9.99. Possibilitar a emissão da Carta de Anuência.

6.9.100. Emissão de relatório listando os valores protestados e valores enviados para protesto em aberto.

6.9.101. Controle dos valores arrecadados, das Certidões Enviadas para Protestos e Protestadas.

6.9.102. Permitir a Inclusão de Anotações nas Certidões de Dívida Ativa, bem como o Cancelamento de Certidões de Dívida, informando motivo e Processo Administrativo.

6.9.103. Atualização de Certidão de Dívida Ativa com controle versão, possibilitando a rastreabilidade dos fatos ocorridos

6.9.104. Possibilitar a Assinatura Digital na Certidão de Dívida Ativa através de certificado padrão ICP Brasil, garantindo assim a integridade dos dados constantes no documento.

6.9.105. Controle da Fundamentação Legal constante na Certidão de Dívida Ativa, controlando o vínculo entre Fundamento Legal com seus Tributos e suas vigências.

6.9.106. Controle das informações complementares que serão incluídas na Certidão de Dívida Ativa.

6.9.107. No momento do envio de uma Certidão de Dívida Ativa para protesto, deve ser possível selecionar qual o sujeito passivo que deverá ser considerado no protesto.

6.9.108. Permitir consultar as Certidões de Dívida Ativa protestada ou enviada para protesto.

6.9.109. Conter rotina para:

6.9.109.1 - Identificação dos débitos parcelados que constam em execução fiscal para a emissão da Petição de Suspensão do processo.

### MUNICÍPIO DE RENASCENÇA - PR

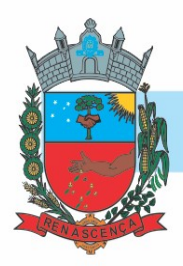

6.9.109.2 - Identificação de parcelamentos cancelados que constam débitos em execução fiscal para a emissão da Petição de Prosseguimento do Feito.

6.9.109.3 - Identificação processos de execução fiscal que se encontra totalmente quitada para emissão da Petição de extinção do processo.

6.9.110. Permitir a manutenção de CDA, possibilitando vincular ou desvincular débitos em determinada CDA.

6.9.111. Permitir a configuração do cálculo de custas processuais sobre o valor com ou sem descontos.

6.9.112. Demonstrativo dos valores calculados para lançamento dos débitos.

6.9.113. Demonstrativo analítico:

6.9.113.1 - De valores de débitos lançados.

6.9.113.2 - De débitos vencidos e a vencer.

6.9.113.3 - De débitos por contribuinte detalhado por tributo num determinado período

6.9.113.4 - De pagamentos por empresa

6.9.113.5 - De movimento econômico

6.9.113.6 - De valores e datas de vencimento que foram alterados no sistema.

6.9.113.7 - De operações de parcelamentos e reparcelamento em determinado período

6.9.113.8 - Da discrepância entre os valores arrecadados e os valores lançados.

6.9.113.9 - Das notificações devolvidas pela não localização do contribuinte\destinatário.

6.9.113.10 - De retenções de imposto na fonte por empresa.

6.9.113.11 - De isenção de débitos.

6.9.113.12 - Das guias de recolhimento por situação num determinado período.

6.9.113.13 - Dos débitos inscritos e\ou ajuizados por livro de inscrição.

6.9.114. Demonstrativo sintético:

6.9.114.1 - De débitos por tipo de cadastro, dívida e tributo.

6.9.114.2 - De débitos prescritos e a prescrever

6.9.114.3 - De previsão da receita

6.9.114.4 - De cadastro sem lançamentos de débito

6.9.114.5 - Do quantitativo e valor das guias de recolhimento emitidas por tributo num determinado período

6.9.114.6 - Do quantitativo de certidões por tipo emitidas num determinado período

6.9.114.7 - De resumo da arrecadação por período e tipo de tributo.

6.9.114.8 - Por atividade e exercício.

6.9.114.9 - Das parcelas arrecadadas por tributo e mês num determinado exercício.

6.9.114.10 - Dos valores lançados, arrecadados e débitos por dívida e tributo num determinado exercício e região.

6.9.114.11 - De débitos por situação do débito e mês num determinado exercício e região 6.9.114.12- De faixa de valores arrecadados num determinado exercício.

6.9.115. Demonstrativo analítico e sintético

6.9.115.1 - De pagamentos, cancelamentos, estornos e reabilitações de débitos num determinado período.

6.9.115- 2 - Da arrecadação, por instituição financeira arrecadadora, por atividade, por região, por unidade cadastral e contribuinte único, num determinado período

6.9.115.3 - Da situação das notificações emitidas.

6.9.115.4 - Dos maiores devedores por atividade.

6.9.115.5 - Dos maiores pagadores por atividade

### MUNICÍPIO DE RENASCENÇA - PR

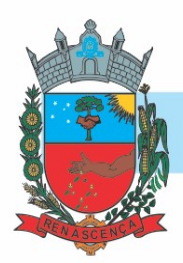

### 6.9.116. Planta de Valores.

6.9.117. Permitir que a construção do layout e a seleção de registros nas operações de geração de etiquetas sejam parametrizadas e esteja vinculado aos atributos que compõem os cadastros mobiliário e imobiliário, bem como a geração das mesmas, poder estar vinculada às rotinas de notificação de cobrança e lançamentos de débitos.

6.9.118. Permitir a geração de tabelas estatísticas, provenientes do cruzamento de qualquer atributo em dois ou mais níveis, selecionados a partir do cadastro mobiliário e imobiliário, podendo o usuário determinar em qual eixo (x,y) o atributo será destacado. Deverá poder ser parametrizado pelo usuário, as faixas de valores por atributo selecionado, resultando na composição do universo de informações que serão avaliadas pela aplicação. Deverá também ser possível visualizar o resultado proveniente do cruzamento dos atributos, sob as formas de planilha ou gráfico, permitindo para esta última forma, a definição dinâmica dos estilos de apresentação.

6.9.119. Possibilitar o intercâmbio online de dados, com as bases de dados controladas pelo sistema de Arrecadação, utilizado internamente pela prefeitura.

Prover sigilo absoluto quanto às informações pessoais de cada cidadão\contribuinte cadastrado no sistema, permitindo que somente o próprio cidadão\contribuinte tenha acesso aos seus próprios dados.

6.9.120. Permitir que o cidadão\contribuinte realize consultas detalhadas sobre os seus próprios débitos e pagamentos, mesmo aqueles gerados em exercícios anteriores, informando em que fase da cobrança de cada débito se enquadra (em cobrança ou em dívida ativa), permitindo a consulta ou emissão de extratos da posição financeira.

6.9.121. Permitir a emissão de certidões positivas, negativas e positivas com efeito de negativa.

6.9.122. Permitir que as certidões e documentos de apresentação obrigatórios, emitidas pela aplicação, possam ter sua autenticidade validada, através de mecanismo seguro.

6.9.123. Permitir a emissão de segunda via de guias de recolhimento de IPTU e ISSQN, inclusive de débitos já parcelados anteriormente nos procedimentos formais de atendimento.

6.9.124. Possibilitar a utilização dos modelos de documentos implantados pelas APLICAÇÕES DE NÍVEL 1.

6.9.125. Possibilitar a emissão da Carta de Anuência para Certidões de Dívida Ativa Protestadas. 6.9.126. Permitir que o contribuinte visualize seus débitos em aberto ou pagos, e, quando exigíveis e vencidos devem ser mostrados já com valor atualizado.

6.9.127. Permitir ao contribuinte emitir as guias de recolhimento com valores atualizados e com código de barras de todos os débitos para com o fisco municipal.

6.9.128. Permitir que o contribuinte emita o carnê de qualquer tributo incluindo as cotas únicas. 6.9.129. Permitir que seja impresso a imagem que atesta que o contribuinte está em dia com a taxa de licença e localização, isso mediante a consulta do pagamento integral da taxa.

6.9.130. Permitir que o contribuinte obtenha a consulta impressa da sua conta corrente com o município. Essa impressão deve ser personalizada, contando minimamente com cabeçalho formatado e brasão do município.

6.9.131. Permitir a solicitação de impressão de documentos fiscais. A solicitação recebida pelo fiscal responsável pode ser deferida (autorizada) ou denegada. Em ambos os casos o solicitante e o contador são notificados. No caso de autorização a gráfica também é avisada, bem como deverá haver funcionalidade específica para que sejam realizadas as consultas de impressões por gráfica, com acesso restrito a própria.

#### MUNICÍPIO DE RENASCENÇA - PR

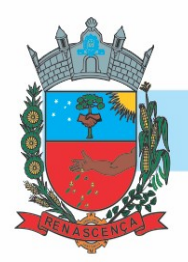

6.9.132. Permitir que o contribuinte visualize dados do seu cadastro no município, um espelho dos cadastros.

6.9.133. Permitir que o contribuinte solicite via internet o acesso ao sistema. O município poderá optar em liberar o acesso direto, sem intervenção do município, ou poderá optar em homologar (autorizar) essa solicitação.

6.9.134. O sistema deve ter o padrão de cores configurável, em ferramenta que permita a modificação de forma fácil, de acordo com as cores do município, cabendo a esse, escolher a cores do topo do site, das barras, dos botões de acionamento.

6.9.135. O sistema deve dispor de ferramenta para alterar o tamanho da fonte do site, isso de forma ilimitada, a cada clique deve ser percebido o aumento.

6.9.136. Os nomes dos botões de acionamento do sistema devem ser configuráveis pelo município, em ferramenta que permita a modificação de forma fácil.

6.9.137. Deve ser possível ao município cadastrar, ajustar, em ferramenta que permita a modificação de forma fácil, a ajuda dos principais botões de acionamento. O texto dessa ajuda deve ser apresentado quando o usuário passar o cursor do mouse sobre o botão.

6.9.138. Os documentos impressos pelo sistema devem ser exatamente os mesmos impressos no sistema de administração de receitas, devendo inclusive utilizar a mesma formatação, evitando retrabalho ao município.

6.9.139. O sistema deve ter funcionalidade que apresente aos usuários do sistema as perguntas frequentes e de ajuda, diferenciando o conteúdo da área de acesso geral, área sem senha, da área restrita por senha.

6.9.140. O sistema deve disponibilizar um menu de acesso rápido, sendo possível ao município optar por disponibilizar, ou não, serviços nesse menu, tais como: emissão de certidões, emissão de comprovante de quitação da taxa de licença, emissão do carnê de tributos.

6.9.141. As certidões emitidas devem ser passíveis de conferência quanto a sua autenticidade, isso deve se dar por meio de consulta em um menu de acesso rápido, devendo o usuário informar minimamente, número da certidão, ano da certidão e código de autenticidade.

6.9.142. Deve ser possível ao município configurar mensagens fixas aos usuários, distinguindo as mensagens da área de acesso geral, área sem senha, da área restrita por senha.

6.9.143. O sistema deve contar com dispositivo de segurança para evitar que outros softwares tentem fazer requisições ao site. Esse sistema pode ser o uso de uma imagem que deverá obrigatoriamente ser alterada a cada tentativa de login.

6.9.144. O sistema deve contar com área para que o município inclua no mínimo 3 (três) ícones que servirão de hiperlinks para sites que o município julgar importantes. Tanto os ícones, como o caminho para onde serão direcionados, devem ser configuráveis pelo município, em ferramenta que permita a modificação de forma fácil.

6.9.145. Deve ser possível conter rotina de processamento do arquivo digital (SIAFI) disponibilizado pelo Banco do Brasil, referente ao ISSQN retido pelas entidades públicas federais e repassado ao município pela STN - Secretaria do Tesouro Nacional

6.9.146. Deve ser possível listar os arquivos SIAFI processados, identificando lote, data de importação, situação, valor total e o número do SERPRO

6.9.147. A partir da lista de arquivos SIAFI já processados, deve ser possível visualizar todos os pagamentos realizados, visualizando minimamente os seguintes dados: CNPJ e Razão Social do prestador de serviços, dados da nota (Data de emissão, competência, Unidade Gestora, Número, Série e valor da nota

### MUNICÍPIO DE RENASCENÇA - PR

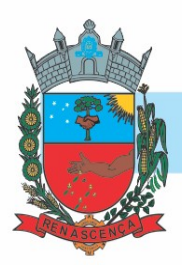

6.9.148. A partir da lista de arquivos SIAFI já processados, deve ser possível visualizar todos os pagamentos realizados, visualizando minimamente os seguintes dados: CNPJ e Razão Social do prestador de serviços, dados da nota (Data de emissão, competência, Unidade Gestora, Número, Série e valor da nota

6.9.149. Permitir a solicitação de impressão de documentos fiscais. A solicitação recebida pelo fiscal responsável pode ser deferida (autorizada) ou denegada. Em ambos os casos o solicitante e o contador são notificados. No caso de autorização a gráfica também é avisada, bem como deverá haver funcionalidade específica para que sejam realizadas as consultas de impressões por gráfica, com acesso restrito a própria.

6.9.150. Permitir que o contribuinte:

6.9.150.1 - Visualize dados do seu cadastro no município, um espelho dos cadastros.

6.9.150.2 - Solicite via internet o acesso ao sistema. O município poderá optar em liberar o acesso direto, sem intervenção do município, ou poderá optar em homologar (autorizar) essa solicitação

6.9.151. O sistema deve:

6.9.151.1 - Ter o padrão de cores configurável, em ferramenta que permita a modificação de forma fácil, de acordo com as cores do município, cabendo a esse, escolher a cores do topo do site, das barras, dos botões de acionamento. 

6.9.151.2 - Deve dispor de ferramenta para alterar o tamanho da fonte do site, isso de forma ilimitada, a cada clique deve ser percebido o aumento. 

6.9.151.3 - Ter funcionalidade que apresente aos usuários do sistema as perguntas frequentes

6.9.151.4 - Ter funcionalidade de ajuda, diferenciando o conteúdo da área de acesso geral, área sem senha, da área restrita por senha.

6.9.151.5 - Disponibilizar um menu de acesso rápido, sendo possível ao município optar por disponibilizar, ou não, serviços nesse menu, tais como: emissão de certidões, emissão de comprovante de quitação da taxa de licença, emissão do carnê de tributos.

6.9.152. Os nomes dos botões de acionamento do sistema devem ser configuráveis pelo município, em ferramenta que permita a modificação de forma fácil.

6.9.153. Deve ser possível ao município cadastrar, ajustar, em ferramenta que permita a modificação de forma fácil, a ajuda dos principais botões de acionamento. O texto dessa ajuda deve ser apresentado quando o usuário passar o cursor do mouse sobre o botão.

6.9.154. Os documentos impressos pelo sistema devem ser exatamente os mesmos impressos no sistema de administração de receitas, devendo inclusive utilizar a mesma formatação, evitando retrabalho ao município.

6.9.155. As certidões emitidas devem ser passíveis de conferência quanto a sua autenticidade, isso deve se dar por meio de consulta em um menu de acesso rápido, devendo o usuário informar minimamente, número da certidão, ano da certidão e código de autenticidade.

6.9.156. Deve ser possível ao município configurar mensagens fixas aos usuários, distinguindo as mensagens da área de acesso geral, área sem senha, da área restrita por senha.

6.9.157. O sistema deve contar com dispositivo de segurança para evitar que outros softwares tentem fazer requisições ao site. Esse sistema pode ser o uso de uma imagem que deverá obrigatoriamente ser alterada a cada tentativa de login.

6.9.158. O sistema deve contar com área para que o município inclua no mínimo 3 (três) ícones que servirão de hiperlinks para sites que o município julgar importantes. Tanto os ícones, como

#### MUNICÍPIO DE RENASCENÇA - PR

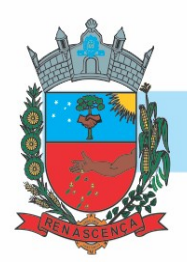

o caminho para onde serão direcionados, devem ser configuráveis pelo município, em ferramenta que permita a modificação de forma fácil.

6.9.159. O sistema deve disponibilizar um menu de acesso rápido, sendo possível ao município optar por disponibilizar, ou não, serviços nesse menu, tais como: emissão de certidões, emissão de comprovante de quitação da taxa de licença, emissão do carnê de tributos.

6.9.160. As certidões emitidas devem ser passíveis de conferência quanto a sua autenticidade, isso deve se dar por meio de consulta em um menu de acesso rápido, devendo o usuário informar minimamente, número da certidão, ano da certidão e código de autenticidade.

6.9.161. Deve ser possível ao município configurar mensagens fixas aos usuários, distinguindo as mensagens da área de acesso geral, área sem senha, da área restrita por senha.

6.9.162. O sistema deve contar com dispositivo de segurança para evitar que outros softwares tentem fazer requisições ao site. Esse sistema pode ser o uso de uma imagem que deverá obrigatoriamente ser alterada a cada tentativa de login.

6.9.163. O sistema deve contar com área para que o município inclua no mínimo 3 (três) ícones que servirão de hiperlinks para sites que o município julgar importantes. Tanto os ícones, como o caminho para onde serão direcionados, devem ser configuráveis pelo município, em ferramenta que permita a modificação de forma fácil.

6.9.164. Possibilitar o acesso direto e dinâmico aos dados do Contribuinte/Empresa diretamente na base de dados da Receita Federal do Brasil

6.9.165. Possibilitar ao acesso aos dados cadastrais do Contribuinte/Empresa sobre o quadro societário.

6.9.166. Possibilitar o cadastramento automático dos dados consultados com integração direta com o sistema de Arrecadação Municipal

6.9.167. Possibilitar a Consulta/Cadastramento de Empresas cadastradas na Receita Federal e sem Cadastro no Município.

6.9.168. Possibilitar a Consulta/Cadastramento das Atividades conforme dados do CNAE Fiscal  $2.02 - CONCLA$ 

6.9.169. Possibilitar o acesso direto e dinâmico totalmente por meio da WEB, sem a necessidade de senha o pré-cadastramento na base de dados do Município

6.9.170. Possibilitar o cadastramento e vinculação de um ou mais fundos municipais de assistencialismo conforme a legislação municipal

6.9.171. Possibilitar a emissão de guias de recolhimento conforme configurado no sistema de Arrecadação do Município

6.9.172. Quando do lançamento do débito, o mesmo deverá permanecer como débito desabilitado até o pagamento, caso não havendo pagamento, o débito não poderá ser lançado.

6.9.173. Possibilitar o acesso direto e dinâmico totalmente por meio da WEB, sem a necessidade de senha o pré-cadastramento na base de dados do Município

6.9.174. Possibilitar de forma on-line e sem interação do município, o lançamento de valores relacionados a concursos públicos

6.9.175. Possibilitar o cadastramento e vinculação de um ou concursos públicos

6.9.176. Possibilitar a emissão de guias de recolhimento conforme configurado no sistema de Arrecadação do Município

6.9.177. Quando do lançamento do débito, o mesmo deverá permanecer como débito desabilitado até o pagamento, caso não havendo pagamento, o débito não poderá ser lançado.

### MUNICÍPIO DE RENASCENÇA - PR

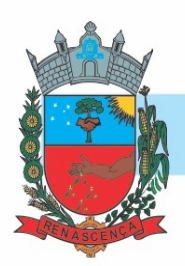

6.9.178. Deve ser possível conter rotina de processamento do arquivo digital (SIAFI) disponibilizado pelo Banco do Brasil, referente ao ISSQN retido pelas entidades públicas federais e repassado ao município pela STN - Secretaria do Tesouro Nacional

6.9.179. Deve ser possível listar os arquivos SIAFI processados, identificando lote, data de importação, situação, valor total e o número do SERPRO

6.9.180. A partir da lista de arquivos SIAFI já processados, deve ser possível visualizar todos os pagamentos realizados, visualizando minimamente os seguintes dados: CNPJ e Razão Social do prestador de serviços, dados da nota (Data de emissão, competência, Unidade Gestora, Número, Série e valor da nota

6.9.181. Permitir a distinção dos pagamentos do Simples Nacional registrando de em codificação distintas as dívidas do Simples Nacional e SIMEI, bem como para contribuintes eventuais.

6.9.182. O sistema deverá realizar a distribuição dos pagamentos dos simples nacional em suas respectivas competências, seja o pagamento oriundo de uma DAS de parcelamento ou uma DAS normal.

6.9.183. Na definição do quadro societário da empresa, deverá ser possível definir a condição de sócio da pessoa física ou jurídica.

6.9.184. Permitir a emissão de Notificação de Cobrança por empresa listando as informações dos sócios e responsáveis

6.9.185. Permitir a emissão de Notificação de Cobrança por Acordos de Parcelamento, onde o usuário deverá informar o ano/acordo inicial e final e o sistema deverá emitir uma notificação por acordo dentro do intervalo informado.

6.9.186. Na emissão de Notificação de Cobrança por Acordos de Parcelamento, deverá listar os dados do representante do acordo.

6.9.187. O processo de atualização de Certidão de Dívida deve possuir as possibilidades de atualização completa (informações cadastrais e financeiras), apenas informações cadastrais ou apenas informações financeiras.

6.9.188. Permitir o cadastro e manutenção dos valores das taxas e preços públicos prestados pela Entidade Pública, bem como: Tipo (Taxa ou Preço Público), fundamentação legal, controle de vigência e índice a ser utilizado para cálculo.

6.9.189. Permitir a consulta dos valores das taxas e preços públicos prestados pela Entidade Pública, retornando minimamente as seguintes informações: Identificação, tipo, fundamento legal e valor.

6.9.190. Dispor de mecanismos que permitam a emissão de boleto através de API's para créditos tributários/não tributários que ainda não foram constituídos.

6.9.191. Permitir a consulta por intermédio de API's de boletos emitidos.

### 6.10. MÓDULO CIDADÃO

6.10.1. Deverá dispor de mecanismo que permita ao contribuinte visualizar seus débitos estando eles exigíveis ou não, e quando vencidos deve demonstrar o valor devido atualizado, considerando o valor principal, multas, juros e atualização monetária. A consulta deve estar disponível para impressão, sendo que deve ser possível personalizar minimamente o cabeçalho e brasão da entidade.

6.10.2. Permitir ao contribuinte emitir boletos através da internet, de um ou vários débitos. No boleto deve constar os dados do sacado, cedente, descrição dos tributos e o detalhamento do valor a ser pago, bem como: valor principal, atualização monetária, juros e multas para débitos

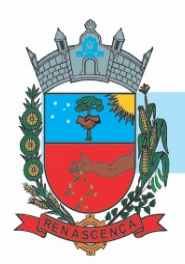

que já tiveram seu prazo legal para pagamento ultrapassado.

6.10.3. Permitir ao contribuinte emitir o carnê de qualquer tributo, sendo possível escolher a emissão apenas das parcelas, cota única ou o carnê completo.

6.10.4. Permitir que o contribuinte imprima comprovante atestando que o mesmo está em dia com o pagamento da Taxa de Licença e Localização, sendo que o comprovante só deve ser gerado se o valor da Taxas tenha sido paga integralmente.

6.10.5. Dispor de mecanismo que permita ao contribuinte, realizar através da internet a solicitação de Autorização para Impressão de Documentos Fiscais. A solicitação recebida pelo fiscal poderá ser deferida ou indeferida. Em ambos os casos o solicitante e o contador devem ser comunicados com envio de e-mail. Para as solicitações deferidas a Gráfica informada na solicitação também deverá ser comunicada.

6.10.6. Permitir que o contribuinte consulte seus dados cadastrais por intermédio da internet, sendo possível também, optar pela impressa do documento Espelho de Cadastro, o qual deverá ser personalizável.

6.10.7. Permitir que o contribuinte solicite via internet o acesso ao sistema. O município poderá optar em liberar o acesso automaticamente, sem intervenção do município, ou poderá optar que a solicitação de acesso tenha que ser homologada por um fiscal, onde a autorização poderá ser deferida ou indeferida. Quando a solicitação de acesso for autorizada, o solicitante deverá receber um e-mail com os dados de acesso, bem como sua senha. O texto enviado no e-mail deverá ser personalizável de acordo com a necessidade da entidade e quando a solicitação for indeferida, o solicitando deverá também receber um e-mail comunicando motivo do indeferimento.

6.10.8. O sistema deve ter o padrão de cores configurável, em ferramenta que permita a modificação de forma fácil, de acordo com as cores do município, cabendo a esse, escolher a cores do topo do site, rodapé e dos botões de ação.

6.10.9. Os nomes dos botões de ação do sistema devem ser configuráveis pelo município, em ferramenta que permita a modificação de forma fácil

6.10.10. O sistema deve dispor de ferramenta para alterar o tamanho da fonte do site, isso de forma ilimitada, a cada clique deve ser percebido o aumento.

6.10.11. Dispor de mecanismo que permita o cadastramento e alteração de texto de ajuda dos botões de ação. O texto de ajuda deve ser apresentado quando o usuário passar o cursor do mouse sobre o botão.

### 6.11 MÓDULO NOTA FISCAL ELETRÔNICA E DEISS

6.11.1. A aplicação deve trafegar os dados utilizando protocolo de comunicação seguro, denominado HTTPS.

6.11.2. O sistema deverá proporcionar duas formas de utilização: Solução web, disponibilizada para acesso no sítio oficial da entidade, com possibilidade de acesso através de navegador de internet; Acesso a serviços via Web Service, permitindo a integração com os sistemas próprios dos contribuintes ou através de aplicativo cliente, disponibilizado pela própria entidade.

6.11.3. O sistema deve possibilitar realizar identificar as pessoas jurídicas ou físicas como emissores de NFSe, o acesso ao sistema seja ele para a solução web ou consumo dos serviços via webservice só poderá ocorrer se a pessoa estiver identificada como Prestador de Serviços Emissor de Notas, Prestador Eventual ou Tomador/Intermediário de serviços.

6.11.4. O sistema deverá ser aderente ao modelo conceitual e de integração da ABRASF versão 1.0, 2.02 e 2.03

### MUNICÍPIO DE RENASCENÇA - PR

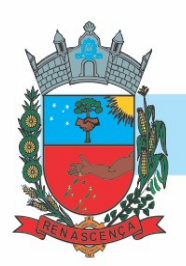

6.11.5. A solução web do sistema deve possuir um módulo administração e um módulo prestador ambos devem possuir acesso através de autenticação de usuários, deverá possuir também uma área pública onde o acesso ocorrerá sem necessidade de autenticação.

6.11.6. Permitir que as pessoas solicitem acesso ao sistema, de forma online.

6.11.7. Para solicitações de acesso de credenciamento de pessoas jurídicas, no ato da solicitação deve ser informada a pessoa responsável pela empresa, a qual terá privilégios de administrador, podendo outorgar a outras pessoas a utilização do sistema em nome da empresa em questão.

6.11.8. Possibilitar a geração de termo de solicitação de acesso.

6.11.9. O termo de solicitação de acesso deve ser personalizável pelo fisco.

6.11.10. Possibilitar que o fisco cadastre lista de documentos que devem ser anexados no ato da solicitação de acesso.

6.11.11. Possibilitar que o fisco defina quais documentos a serem anexados na solicitação de acesso devem ser obrigatórios.

6.11.12. Possibilitar que o fisco defina quais documentos a serem anexados na solicitação de acesso devem ser assinados com certificado digital padrão ICP-Brasil.

6.11.13. Quando realizada a solicitação de acesso, o sistema deve conter mecanismo de confirmação e-mail, onde o solicitante deve receber uma mensagem em seu e-mail para realizar a confirmação.

6.11.14. A solicitação só deverá estar disponível para análise do fisco após a confirmação do email pelo solicitante.

6.11.15. O acesso ao sistema só poderá ser liberado após o deferimento da solicitação pelo fisco através de funcionalidade para deferimento/indeferimento.

6.11.16. O fisco deverá visualizar os dados da solicitação de acesso bem como o termo de solicitação.

6.11.17. O fisco deverá visualizar os documentos anexados na solicitação de acesso.

6.11.18. O fisco deve ter a opção de definir um período de vigência para acesso ao sistema.

6.11.19. Para o caso de deferimento, o sistema deve enviar um e-mail ao solicitante informando que sua solicitação foi deferida.

6.11.20. Para o caso de indeferimento, deve ser informado um motivo e o sistema deve enviar um e-mail ao solicitante informando que sua solicitação foi deferida.

6.11.21. O corpo do e-mail de confirmação de deferimento/indeferimento deve ser personalizável pelo fisco.

6.11.22. A autenticação para acesso ao sistema deverá se dar através de usuário (CPF) e senha.

6.11.23. Para realizar a autenticação ao sistema deverá possuir mecanismo de proteção do tipo Captchas utilizado para distinguir humanos e máquinas.

6.11.24. Também deverá ser possível realizar autenticação através de certificado digital padrão ICP-Brasil (e-CPF ou e–CNPJ com vinculo do CPF da pessoa no certificado).

6.11.25. Deverá ter funcionalidade de recuperação e alteração de senha.

6.11.26. Deverá ser possível realizar alteração do cadastro da pessoa.

6.11.27. Deve ser possível consultar o log de auditoria das operações realizas no sistema, identificando data, hora, funcionalidade, detalhamento textual do que foi realizado, pessoa que realizou a operação e empresa.

6.11.28. Deve ser possível cadastrar procuração por vigência, para outorgar a utilização das funcionalidades que a pessoa poderá utilizar em nome do outorgado.

6.11.29. Deve ser possível consultar as procurações realizadas para utilização das funcionalidades.

#### MUNICÍPIO DE RENASCENÇA - PR

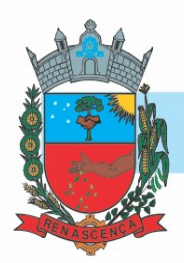

6.11.30. Deve ser possível realizar a declaração dos serviços prestados e tomados por item de serviço da Lei Complementar 116/2003.

6.11.31. Deve ser possível realizar a declaração dos serviços prestados e tomados por item de serviço da Lei Complementar 116/2003 por intermédio de WebService.

6.11.32. Deve ser possível realizar a declaração dos serviços prestados e tomados por item de serviço da Lei Complementar 116/2003 por intermédio de processamento de arquivo.

6.11.33. Deve ser possível realizar a declaração dos serviços prestados e tomados por nota fiscal emitida.

6.11.34. Deve ser possível realizar a declaração dos serviços prestados e tomados por nota fiscal emitida por intermédio de WebService.

6.11.35. Deve ser possível realizar a declaração dos serviços prestados e tomados por nota fiscal emitida por intermédio de processamento de arquivo.

6.11.36. Deve ser possível retificar as declarações pelo portal e via webservices.

6.11.37. Deve conter rotina para realizar a entrega da declaração, a qual irá realizar a consolidação de todos os serviços prestados e tomados gerando o imposto a pagar.

6.11.38. Deve ser possível emitir boleto para pagamento do imposto gerado.

6.11.39. Deve ser possível consultar as declarações realizadas.

6.11.40. No módulo prestador o sistema deve contar com as seguintes funcionalidades - Geração de NFSe (solução web):

6.11.40.1. Funcionalidade para emissão de notas fiscais diretamente na aplicação web sem a necessidade de integração.

6.11.40.2. Recepção e Processamento lote de RPS (solução web e WebService) – Funcionalidade que permite receber e processar lotes RPS (Recebido provisório de serviço) e transforma-los em NFSe

6.11.40.3. Consulta de lote de RPS (solução web e WebService) - Funcionalidade que permite consultar a situação de lotes de RPS enviado para a aplicação.

6.11.40.4. Consulta de NFSe por RPS (solução web e WebService) - Funcionalidade que permite consultar e exibir notas que foram convertidas por intermédio do envio de RPS.

6.11.40.5. Consulta de NFSe (solução web e WebService) - Funcionalidade para Consulta e exibição de notas fiscais emitidas.

6.11.40.6. Cancelamento de NFSe (solução web e WebService) - Funcionalidade que permite o cancelamento de notas fiscais emitidas.

6.11.40.7. Substituição de NFSe (solução web) - Funcionalidade que permite a substituição de notas fiscais emitidas.

6.11.40.8. Consulta de empresas autorizadas a emitir NFSe (solução web) - Funcionalidade que permite a qualquer pessoa consultar quais empresas estão autorizadas a emitir NFSe.

6.11.40.9. Nota Avulsa (solução web) – Funcionalidade que permite a emissão de notas avulsas de serviço para prestadores eventuais.

6.11.40.10. Carta de correção eletrônica (solução web e Webservice) – Funcionalidade que permite ao prestador efetuar correções de dados da NFSe emitida desde que não impacte no valor apurado do imposto

6.11.40.11. Manifestação do tomador (solução web e webservice) – Funcionalidade que permite ao tomador de serviço informado na NFSe comunicar ao fisco que teve conhecimento do serviço prestado bem como se recebeu ou não o serviço descrito na NFSe.

### MUNICÍPIO DE RENASCENÇA - PR

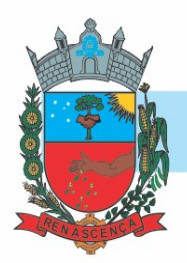

6.11.41.A funcionalidade de geração de NFSe será disponibilizada apenas na solução web, e deverá exigir dos emissores exclusivamente o que não pode ser obtido pelo Cadastro Municipal do Contribuinte, evitando redundância ou redigitação de dados, exigindo apenas os dados abaixo:

6.11.41.1. Exigibilidade de ISSQN

6.11.41.2. Data do serviço

6.11.41.3. Local da prestação de serviço

6.11.41.4. Série do RPS

6.11.41.5. Número do RPS

6.11.41.6. Identificação do Tomador

6.11.41.7. Identificação do intermediário

6.11.41.8. Código de Identificação do Serviço Lei Complementar à Constituição Federal 116/2003

6.11.41.9. Detalhamento do serviço

6.11.41.10. Valores de dedução, descontos e outras retenções (quando necessário)

6.11.41.11. Valor Bruto do Serviço

6.11.41.12. Matrícula CEI da obra (quando necessário)

6.11.41.13. Anotação de Responsabilidade Técnica (quando necessário)

6.11.42. A funcionalidade de geração de NFSe deverá contar com facilitadores aos emissores tais como:

6.11.42.1. Possibilitar a digitação de vários serviços, sem qualquer relação entre eles, desde que para o mesmo tomador e intermediário e mesma natureza de operação, gerando ao final, tantas NFSe quantas forem necessárias;

6.11.42.2. Definir a alíquota do Simples Nacional automaticamente, sem a possibilidade de intervenção do usuário nessa seleção;

6.11.42.3. Definir as regras de retenção na fonte para cada um dos serviços identificados, conforme determinação da legislação do município sem qualquer intervenção do emissor;

6.11.43. Todas as notas, independente de qual aplicação ocorra sua geração, Solução web ou webservices, deverão obrigatoriamente conter a identificação do tomador do serviço, e a do intermediário quando houver ou for necessário.

6.11.44. Todas as notas, independente de qual aplicação ocorra sua geração, online ou webservices, deverão obrigatoriamente ser assinadas digitalmente por certificado ICP Brasil, emitido para o município de Renascença.

6.11.45. A solução web deverá contar com funcionalidade para recepção e processamento de lotes de RPS, devendo nessa funcionalidade ter comportamento idêntico ao WebService de recepção e processamento de lotes de RPS, cumprindo as seguintes etapas:

6.11.45.1. O contribuinte gera o arquivo com lote de RPS através da aplicação instalada em seu computador.

6.11.45.2. Acessa o serviço de "Recepção e Processamento de Lote de RPS" na aplicação web da NFSe disponibilizada no sítio oficial da Secretaria da Fazenda.

6.11.45.3. Envia lote de RPS gerado para processamento.

6.11.45.4. A requisição é recebida pelo servidor Web, que valida o lote e, caso as informações sejam válidas, grava-as e gera o número de protocolo de recebimento.

6.11.45.5. O Web Site retorna uma mensagem com o número do protocolo de recebimento.

#### MUNICÍPIO DE RENASCENÇA - PR

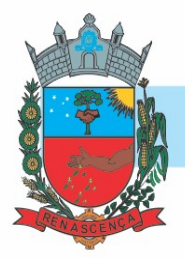

6.11.45.6. O lote recebido será processado posteriormente. (Fonte: modelo conceitual ABRASF versão 1.0)

6.11.45.7. O lote recebido será processado no momento do recebimento. (Fonte: modelo conceitual ABRASF versão 2.02)

6.11.46. A solução web deverá possuir uma Consulta de Situação de Lotes de RPS, para utilizála o emissor de notas deverá estar autenticado na aplicação, e informará o número do lote. O sistema fará a verificação se esse lote é do emissor que está efetuando a consulta, se for, retornará o status do lote (Recebido aguardando processamento, processando, processado).

6.11.47. A solução web deve possuir uma rotina para consulta de notas fiscais com diversos filtros de seleção, além de exibir detalhes, fazer download de XML e PDF da NFSe, a partir dessa funcionalidade deve ser possível acessar outras rotinas do sistema que fazem parte do contexto da NFSe emitida:

6.11.47.1. Substituir NFSe

6.11.47.2. Cancelar NFSe

6.11.47.3. Detalhes dos e-mails enviados após a emissão da NFSe

6.11.48. A solução web deverá possuir a funcionalidade de carta de correção, tal documento é complementar à nota fiscal e deve permitir corrigir dados que não impactam na apuração do imposto ou mudança do prestador/tomador de serviços, conforme abaixo:

6.11.48.1. Razão Social do prestador de serviço

6.11.48.2. Nome fantasia do prestador de serviço

6.11.48.3. Contatos (e-mail e telefone) do prestador de serviço

6.11.48.4. Endereço (Logradouro/Número/complemento, bairro) do prestador de serviço

6.11.48.5. Razão Social do tomador de serviço

6.11.48.6. Nome Fantasia do tomador de serviço

6.11.48.7. Endereço (Logradouro/Número/complemento, bairro) do tomador de serviço

6.11.48.8. Contatos (e-mail e telefone) do tomador de serviço

6.11.48.9. Razão Social do intermediário do serviço

6.11.48.10. Dados RPS (número//série/tipo)

6.11.48.10. Discriminação do serviço

6.11.49. O sistema deve observar as parametrizações da entidade quanto às regras para emissão da carta de correção com no mínimo os seguintes itens:

6.11.49.1. Prazo máximo para efetuar correções em notas fiscais

6.11.49.2. Prazo máximo para cancelamento de cartas de correção

6.11.49.3. Parametrização quanto à data base para permissão de cancelamento de cartas de correção

6.11.50. O sistema deverá possibilitar a entidade que edite o modelo da carta correção conforme a necessidade de cada entidade.

6.11.51. Após o processamento da carta de correção o tomador e prestador devem ser notificados por e-mail da alteração, deve ser possível visualizar a NFSe e a Carta de Correção a partir do email enviado.

6.11.52. O sistema deve permitir efetuar um cancelamento de uma carta de correção efetuada

6.11.53. Ao consultar uma nota fiscal eletrônica que possua carta de correção o sistema deve exibir a DANFSE e a carta de correção com os dados alterados

### MUNICÍPIO DE RENASCENÇA - PR

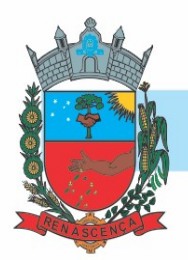

6.11.54. A solução web deverá possuir funcionalidade que permita o cancelamento de uma NFSe gerada. O sistema deve observar as parametrizações da entidade quanto às regras para cancelamento com no mínimo os seguintes itens:

6.11.54.1. Prazo máximo para cancelamento.

6.11.54.2. Definição de data base para contagem de prazo para cancelamento.

6.11.54.3. Permissões quanto à disponibilidade para cancelamento de nota fiscal quando o ocorrer cancelamento dentro do mês de emissão nota.

6.11.54.4. Permissão quanto à necessidade de aprovação da entidade quando o cancelamento da nota fiscal ocorrer dentro do mês de emissão.

6.11.54.5. Parametrização para envio de e-mail aos envolvidos no processo de cancelamento;

6.11.54.6. A funcionalidade deve permitir o registro do cancelamento ainda que fora do prazo, nesse caso, o sistema deve criar uma solicitação de cancelamento para posterior análise do fisco municipal.

6.11.54.7. Para realizar o cancelamento da nota fiscal o emissor de NFSe deve estar devidamente autenticado na aplicação, ao executar o procedimento de cancelamento com sucesso o sistema deve enviar um e-mail aos envolvidos conforme parametrização da entidade.

6.11.55. A solução web deverá possuir funcionalidade que permita a substituição de uma NFSe gerada. O sistema deverá observar as parametrizações da entidade quanto às regras para substituição com no mínimo os seguintes itens:

6.11.55.1. Prazo máximo para a substituição.

6.11.55.2. Definição de data base para contagem de prazo para substituição.

6.11.55.3. Permissões quanto à disponibilidade para substituição de nota fiscal quando ocorrer a substituição dentro do mês de emissão da nota.

6.11.55.4. Permissão quanto à necessidade de aprovação da entidade quando a substituição da nota fiscal ocorrer dentro do mês de emissão. 6.11.55.5. Parametrização para envio de e-mail aos envolvidos no processo de substituição.

6.11.55.6. A funcionalidade deve permitir o registro da substituição ainda que fora do prazo, nesse caso, o sistema deve criar uma solicitação de substituição para posterior análise do fisco municipal. Para realizar a substituição o emissor da NFSe deve estar devidamente autenticado na aplicação, ao gravar a substituição se todas as regras foram atendidas deve ser gerada uma nova NFSe com os mesmos dados da nota identificada adicionando à substituta o número da NFSe substituída. Ao final do processo um e-mail deve ser enviado aos envolvidos conforme parametrização da entidade.

6.11.56. A solução web deve possuir funcionalidade no módulo prestador que possibilite fazer consultas de notas fiscais emitidas a favor do prestador quando ele figura como tomador ou intermediário de serviço.

6.11.57. A solução web deve possuir funcionalidade que permita ao tomador de serviço informar a ciência da execução do serviço discriminado na NFSe pelo prestador afim de dar fé sobre a ocorrência do fato gerador. Essa funcionalidade deve ser parametrizável atendendo as seguintes regras:

6.11.57.1. Determinar o valor mínimo da nota a ser manifestada;

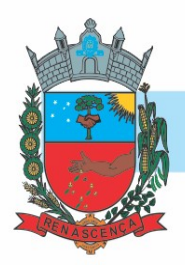

6.11.57.2. Determinar os tipos de pessoas que podem manifestar a nota (Física, jurídica ou ambas);

6.11.57.3. Determinar o prazo para manifestação da nota.

6.11.58. A manifestação do tomador deve ocorrer via link enviado no e-mail ao tomador no momento da emissão da nota fiscal ou através da solução web com acesso autenticado pelo tomador.

6.11.59. A funcionalidade deve possui rotina para emissão de notas avulsas com as seguintes características:

6.11.59.1. Possibilidade inclusão de requerimento de nota avulsa

6.11.59.2. Emissão de documento para arrecadação com o valor do ISS apurado na NFSe

6.11.59.3. Possiblidade de condicionar a emissão da nota mediante a pagamento dos tributos incidentes

6.11.59.4. Possibilidade de liberação manual, pelo fiscal, da nota avulsa através de informe de pagamento

6.11.59.5. Possibilidade de análise das liberações de notas em caso dos regimes especiais de tributação

6.11.59.6. Integração das informações das guias com o Sistema Tributário Municipal 6.11.59.7. Parametrização de Guias para recolhimento do ISS para prestadores eventuais

6.11.59.8. Mecanismos genérico para geração de linha digitável e código de barras de modo com que atenda qualquer modelo disponível no mercado.

6.11.60. A título de cálculo do valor aproximado da carga tributária incidente sobre os serviços, deverá ser possível que apuração seja realizada de acordo com as metodologias do IBPT - Instituto Brasileiro de Planejamento e Tributação.

6.11.61. A título de cálculo do valor aproximado da carga tributária incidente sobre os serviços, deverá ser possível que apuração seja realizada de acordo metodologias definidas pelo próprio emissor.

6.11.62. Deve ser possível visualizar uma prévia da nota antes da sua geração.

6.11.63. A solução web deve possui um ambiente de acesso público onde é possível executar rotinas sem a necessidade de autenticação, no mínimo esse ambiente público deve possuir as seguintes funcionalidades:

6.11.63.1. Consulta de empresas autorizadas a emitir NFSE.

6.11.63.2. Consulta de autenticidade de NFSE.

6.11.63.3. Consulta de NFSE por RPS.

6.11.63.4. Resumo geral dos movimentos de emissão de notas.

6.11.63.5. Solicitação de acesso ao sistema.

6.11.64. A funcionalidade "Consulta de empresas autorizadas a emitir NFSE deverá permitir fazer consulta pelo CNPJ/CPF do prestador.

6.11.65. A funcionalidade "Consulta de NFSe por RPS", deve possuir, no mínimo os seguintes filtros:

> 6.11.65.1. Número do RPS. 6.11.65.2. Série do RPS. 6.11.65.3. Tipo do RPS.

6.11.65.4. CNPJ do Prestador.

6.11.65.5. CNPJ do Tomador.

MUNICÍPIO DE RENASCENÇA - PR CNPJ 76.205.681/0001-96

Rua Getúlio Vargas, 901 – Fone/Fax (46) 3550-8300 CEP 85.610-000 – Renascença – PR www.renascenca.pr.gov.br

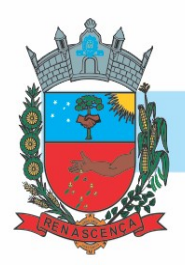

6.11.65.6. Ao fazer a consulta o sistema deve exibir a possibilidade de visualizar a nota fiscal. Além de exibir a nota fiscal o sistema deve disponibilizar mecanismo para efetuar o download do XML.

6.11.66. A funcionalidade "Consulta de autenticidade da NFSE" deve possuir as seguintes características:

6.11.66.1. Possibilidade de efetuar a leitura de código de barras impresso na nota fiscal

6.11.66.2. Digitação de informações com os no mínimo os seguintes itens:

6.11.66.2.1. Número da NFSe

6.11.66.2.2. Código verificador da NFSe

6.11.66.2.3. CPF/CNPJ do Prestador

6.11.67. A funcionalidade "Resumo geral dos movimentos de emissão de notas", deve demonstrar uma consulta com no mínimo os seguintes itens:

6.11.67.1. ISSQN devido para o município.

6.11.67.2. ISSQN devido para outros municípios.

6.11.67.3. Quantidade de notas geradas.

6.11.67.4. Resumo geral de Prestadores/Tomadores.

6.11.68. A solução WebService deverá conter os seguintes serviços:

6.11.68.1. Recepção e Processamento lote de RPS.

6.11.68.2. Consulta de lote de RPS.

6.11.68.3. Consulta situação do lote de RPS.

6.11.68.4. Consulta de NFSe por RPS.

6.11.68.5. Consulta de NFSe.

6.11.68.6. Cancelamento de NFSe.

6.11.68.7. Carta de Correção

6.11.68.8. Manifestação do Tomador

6.11.69. O serviço de Recepção e Processamento lote de RPS deverá, para validação de estrutura dos arquivos XML, usar os arquivos servico-enviar-lote-rps-envio.xsd e servico enviar lote rps resposta.xsd disponíveis disponíveis em: http://www1.receita.fazenda.gov.br/nfse/download.htm na opção schemas XSD.

6.11.70. O serviço de Consulta de lote de RPS deverá, para validação de estrutura dos arquivos XML, usar os arquivos servico-consultar-lote-rps-envio.xsd e

servico consultar lote rps resposta.xsd disponíveis disponíveis em:

http://www1.receita.fazenda.gov.br/nfse/download.htm na opção schemas XSD.

6.11.71. O serviço de Consulta situação do lote de RPS deverá, para validação de estrutura dos arquivos XML, usar os arquivos servico consultar situacao lote rps envio.xsd e servico consultar situacao lote rps envio resposta.xsd disponíveis em: http://www1.receita.fazenda.gov.br/nfse/download.htm na opção schemas XSD

6.11.72. O serviço de Consulta de NFSe por RPS deverá, para validação de estrutura dos arquivos XML, usar os arquivos servico-consultar-nfse-rps-envio.xsd e servico consultar nfse rps resposta.xsd disponíveis em:

http://www1.receita.fazenda.gov.br/nfse/download.htm na opção schemas XSD

6.11.73. O serviço de Consulta de NFSe deverá, para validação de estrutura dos arquivos XML, usar os arquivos servico consultar nfse envio.xsd e servico consultar nfse resposta.xsd disponíveis em: http://www1.receita.fazenda.gov.br/nfse/download.htm na opção schemas XSD

#### MUNICÍPIO DE RENASCENÇA - PR

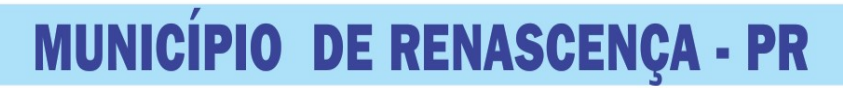

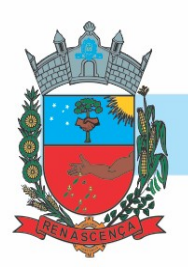

6.11.74. O serviço de Cancelamento de NFSe deverá, para validação de estrutura dos arquivos XML, usar os arquivos servico cancelar nfse envio.xsd e servico cancelar nfse resposta.xsd disponíveis em: http://www1.receita.fazenda.gov.br/nfse/download.htm na opção schemas XSD 6.11.75. O sistema deve possuir regras específicas e pré-definidas para consumo dos serviços "Manifestação do Tomador" e "Carta de Correção".

6.11.76. A solução web deve possuir um módulo administrador por meio de acesso autenticado. 6.11.77. O sistema deverá possibilitar a customização de textos de e-mails.

6.11.78. O sistema deverá possibilitar a customização dos seguintes documentos: Termo de Solicitação de Acesso e DANFSE e Carta de correção.

6.11.79. O sistema deverá possibilitar o envio de mensagens aos Prestadores, Prestadores Eventuais e Tomadores de serviços cadastrados na base de dados do cliente. A funcionalidade deve possibilitar controle de quais Prestadores, Prestadores Eventuais e Tomadores tiveram a ciência da mensagem enviada.

6.11.80. Na emissão da NFSe, o sistema deverá possibilitar o detalhamento dos serviços através da inclusão de itens adicionais ao Item da LC 116/03, possibilitando a inserção de: código do item, descrição, quantitativo e valor unitário.

6.11.81. O sistema deverá possuir funcionalidade onde seja possível movimentar as solicitações de acesso efetuadas pelos prestadores/tomadores de serviço.

6.11.82. O sistema deverá possuir funcionalidade onde seja possível deferir/indeferir as solicitações de cancelamento/substituição de notas que foram efetuadas fora do prazo definido pela entidade.

6.11.83. O sistema deverá possuir funcionalidade onde seja possível deferir/indeferir as solicitações de correções nas notas efetuadas através da carta de correção fora do prazo definido prazo definido pela entidade.

6.11.84. Através do módulo administrador do sistema também deve ser possível executar as seguintes Consultas:

6.11.84.1. Consulta de NFSe onde seja possível exibir qualquer nota emitida no sistema

6.11.84.2. Consultar as situações dos e-mails enviados nas rotinas do sistema como:

6.11.84.2.1 Quando efetuada uma solicitação de acesso.

6.11.84.2.2. Na movimentação efetuada na solicitação de acesso

6.11.84.2.3. Na emissão de nota fiscal.

6.11.84.2.4. Na geração da Carta de correção.

6.11.84.2.5. Movimentação da solicitação de correção de nota através da carta de correção efetuada fora do prazo.

6.11.84.2.6. Movimentação da solicitação de cancelamento/substituição de nota efetuada fora do prazo.

6.11.84.2.7. Movimentação de Liberação de Nota Avulsa – Pedidos de Aprovação.

6.11.84.2.8. Quando da ocorrência de diferença no pagamento do imposto devido. 6.11.84.3. Consulta das cartas de correções efetuadas pelos prestadores.

6.11.85. No ambiente de administração também deve ser possível emitir, no mínimo os seguintes relatórios:

6.11.85.1. Relatórios gerais das NFSe

6.11.85.2. Notas emitidas.

6.11.85.3. Resumo de notas por atividade (quantidade e valor das notas).

6.11.85.4. Visão geral dos cenários das notas emitidas (quantitativo e qualitativo).

MUNICÍPIO DE RENASCENÇA - PR

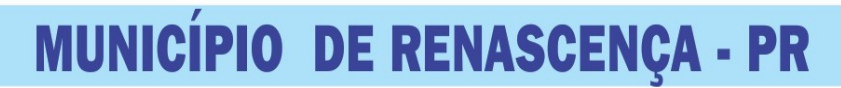

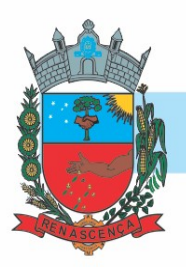

6.11.86. Deve ser possível bloquear a emissão de notas para serviços que o emissor não esteja autorizado.

6.11.87. Para os serviços prestados de construção civil, onde exista valor máximo estipulado para dedução da base de cálculo sem comprovação, deve ser sugerido automaticamente pelo sistema o valor dedução previsto, sendo possível a sua alteração.

6.11.88. Para os serviços prestados de construção civil deve ser obrigatório informações referentes a obra, bem como Matrícula CEI/CNO da obra e Anotação de Responsabilidade Técnica – ART

6.11.89. Para os serviços prestados de construção civil onde o prestador julgar que não existe dados da obra, deve ser possível que mesmo declara que a obra em questão não necessita da Matrícula CEI/CNO e ART

6.11.90. Deverá substituir o processo manual de escrita fiscal.

6.11.91. Deverá proporcionar facilidades operacionais para pagamento do ISSQN retido na fonte e para a emissão do recibo de retenção e entrega da relação das empresas prestadoras de serviço. 6.11.92. Deverá proporcionar facilidades para entrega de declarações em locais estabelecidos pela Prefeitura, através de arquivos magnéticos ou diretamente pela Internet Pública, provendo mecanismos de consistência, de conferência de dados e de segurança do serviço.

6.11.93. Disponibilizar layout e meios para possibilitar a importação de arquivos gerados pelos sistemas da escrita fiscal ou contábil utilizados pela empresa prestadora ou tomadora de serviço bem como meios para validação do layout do arquivo.

6.11.94. Proporcionar a impressão da Guia de pagamento de ISSQN Próprio ou Retido na Fonte em documento único, de pessoa física ou jurídica, cadastrada ou não no município, de uma determinada referência (mês e ano), com código de barras utilizando padrão FEBRABAN e o padrão estabelecido através de convênio da Prefeitura com as instituições bancárias.

6.11.95. Permitir a impressão da Guia de pagamento de ISSQN Fixo para profissional autônomo, sociedades de profissionais liberais e empresas em Regime de Estimativa, sem a necessidade de informar senha, a guia deve ser impressa com código de barras utilizando padrão FEBRABAN e o padrão estabelecido através de convênio da Prefeitura com as instituições bancárias.

6.11.96. Para contribuintes na condição de responsável, na retenção na fonte de serviços tomados de fornecedores residentes fora do Município, deverá permitir informar a razão social, CNPJ, município de localização da empresa, bem como emissão da Guia de Recolhimento de ISS atender as mesmas especificações dos contribuintes residentes no município.

6.11.97. Permitir a emissão da Guia de Recolhimento de ISS, quando responsável tributário, separado daquela em que paga como contribuinte, ou a critério do emissor poderá ser emitido em guia única.

6.11.98. Viabilizar a impressão do Recibo de Retenção de notas fiscais recebidas com imposto retido na fonte.

6.11.99. Disponibilizar impressão eletrônica do livro fiscal.

6.11.100. Prover, através da disponibilização de senhas por contador/contribuinte, sigilo absoluto quanto às informações particulares de cada contador/contribuinte e das empresas sob sua responsabilidade.

6.11.101. Permitir ao contador/contribuinte acessar somente a lista de empresas sob sua responsabilidade e realizar a manutenção dos dados das DMSs – Declaração Mensal de Serviço – somente destas empresas.

www.renascenca.pr.gov.br

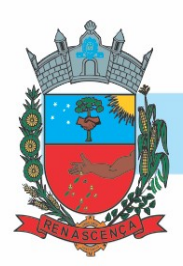

6.11.102. Permitir ao contador/contribuinte adicionar tantos usuários no sistema quanto for necessário, sendo o acesso individualizado e todos devem ter acesso a todas as empresas da lista do contador/contribuinte.

6.11.103. Permitir ao contador/contribuinte realizar uma DMS sem movimento.

6.11.104. Cada DMS deverá ser composta de todas as informações necessárias à completa identificação do documento emitido, do prestador, do tomador, dos serviços prestados e do valor da operação.

6.11.105. Possibilitar ao contador/contribuinte a digitação, o recebimento e o processamento de DMSs retificadoras, após a entrega da declaração.

6.11.106. Permitir ao contador/contribuinte gerar e imprimir o protocolo de confirmação de recebimento da DMS.

6.11.107. Permitir ao contador/contribuinte gerar e imprimir o protocolo de retenção na fonte.

6.11.108. Permitir que seja montado planos de contas para declaração de escolas, lotéricas, planos de saúde, concessionárias de transporte público, seguradoras, e todos outros segmentos que não tenham a obrigatoriedade de emissão de notas fiscais.

6.11.109. Permitir que em uma única nota fiscal seja vinculado vários serviços distintos, cada qual com sua identificação do item da lista de serviços, alíquota, valor da base de cálculo e valor do imposto.

6.11.110. Permitir informar notas que tenham sido roubadas, extraviadas, destruídas ou qualquer outro motivo que não tenham emitido.

6.11.111. Permitir que o declarante informe eventual valores de créditos, valores estes que devem ser abatidos do valor de imposto próprio a pagar no mês. Deve ser possível configurar um percentual limite para este abatimento.

6.11.112. Permitir a declaração pelo prestador da diferença de alíquota para as notas emitidas que sofreram retenção com alíquota inferior a devida.

6.11.113. Possibilitar a visualização em forma gráfica de dados gerenciais em área pública, bem como: Resumo de Declaração, Valores Pagos, Declarações Entregues fora do Prazo e Lançamento de Notas por Dia;

6.11.114. Possibilitar consulta da veracidade do protocolo de retenção fornecido pelo prestador; 6.11.115. Possuir canal de fale conosco

6.11.116. Possibilitar a declaração da (RBT) Receita Bruta Total por empresas optantes do Regime Único Simples Nacional

6.11.117. Possibilitar a apuração automática da alíquota para empresas optantes do Regime Único Simples Nacional de acordo com sua RBT.

6.11.118. Possibilitar o envio de e-mail informado ao contador referente às autuações realizadas das empresas sob sua responsabilidade

6.11.119. Realizar constituição de créditos para declarações com valores não pagos

6.11.120. Possibilitar o envio de e-mail informado ao contador referente às constituições de créditos realizadas das empresas sob sua responsabilidade

6.11.121. Possuir canal de fale conosco

6.11.122. Possibilitar a declaração da (RBT) Receita Bruta Total por empresas optantes do Regime Único Simples Nacional

6.11.123. Possibilitar a apuração automática da alíquota para empresas optantes do Regime Único Simples Nacional de acordo com sua RBT.

6.11.124. Realizar autuação automática para empresas omissas de declaração

#### MUNICÍPIO DE RENASCENÇA - PR

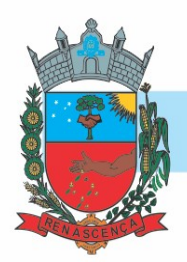

6.11.125. Possibilitar o envio de e-mail informado ao contador referente às autuações realizadas das empresas sob sua responsabilidade

6.11.126. Realizar constituição de créditos para declarações com valores não pagos

6.11.127. Possibilitar o envio de e-mail informado ao contador referente às constituições de créditos realizadas das empresas sob sua responsabilidade

6.11.128. Possibilitar o controle de deduções da base de cálculo para serviços de construção civil, podendo definir o valor máximo sem comprovação e o valor máximo possível de dedução.

6.11.129. Possibilitar o controle da dedução máxima de base de cálculo por prestador de serviço 6.11.130. Para o caso de uma nota declarada de construção civil com dedução da base de cálculo dentro do intervalo máximo sem comprovação, não deve ser solicitado nenhuma comprovação ao declarante.

6.11.131. Para o caso de uma nota declarada de construção civil com dedução da base de cálculo acima do valor máximo sem comprovação, não deve ser possível realizar a entrega da competência sem a anexação da documentação que comprove a dedução informada.

6.11.133. Para o caso de uma nota declarada de construção civil com dedução da base de cálculo acima do valor máximo sem comprovação, deve ser possível a anexação da documentação que comprove a dedução por nota de serviço declarada.

6.11.133. Possibilitar o cadastramento dos auditores fiscais, informando minimamente nome, CPF, matrícula e local de lotação.

6.11.134. Possibilitar o cadastramento de infrações relacionadas a omissão de declaração, sendo possível informar descrição, vigência, legislação, penalidade e valor da penalidade

6.11.135. Possibilitar o controle de configurações para infração por autuação de omissos, onde deve ser possível definir uma infração para omissão de declaração dos serviços prestados e para omissão de declaração de serviços tomados ou uma para cada tipo de omissão das definidas anteriormente.

6.11.136. Possibilitar a autuação de empresas omissas da declaração de serviços prestados/tomados, sendo possível selecionar por empresa, competência, enquadramento e tipo de autuação (Serviço Prestado, Serviço Tomado ou Ambos)

6.11.137. Possibilitar a consulta de empresas que foram autuadas, sendo possível selecionar por empresa, competência, auditor, tipo de autuação (Serviço Prestado, Serviço Tomado ou Ambos), número do auto, data da autuação e situação do débito do auto.

6.11.138. Deve conter relatório de auditoria que informa as operações realizadas, listando minimamente data, hora, funcionalidade, histórico do que foi realizado, usuário outorgado e empresa outorgante.

6.11.139. Permitir a escrituração dos serviços prestados por planos de contas para empresas não emissoras de notas, sendo possível informar declarar contas tributadas e não tributadas

6.11.140. Permitir o cadastro do plano de contas, sendo possível desdobramento em contras sintéticas e analíticas, definindo se a mesma será tributada ou apenas informativa, não tributada. 6.11.141. Permitir através de gráfico de gestão,

- a- A visualização do valor arrecadado de empresas optantes do simples nacional, sendo possível identificar qual a origem do valor pago. Exemplo: Se o pagamento se deu pelo DAS, DAS Cobrança, DAS-MEI, DAS-Parcelamento, DAS-Avulso.
- b- B- A identificação das 10 empresas optantes do simples nacional que mais arrecadaram em determinado período a ser informado pelo usuário.
- c- A identificação dos valores arrecadados diariamente, em determinado período a ser informado pelo usuário

### MUNICÍPIO DE RENASCENÇA - PR

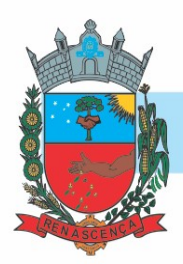

- d- A identificação consolidada da quantidade de parcelamentos por situação, em determinado período a ser informado pelo usuário.
- e- A identificação consolidada do valor de parcelamentos por situação, em determinado período a ser informado pelo usuário.
- f- A identificação da quantidade de parcelamentos por mês, em determinado período a ser informado pelo usuário.
- g- A identificação do valor de parcelamentos por mês, em determinado período a ser informado pelo usuário.
- h- A identificação da quantidade de parcelamentos por mês, em determinado período a ser informado pelo usuário.
- i- Realizar o comparativo da quantidade de parcelamentos do mês corrente com o mês anterior
- 6.11.142. Permitir através de consulta:
	- a- Listar os parcelamentos, sendo possível identificar minimamente os seguintes dados: CNPJ, Razão Social, Número do Parcelamento, Data do Pedido, Data da Última Movimentação, Situação Valor Consolidado, Quantidade de Parcelas e Valor da Parcela, além disso. Também deve ser possível identificar o valor total consolidado negociado.
	- b- Identificar os períodos de apuração que compõem os parcelamentos selecionados, listando minimamente os seguintes dados: Período de Apuração, Data de Vencimento, Valor Original e Valor Atualizado.
	- c- Identificar a quantidade de parcelas pagas, não pagas e o valor total das parcelas de um parcelamento selecionado
	- d- Identificar as informações de arrecadação de um parcelamento selecionado, constando minimamente os seguintes
	- e- Identificar dados como Vencimento da Parcela, Número da DAS, Data de Arrecadação e Valor Total do DAS
- 6.11.143. Permitir através de gráfico,
	- a- Realizar comparativo entre valores em parcelamento e arrecadado, sendo possível visualizar o Valor em Parcelamento, Arrecadado e Saldo a Receber.
	- b- Realizar o comparativo por período de apuração entre o declarado no município versus o declarado na Receita Federal do Brasil, identificando os valores bem como a diferença que ainda falta a ser declarada para o município
	- c- Realizar o comparativo por período de apuração entre a quantidade de DAS declarada versus o que foi pago, identificando o percentual do saldo de DAS a serem quitadas
	- d- Identificar as 10 maiores empresas contribuintes de ISSQN com declaração da Receita Federal do Brasil, bem qual a sua participação em R\$.
	- e- Identificar por exercício o valor de ISSQN declarado na Receita Federal que não está sujeito a Substituição
	- f- Identificar os valores das declarações, consolidando pela sua situação.
	- e- Identificar a quantidade de empresas divergentes entre o declarado na Receita Federal Brasileira e o declarado no município, sendo possível ainda, lista os dados que originaram os números.
- 6.11.144. Em todos os gráficos e consultas deve
	- a- Possuir filtros de seleção, prevendo minimamente os seguintes parâmetros: CNPJ, Razão Social e Período de Apuração
	- b- Ser possível listar os dados que deram origem a visão.

### MUNICÍPIO DE RENASCENÇA - PR

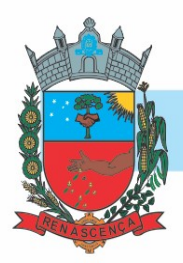

- c- Ser possível exportar os dados, minimamente nos formatos de Excel e csv.
- d- Existir mecanismos que possibilitem a classificação pela ordem crescente ou decrescente, informando qual informação será base para a ordenação.

6.11.145. Estar com a tabela de nomenclatura brasileira de serviços minimamente na versão 2.0 e possuir controle de vigência.

6.11.146. Permitir a emissão:

- a- De boleto avulso, o qual esteja desvinculado da entrega da declaração mensal, sendo necessário apenas informar a competência, valor do ISS Próprio, ISS Retido e observação.
- b- Dos boletos já emitidos, sendo possível visualizar número, ano, origem, competência, ISS Próprio, ISS Retido, valor total, situação e possível observação;
- c- De segunda via de um boleto já emitido.

6.11.147. Para prestadores de serviço optantes do Simples Nacional, deve ser possível realizar a declaração de base de cálculo por anexo.

#### 7. DAS DEMONSTRAÇÕES DOS SOFTWARES OFERTADOS

7.1 – Será solicitado do licitante classificado em primeiro lugar, DEMONSTRAÇÕES DOS MÓDULOS QUE COMPÕE AS SOLUÇÕES APRESENTADAS PARA A GESTÃO PÚBLICA, que deverá ser apresentada no prazo máximo de 05 (cinco) dias úteis, a contar da data da solicitação, junto ao departamento competente acompanhado de, pelo menos, 01 (um) técnico da área de informática indicado pelo licitante, para conferência do produto com as especificações técnicas solicitadas no Termo de Referência, ficando vinculada a adjudicação do item à aprovação por equipe técnica responsável, registrada em termo próprio.

7.2 - O descumprimento de qualquer dos itens do Termo de Referência, e a impossibilidade de fornecer a solução no ato da prova técnica, ensejará na desclassificação da concorrente, e será solicitado demonstração da proposta do segundo classificado, para análise de sua aceitabilidade e negociação, para obter melhor preço. Seguir-se-á com a verificação da amostra e, assim, sucessivamente, até a verificação de uma que atenda às especificações do Termo de Referência.

7.3 - Os licitantes proponentes deverão colocar à disposição da Administração todas as condições indispensáveis à realização de testes e fornecer, sem ônus, os manuais impressos em língua portuguesa, necessários ao seu perfeito manuseio, quando for o caso.

### 8. OBRIGAÇÕES DA CONTRATANTE

8.1. Receber o objeto no prazo e condições estabelecidas no Edital e seus anexos;

8.2. Verificar minuciosamente, no prazo fixado, a conformidade dos bens recebidos provisoriamente com as especificações constantes do Edital e da proposta, para fins de aceitação e recebimento definitivo;

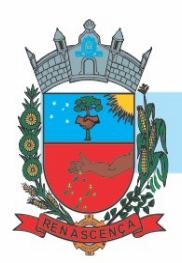

8.3 Comunicar à Contratada, por escrito, sobre imperfeições, falhas ou irregularidades verificadas no objeto fornecido, para que seja substituído, reparado ou corrigido;

8.4. Acompanhar e fiscalizar o cumprimento das obrigações da Contratada, através de comissão/servidor especialmente designado;

8.5. Efetuar o pagamento à Contratada no valor correspondente ao fornecimento do objeto, no prazo e forma estabelecidos no Edital e seus anexos;

8.6. A Administração não responderá por quaisquer compromissos assumidos pela Contratada com terceiros, ainda que vinculados à execução do presente Termo de Contrato, bem como por qualquer dano causado a terceiros em decorrência de ato da Contratada, de seus empregados, prepostos ou subordinados.

8.7. CONTRATANTE deverá manter pessoal habilitado para operação dos sistemas, bem como realizar atualizações e cópia de seguranças do banco e arquivo de dados, conforme orientações da CONTRATADA.

8.8. Cabe ao CONTRATANTE o fornecimento do Sistema Operacional e outros utilitários necessários ao funcionamento dos computadores para que os Sistemas possam ser executados, em conformidade com a Licitação. Estes programas devem corresponder a versões oficiais e atualizadas.

8.9. O CONTRATANTE obriga-se a manter a CONTRATADA informada quanto às pessoas autorizadas e receber suporte ou senha dos sistemas contratados, bem como indicar quem são as pessoas que deverão realizar as atualizações e backups. Sempre que houver substituições estas devem ser informadas à CONTRATADA.

8.10. O CONTRATANTE estará ciente que o presente contrato é apenas de LICENCIAMENTO de uso de Sistemas, permanecendo a propriedade dos mesmos à CONTRATADA. O CONTRATANTE será plenamente responsável pelo necessário resguardo dos direitos da CONTRATADA sobre cada sistema, cujo uso lhe é concedido. O CONTRATANTE não poderá ceder a terceiros, em todo ou em parte, qualquer SISTEMA e/ou documentação fornecidos pela CONTRATADA, comprometendo-se por seus funcionários ou prepostos a manter sob sua guarda cada cópia e documentação recebida.

8.11. O CONTRATANTE poderá fazer um BACKUP (cópia de segurança) dos sistemas, para a sua segurança e guarda contra acidentes, sendo expressamente vedada a cópia para fins de cessão, sublocação, empréstimo ou venda.

8.12. O CONTRATANTE disponibilizará à CONTRATADA acesso remoto ao servidor de banco de dados e aplicativos para possibilitar o suporte operacional remoto sem limite de

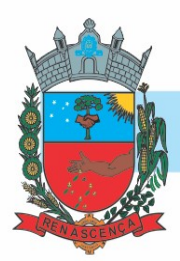

solicitações. Por suporte operacional entende-se auxilio na instalação e atualização de versão, auxilio nas rotinas de backup, auxilio na operação do sistema.

### 9. OBRIGAÇÕES DA CONTRATADA

9.1 Para cada um dos sistemas/módulos licitados, quando couber, deverão ser cumpridas as atividades de: instalação, configuração, migração de dados e parametrização de tabelas e cadastros; adequação de relatórios e logotipos; estruturação dos níveis de acesso e habilitações dos usuários; adequação das fórmulas de cálculo aplicável simultaneamente.

9.2. A contratada terá a responsabilidade de migrar os dados já existentes para o sistema que poderão estar salvas em outro banco de dados como também em formatos TXT, DOC, DOCX, XLS, XLSX, entre outros, disponibilizando ferramentas de importação ou equipe para digitação.

9.3. A contratada deverá disponibilizar funcionários para acompanhamento dos usuários no prédio da sede da Prefeitura do Município de Renascença, durante toda fase de implantação do objeto.

9.4. A contratada deverá auxiliar os funcionários da sede do Município de Renascença, já devidamente treinados, a realizar a implantação do objeto em unidades externas, caso seja necessário, instrução essa que poderá ser realizada através dos meios de suporte técnico (telefone, acesso remoto);

9.5. A implantação do módulo será autorizada por meio de ordem de serviço individual para cada módulo, a contratada deverá executar em no máximo 60 (sessenta) dias após a emissão da ordem de serviço para implantar, homologar e integrar o módulo.

9.7. Os prazos mínimos para implantação, homologação e integração dos módulos deverão ser atendidos rigorosamente após emissão da ordem de serviço, que poderá ser prorrogada por 30 (trinta) dias com a devida justificativa técnica e aceite da contratada.

9.8. A empresa contratada que não conseguir implantar os módulos conforme as emissões das ordens de serviço, será notificada para em 15 dias corridos implantar a solução, caso não consiga implantar nesse último prazo, a empresa será multada no valor equivalente a 10% (dez por cento) do valor do contrato firmado e o contrato será rescindido sem ônus para a contratante.

9.9. Sempre que a proponente tiver dúvidas de operação e ou saneamento de incorreções nos programas os mesmos deverão ser atendidos através de chamado em até 06 (seis) horas após solicitação.

 9.9.1 Os acessos remotos para dirimir as dúvidas e ou sanear as incorreções nos programas será sem limite de acessos e sem cobranças adicionais.

9.10. A empresa contratada deverá fornecer software para geração de backups. Este deverá ter opção de realizar o procedimento de forma imediata ou programada(agendamento). Os arquivos
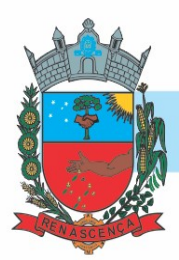

de backup devem ser disponibilizados de forma a permitir o salvamento dos arquivos individuais(por sistema).

## 10. DO CONTROLE E FISCALIZAÇÃO DA EXECUÇÃO

10.1. Nos termos do art. 67 Lei nº 8.666, de 1993, será designado representante para acompanhar e fiscalizar a entrega dos bens, anotando em registro próprio todas as ocorrências relacionadas com a execução e determinando o que for necessário à regularização de falhas ou defeitos observados.

10.2. A fiscalização de que trata este item não exclui nem reduz a responsabilidade da Contratada, inclusive perante terceiros, por qualquer irregularidade, ainda que resultante de imperfeições técnicas ou vícios redibitórios, e, na ocorrência desta, não implica em corresponsabilidade da Administração ou de seus agentes e prepostos, de conformidade com o art. 70 da Lei nº 8.666, de 1993.

10.3. O representante da Administração anotará em registro próprio todas as ocorrências relacionadas com a execução do contrato, indicando dia, mês e ano, bem como o nome dos funcionários eventualmente envolvidos, determinando o que for necessário à regularização das falhas ou defeitos observados e encaminhando os apontamentos à autoridade competente para as providências cabíveis.

## 11. DO PAGAMENTO

11.1. O pagamento será realizado no prazo máximo de até 30 (trinta) dias, contados a partir do recebimento da Nota Fiscal ou Fatura, através de ordem bancária, para crédito em banco, agência e conta corrente indicados pelo contratado.

11.2. A Nota Fiscal deverá obrigatoriamente ser emitida em nome da:

 MUNICIPIO DE RENASCENÇA CNPJ nº 76.205.681/0001-96 Rua Getúlio Vargas, nº 901 Renascença – PR CEP: 85.610-000

11.3. Após emissão da Nota Fiscal a empresa deverá passar cópia do mesmo na data de emissão no seguinte endereço eletrônico almoxarifado@renascenca.pr.gov.br.

11.4. A fatura deverá ser apresentada devidamente identificada o número da licitação e da Ata de Registro de Preços.

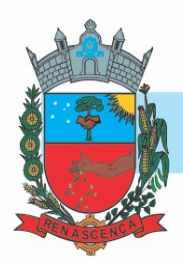

#### 11.5. A nota fiscal deverá estar acompanhada das certidões negativas devidamente válidas, para que seja efetuado o pagamento, sendo que é de responsabilidade do fornecedor, manter durante toda a execução do Contrato, em compatibilidade com as obrigações por ele assumidas, todas as condições exigidas na licitação (regularidade fiscal).

11.6. Quaisquer erros ou emissão ocorrido na documentação fiscal será motivo de correção por parte da adjudicatária e haverá em decorrência, suspensão do prazo de pagamento até que o problema seja definitivamente sanado.

## 12. DAS SANÇÕES ADMINISTRATIVAS

12.1. De conformidade com o art. 86, da Lei nº. 8.666/93 e suas alterações, o atraso injustificado na realização do fornecimento objeto deste certame sujeitará a empresa, a juízo da Administração, à multa moratória de 2% (dois por cento) por dia de atraso, até o limite de 10% (dez por cento);

12.1.1. A multa prevista no item 12.1, será descontada dos créditos que a contratada possuir com o município de Renascença - PR, e poderá cumular com as demais sanções administrativas.

12.1.2. Caso a licitante não substitua o objeto considerado irregular no prazo previsto neste Edital, serão aplicadas as penalidades do item 12.1., sem prejuízo da aplicação daquelas contidas no item 12.2.

12.2. Nos termos do artigo 87, da Lei 8.666/93 e suas alterações, pela inexecução total ou parcial do objeto contratado, a Administração poderá aplicar à vencedora, mediante publicação no Diário Oficial do Ente Federado, as seguintes penalidades:

a) advertência por escrito;

b) multa administrativa com natureza de perdas e danos da ordem de 10% (dez por cento) sobre a parcela inadimplida do contrato;

c) suspensão temporária de participação em licitação e impedimento de contratar com o Município de Renascença, por prazo não superior a 02 (dois) anos, sendo que em caso de inexecução total, sem justificativa aceita pela Administração do Município, será aplicado o limite máximo temporal previsto para a penalidade 02 (dois) anos;

d) Declaração de inidoneidade para licitar junto à Administração Pública, enquanto perdurarem os motivos determinantes da punição, ou até que seja promovida a reabilitação perante a própria autoridade que aplicou a penalidade, de acordo com o inciso IV do art. 87 da Lei 8.666/93 e suas alterações.

12.3. Se a contratada não proceder ao recolhimento da multa no prazo de 05 (cinco) dias úteis contados da intimação por parte do Município, o respectivo valor será descontado dos créditos que a contratada possuir com esta Prefeitura e, se estes não forem suficientes, o valor que sobejar será encaminhado para inscrição em Dívida Ativa e posterior execução pela Procuradoria Geral do Município de Renascença/PR.

#### MUNICÍPIO DE RENASCENÇA - PR CNPJ 76.205.681/0001-96

Rua Getúlio Vargas, 901 – Fone/Fax (46) 3550-8300 CEP 85.610-000 – Renascença – PR www.renascenca.pr.gov.br

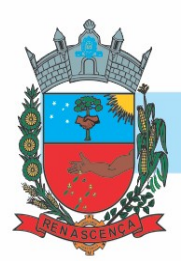

12.4. Em se tratando de adjudicatária que não comparecer para retirar a Nota de Empenho, o valor da multa não recolhida será encaminhado para inscrição em Dívida Ativa e posterior execução pela Procuradoria Geral do Município de Renascença.

12.5. Do ato que aplicar a penalidade caberá recurso, no prazo de 05 (cinco) dias úteis, a contar da ciência da intimação, podendo a Administração reconsiderar sua decisão ou nesse prazo encaminhá-lo devidamente informado para a apreciação e decisão superior, dentro do mesmo prazo.

12.6. Nenhuma sanção será aplicada sem o devido processo administrativo, que prevê defesa prévia do interessado e recurso nos prazos definidos em lei.

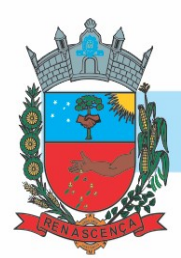

## EDITAL DE PREGÃO N°: 033/2021 PROCESSO LICITATÓRIO N°: 053/2020 MODALIDADE: PREGÃO ELETRÔNICO TIPO: MENOR PREÇO GLOBAL DO LOTE

OBJETO: CONTRATAÇÃO DE EMPRESA ESPECIALIZADA PARA CONCESSÃO DE LICENÇA DE USO DE SOFTWARES DE GESTÃO PÚBLICA, PARA DIVERSOS SETORES DA ADMINISTRAÇÃO MUNICIPAL DE FORMA INTEGRADA, DEVENDO ATENDER TODAS AS LEGISLAÇÕES VIGENTES E ÓRGÃOS DE FISCALIZAÇÃO E CONTROLE, COMPREENDENDO A ELABORAÇÃO, IMPLANTAÇÃO, MIGRAÇÃO, CONVERSÃO DE BASE DE DADOS E TREINAMENTO DOS USUÁRIOS, CONFORME DESCRITO EM EDITAL E TERMO DE REFERÊNCIA.

#### ANEXO – II

#### MODELO- PADRÃO DE PROPOSTA COMERCIAL (uso obrigatório por todas as licitantes) (papel timbrado da licitante)

A empresa ................. inscrita no CNPJ sob nº ..............................., estabelecida na (endereço completo, telefone, fax e endereço eletrônico, se houver, neste ato representada por .............., CPF ................., RG ................, cargo .................., propõe a Prefeitura Municipal de Renascença em estrito cumprimento ao previsto no Edital de Pregão Eletrônico nº XX/2021, conforme abaixo discriminado:

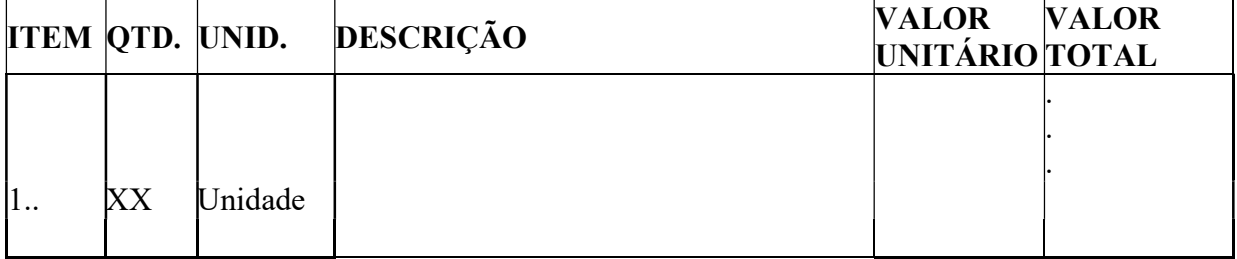

Informar Valor Unitário e Global;

Informar especificação/descrição dos serviços;

Informar que a proponente se obriga a cumprir todos os termos da Nota de Empenho a ser firmada com a vencedora do certame.

Informar que a validade desta proposta é de 60 (sessenta) dias corridos, contados da data da abertura da sessão pública de PREGÃO ELETRÔNICO.

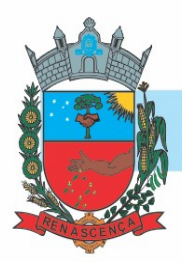

Prazo máximo de conversão e implantação dos sistemas será de acordo com o ANEXO I do edital.

Nos preços ofertados já estão inclusos os tributos, fretes, taxas, seguros, encargos sociais, trabalhistas, despesas com conversão, implantação e treinamento para utilização dos sistemas e todas as demais despesas necessárias à execução do objeto.

............................................................................., ........, ...................................

Local e Data

Assinatura do Responsável pela Empresa (Nome Legível/Cargo/Carimbo do CNPJ)

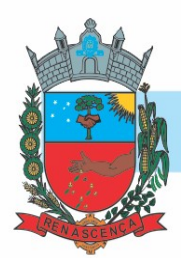

## EDITAL DE PREGÃO N°: 033/2021 PROCESSO LICITATÓRIO N°: 053/2020 MODALIDADE: PREGÃO ELETRÔNICO TIPO: MENOR PREÇO GLOBAL DO LOTE

OBJETO: CONTRATAÇÃO DE EMPRESA ESPECIALIZADA PARA CONCESSÃO DE LICENÇA DE USO DE SOFTWARES DE GESTÃO PÚBLICA, PARA DIVERSOS SETORES DA ADMINISTRAÇÃO MUNICIPAL DE FORMA INTEGRADA, DEVENDO ATENDER TODAS AS LEGISLAÇÕES VIGENTES E ÓRGÃOS DE FISCALIZAÇÃO E CONTROLE, COMPREENDENDO A ELABORAÇÃO, IMPLANTAÇÃO, MIGRAÇÃO, CONVERSÃO DE BASE DE DADOS E TREINAMENTO DOS USUÁRIOS, CONFORME DESCRITO EM EDITAL E TERMO DE REFERÊNCIA.

## ANEXO - III

## MODELO DE DECLARAÇÃO UNIFICADA (papel timbrado da licitante)

Á pregoeira e equipe de apoio

Prefeitura Municipal de Renascença, Estado do Paraná

## PREGÃO ELETRÔNICO Nº XX/2021

Pelo presente instrumento, a empresa ........................., CNPJ nº ......................, com sede na ............................................, através de seu representante legal infra-assinado, que:

1) Declaramos, para os fins do disposto no inciso V do art. 27 da Lei n.º 8.666/93, acrescido pela Lei n.º 9.854/99, que não empregamos menores de 18 (dezoito) anos em trabalho noturno, perigoso ou insalubre e não empregamos menores de 16 (dezesseis) anos. Ressalva ainda, que, caso empregue menores na condição de aprendiz (a partir de 14 anos, deverá informar tal situação no mesmo documento).

2) Declaramos, sob as penas da lei, que a empresa não foi declarada inidônea para licitar ou contratar com a Administração

Pública.

3) Declaramos para os devidos fins de direito, na qualidade de Proponente dos procedimentos licitatórios, instaurados por

este Município, que o(a) responsável legal da empresa é o(a) Sr.(a)............................................................., Portador(a) do RG sob nº ................................................. e CPF nº ........................................................, c uja função/cargo é..................................................(sócio administrador/procurador/diretor/etc), responsável pela assinatura do Contrato.

MUNICÍPIO DE RENASCENÇA - PR CNPJ 76.205.681/0001-96 Rua Getúlio Vargas, 901 – Fone/Fax (46) 3550-8300 CEP 85.610-000 – Renascença – PR www.renascenca.pr.gov.br

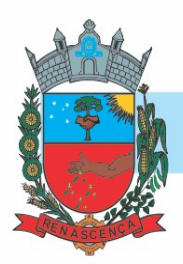

4) Declaramos para os devidos fins que NENHUM sócio desta empresa exerce cargo ou função pública impeditiva de relacionamento comercial com a Administração Pública.

5) Declaramos de que a empresa não contratará empregados com incompatibilidade com as autoridades contratantes ou ocupantes de cargos de direção ou de assessoramento até o terceiro grau, na forma da Súmula Vinculante nº 013 do STF (Supremo Tribunal Federal).

6) Declaramos para os devidos fins que em caso de qualquer comunicação futura referente e este processo licitatório, bem como em caso de eventual contratação, concordo que o Contrato seja encaminhado para o seguinte endereço:

### E-mail: Telefone:

7) Caso altere o citado e-mail ou telefone comprometo-me em protocolizar pedido de alteração junto ao Sistema de Protocolo deste Município, sob pena de ser considerado como intimado nos dados anteriormente fornecidos.

8) Nomeamos e constituímos o senhor(a)........................................., portador(a) do CPF/MF sob n.º...................................,

para ser o(a) responsável para acompanhar a execução da Contrato, referente ao Pregão Eletrônico n.º XX/2021 e todos os atos necessários ao cumprimento das obrigações contidas no instrumento convocatório, seus Anexos e na Ata de Registro de Preços/Contrato.

.............................................................................., ........, ...................... de 2021.

Local e Data

Assinatura do Responsável pela Empresa (Nome Legível/Cargo/Carimbo do CNPJ)

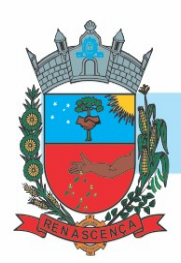

## EDITAL DE PREGÃO N°: 033/2021 PROCESSO LICITATÓRIO N°: 053/2020 MODALIDADE: PREGÃO ELETRÔNICO TIPO: MENOR PREÇO GLOBAL DO LOTE

OBJETO: CONTRATAÇÃO DE EMPRESA ESPECIALIZADA PARA CONCESSÃO DE LICENÇA DE USO DE SOFTWARES DE GESTÃO PÚBLICA, PARA DIVERSOS SETORES DA ADMINISTRAÇÃO MUNICIPAL DE FORMA INTEGRADA, DEVENDO ATENDER TODAS AS LEGISLAÇÕES VIGENTES E ÓRGÃOS DE FISCALIZAÇÃO E CONTROLE, COMPREENDENDO A ELABORAÇÃO, IMPLANTAÇÃO, MIGRAÇÃO, CONVERSÃO DE BASE DE DADOS E TREINAMENTO DOS USUÁRIOS, CONFORME DESCRITO EM EDITAL E TERMO DE REFERÊNCIA.

## ANEXO - IV

MODELO PADRÃO DE DECLARAÇÃO DE ENQUADRAMENTO – ME/EPP (papel timbrado da licitante)

## PREGÃO ELETRÔNICO Nº (XX/2021 - PMR)

Modelo de declaração de enquadramento em regime de tributação de Micro Empresa ou Empresa de Pequeno Porte (na hipótese do licitante ser uma ME ou EPP).

(Nome da Empresa), CNPJ/MF Nº., sediada, (Endereço Completo) Declaro(amos) para todos os fins de direito, conforme disposto na Lei Complementar 123, de 14 de dezembro de 2006, sob as sanções administrativas cabíveis e sob as penas da lei, que esta Empresa, na presente data, enquadra-se como:

( ) - MICROEMPRESA, conforme inciso I do artigo 3º da Lei Complementar nº. 123, de 14/12/2006.

( ) - EMPRESA DE PEQUENO PORTE, conforme inciso II do artigo 3º da Lei Complementar nº. 123, de 14/12/2006.

( ) - COOPERATIVA, conforme disposto no art. 34, da Lei 11.488, de 15 de junho de 2007. ( ) – MEI – MICROEMPREENDEDOR INDIVIDUAL, conforme art. 18-E, §2º, Lei Complementar nº. 123/2.006.

#### MUNICÍPIO DE RENASCENÇA - PR

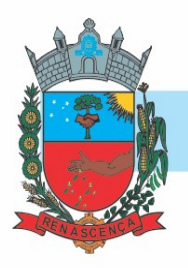

Declara, ainda, que a empresa está excluída das vedações constantes do parágrafo 4º. do artigo 3º da Lei Complementar nº. 123, de 14 de dezembro de 2006.

(Local e Data)

(Nome e Número da Carteira de Identidade do Declarante)

Nome da empresa proponente Número do CNPJ Endereço completo

#### MUNICÍPIO DE RENASCENÇA - PR CNPJ 76.205.681/0001-96 Rua Getúlio Vargas, 901 – Fone/Fax (46) 3550-8300 CEP 85.610-000 – Renascença – PR www.renascenca.pr.gov.br

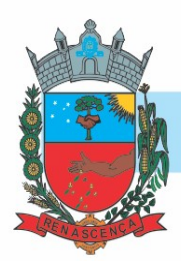

## EDITAL DE PREGÃO N°: 033/2021 PROCESSO LICITATÓRIO N°: 053/2020 MODALIDADE: PREGÃO ELETRÔNICO TIPO: MENOR PREÇO GLOBAL DO LOTE

OBJETO: CONTRATAÇÃO DE EMPRESA ESPECIALIZADA PARA CONCESSÃO DE LICENÇA DE USO DE SOFTWARES DE GESTÃO PÚBLICA, PARA DIVERSOS SETORES DA ADMINISTRAÇÃO MUNICIPAL DE FORMA INTEGRADA, DEVENDO ATENDER TODAS AS LEGISLAÇÕES VIGENTES E ÓRGÃOS DE FISCALIZAÇÃO E CONTROLE, COMPREENDENDO A ELABORAÇÃO, IMPLANTAÇÃO, MIGRAÇÃO, CONVERSÃO DE BASE DE DADOS E TREINAMENTO DOS USUÁRIOS, CONFORME DESCRITO EM EDITAL E TERMO DE REFERÊNCIA.

#### $ANEXO - V$

#### MINUTA DE CONTRATO DE PRESTAÇÃO DE

#### SERVIÇOS Nº / .

#### (Pregão Eletrônico Nº XXX/2021 - PMR)

Pelo presente instrumento de Contrato de Fornecimento, de um lado o MUNICÍPIO DE RENASCENÇA, Estado do Paraná, neste ato representado pelo Sr. IDALIR JOÃO ZANELLA, portador do RG nº .............../PR e CPF sob nº ...................., Prefeito Municipal, de ora em diante denominado simplesmente de CONTRATANTE e de outro lado a empresa ..........................., CNPJ/MF nº ...................., com sede à Rua..................... , Cidade de ....................., Estado do ......................., aqui denominada simplesmente de CONTRATADA estando as partes sujeitas às normas da Lei 8.666 de 21 de junho de 1993, e subsequentes alterações, obedecidas as condições estabelecidas na licitação realizada na modalidade **PREGÃO ELETRÔNICO Nº**  $/2021$ , mediante as seguintes cláusulas e condições:

#### CLÁUSULA PRIMEIRA – DO OBJETO

1.1 O objeto do presente contrato é a CONTRATAÇÃO DE EMPRESA ESPECIALIZADA PARA CONCESSÃO DE LICENÇA DE USO DE SOFTWARES DE GESTÃO PÚBLICA, PARA DIVERSOS SETORES DA ADMINISTRAÇÃO MUNICIPAL DE FORMA INTEGRADA, DEVENDO ATENDER TODAS AS LEGISLAÇÕES VIGENTES E ÓRGÃOS DE FISCALIZAÇÃO E CONTROLE, COMPREENDENDO A

MUNICÍPIO DE RENASCENÇA - PR CNPJ 76.205.681/0001-96 Rua Getúlio Vargas, 901 – Fone/Fax (46) 3550-8300 CEP 85.610-000 – Renascença – PR www.renascenca.pr.gov.br

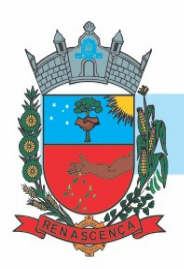

## ELABORAÇÃO, IMPLANTAÇÃO, MIGRAÇÃO, CONVERSÃO DE BASE DE DADOS E TREINAMENTO DOS USUÁRIOS, CONFORME DESCRITO EM EDITAL E TERMO DE REFERÊNCIA, sendo:

#### (relação do item vencedor)

PARÁGRAFO ÚNICO – A Prestação de Serviços deverá ser executada em estrita obediência ao presente Contrato, assim como ao edital nº XX/2021 – Pregão Eletrônico.

## 1.2 DA CONCEITUAÇÃO:

- SISTEMA: conjunto de PROGRAMAS (todas as sequencias de instruções em linguagem inteligível por computador, com a finalidade de realizar processo específico e que são gravadas em meio magnético também legível por computador), usado como ferramenta que, agregada ao ambiente de HARDWARE (equipamento), métodos, documentação e procedimentos operacionais é utilizada para realizar um complexo de funções específicas;

- LICENCIAMENTO: é a cessão de direito de uso concedida pela CONTRATADA para a CONTRATANTE para utilização de seus SISTEMAS. Considerar-se-á o início do Licenciamento, para fins de vigência e faturamento, quando os sistemas estiverem efetivamente disponíveis para utilização pela CONTRATANTE;

- INSTALAÇÃO: procedimento executado pela CONTRATADA nos computadores da CONTRATANTE para disponibilizar acesso ao banco de dados e SISTEMAS;

- IMPLANTAÇÃO: entende-se configurar no SISTEMA parâmetros iniciais como controle de acesso de operadores e liberação de senhas;

- TREINAMENTO: significa orientar o usuário final a usar corretamente o SISTEMA. Não caberá à CONTRATADA o treinamento na operação de equipamentos, sistemas operacionais e utilitários;

- SUPORTE: significa atender ao operador do sistema através de telefone, internet, para solucionar dúvidas de operação, exclusivamente no SISTEMA.

– VISITAS PRESENCIAIS MENSAIS (ITEM 15): Entende-se por uma (1) visita o deslocamento do técnico (funcionário da empresa), até a sede da prefeitura, permanecendo nesta, ao menos, 7 horas devidamente comprovada por relatório com descrição das atividades realizadas, além de estar impresso, assinado e carimbado pelo funcionário responsável pelo sistema solicitante.

– HORAS CONSULTORIA (ITEM 16): Entende-se por uma hora, o deslocamento do Consultor até a sede da prefeitura e este realizará o atendimento voltado a orientação dos funcionários quanto a melhor forma de proceder quanto a regra de negócio a que foi solicitado e que tem notório conhecimento. Esta cobrança deverá ser comprovada por relatório impresso. Nele conter a descrição das atividades realizadas. Deverá ainda ser assinado e carimbado pelo funcionário solicitante e vistado pelo secretário responsável.

– HORAS TÉCNICAS (ITEM 17): Entende-se por uma hora, o deslocamento do Técnico, quando exauridas todas as visitas mensais, até a sede da prefeitura e este realizará o

#### MUNICÍPIO DE RENASCENÇA - PR

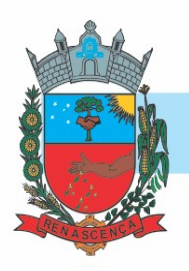

atendimento voltado a orientação dos funcionários quanto a melhor forma de utilização dos sistemas a que foi solicitado e que tem conhecimento para fazê-lo. Esta cobrança deverá ser comprovada por relatório impresso. Nele conter a descrição das atividades realizadas. Deverá ainda ser assinado e carimbado pelo funcionário solicitante e vistado pelo secretário responsável.

## CLÁUSULA SEGUNDA – DA LEGISLAÇÃO APLICÁVEL E DA VINCULAÇÃO DO **CONTRATO**

A legislação aplicável a este Contrato é a constante da Lei Federal nº 10.520/2002 e a Lei Federal nº 8.666/1993 e suas alterações e demais disposições aplicáveis a Licitação e Contratos Administrativos, bem como as Cláusulas deste instrumento e, supletivamente, os princípios da teoria geral dos contratos e as disposições de direito privado.

§ 1º - Os casos omissos que se tornarem controvertidos em face das cláusulas do presente contrato serão resolvidos segundo os princípios jurídicos aplicáveis, por despacho fundamentado por assessor jurídico desta municipalidade.

§ 2º - Integram este contrato, o Edital de Pregão Eletrônico nº XX/2021 e seus Anexos, Proposta de Preços Escrita, de cujo inteiro teor as partes declaram ter conhecimento e aceitam.

§ 3º - Após a assinatura deste Contrato, toda comunicação entre o CONTRATANTE e a CONTRATADA será feita através de correspondência devidamente protocolada.

## CLÁUSULA TERCEIRA – DO PREÇO

3.1. O valor global deste contrato é de R\$\_\_\_\_\_\_\_(\_\_\_\_\_\_\_\_\_\_\_).

3.1.1 Esta incluso no valor global além do licenciamento de uso dos sistemas, os seguintes serviços:

> 3.1.1.1 A instalação do software a ser executado por técnicos da proponente para realização das conexões e acionamento dos comandos necessários para deixar os programas funcionando nos equipamentos da Prefeitura Municipal.

> 3.1.1.2 Serviços de implantação e serviços de conversão de dados a serem executados por técnicos da proponente para configuração dos programas nos equipamentos da Prefeitura Municipal, com preparação de bases de dados, testes, cadastro de dados iniciais e valores de parâmetros conhecidos pelos programas.

#### MUNICÍPIO DE RENASCENÇA - PR

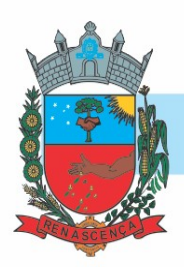

3.1.1.3 Treinamento por área de utilização dos programas conforme carga horária prevista no item 5 do Termo de Referência.

3.1.1.4 Suporte Técnico Operacional fornecido pelos técnicos da proponente para solução de dúvidas de operação e/ou saneamento de incorreções nos programas através de telefone, internet, acesso remoto e com atendimento presencial quando solicitado.

3.1.1.5 Atualizações de versão garantindo que a versão instalada seja sempre a mais completa e atualizada que a proponente tenha disponível no mercado;

3.1.1.6 A proposta deverá prever de forma englobada a cobrança de todas as despesas adicionais (deslocamento, quilometragem, passagens, combustível e horas técnicas, hospedagem e alimentação, mesmo as extraordinárias) para o cumprimento do objeto desta licitação.

3.1.1.7 NÃO HAVERÁ QUALQUER TIPO DE PAGAMENTO (MENSALIDADES OU IMPLANTAÇÃO) ATÉ QUE TODOS OS SISTEMAS ESTEJAM EM PERFEITO FUNCIONAMENTO.

§1° – O pagamento individual dos módulos será feito somente após implantação do mesmo, conforme a emissão da ordem de serviço.

§2° – Os módulos de uso comum com mais de uma Secretaria, poderão ser pagos fracionados.

§3° - Os preços ajustados para a execução do objeto deste Pregão serão fixos e passíveis de recomposição.

## CLÁUSULA QUARTA - DO PAGAMENTO

4.1. O pagamento será efetuado através de transferência eletrônico para a conta bancária da Contratada indicada pela mesma, no prazo máximo de 30 (trinta) dias contados da apresentação da Nota Fiscal, após o recebimento definitivo do objeto.

4.2. A Nota Fiscal deverá obrigatoriamente ser emitida em nome da:

 MUNICIPIO DE RENASCENÇA CNPJ nº 76.205.681/0001-96 Rua Getúlio Vargas, nº 901 Renascença – PR CEP: 85.610-000

4.3 Após emissão da Nota Fiscal eletrônica a empresa deverá passar cópia do mesmo na data de emissão no seguinte endereço eletrônico almoxarifado@renascenca.pr.gov.br.

#### MUNICÍPIO DE RENASCENÇA - PR

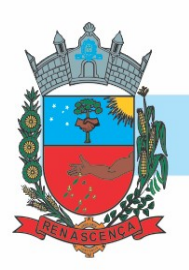

4.4. A fatura deverá ser apresentada devidamente identificada o número da licitação e da Ata de Registro de Precos.

4.5. A nota fiscal deverá estar acompanhada das certidões negativas devidamente válidas, para que seja efetuado o pagamento, sendo que é de responsabilidade do fornecedor, manter durante toda a execução do Contrato, em compatibilidade com as obrigações por ele assumidas, todas as condições exigidas na licitação (regularidade fiscal).

4.6. Quaisquer erros ou emissão ocorrido na documentação fiscal será motivo de correção por parte da adjudicatária e haverá em decorrência, suspensão do prazo de pagamento até que o problema seja definitivamente sanado.

4.7 - Os recursos orçamentários estão previstos nas contas:

..........

## CLÁUSULA QUINTA – IMPLANTAÇÃO, CONVERSÃO DE DADOS E PÓS IMPLANTAÇÃO

5.1 Da Implantação:

5.1.1. Para cada um dos sistemas/módulos licitados, quando couber, deverão ser cumpridas as atividades de: instalação, configuração, migração de dados e parametrização de tabelas e cadastros; adequação de relatórios e logotipos; estruturação dos níveis de acesso e habilitações dos usuários; adequação das fórmulas de cálculo aplicável simultaneamente.

5.1.2. A contratada terá a responsabilidade de migrar os dados já existentes para o sistema que poderão estar salvas em outro banco de dados como também em formatos TXT, DOC, DOCX, XLS, XLSX, entre outros, disponibilizando ferramentas de importação ou equipe para digitação.

5.1.3. A contratada deverá disponibilizar funcionários para acompanhamento dos usuários no prédio da sede da Prefeitura do Município de Renascença, durante toda fase de implantação do objeto.

5.1.4. A contratada deverá auxiliar os funcionários da sede do Município de Renascença, já

devidamente treinados, a realizar a implantação do objeto em unidades externas, caso seja necessário, instrução essa que poderá ser realizada através dos meios de suporte técnico (telefone, acesso remoto);

5.1.5. Os requisitos mínimos obrigatórios do ambiente e dos sistemas, serão analisados pela contratante mediante prova técnica, após a apresentação da proposta de preços.

5.1.6. Será designada uma comissão para acompanhar a apresentação das especificações mínimas do sistema durante a prova técnica.

#### MUNICÍPIO DE RENASCENÇA - PR

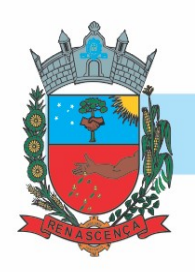

5.1.7. O descumprimento de qualquer dos itens a seguir, e a impossibilidade de fornecer a solução no ato da prova técnica, ensejará na desclassificação da concorrente.

5.1.8. A implantação do módulo será autorizada por meio de ordem de serviço individual para cada módulo.

5.1.9. A contratada terá 60 (sessenta) dias após a emissão da ordem de serviço para implantar, homologar e integrar o módulo.

5.1.10. Os prazos mínimos para implantação, homologação e integração dos módulos deverão ser atendidos rigorosamente após emissão da ordem de serviço.

5.1.11. O pagamento individual dos módulos será feito somente após implantação do mesmo, conforme a emissão da ordem de serviço.

5.1.12. A entrega da implantação, homologação e integração do módulo poderá ser prorrogada por 30 (trinta) dias com a devida justificativa técnica e aceite da contratada.

5.1.13. A empresa contratada que não conseguir implantar os módulos conforme as emissões das ordens de serviço, será notificada para em 15 dias corridos implantar a solução, caso não consiga implantar nesse último prazo, a empresa será multada no valor equivalente a 10% (dez por cento) do valor do contrato firmado e o contrato será rescindido sem ônus para a contratante.

5.1.14. Caso a empresa contratada necessite mais prazo para a implantação de algum módulo, deverá justificar tecnicamente a prorrogação.

#### 5.2. Da Conversão:

5.2.1 Todas os dados e informações disponíveis na base de dados atual do município deverão ser devidamente convertidas e disponibilizadas no sistema fornecido.

5.2.2 A conversão será validada através do confrontamento de informações dos sistemas existentes na entidade, comparando-as às informações no sistema disponibilizado através de consultas e relatórios.

5.2.3 Além da conversão, todos os modelos de documentos e relatórios personalizados deverão ser formatados pela contratada, sendo os documentos aprovados mediante análise da contratante.

5.2.4 O prazo de conversão das informações é de 60 (sessenta) dias após assinatura do contrato.

5.2.5 O Município emitirá documento aprovando a conversão, bem como apontando possíveis divergências, sendo que a conversão será concluída através de termo de aceite a ser emitido pelo Município de Renascença.

5.2.6 A não entrega da conversão de dados no prazo estabelecido no item 3.2.4 do termo de referência, ocasionará multa diária de R\$ 100,00.

#### 5.3 Pós Implantação:

5.3.1. Após homologada a conversão, implantação e treinamento, será iniciado o uso do sistema em modo produção.

#### MUNICÍPIO DE RENASCENÇA - PR

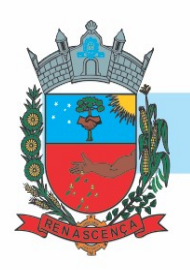

5.3.2. Definida a data de início de utilização dos softwares, a contratada deverá acompanhar presencialmente 02 (dois) dias úteis da utilização dos sistemas no município, para sanar dúvidas ou resolver problemas provenientes da implantação, devendo possuir pelo menos 1 (um) técnico ou consultor por área de atuação.

#### CLÁUSULA SEXTA – ESPECIFICAÇÕES MÍNIMAS GERAIS OBRIGATÓRIAS DOS SISTEMAS

6.1. Deve disponibilizar acesso aos produtos com sistema de gerenciamento de banco de dados em versões suportadas pela Microsoft.

6.2. Deve disponibilizar acesso aos produtos com Sistema Operacional MS Windows em versões suportadas pela Microsoft.

6.3. Prover recurso para utilização da senha do usuário, dispondo de níveis de segurança, divididos nos níveis Fraca (contendo apenas caracteres alfanuméricos), Média (número total de caracteres da senha maior que 8, contendo caracteres especiais, alfanuméricos e números) e Forte (número total de caracteres da senha superior a 10, contendo mais do que 1 caractere especial, alfanuméricos e números). Também deve impor uma quantidade mínima de caracteres da senha, sendo esta configuração flexível em termos de uso e da quantidade de caracteres.

6.4. As aplicações devem disponibilizar ao usuário acesso fácil a uma funcionalidade de ajuda online, acessível a partir de qualquer tela da aplicação. O mesmo deve apresentar informações e orientações sobre o uso das funcionalidades existentes na tela exibida.

6.5. Garantir a integridade referencial da base de dados, isto é, garantir que o valor de uma chave estrangeira em uma tabela destino, deve ser a chave primária de algum registro na tabela origem.

6.6. Prover o bloqueio do acesso de um usuário a aplicação, após determinado número de tentativas de ações inválidas, com a definição de período determinado para bloqueio do acesso, por usuário. Também deverá prover recurso exigindo a troca da senha, no próximo acesso do usuário, a aplicação.

6.7. Prover a definição de um período determinado, sendo este a definição dos dias da semana e períodos de horários para acesso a aplicação por usuário, bloqueando seu acesso ao sistema nos demais períodos.

6.8. Prover recurso de agrupamento de usuários, no qual seja possível gerenciar de forma única as permissões vinculadas a um determinado usuário, ou um grupo deles.

6.9. Prover recurso de dupla custódia quando o acesso a uma determinada funcionalidade ou ações de exclusão, inclusão e alteração, dentro dela necessitam da autorização de outrem, utilizando o conceito de usuário ou grupo autorizador.

6.10. Prover atribuição, para um usuário individualmente ou grupo de usuários, um conjunto de permissões específicas para executar as ações de gravar, consultar e excluir dados, configurações de dupla custódia, para todas as funções que contemplem entrada de dados.

#### MUNICÍPIO DE RENASCENÇA - PR

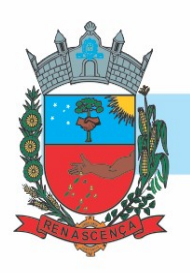

6.11. Registrar em arquivo de auditoria as tentativas de login efetuadas com sucesso, bem como as que não obtiveram sucesso, registrando um conjunto de informações sobre data, hora e o usuário.

6.12. Realizar a validação dos dados digitados em um campo de um formulário, no momento da inclusão ou alteração de dados, no mesmo instante em que os mesmos estiverem sendo informados.

## CLÁUSULA SÉTIMA – TREINAMENTO

5.1. Os treinamentos de utilização dos sistemas implantados deverão ocorrer em datas e horários a serem definidas pelo Município, abrangendo todas as funcionalidades dos sistemas, podendo o cliente indicar a ênfase nas funcionalidades de maior interesse, com base na regra de negócio de cada setor.

5.2. Os treinamentos serão realizados de forma presencial nas dependências da Prefeitura de Renascença, sendo que cada área receberá treinamento dos respectivos sistemas que utiliza, com a seguinte carga horária mínima:

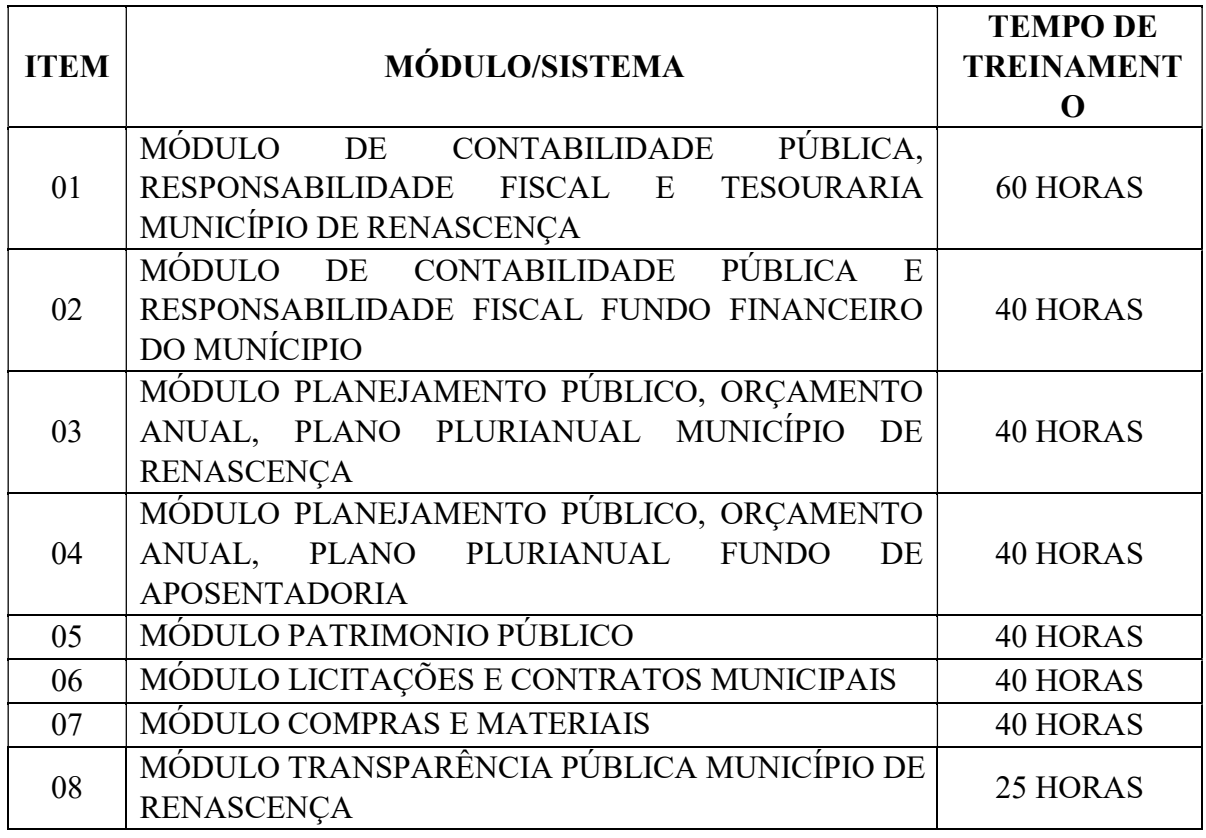

#### MUNICÍPIO DE RENASCENÇA - PR

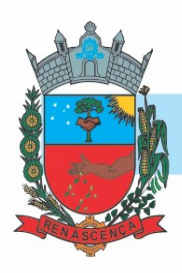

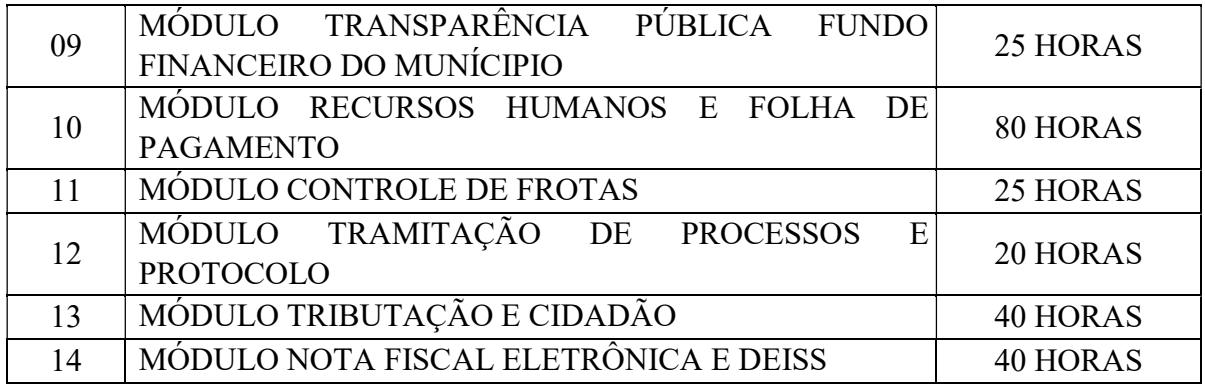

## CLÁUSULA SÉTIMA – DAS DEMONSTRAÇÕES DOS SOFTWARES OFERTADOS

7.1 – Será solicitado do licitante classificado em primeiro lugar, DEMONSTRAÇÕES DOS MÓDULOS QUE COMPÕE AS SOLUÇÕES APRESENTADAS PARA A GESTÃO PÚBLICA, que deverá ser apresentada no prazo máximo de 05 (cinco) dias úteis, a contar da data da solicitação, junto ao departamento competente acompanhado de, pelo menos, 01 (um) técnico da área de informática indicado pelo licitante, para conferência do produto com as especificações técnicas solicitadas no Termo de Referência, ficando vinculada a adjudicação do item à aprovação por equipe técnica responsável, registrada em termo próprio.

7.2 - O descumprimento de qualquer dos itens do Termo de Referência, e a impossibilidade de fornecer a solução no ato da prova técnica, ensejará na desclassificação da concorrente, e será solicitado demonstração da proposta do segundo classificado, para análise de sua aceitabilidade e negociação, para obter melhor preço. Seguir-se-á com a verificação da amostra e, assim, sucessivamente, até a verificação de uma que atenda às especificações do Termo de Referência.

7.3 - Os licitantes proponentes deverão colocar à disposição da Administração todas as condições indispensáveis à realização de testes e fornecer, sem ônus, os manuais impressos em língua portuguesa, necessários ao seu perfeito manuseio, quando for o caso.

## CLÁUSULA OITAVA – OBRIGAÇÕES DA CONTRATANTE

8.1 Receber o objeto no prazo e condições estabelecidas no Edital e seus anexos;

8.2. Verificar minuciosamente, no prazo fixado, a conformidade dos bens recebidos provisoriamente com as especificações constantes do Edital e da proposta, para fins de aceitação e recebimento definitivo;

8.3 Comunicar à Contratada, por escrito, sobre imperfeições, falhas ou irregularidades verificadas no objeto fornecido, para que seja substituído, reparado ou corrigido;

8.4. Acompanhar e fiscalizar o cumprimento das obrigações da Contratada, através de comissão/servidor especialmente designado;

#### MUNICÍPIO DE RENASCENÇA - PR

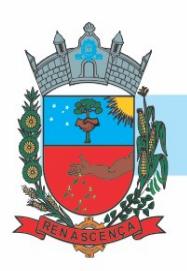

8.5. Efetuar o pagamento à Contratada no valor correspondente ao fornecimento do objeto, no prazo e forma estabelecidos no Edital e seus anexos;

8.6. A Administração não responderá por quaisquer compromissos assumidos pela Contratada com terceiros, ainda que vinculados à execução do presente Termo de Contrato, bem como por qualquer dano causado a terceiros em decorrência de ato da Contratada, de seus empregados, prepostos ou subordinados.

8.7. CONTRATANTE deverá manter pessoal habilitado para operação dos sistemas, bem como realizar atualizações e cópia de seguranças do banco e arquivo de dados, conforme orientações da CONTRATADA.

8.8. Cabe ao CONTRATANTE o fornecimento do Sistema Operacional e outros utilitários necessários ao funcionamento dos computadores para que os Sistemas possam ser executados, em conformidade com a Licitação. Estes programas devem corresponder a versões oficiais e atualizadas.

8.9. O CONTRATANTE obriga-se a manter a CONTRATADA informada quanto às pessoas autorizadas e receber suporte ou senha dos sistemas contratados, bem como indicar quem são as pessoas que deverão realizar as atualizações e backups. Sempre que houver substituições estas devem ser informadas à CONTRATADA.

8.10. O CONTRATANTE estará ciente que o presente contrato é apenas de LICENCIAMENTO de uso de Sistemas, permanecendo a propriedade dos mesmos à CONTRATADA. O CONTRATANTE será plenamente responsável pelo necessário resguardo dos direitos da CONTRATADA sobre cada sistema, cujo uso lhe é concedido. O CONTRATANTE não poderá ceder a terceiros, em todo ou em parte, qualquer SISTEMA e/ou documentação fornecidos pela CONTRATADA, comprometendo-se por seus funcionários ou prepostos a manter sob sua guarda cada cópia e documentação recebida.

8.11. O CONTRATANTE poderá fazer um BACKUP (cópia de segurança) dos sistemas, para a sua segurança e guarda contra acidentes, sendo expressamente vedada a cópia para fins de cessão, sublocação, empréstimo ou venda.

8.12. O CONTRATANTE disponibilizará à CONTRATADA acesso remoto ao servidor de banco de dados e aplicativos para possibilitar o suporte operacional remoto sem limite de solicitações. Por suporte operacional entende-se auxilio na instalação e atualização de versão, auxilio nas rotinas de backup, auxilio na operação do sistema.

## CLAUSULA NONA - OBRIGAÇÕES DA CONTRATADA

9.1 Para cada um dos sistemas/módulos licitados, quando couber, deverão ser cumpridas as atividades de: instalação, configuração, migração de dados e parametrização de tabelas e cadastros; adequação de relatórios e logotipos; estruturação dos níveis de acesso e habilitações dos usuários; adequação das fórmulas de cálculo aplicável simultaneamente.

## MUNICÍPIO DE RENASCENÇA - PR

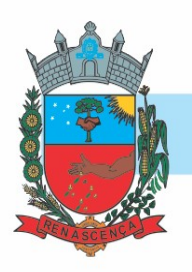

9.2. A contratada terá a responsabilidade de migrar os dados já existentes para o sistema que poderão estar salvas em outro banco de dados como também em formatos TXT, DOC, DOCX, XLS, XLSX, entre outros, disponibilizando ferramentas de importação ou equipe para digitação.

9.3. A contratada deverá disponibilizar funcionários para acompanhamento dos usuários no prédio da sede da Prefeitura do Município de Renascença, durante toda fase de implantação do objeto.

9.4. A contratada deverá auxiliar os funcionários da sede do Município de Renascença, já devidamente treinados, a realizar a implantação do objeto em unidades externas, caso seja necessário, instrução essa que poderá ser realizada através dos meios de suporte técnico (telefone, acesso remoto);

9.5. A implantação do módulo será autorizada por meio de ordem de serviço individual para cada módulo, a contratada deverá executar em no máximo 60 (sessenta) dias após a emissão da ordem de serviço para implantar, homologar e integrar o módulo.

9.7. Os prazos mínimos para implantação, homologação e integração dos módulos deverão ser atendidos rigorosamente após emissão da ordem de serviço, que poderá ser prorrogada por 30 (trinta) dias com a devida justificativa técnica e aceite da contratada.

9.8. A empresa contratada que não conseguir implantar os módulos conforme as emissões das ordens de serviço, será notificada para em 15 dias corridos implantar a solução, caso não consiga implantar nesse último prazo, a empresa será multada no valor equivalente a 10% (dez por cento) do valor do contrato firmado e o contrato será rescindido sem ônus para a contratante. 9.9. Sempre que a proponente tiver dúvidas de operação e ou saneamento de incorreções nos programas os mesmos deverão ser atendidos através de chamado em até 06 (seis) horas após solicitação.

 9.9.1 Os acessos remotos para dirimir as dúvidas e ou sanear as incorreções nos programas será sem limite de acessos e sem cobranças adicionais.

9.10. A empresa contratada deverá fornecer software para geração de backups. Este deverá ter opção de realizar o procedimento de forma imediata ou programada(agendamento). Os arquivos de backup devem ser disponibilizados de forma a permitir o salvamento dos arquivos individuais(por sistema).

## CLAUSULA DÉCIMA - DO CONTROLE E FISCALIZAÇÃO DA EXECUÇÃO

10.1. Nos termos do art. 67 Lei nº 8.666, de 1993, será designado representante para acompanhar e fiscalizar a entrega dos bens, anotando em registro próprio todas as ocorrências relacionadas com a execução e determinando o que for necessário à regularização de falhas ou defeitos observados.

10.2. A fiscalização de que trata este item não exclui nem reduz a responsabilidade da Contratada, inclusive perante terceiros, por qualquer irregularidade, ainda que resultante de imperfeições técnicas ou vícios redibitórios, e, na ocorrência desta, não implica em

#### MUNICÍPIO DE RENASCENÇA - PR

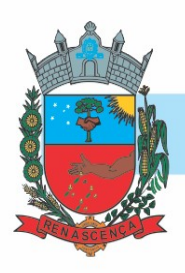

corresponsabilidade da Administração ou de seus agentes e prepostos, de conformidade com o art. 70 da Lei nº 8.666, de 1993.

10.3. O representante da Administração anotará em registro próprio todas as ocorrências relacionadas com a execução do contrato, indicando dia, mês e ano, bem como o nome dos funcionários eventualmente envolvidos, determinando o que for necessário à regularização das falhas ou defeitos observados e encaminhando os apontamentos à autoridade competente para as providências cabíveis.

## CLAUSULA DÉCIMA PRIMEIRA - DAS SANÇÕES ADMINISTRATIVAS

11.1. De conformidade com o art. 86, da Lei nº. 8.666/93 e suas alterações, o atraso injustificado na realização do fornecimento objeto deste certame sujeitará a empresa, a juízo da Administração, à multa moratória de 2% (dois por cento) por dia de atraso, até o limite de 10% (dez por cento);

11.1.1. A multa prevista no item 11.1, será descontada dos créditos que a contratada possuir com o município de Renascença - PR, e poderá cumular com as demais sanções administrativas.

11.1.2. Caso a licitante não substitua o objeto considerado irregular no prazo previsto neste Edital, serão aplicadas as penalidades do item 11.1., sem prejuízo da aplicação daquelas contidas no item 11.2.

11.2. Nos termos do artigo 87, da Lei 8.666/93 e suas alterações, pela inexecução total ou parcial do objeto contratado, a Administração poderá aplicar à vencedora, mediante publicação no Diário Oficial do Ente Federado, as seguintes penalidades:

a) advertência por escrito;

b) multa administrativa com natureza de perdas e danos da ordem de 10% (dez por cento) sobre a parcela inadimplida do contrato;

c) suspensão temporária de participação em licitação e impedimento de contratar com o Município de Renascença, por prazo não superior a 02 (dois) anos, sendo que em caso de inexecução total, sem justificativa aceita pela Administração do Município, será aplicado o limite máximo temporal previsto para a penalidade 02 (dois) anos;

d) Declaração de inidoneidade para licitar junto à Administração Pública, enquanto perdurarem os motivos determinantes da punição, ou até que seja promovida a reabilitação perante a própria autoridade que aplicou a penalidade, de acordo com o inciso IV do art. 87 da Lei 8.666/93 e suas alterações.

11.3. Se a contratada não proceder ao recolhimento da multa no prazo de 05 (cinco) dias úteis contados da intimação por parte do Município, o respectivo valor será descontado dos créditos

#### MUNICÍPIO DE RENASCENÇA - PR

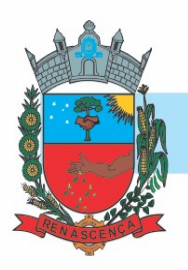

que a contratada possuir com esta Prefeitura e, se estes não forem suficientes, o valor que sobejar será encaminhado para inscrição em Dívida Ativa e posterior execução pela Procuradoria Geral do Município de Renascença/PR.

11.4. Em se tratando de adjudicatária que não comparecer para retirar a Nota de Empenho, o valor da multa não recolhida será encaminhado para inscrição em Dívida Ativa e posterior execução pela Procuradoria Geral do Município de Renascença.

11.5. Do ato que aplicar a penalidade caberá recurso, no prazo de 05 (cinco) dias úteis, a contar da ciência da intimação, podendo a Administração reconsiderar sua decisão ou nesse prazo encaminhá-lo devidamente informado para a apreciação e decisão superior, dentro do mesmo prazo.

11.6. Nenhuma sanção será aplicada sem o devido processo administrativo, que prevê defesa prévia do interessado e recurso nos prazos definidos em lei.

## CLÁUSULA DÉCIMA SEGUNDA - DA RESCISÃO

O presente contrato poderá ser rescindido de pleno direito, pelo CONTRATANTE, independentemente de notificação Judicial da CONTRATADA, nas seguintes hipóteses;

- a) infrigência de qualquer obrigação ajustada;
- b) liquidação amigável ou judicial, concordata ou falência da CONTRATADA.
- c) se a CONTRATADA, sem prévia autorização do CONTRATANTE, transferir, caucionar ou transacionar qualquer direito decorrente deste contrato.
- d) e os demais mencionados no Artigo 78 da Lei n° 8.666/93.

PARÁGRAFO PRIMEIRO - A CONTRATADA, indenizará o CONTRATANTE por todos os prejuízos que esta vier a sofrer em decorrência da rescisão por inadimplemento de suas obrigações contratuais.

## CLÁUSULA DÉCIMA TERCEIRA – DO PRAZO DE VIGÊNCIA E DA ATUALIZAÇÃO DE PREÇOS

13.1 - O prazo de vigência da contratação é de 12 (doze) meses contados do(a) assinatura do contrato, sendo prorrogável na forma do art. 57, inciso IV, da Lei n° 8.666/93.

13.2 - Se houver prorrogação do prazo da contratação, conforme item 13.1, o valor poderá ser atualizado, mediante requerimento por escrito da contratada, com base na variação do INPC – Índice Nacional de Preço ao Consumidor, dos últimos 12 (doze) meses.

## CLAUSULA DÉCIMA QUARTA – DO GESTOR, FISCAL E CONTROLADOR

Será responsável pelo contrato o Sr. Jovani Luiz Cenatti Controlador: Robson de Oliveira Fiscal: Ivan Roberto Stein

## MUNICÍPIO DE RENASCENÇA - PR

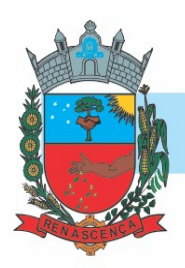

## CLÁUSULA DÉCIMA QUINTA - DA FRAUDE E DA CORRUPÇÃO

15.1. Os licitantes e o contratado devem observar e fazer observar, por seus fornecedores e subcontratados, se admitida subcontratação, o mais alto padrão de ética durante todo o processo de licitação, de contratação e de execução do objeto contratual.

15.1.1. Qualquer atitude tomada pelo licitante, fornecedor, empreiteiro ou subempreiteiro com o objetivo de influenciar o processo de aquisição ou a execução do contrato para obter vantagens indevidas.

15.2. Fica definido, para os fins desta disposição, os termos indicados a seguir:

a) "prática corrupta" significa oferecer, dar, receber, ou solicitar, direta ou indiretamente, qualquer coisa de valor com o objetivo de influenciar a ação de servidor público no processo de licitação ou na execução de contrato;

b) "prática fraudulenta" significa a falsificação ou omissão dos fatos a fim de influenciar o processo de licitação ou de execução de contrato;

c) "prática colusiva" significa esquematizar ou estabelecer um acordo entre dois ou mais concorrentes, com ou sem o conhecimento do Mutuário ou de seus Prepostos, visando estabelecer preços em níveis artificiais e não-competitivos;

d) "prática coercitiva" significa causar dano ou ameaçar causar dano, direta ou indiretamente, às pessoas ou sua propriedade visando influenciar sua participação em um processo licitatório ou afetar a execução do contrato;

e) "prática obstrutiva" significa: (i) destruir, falsificar, alterar ou ocultar provas em inspeções ou fazer declarações falsas a investigadores com o objetivo de impedir materialmente uma inspeção do Banco ou alegações de prática corrupta, fraudulenta, coercitiva ou colusiva ou ameaçar, perseguir ou intimidar qualquer parte interessada, para impedi-la de mostrar seu conhecimento sobre assuntos relevantes à investigação ou ao seu prosseguimento; ou (ii) atos cuja intenção seja impedir materialmente o exercício dos direitos do Banco de promover inspeção ou auditoria.

f) "terceiros" refere-se a um funcionário público que atua em um processo de aquisição ou na execução de um contrato, incluindo os membros da equipe do Banco Mundial e os funcionários de outras organizações que tomam decisões relacionadas a aquisições ou as revisam;

g) "parte" refere-se aos participantes do processo de aquisição ou execução do contrato, incluindo funcionários públicos, que tentam estabelecer os preços das propostas em níveis artificiais e não-competitivos;

h) "benefício" e "obrigação" estão relacionados ao processo de aquisição ou à execução do contrato;

i) "ato ou omissão" todo aquele cuja finalidade seja influenciar o processo de aquisição ou a execução do contrato.

15.3. Havendo comprovação de que o licitante praticou alguma conduta descrita no item

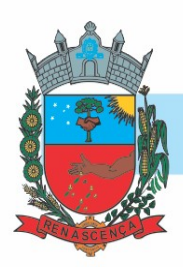

anterior, o Município:

a – rejeitará proposta de adjudicação se concluir que o Concorrente indicado para adjudicação ou seus agentes, ou seus subconsultores, subcontratados, prestadores de serviços, fornecedores ou seus empregados, tenham, direta ou indiretamente, se envolvido em práticas corruptas, fraudulentas, colusivas ou coercitivas ao competir pelo contrato em questão;

b – declarará Processo de Aquisição Viciado e cancelará a parcela do pagamento relativa ao contrato se, a qualquer momento, comprovar a prática corrupta, fraudulenta, colusiva ou coercitiva;

c – garantida a prévia defesa, aplicará as sanções administrativas pertinentes e previstas na legislação brasileira, se comprovar o envolvimento de representante da empresa ou da pessoa física contratada em práticas corruptas, fraudulentas, colusivas ou coercitivas, no decorrer da licitação ou na execução do contrato, sem prejuízo das demais medidas administrativas, criminais e cíveis.

15.4. As partes declaram conhecer as normas de prevenção à corrupção previstas na legislação brasileira, dentre elas, a Lei de Improbidade Administrativa (Lei Federal n.º 8.429/1992), a Lei Federal n.º 12.846/2013 e seus regulamentos, se comprometem que para a execução deste contrato nenhuma das partes poderá oferecer, dar ou se comprometer a dar, a quem quer que seja, aceitar ou se comprometer a aceitar, de quem quer que seja, tanto por conta própria quanto por intermédio de outrem, qualquer pagamento, doação, compensação, vantagens financeiras ou benefícios indevidos de qualquer espécie, de modo fraudulento que constituam prática ilegal ou de corrupção, bem como de manipular ou fraudar o equilíbrio econômico financeiro do presente contrato, seja de forma direta ou indireta quanto ao objeto deste contrato, devendo garantir, ainda que seus prepostos, administradores e colaboradores ajam da mesma forma.

## CLÁUSULA DÉCIMA SEXTA - SUCESSÃO E FORO

As partes firmam o presente instrumento em 02 (duas) vias de igual teor e forma, na presença das 02 (duas) testemunhas abaixo, obrigando-se por si e seus sucessores, ao fiel cumprimento do que ora ficou ajustado, elegendo para Foro do mesmo, a Comarca de Marmeleiro, estado do Paraná, não obstante qualquer mudança de domicílio da CONTRATADA, que em razão disso é obrigada a manter um representante com plenos poderes para receber notificações, citação inicial e outras em direito permitidas neste referido foro.

Renascença, ...... de .................. de 2021.

\_\_\_\_\_\_\_\_\_\_\_\_\_\_\_\_\_\_\_\_\_\_\_\_\_\_\_\_\_\_\_\_\_\_\_\_\_\_ Prefeito Municipal

\_\_\_\_\_\_\_\_\_\_\_\_\_\_\_\_\_\_\_\_\_\_\_\_\_\_\_\_\_\_\_\_\_\_\_\_\_\_ Contratada

Testemunhas:

## MUNICÍPIO DE RENASCENÇA - PR